# UNIVERSIDAD AUTONOMA DE NUEVO LEON

**FACULTAD DE INGENIERIA MECANICA Y** ELECTRICA

**DIVISION DE ESTUDIOS DE POSTGRAPQ** 

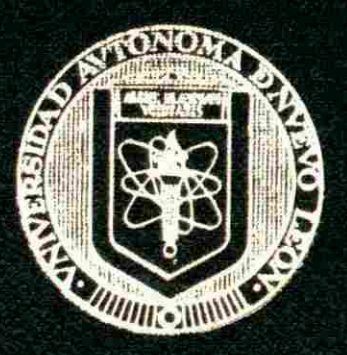

DISEÑO DE UN SISTEMA DE CONTABILIDAD **PARA INSTITUCIONES PUBLICAS DE EDUCACION SUPERIOR** 

POR

**C.P. MANUEL ANGEL GUAJARDO MARTINEZ** 

## TESIS

**EN OPCION AL GRADO DE MAESTRO EN CIENCIAS DE LA ADMINISTRACION CON ESPECIALIDAD EN FINANZAS** 

**MONTERREY, NUEVO LEON JUNIO DE 1999** 

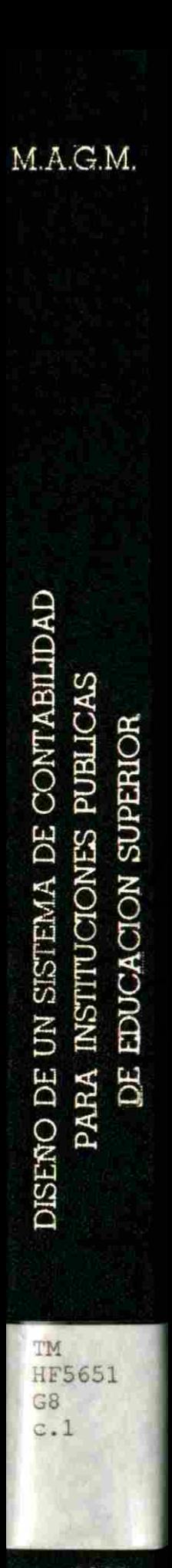

Ì

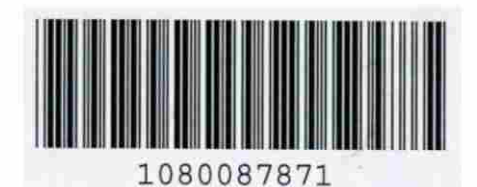

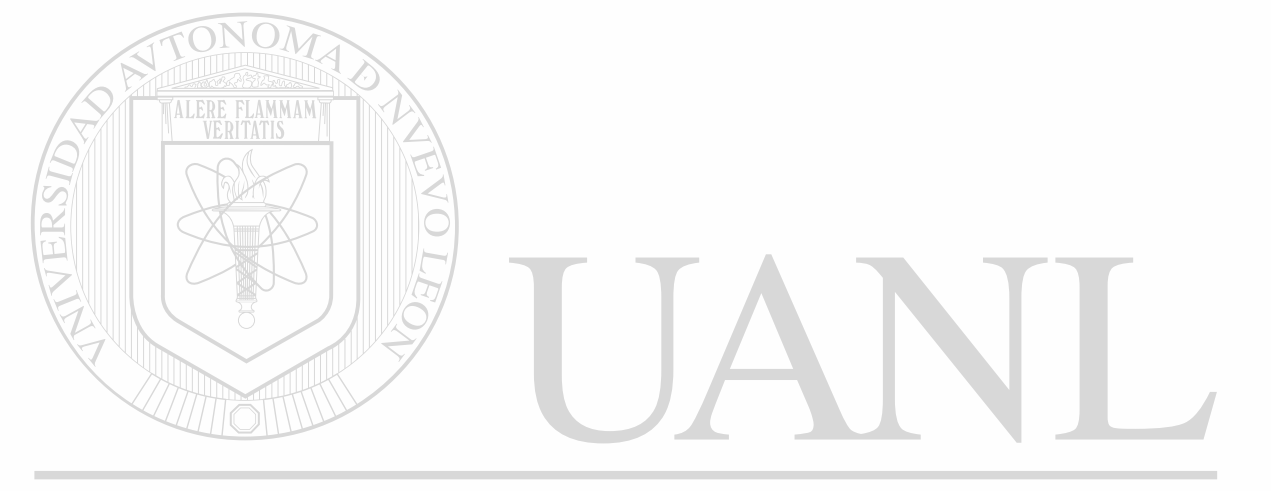

### UNIVERSIDAD AUTÓNOMA DE NUEVO LEÓN  $\circledR$ DIRECCIÓN GENERAL DE BIBLIOTECAS

# **UNIVERSIOAD AUTONOMA NE NU MO LUIN**

FACULTAD DE EL PRIDITA MECANICA Y 原来 注口(分)

**FIRE SEAT APE REPORTED THE EFFECTIVE** 

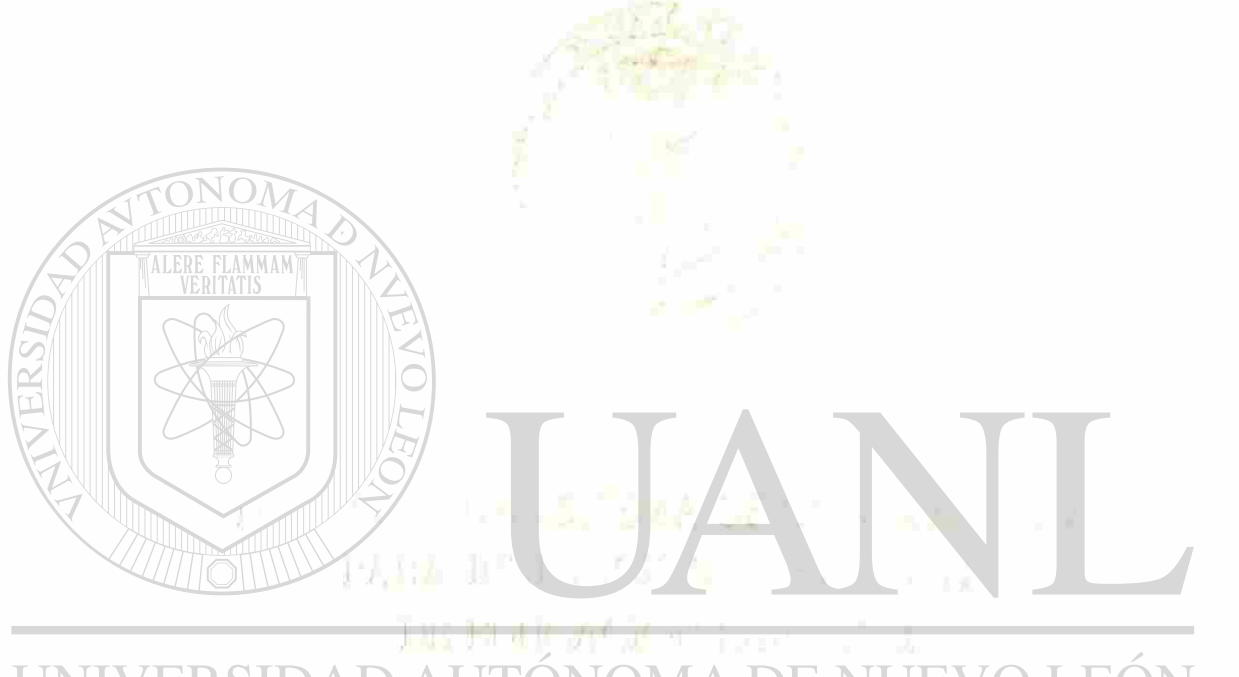

### UNIVERSIDAD AUTÓNOMA DE NUEVO LEÓN  $\bigcirc$ DIRECCIÓN GENERAIL DE BIBLIOTECAS

信じ MARIA LA A コチーエントニュー 一項古 エダ

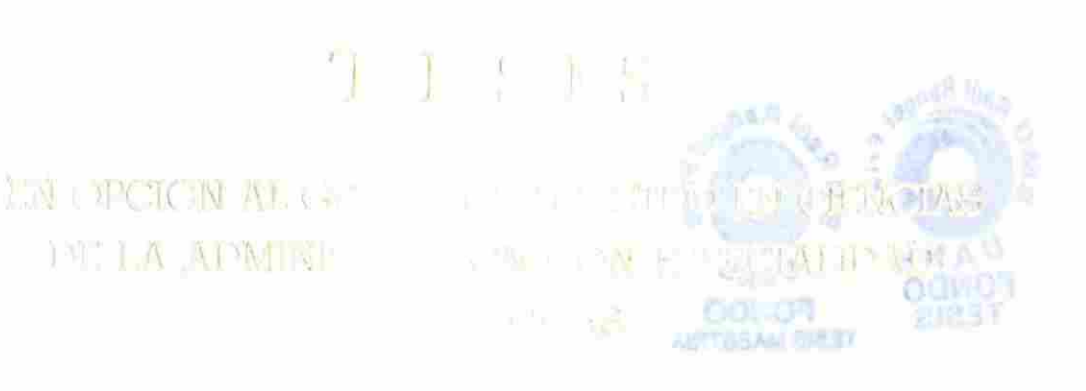

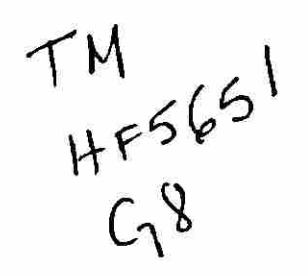

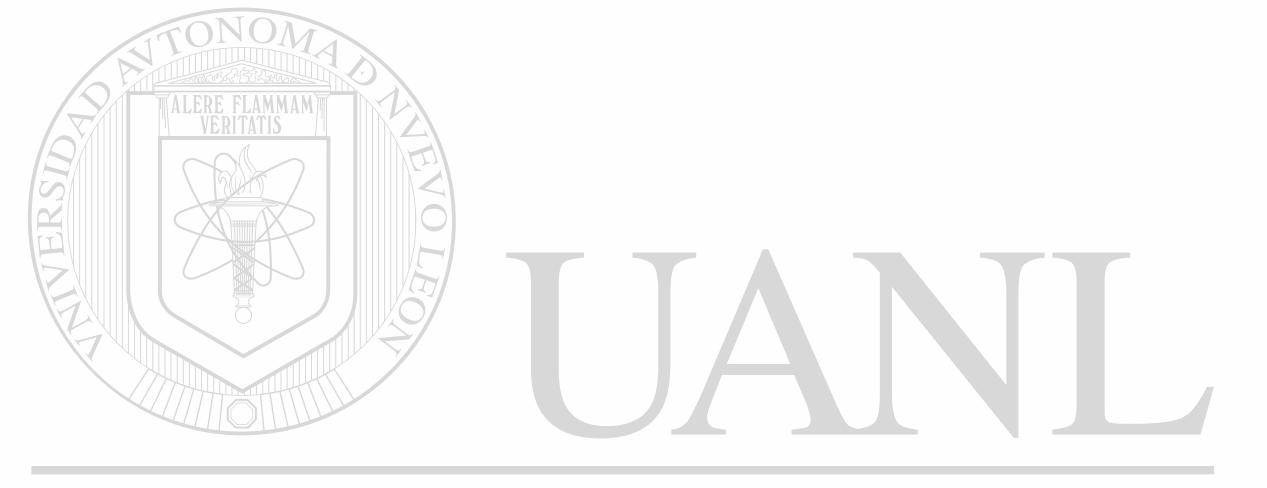

### UNIVERSIDAD AUTÓNOMA DE NUEVO LEÓN  $\circledR$ DIRECCIÓN GENERAL DE BIBLIOTECAS

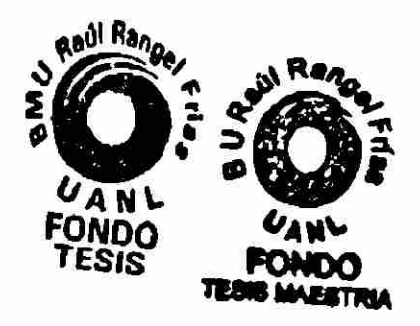

## **UNIVERSIDAD AUTÒNOMA DE NUEVO LEÓN**

### **FACULTAD DE INGENIERÍA MECÁNICA Y ELÉCTRICA**

### **DIVISIÓN DE ESTUDIOS DE POST-GRADO**

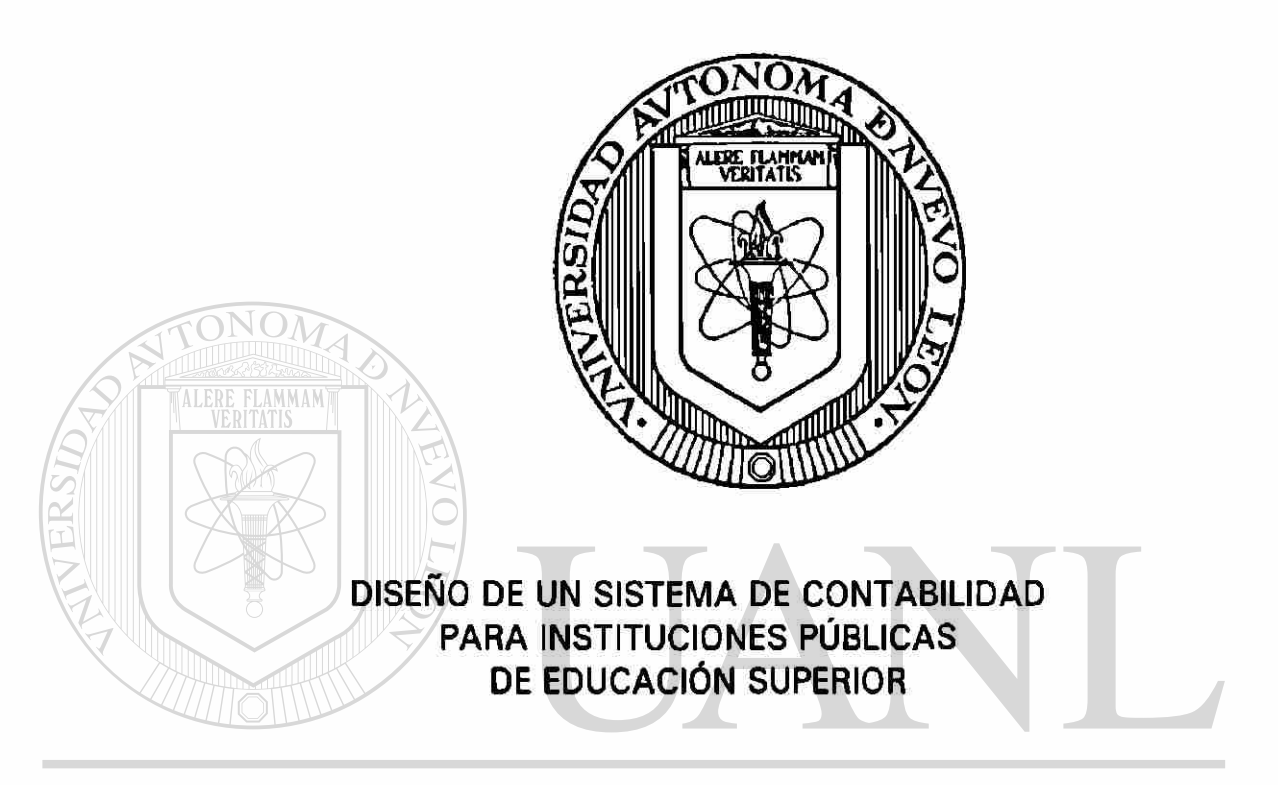

#### UNIVERSIDAD AUTÓNOPORA DE NUEVO LEÓI R

# DIRECCIOP. MANUEL ANGEL GUAJARDO MARTÍNEZ

**TESIS** 

#### EN OPCION AL GRADO DE MAESTRO EN CIENCIAS DE LA ADMINISTRACIÓN CON ESPECIALIDAD EN FINANZAS

MONTERREY, NUEVO LEÓN A JUNIO DE 1999.

## **UNIVERSIDAD AUTÓNOMA DE NUEVO LEÓN**

### **FACULTAD DE INGENIERÍA MECÁNICA Y ELÉCTRICA**

### **DIVISIÓN DE ESTUDIOS DE POST-GRADO**

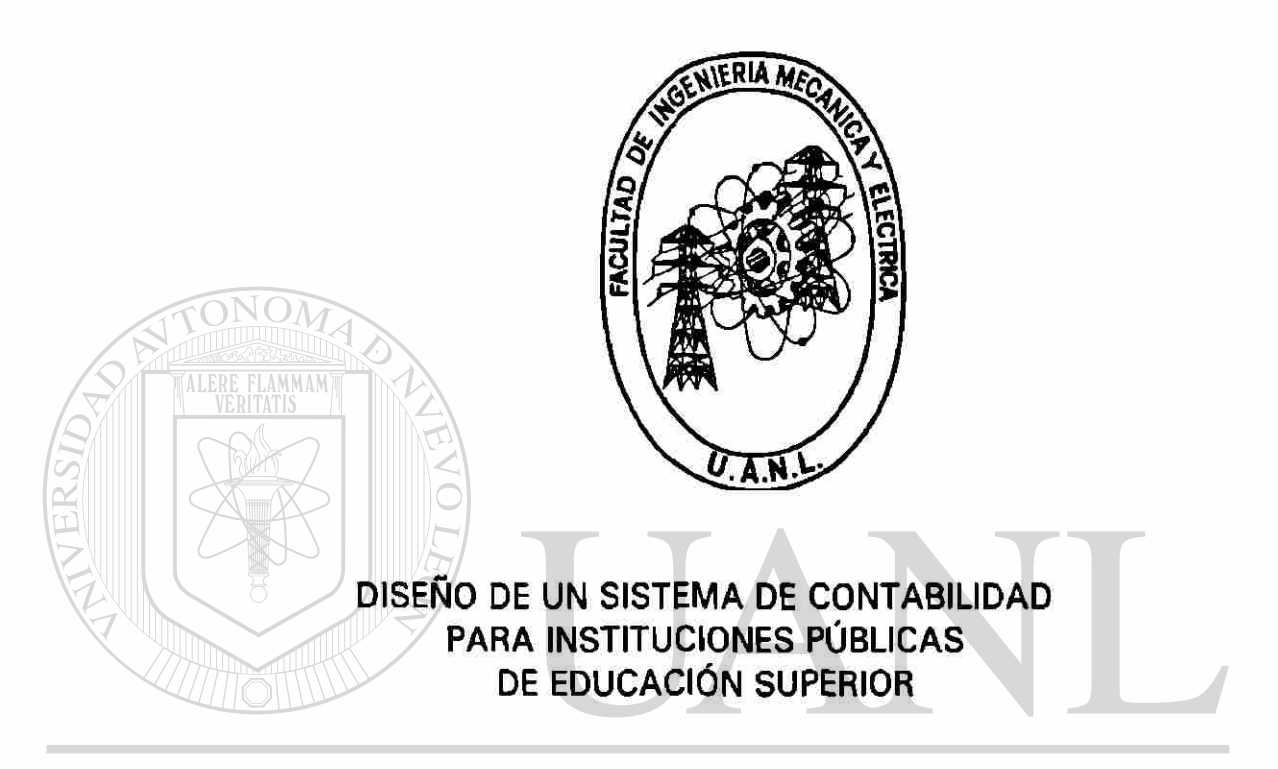

## UNIVERSIDAD AUTÓNOPORA DE NUEVO LEÓI

#### **DIRECCIÓN GENERAL DE BIBLIOTECAS** C.P. MANUEL ANGEL GUAJARDO MARTINEZ

**TESIS** 

#### EN OPCION AL GRADO DE MAESTRO EN CIENCIAS DE LA ADMINISTRACIÓN CON ESPECIALIDAD EN FINANZAS

MONTERREY, NUEVO LEÓN A JUNIO DE 1999.

### **UNIVERSIDAD AUTÓNOMA DE NUEVO LEÓN**  FACULTAD DE INGENIERÍA MECÁNICA Y ELÉCTRICA DIVISIÓN DE ESTUDIOS DE POST-GRADO

Los miembros del comité de tesis recomendamos que la tesis "DISEÑO DE UN SISTEMA DE CONTABILIDAD PARA INSTITUCIONES PÚBLICAS DE EDUCACIÓN SUPERIOR", realizada por el alumno C.P. MANUEL ANGEL GUAJARDO MARTÍNEZ, matrícula 772773 sea aceptada para su defensa como opción al grado de Maestro en Ciencias de la ADMINISTRACIÓN con especialidad en FINANZAS.

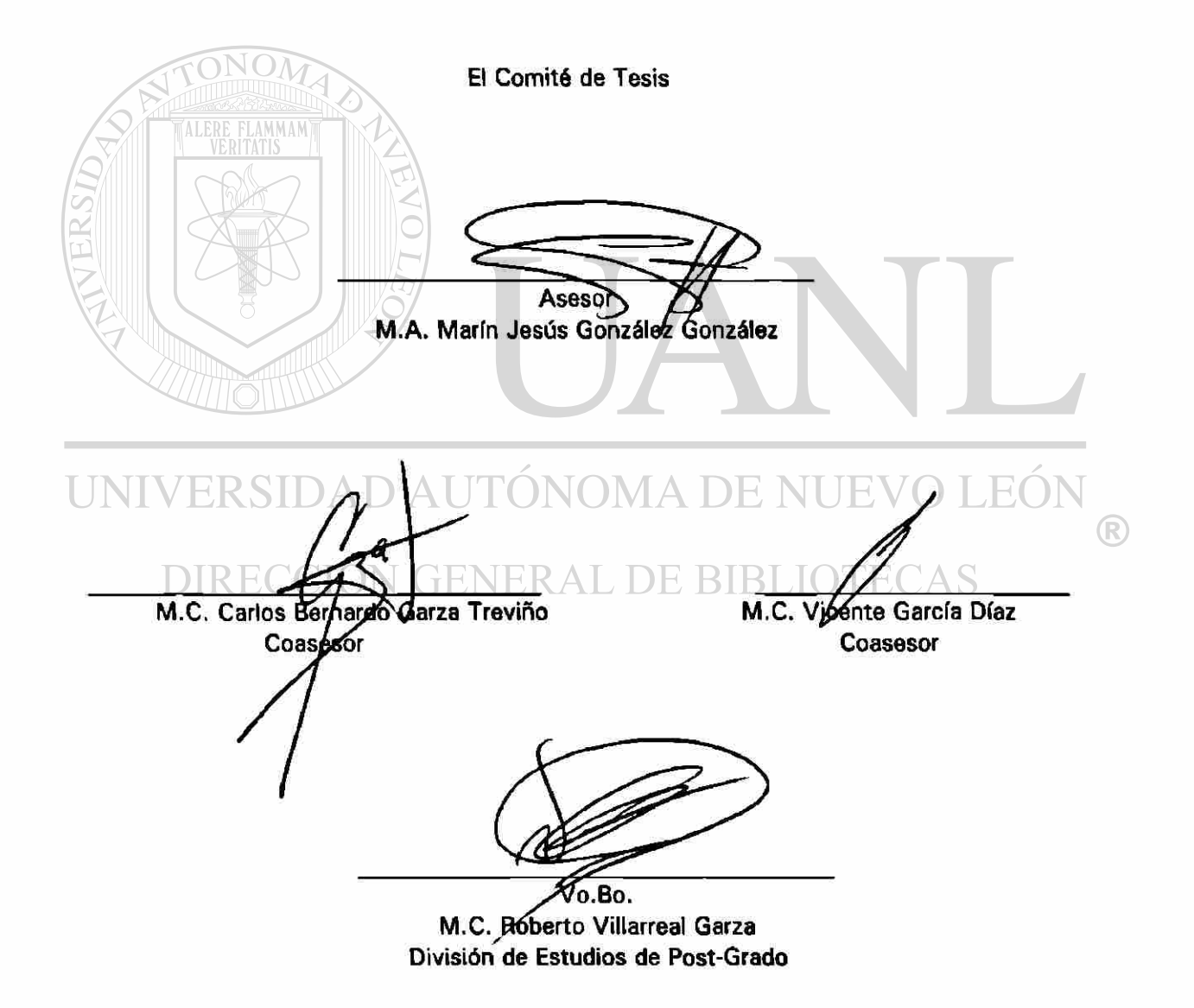

**Para mis padres : Manuel (+) y Reynalda, por su ejemplo y entrega** 

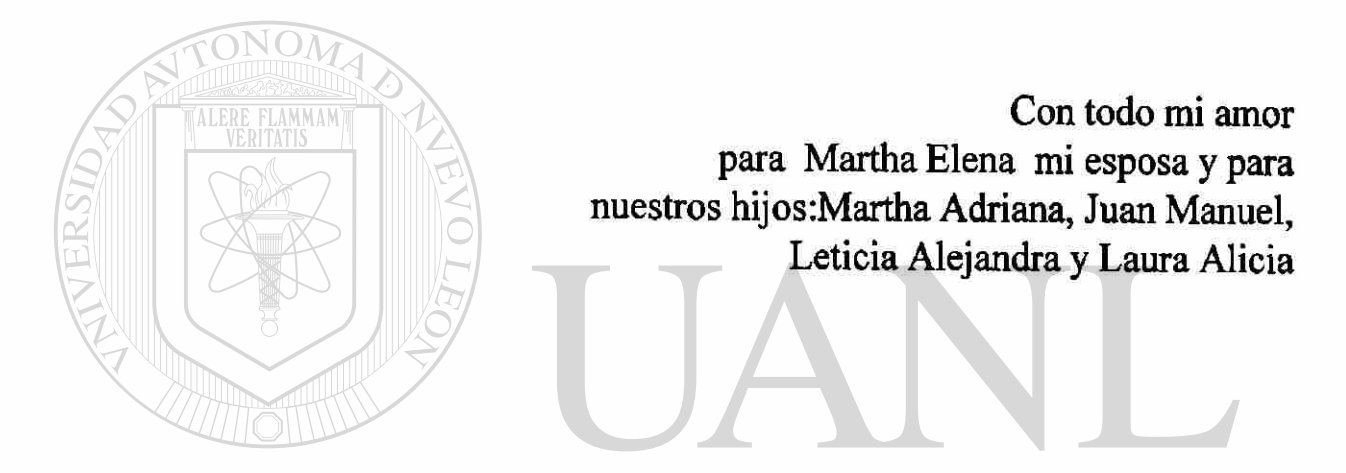

### UNIVERSIDAD AUTÓNOMA DE NUEVO LEÓN  $\overline{R}$ DIRECCIÓN GENERAL DE BIBLIOTECAS

#### PROLOGO

La presente Tesis fue elaborada por el Lic. JOSÉ RAMÓN MARTÍNEZ SALAZAR y el C.P. MANUEL A. GUAJARDO MARTÍNEZ maestros de la Facultad de Ingeniería Mecánica y Eléctrica de la Universidad Autónoma de Nuevo León, pensando en que fuera un documento útil para los administradores de Instituciones en la Contabilidad y Toma de Decisiones.

La finalidad deseada es que los Administradores de Instituciones Públicas puedan tener información veraz y oportuna que les permita una mejor Toma de Decisiones que conlleven a la optimización de recursos, en búsqueda de la calidad

En esta se abordan temas contables tales como, CONTABILIDAD ACUMULATIVA, Principios generales de la Contabilidad, Control de Almacenes, Activos Fijos, Presupuestos, entre otros.

#### UNIVERSIDAD AUTÓNOMA DE NUEVO LEG

La presente Tesis, trata de un Sistema Integral de Contabilidad, formado por módulos como son: CCIÓN GENERAL DE BIBLIOTECAS

Bancos Cuentas por Cobrar Cuentas por Pagar Almacenes

total.

Los que ayudarían considerablemente a la organización de todas las Instituciones, para optimizar los recursos en beneficio de sus maestros, alumnos y personal administrativo.

En la actualidad es muy conveniente contar con un buen Sistema de Contabilidad que nos permita planear y controlar todas las actividades propias de la Institución con la finalidad de optimizar los recursos, ya que la competencia a nivel mundial nos obliga a ser más eficientes en todos lo ámbitos para poder progresar y ser Institución de primer mundo.

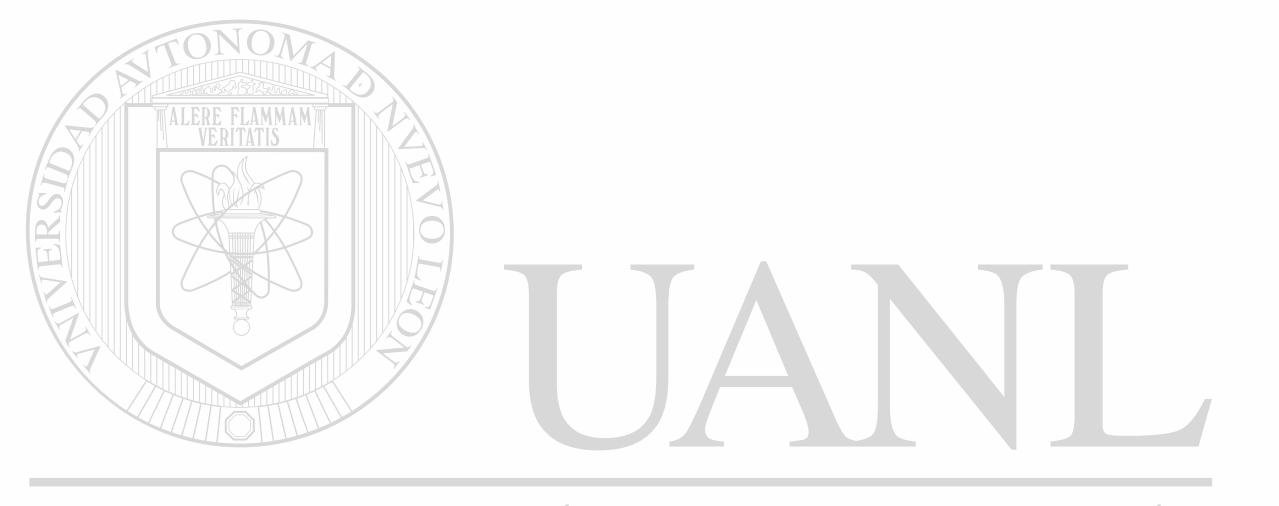

### UNIVERSIDAD AUTÓNOMA DE NUEVO LEÓN  $\bigcirc$ DIRECCIÓN GENERAL DE BIBLIOTECAS

### INDIC E

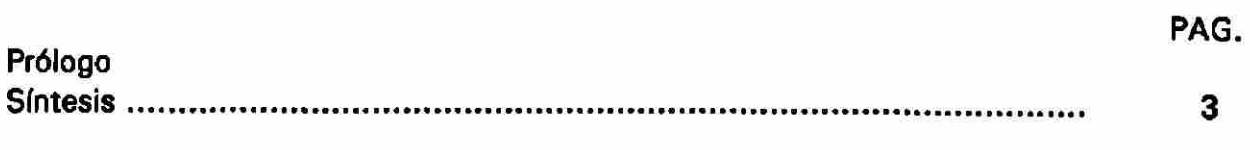

### Capítulo

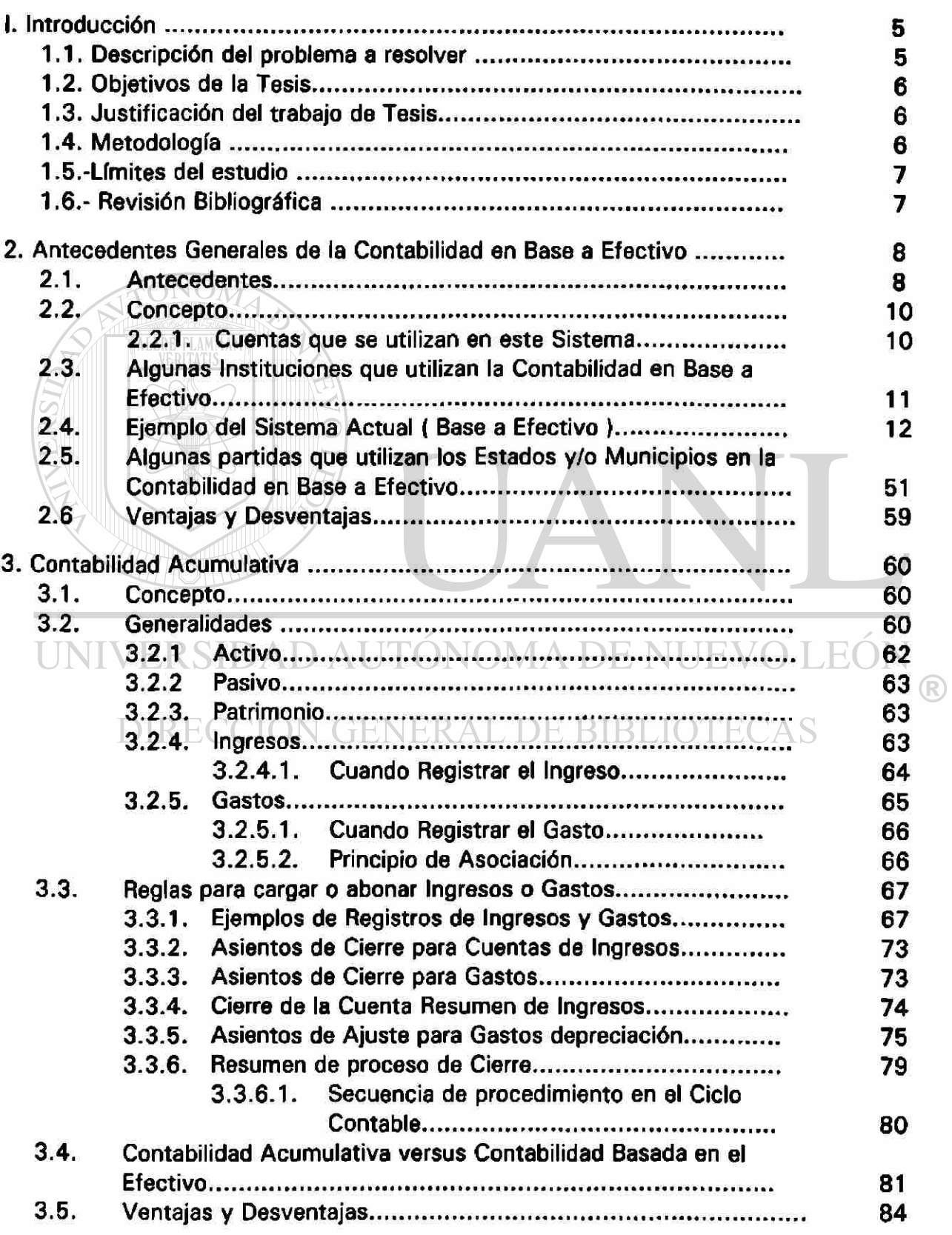

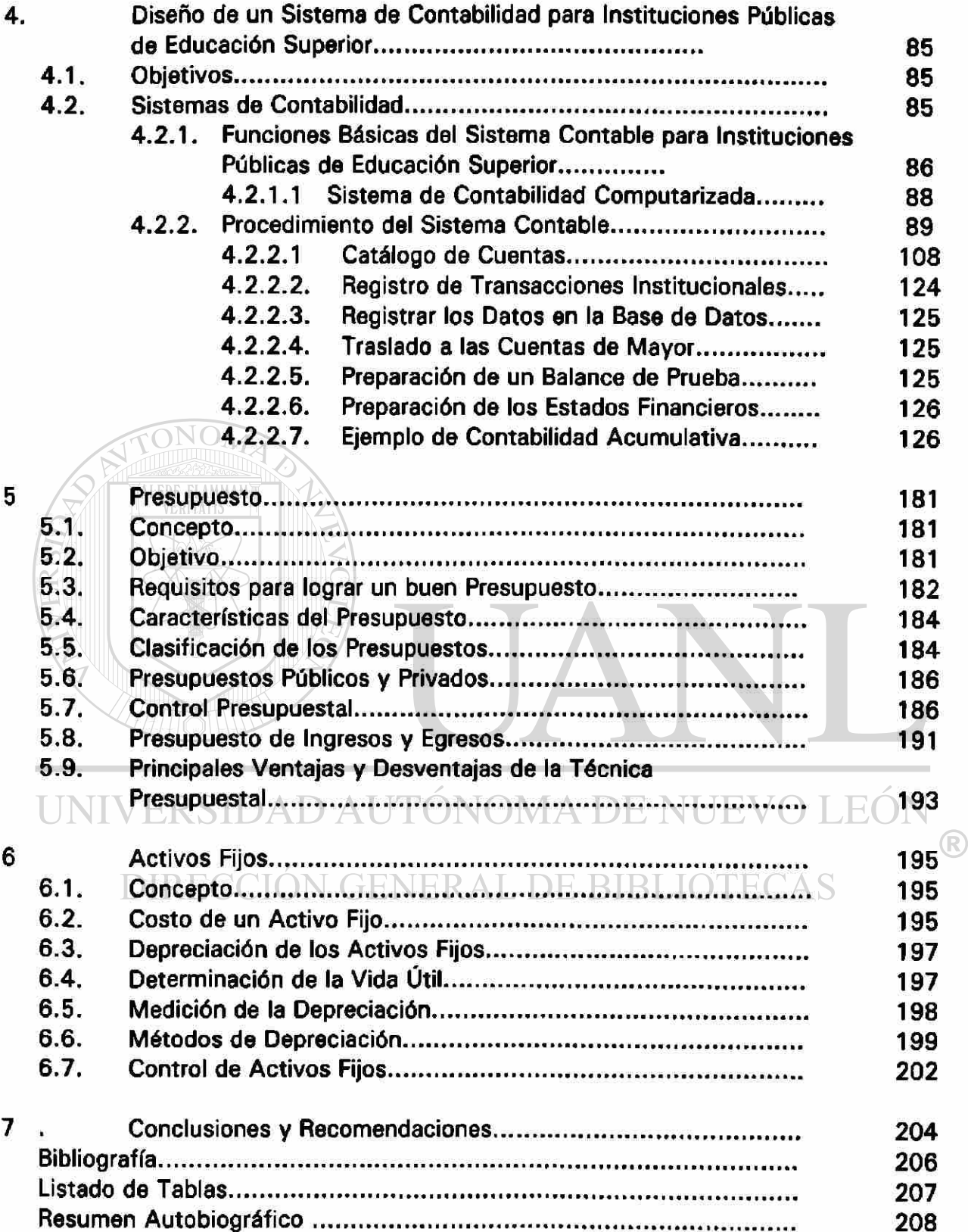

#### SÍNTESIS

El contenido de esta Tesis se preparó con el objetivo de servir como apoyo a los administradores en el proceso Administrativo Financiero y Contable. Para la Toma de Decisiones.

ONO En la presente Tesis, abordamos temas a cerca de las situaciones contables actuales y proponemos un nuevo Sistema de Contabilidad Acumulativa.

Describiremos el Sistema de Contabilización Actual en Base a la Contabilidad en Efectivo, en donde se registra únicamente lo cobrado y lo pagado, sin tomarse en cuenta lo pendiente de cobro y pago.

UNIVERSIDAD AUTÓNOMA DE NUEVO LEÓN  $\bigcirc$ 

DIRECCIÓN GENERAL DE BIBLIOTE(

Expondremos un caso práctico de la situación actual y un caso práctico de la propuesta. Contabilidad Acumulativa.

Definiremos lo que es Contabilidad Acumulativa y los beneficios que traería su implementación.

Se describe el funcionamiento óptimo de Almacenes mediante teoría y diagramas de flujo.

Se describe el control de Activos Fijos, lo cual no existe en la actualidad.

Se pone el establecimiento de Presupuestos.

En general proporciona un Catálogo nuevo de Cuentas, hasta la elaboración de Informes Financieros.

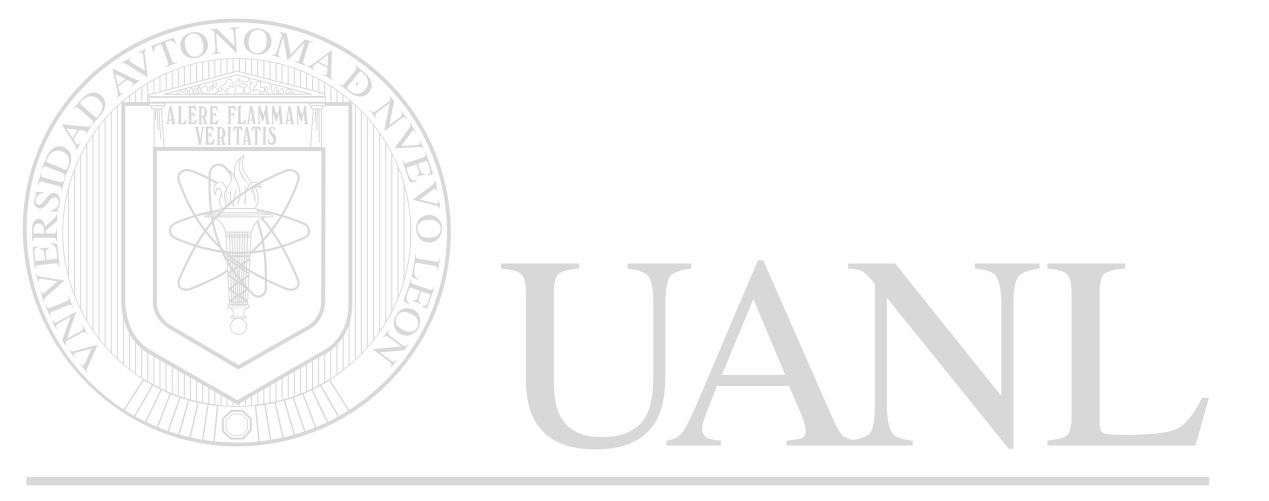

UNIVERSIDAD AUTÓNOMA DE NUEVO LEÓN k DIRECCIÓN GENERAL DE BIBLIOTECAS

### **CAPITULO 1**

### INTRODUCCION

#### <span id="page-15-0"></span>1.1 DESCRIPCIÓN DEL PROBLEMA A RESOLVER

Las Instituciones Públicas de Educación Superior tienen problemas para conocer con precisión los flujos de efectivo, además existen dificultades para planear adecuadamente con los Sistemas de Contabilidad en Base a Efectivo, ya que en éste no se pueden conocer las cuentas por cobrar, ni las cuentas por pagar. Por tal razón, recomendamos una serie de medidas que nos llevan a la

Contabilidad Acumulativa propuesta.

Se tomó como base para el desarrollo del ejemplo de la Tesis algunas partidas contables que utiliza la Facultad de Ingeniería Mecánica y Eléctrica de la U.A.N.L. cuyos valores no son reales.

Este diseño puede ser implementado en otras Instituciones Educativas adaptado a sus necesidades.

#### 1.2 OBJETIVOS DE LA TESIS

Contar con la información necesaria que nos sirva como herramienta fundamental para la Toma de Decisiones administrativas y financieras.

Además, satisfacer las normas y requisitos establecidos en los Principios de Contabilidad Generalmente Aceptados

Así como el control y la evaluación de las actividades de todos los departamentos y secciones que integran la Institución.

#### 1.3 JUSTIFICACIÓN DEL TRABAJO DE TESIS

El mejoramiento del actual Sistema Contable de Ingresos y Egresos, en el cual se registran los Ingresos cuando se recepcionan en Caja y los Egresos cuando se liquidan.

Lo anterior nos permite mejorar, llevando una Contabilidad Acumulativa que proporcionará una mayor información contable y financiera.

#### 1.4 METODOLOGIA

Investigación en Instituciones Públicas de Nivel Superior **HNTV** 

- Consulta de Libros
- . DExperiencias Personales RAL DE BIBLIOTECAS
- Desarrollo de Módulos de las siguientes Cuentas:
- Módulo de Contabilidad
- Cuentas por Cobrar
- Cuentas por Pagar
- Cuentas Bancarias
- Pruebas :
- Instalación del Sistema de Contabilidad en la Facultad de Ingeniería Mecánica y Eléctrica.

#### 1.5 LIMITES DEL ESTUDIO

Este trabajo de Tesis es exclusivo para el registro de transacciones realizadas en Instituciones Públicas de Educación Superior, ya que toda la información tiene como objetivo, ayudar a los administradores de Instituciones Públicas en el registro de las operaciones así como en la Toma de Decisiones .

Ya que cada empresa debe adecuar los sistemas contables a las características propias de la misma.

En el sistema propuesto, únicamente se hace una evaluación de lo que es la Contabilidad en Base a Efectivo que utilizan las Instituciones de Educación Pública y se propone modificarla de acuerdo a la Contabilidad Acumulativa

#### 1.6 REVISION BIBLIOGRAFICA

AMMAM

En la bibliografía revisada, no existe información detallada, con respecto a la Contabilidad Base a Efectivo y su modificación a la Contabilidad Acumulativa, por lo que se tuvo que crear la información, ejemplos, haciendo una mezcla de los sistema contables para llegar al objetivo trazado. AD AUTÓNOMA DE NUEVO LEÓN  $\bigcirc$ 

ÓN GENER AL DE BIBLIOTE En los libros revisados, no se encontró información sobre la integración de la Contabilidad en Base a Efectivo con la Contabilidad Acumulativa.

### **CAPITULO 2**

# **ANTECEDENTES GENERALES DE LA CONTABILIDAD EN BASE A EFECTIVO**

#### <span id="page-18-0"></span>2.1. Antecedentes .

Desde las épocas anteriores, la Contabilidad se ha enfrentado a un serio problema ya que uno de los objetivos de la información, es mostrar los flujos de efectivo; es decir, las corrientes de efectivo, y que como consecuencia lógica derivan de una entrada o salida de efectivo y su resultado se mostrará como un incremento o decremento neto de efectivo, presentado como saldo de las cuentas respectivas, por otra parte, también, es un objetivo de la información conocer las utilidades o pérdidas obtenidas en cada período contable.

Para satisfacer la primer necesidad (Los flujos de efectivos generados y aplicados), el Sistema de Contabilidad en Base a Efectivo, cumplía plenamente con su cometido, pues las operaciones realizadas por la empresa eran contabilizadas hasta el momento en que se realizaban y metalizaban en efectivo mediante una entrada o salida, con su correspondiente registro de cargo o abono a las cuentas de efectivo en Caja o Bancos y sus equivalentes.

Este Sistema de Contabilidad en Base a Efectivo mostraba en relación con los flujos, información útil y confiable, con base en ellas se podría tomar decisiones acertadas, referentes por ejemplo: a las posibles inversiones (adquisición de bienes o servicios) o nuevos proyectos, tomando como punto de partida la capacidad generadora de recursos en efectivo mostrada como incremento o en su caso decremento netos de efectivo.

Esta información es necesaria **para la** Toma de Decisiones. Aunque **a**  la Administración de las Organizaciones les importa conocer los resultados de sus operaciones, es decir; las utilidades o pérdidas obtenidas **a** lo largo de cada período contable.

Como resultado de lo anterior el Estado de Situación Financiera (Balance General) dejó de tener la importancia que tenía y se le dio gran impulso al Estado de Resultados por la necesidad de conocer no sólo los flujos de efectivo, los valores de los bienes y derechos mostrados en el Activo, el de las deudas y obligaciones mostradas en el Pasivo, y los derechos residuales de la Institución incorporados en el Patrimonio, independientemente de que hubieren o no culminado en una partida de efectivo, es decir; requieren conocer los remanentes sobre una nueva base, las operaciones acumuladas (CONTABILIDAD ACUMULATIVA).

UNIVERSIDAD AUTÓNOMA DE NUEVO LEÓN DIRECCIÓN GENERAL DE BIBLIOTECAS

#### <span id="page-20-0"></span>2.2 Concepto.

En este Sistema de Contabilidad el ingreso no se registra sino, hasta que se recibe el efectivo, los gastos se asignan al período en el que se hace el pago en efectivo.

En resumen, el ingreso se registra cuando se gana, independientemente de cuando se reciba el efectivo, tampoco respeta el Principio de Asociación, que nos dice que al medir la utilidad neta correspondiente a un período, el ingreso debe estar relacionado con todos los gastos incurridos para producir ese ingreso.

La forma más sencilla de mantener el registro de las operaciones mercantiles, es anotarlas en el momento en que se produce un cambio en el efectivo, por ejemplo: Cuando se le da un servicio al cliente, el ingreso que se obtiene deberá registrarse en el momento en que se reciba el efectivo, por tanto, sólo se deberán considerar como ingresos del período:

Los ingresos por servicios de contado, mientras que los ingresos por servicios a crédito se registrarán hasta que el cliente pague el efectivo . DIRECCION GENERAL DE BIBLIOTE

#### 2.2.1 Cuentas que se utilizan en este sistema.

Ingresos.

Corresponde al precio de los servicios vendidos durante un período determinado. El Ingreso de un período en la Contabilidad en Base a Efectivo es igual a la entrada de Efectivo.

Egresos.

Son el costo de los servicios consumidos en el proceso de generar el Ingreso.

Ejemplo:

- Salarios de Empleados
- Publicidad
- Los Servicios, Etc.

El gasto de un período en la Contabilidad en Base a Efectivo es igual a las salidas de efectivo.

Para dar solución a esta nueva necesidad, al transcurrir el tiempo y para cumplir tal objetivo, el Sistema de Contabilidad sobre la Base Efectivo, sufrió un cambio radical, las transacciones ya no se contabilizarán solo cuando se refieran al efectivo o cuando culminaran en una entrada o salida del mismo. Ahora deben registrarse al momento de realizarse, aun y cuando sea de otro tipo, diríamos de cualquier tipo, tomando como punto de partida, lo devengado. Para ello se estableció un nuevo sistema: LA CONTABILIDAD ACUMULATIVA.

#### 2.3. Algunas Instituciones que utilizan la Contabilidad en Base a Efectivo.

- Gobierno Federal
- Gobierno Estatal
- Gobierno Municipal
- Instituciones Educativas
- Para Estatales, etc.

### **2.4 Ejemplo del Sistema Actual (Base Efectivo)**

### **RESUMEN DIARIO DE CAJA**

#### 02/11/98

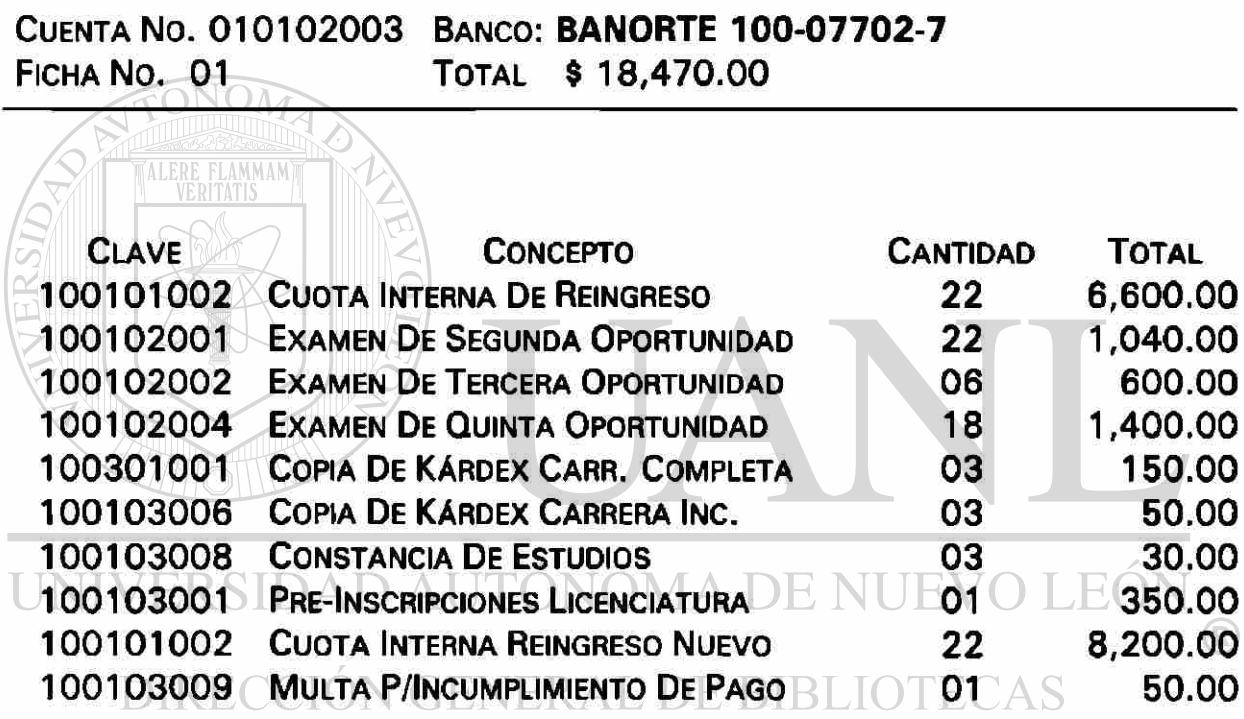

TOTAL 18,470.00

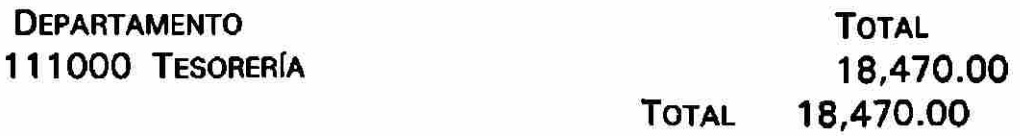

02/11/98

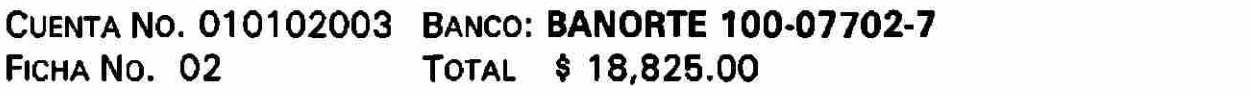

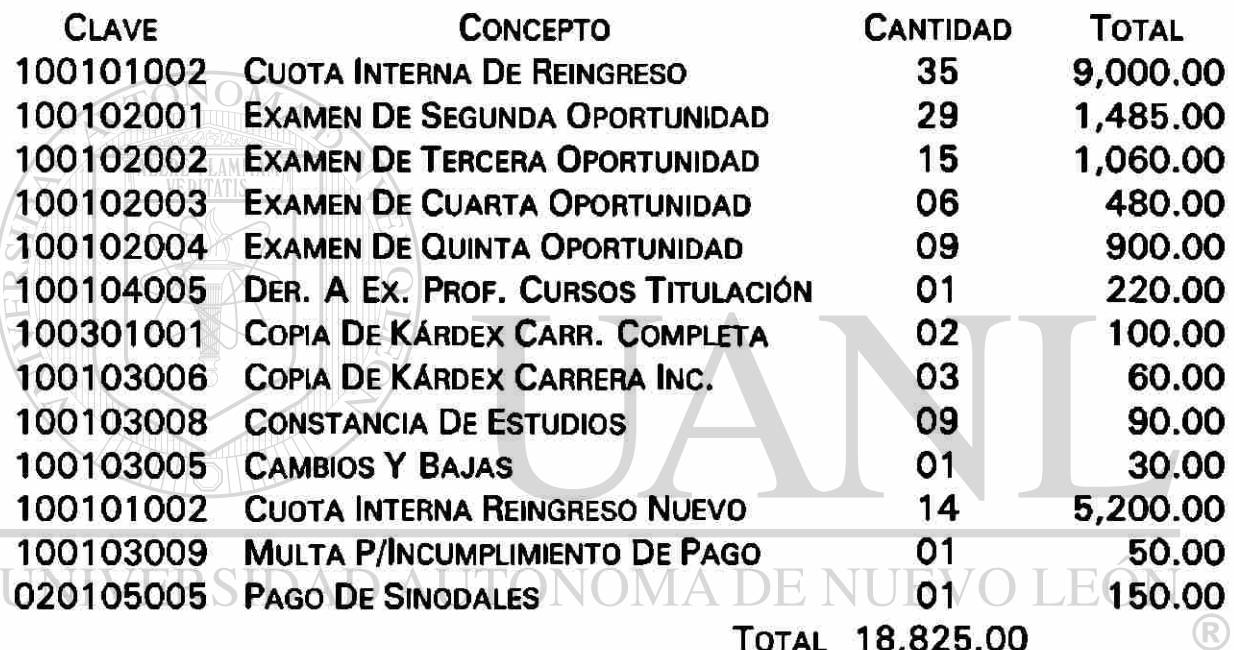

DIRECCIÓN GENERAL DE BIBLIOTECAS

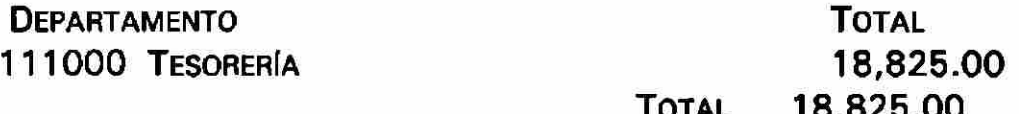

#### 03/11/98

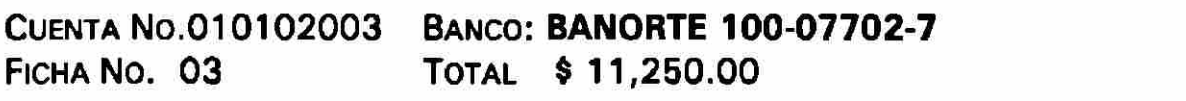

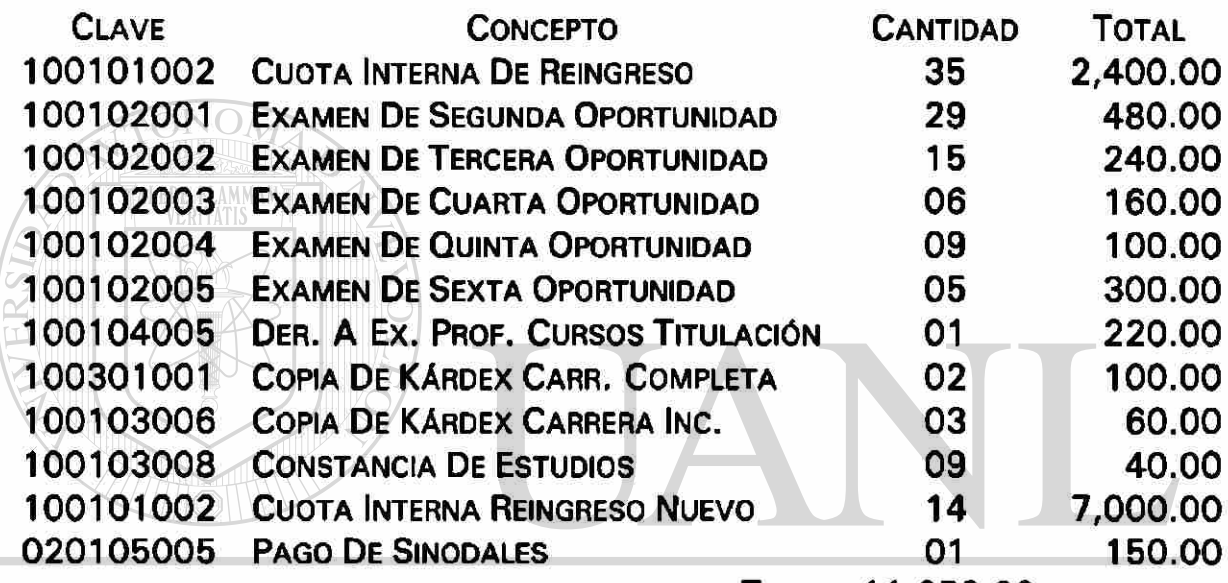

UNIVERSIDAD AUTÓNOMA FOTAL 11,250.00 EÓN

## DIRECCIÓN GENERAL DE BIBLIOTECAS

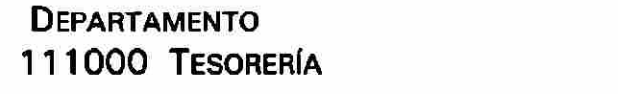

TOTAL **TOTAL** 11,250.00 11,250.00

 $\bigcirc$ 

04/11/98

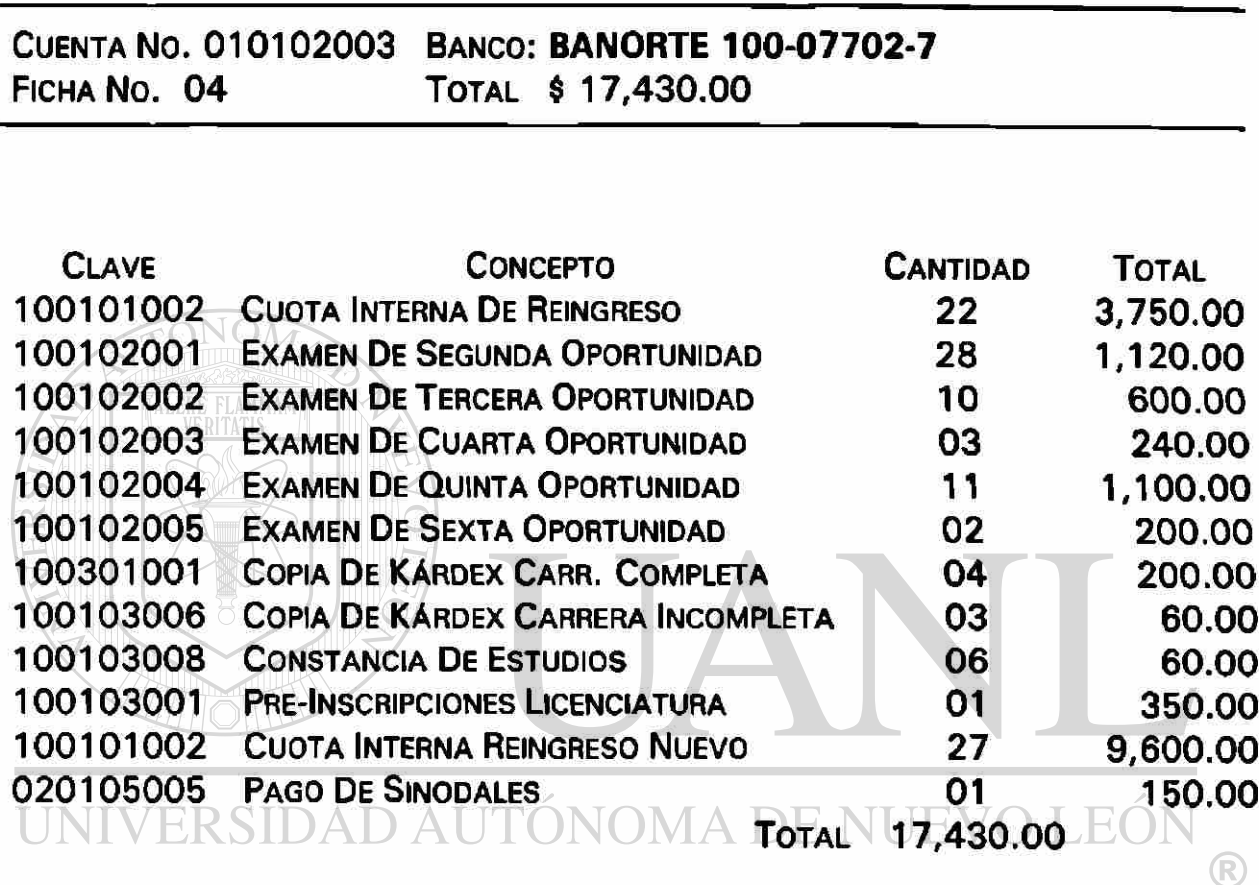

## DIRECCIÓN GENERAL DE BIBLIOTECAS

**DEPARTAMENTO** 111000 TESORERÍA TOTAL TOTAL 17,430.00 17,430.00

05/11/98

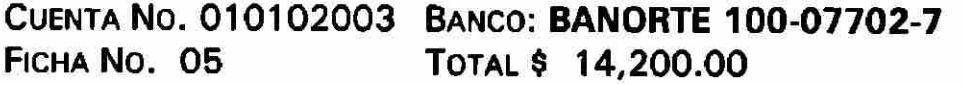

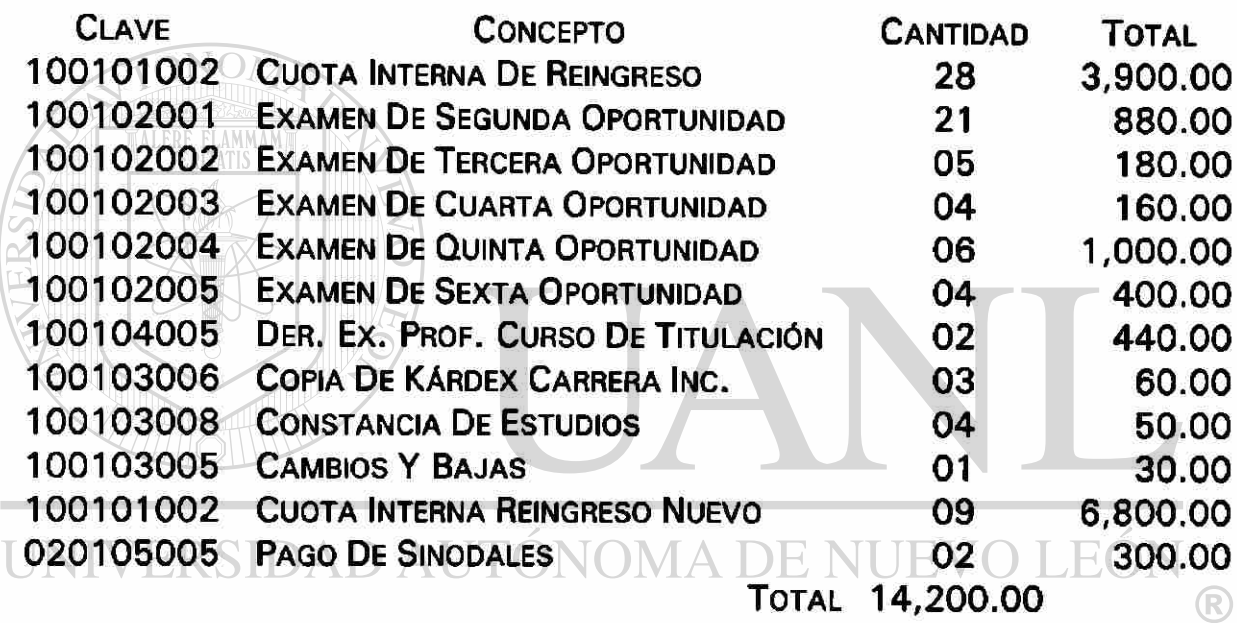

## DIRECCIÓN GENERAL DE BIBLIOTECAS

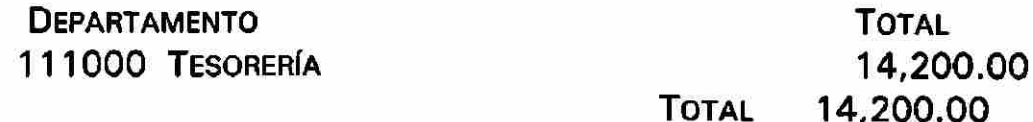

06/11/98

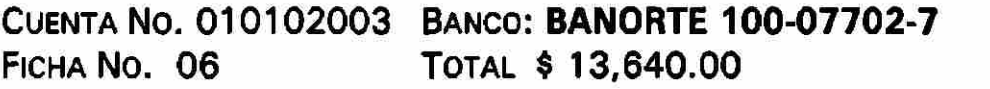

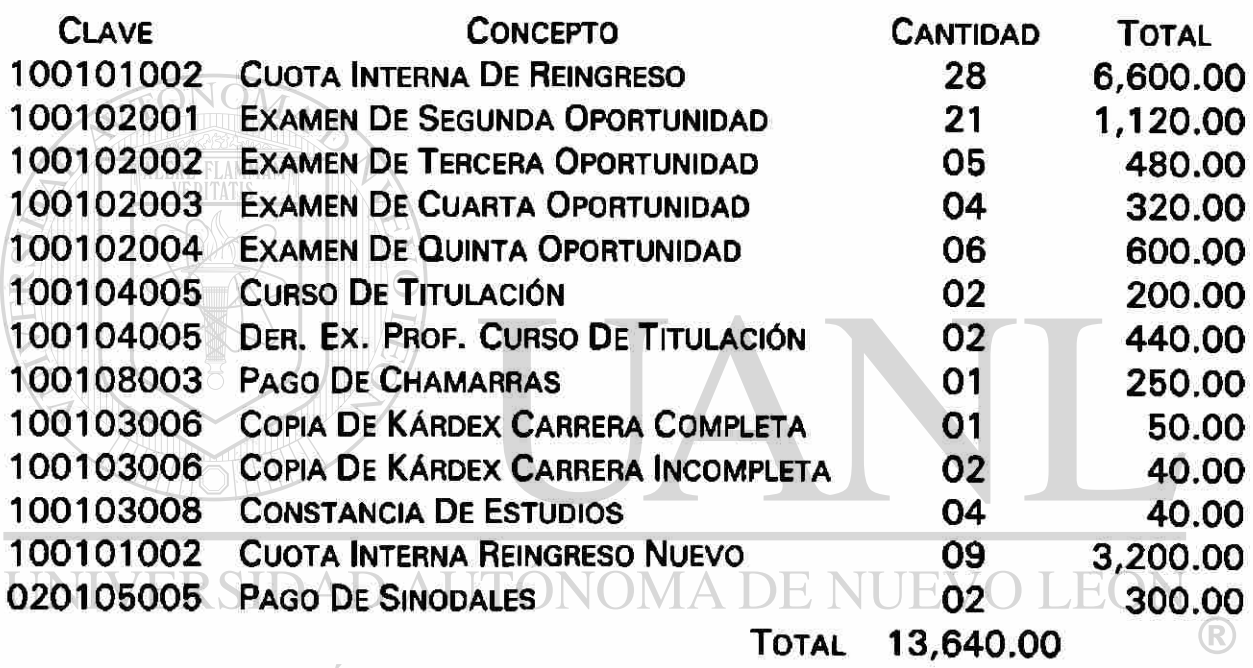

DIRECCIÓN GENERAL DE BIBLIOTECAS

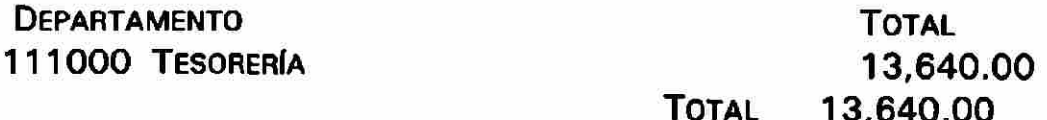

09/11/98

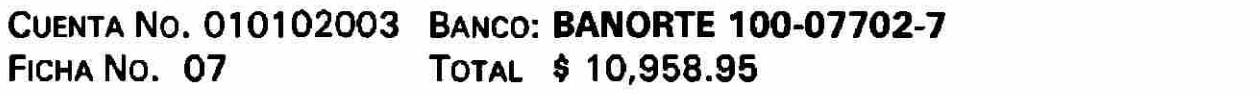

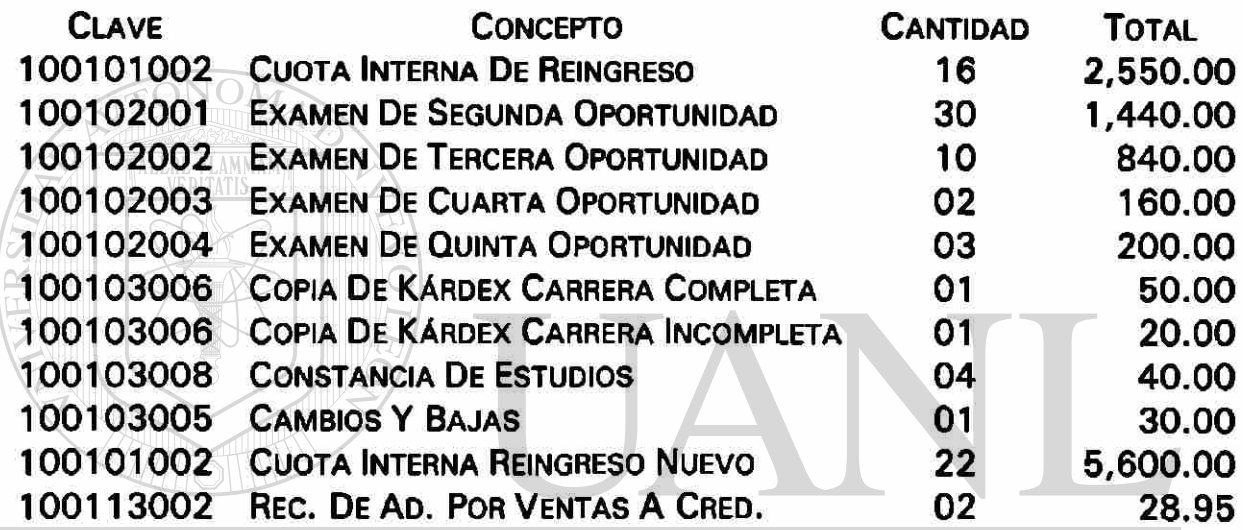

TOTAL 10,958.95

DIRECCIÓN GENERAL DE BIBLIOTECAS

**DEPARTAMENTO** 111000 TESORERÍA

TOTAL 10,958.95 TOTAL 10,958.95

<sup>(R)</sup>

10/11/98

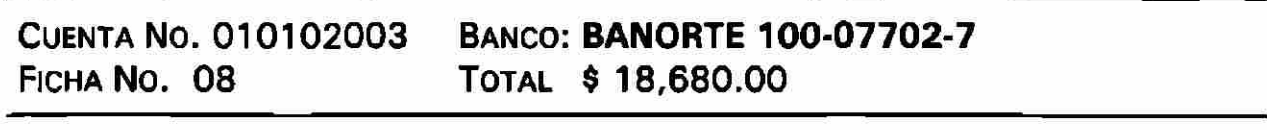

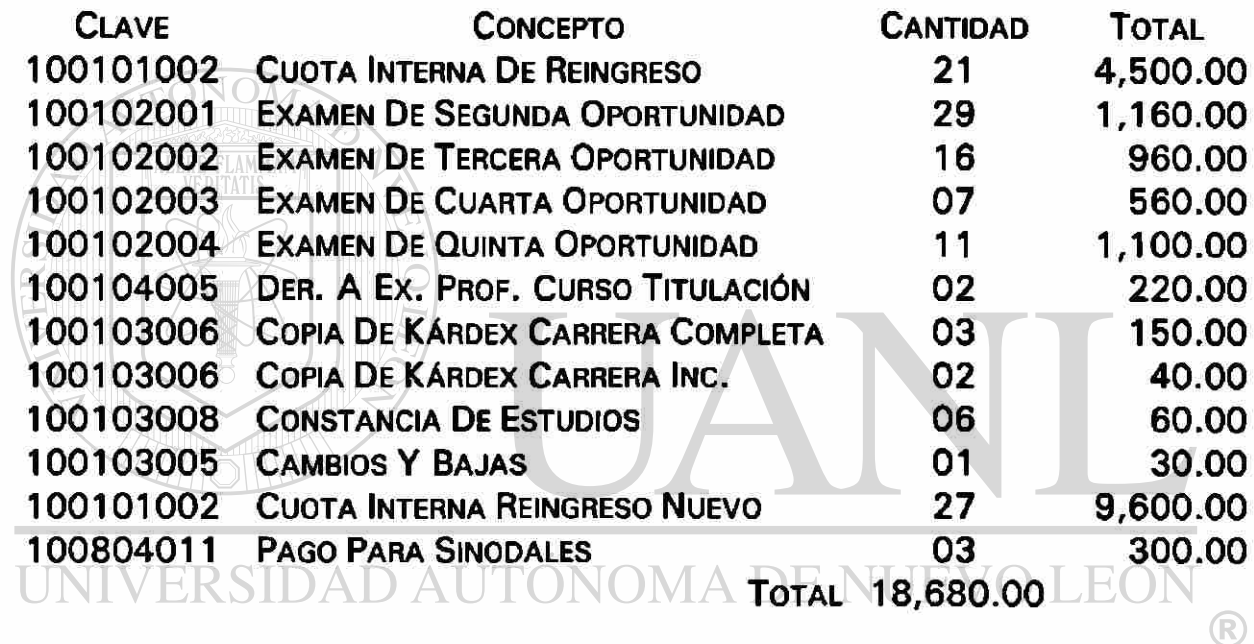

## DIRECCIÓN GENERAL DE BIBLIOTECAS

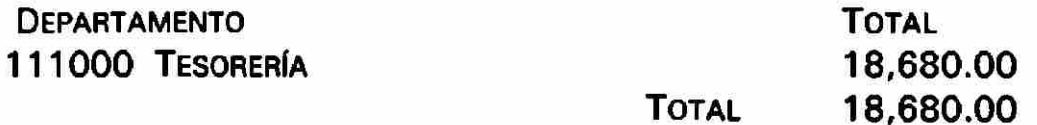

11/11/98

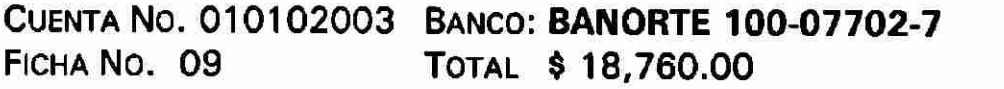

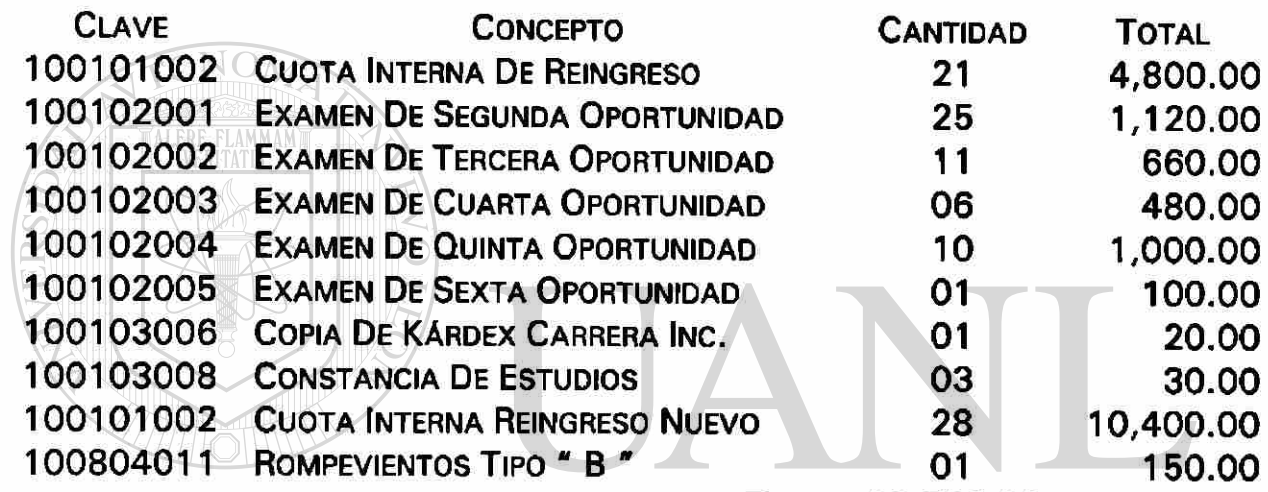

TOTAL 18,760.00<br>UNIVERSIDAD AUTÓNOMA DE NUEVO LEÓN

## DIRECCIÓN GENERAL DE BIBLIOTECAS

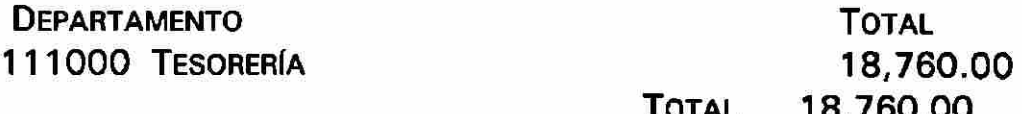

 $\bigcirc$ 

12/11/98

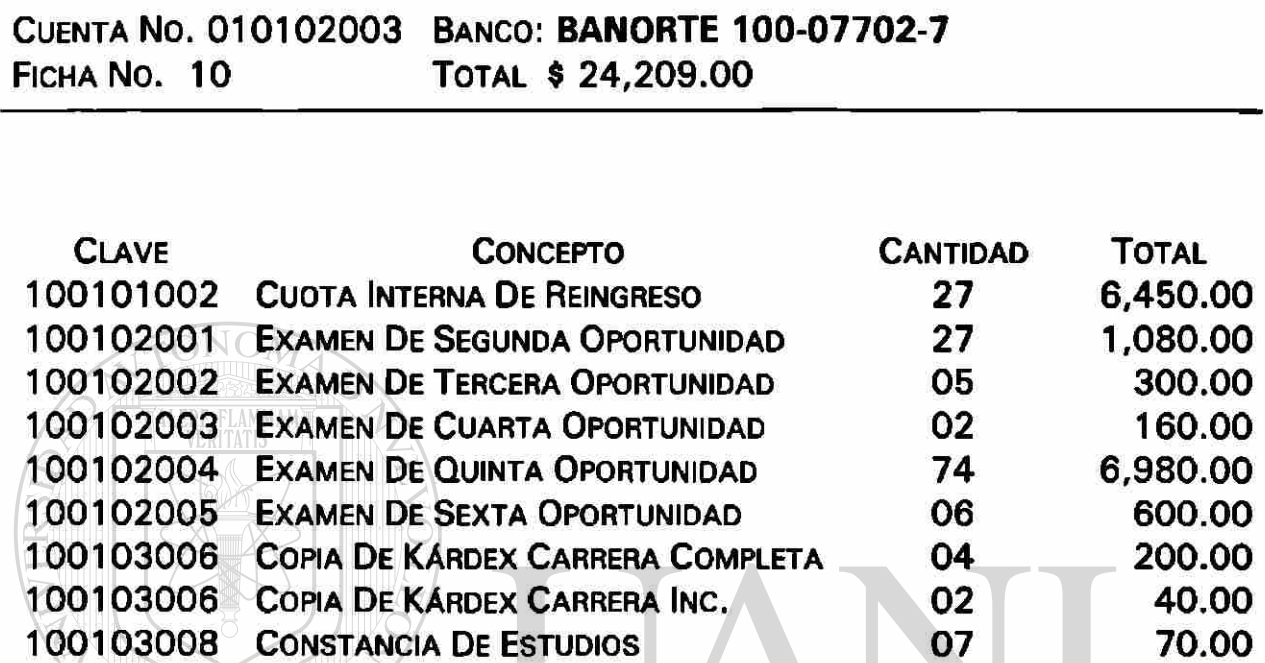

100103009 MULTA P/INCUMPLIMIENTO DE PAGO 02 100.00 TOTAL 24,209.00

100101002 CUOTA INTERNA REINGRESO NUEVO 21 8,229.00

UNIVERSIDAD AUTÓNOMA DE NUEVO LEÓN

### **DIRECCIÓN GENERAL DE BIBLIOTECAS**

**DEPARTAMENTO** 111000 TESORERÍA TOTAL

24,209.00 TOTAL 24,209.00

®

16/11/98

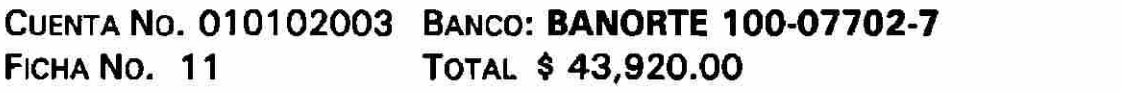

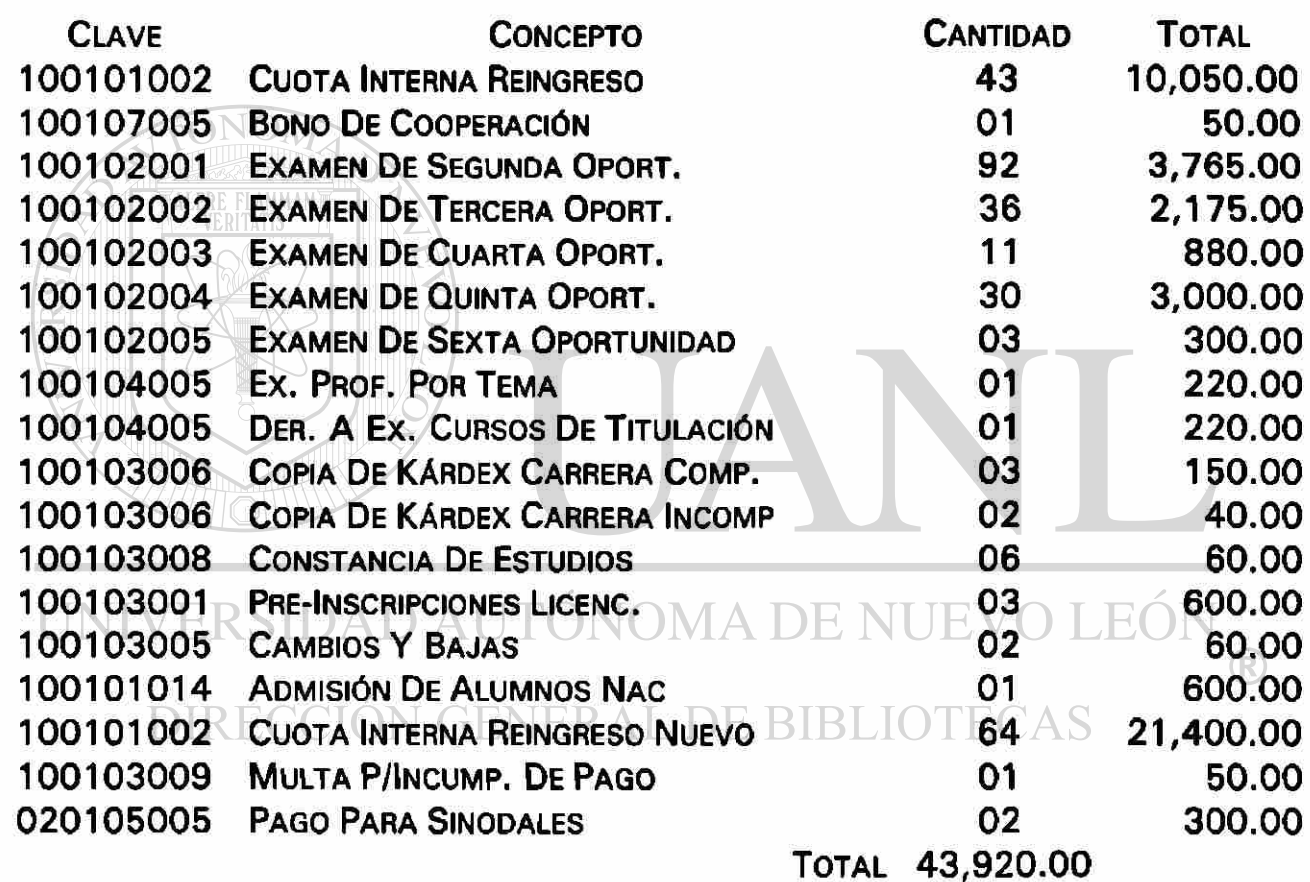

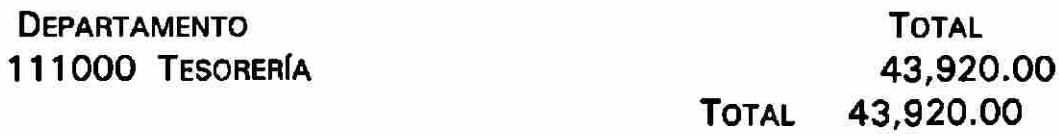

16/11/98

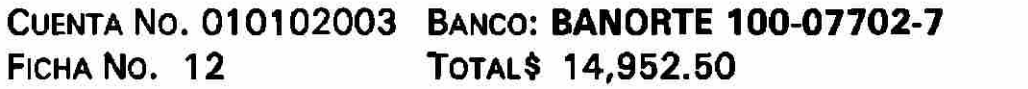

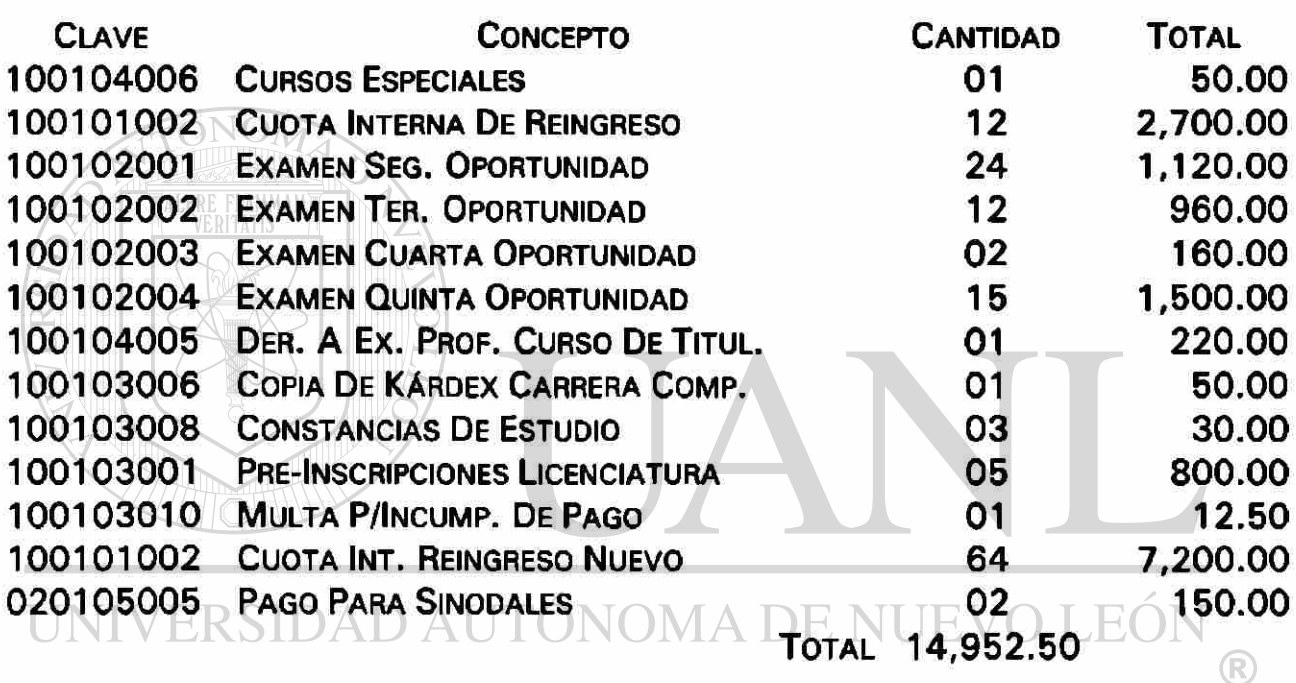

## DIRECCIÓN GENERAL DE BIBLIOTECAS

DEPARTAMENTO 111000 TESORERÍA TOTAL TOTAL 14,952.5 0 14,952.50

17/11/98

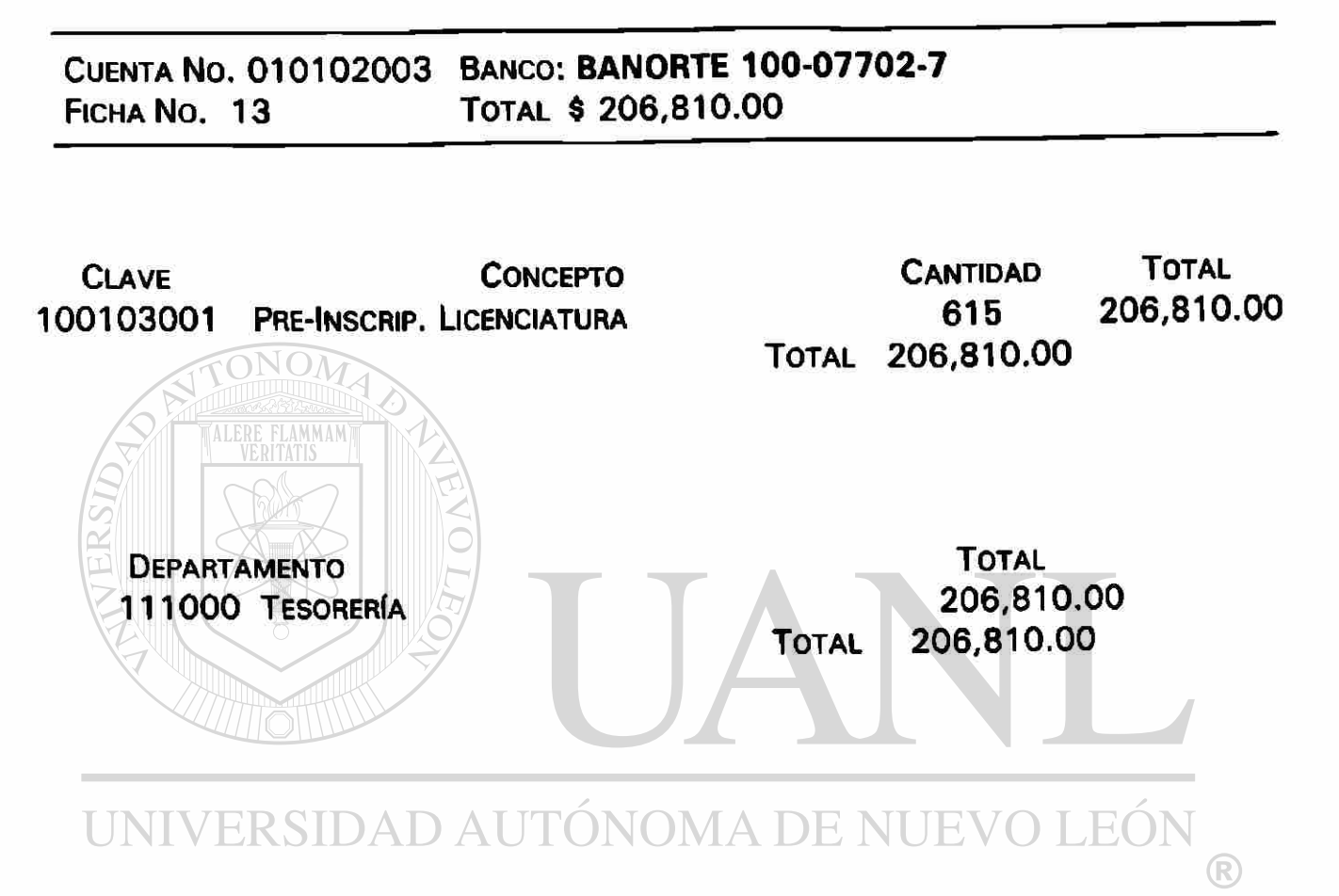

DIRECCIÓN GENERAL DE BIBLIOTECAS

18/11/98

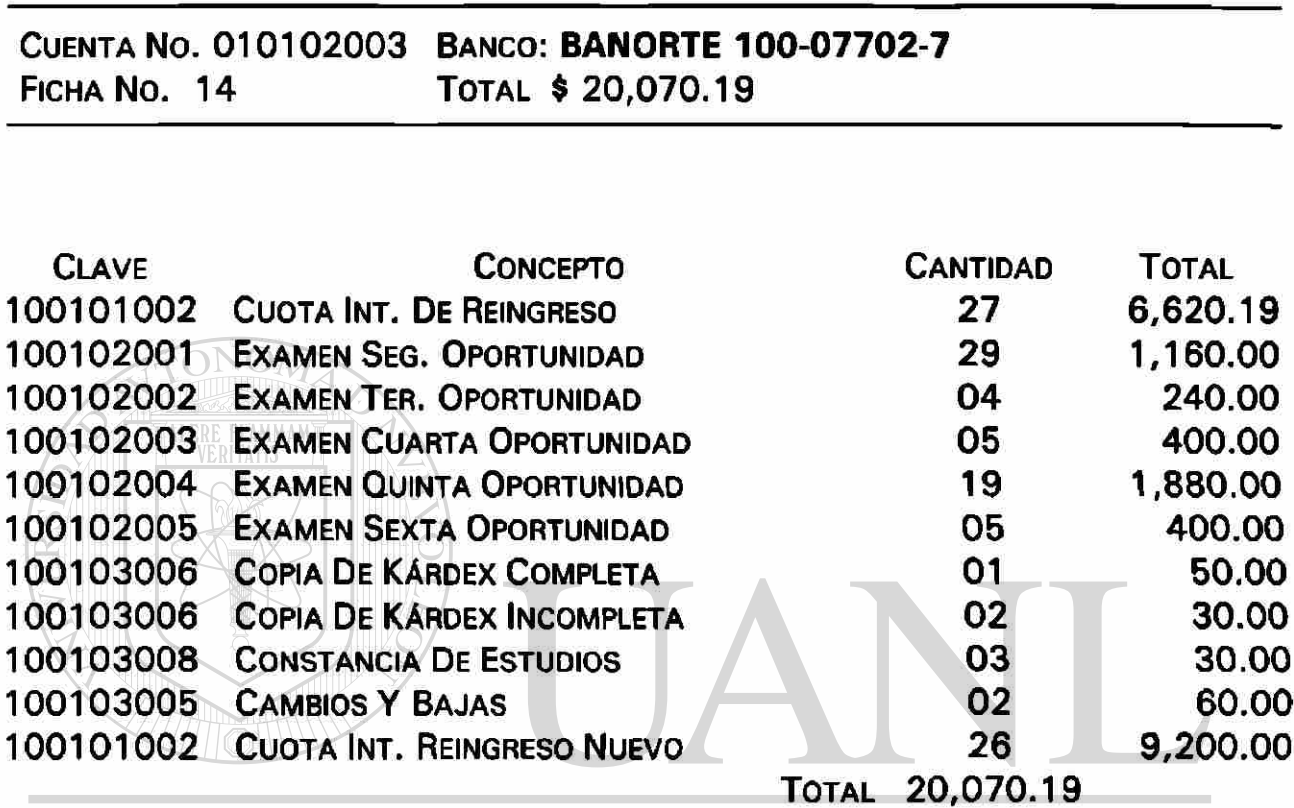

# UNIVERSIDAD AUTÓNOMA DE NUEVO LEÓN

### DIRECCIÓN GENERAL DE BIBLIOTECAS

**DEPARTAMENTO** 111000 TESORERÍA TOTAL TOTAL 20,070.19 20,070.19

®
### 19/11/98

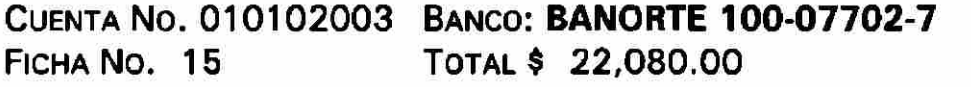

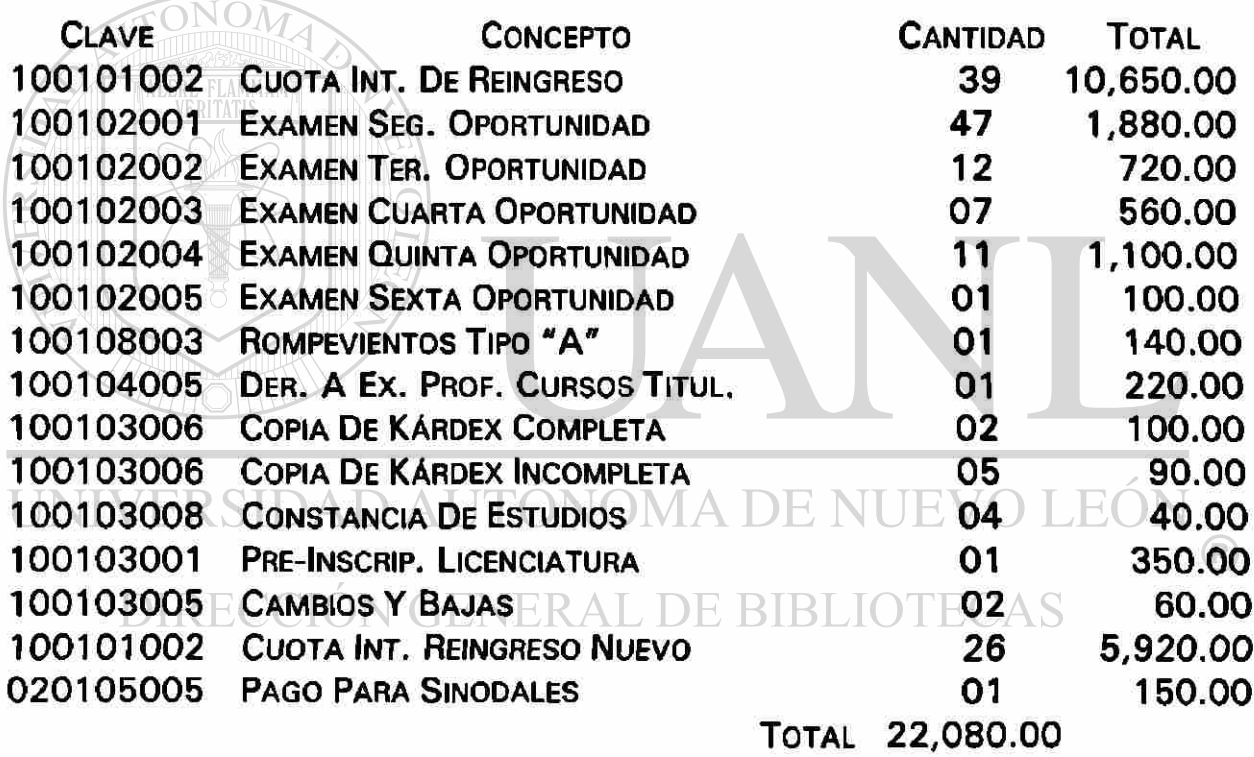

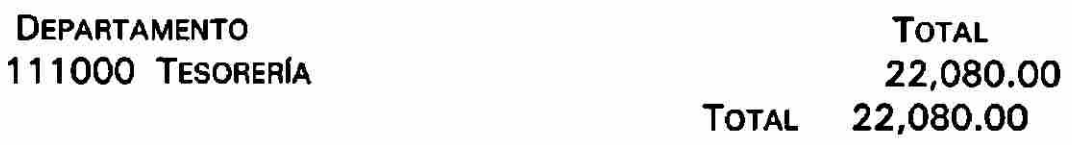

 $\hat{\bullet}$ 

20/11/98

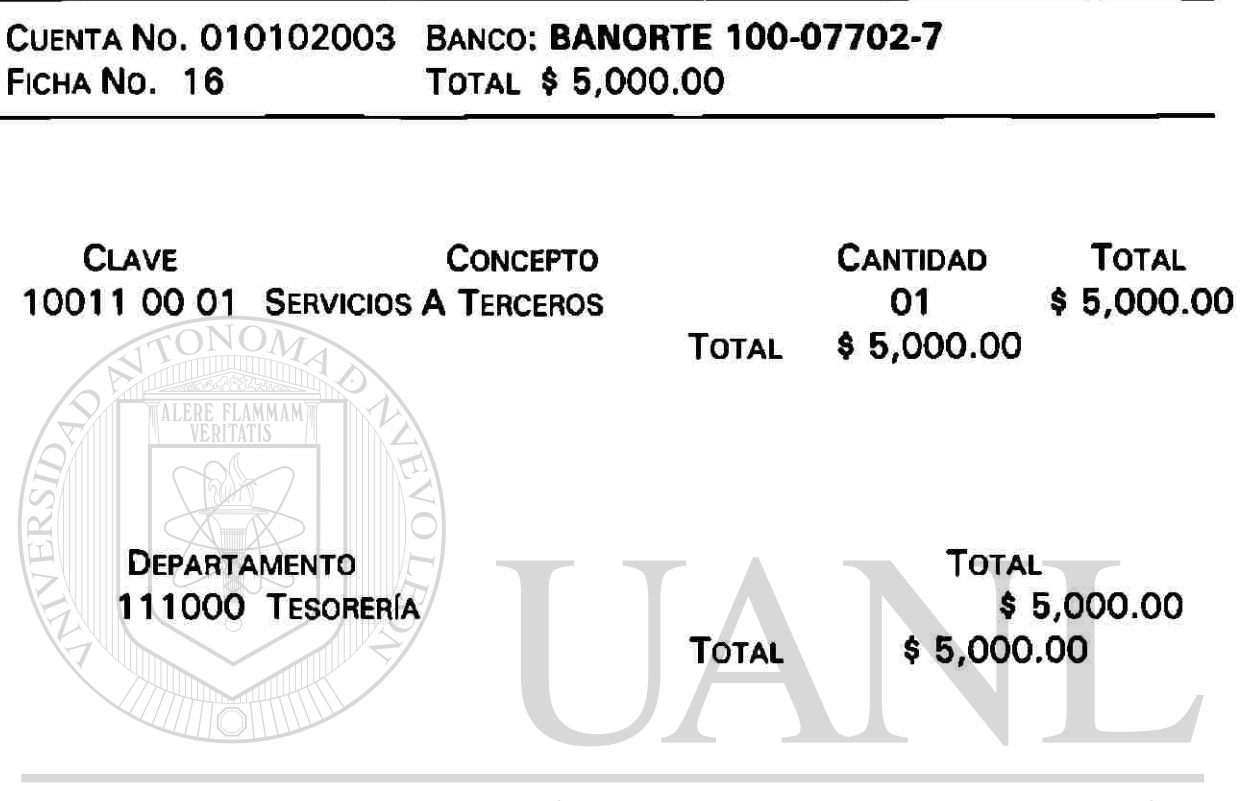

UNIVERSIDAD AUTÓNOMA DE NUEVO LEÓI <sup>(R)</sup> DIRECCIÓN GENERAL DE BIBLIOTECAS

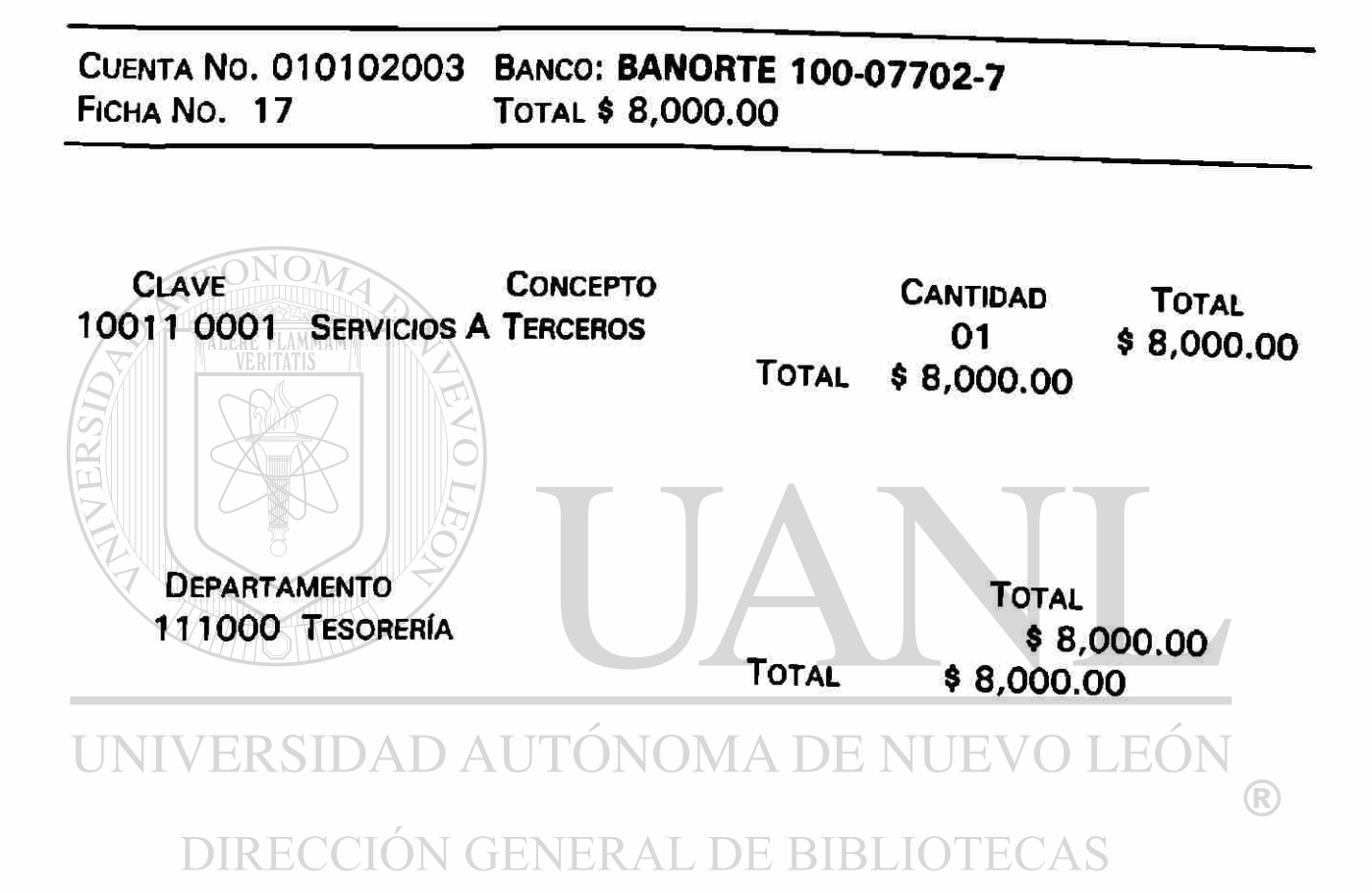

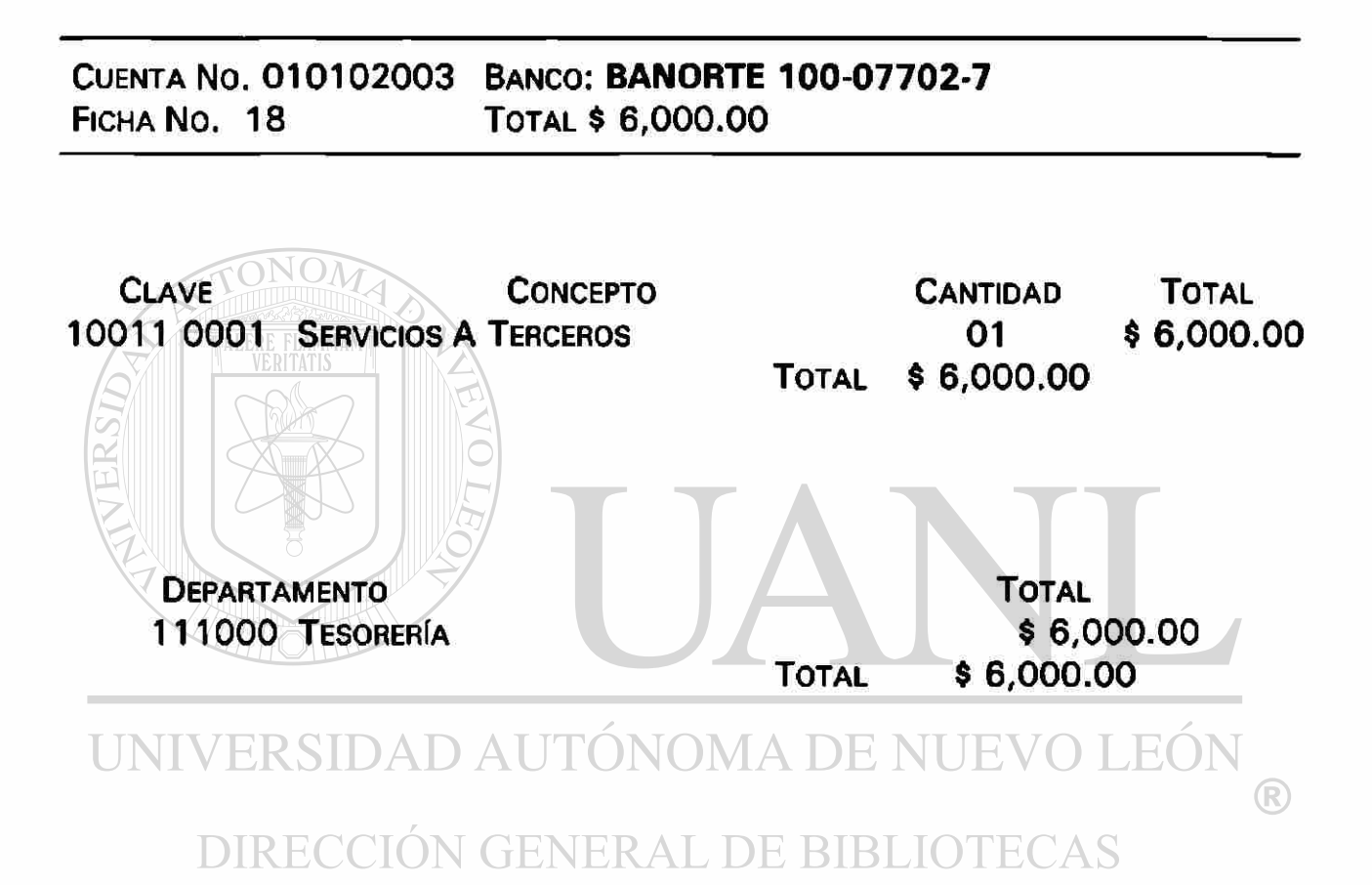

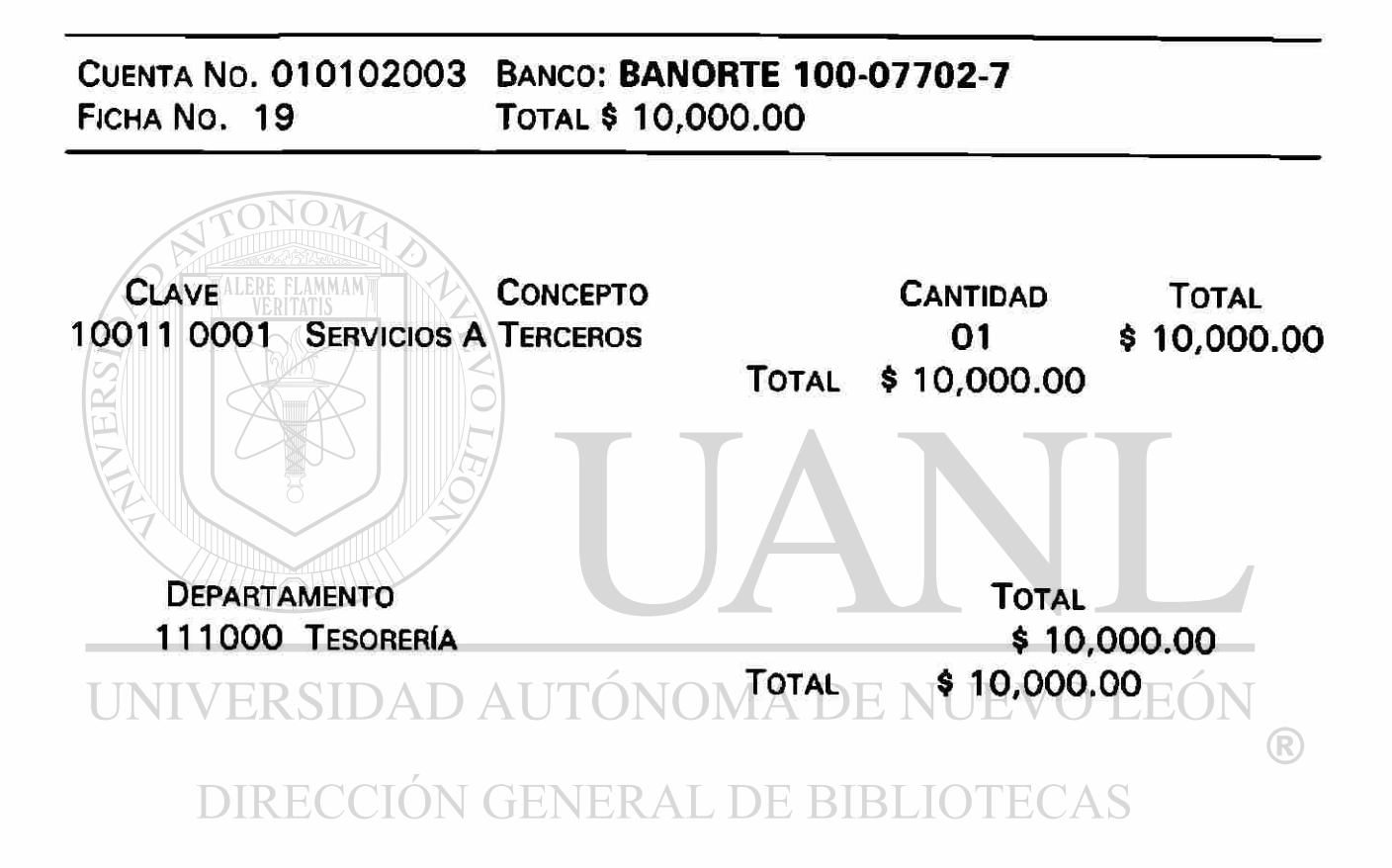

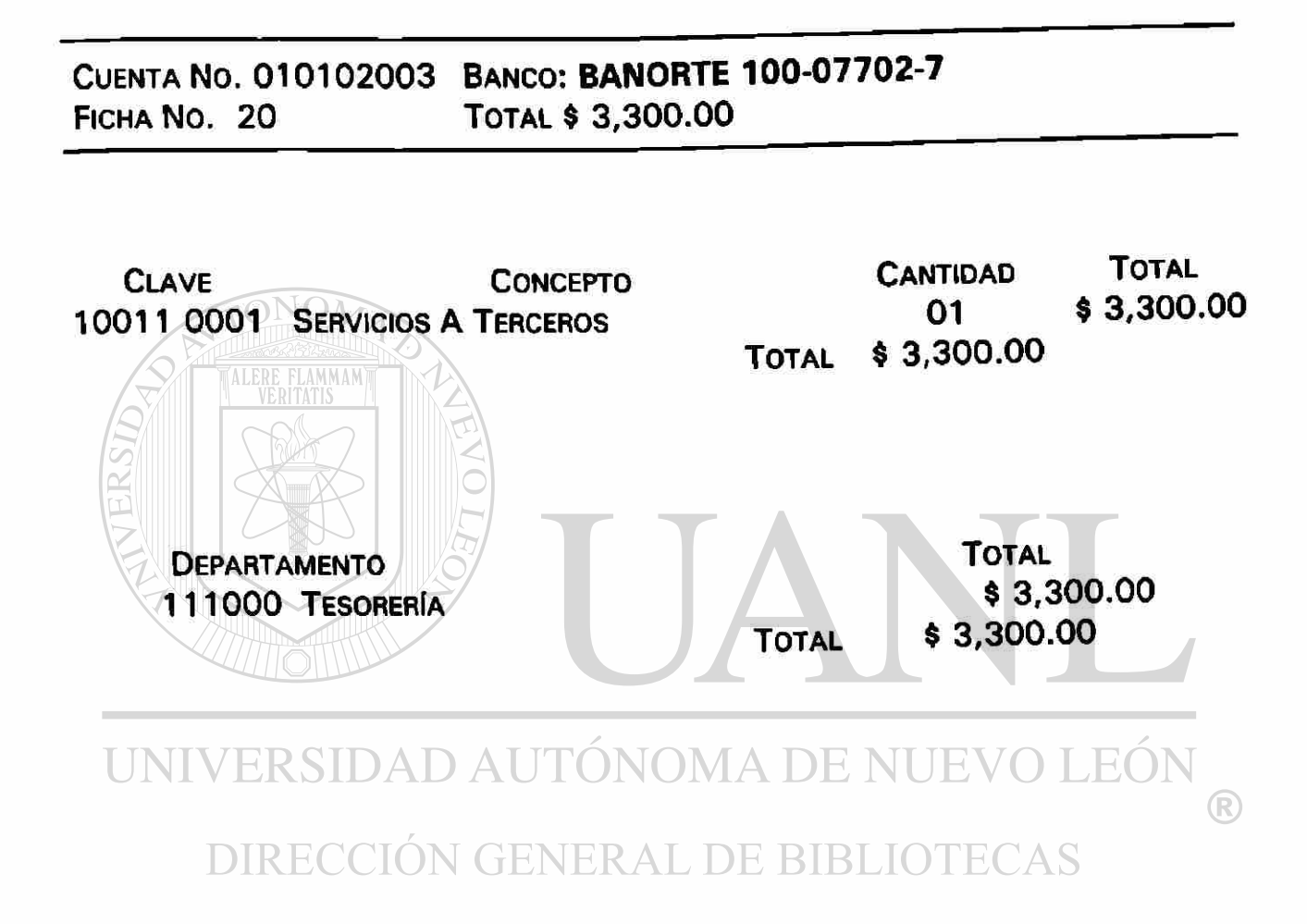

# **RELACION DE CHEQUES EXPEDIDOS**

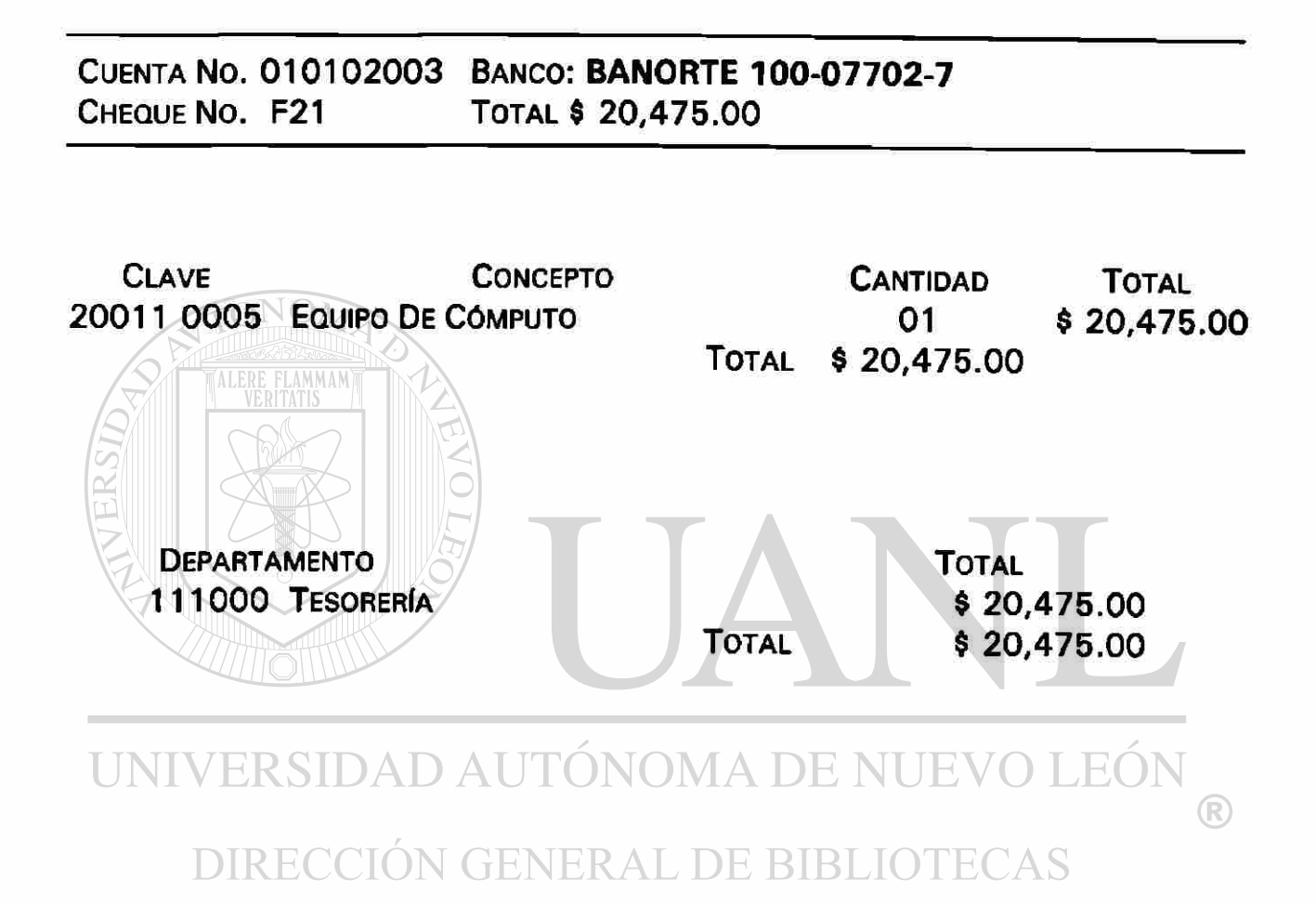

# **RELACION DE CHEQUES EXPEDIDOS**

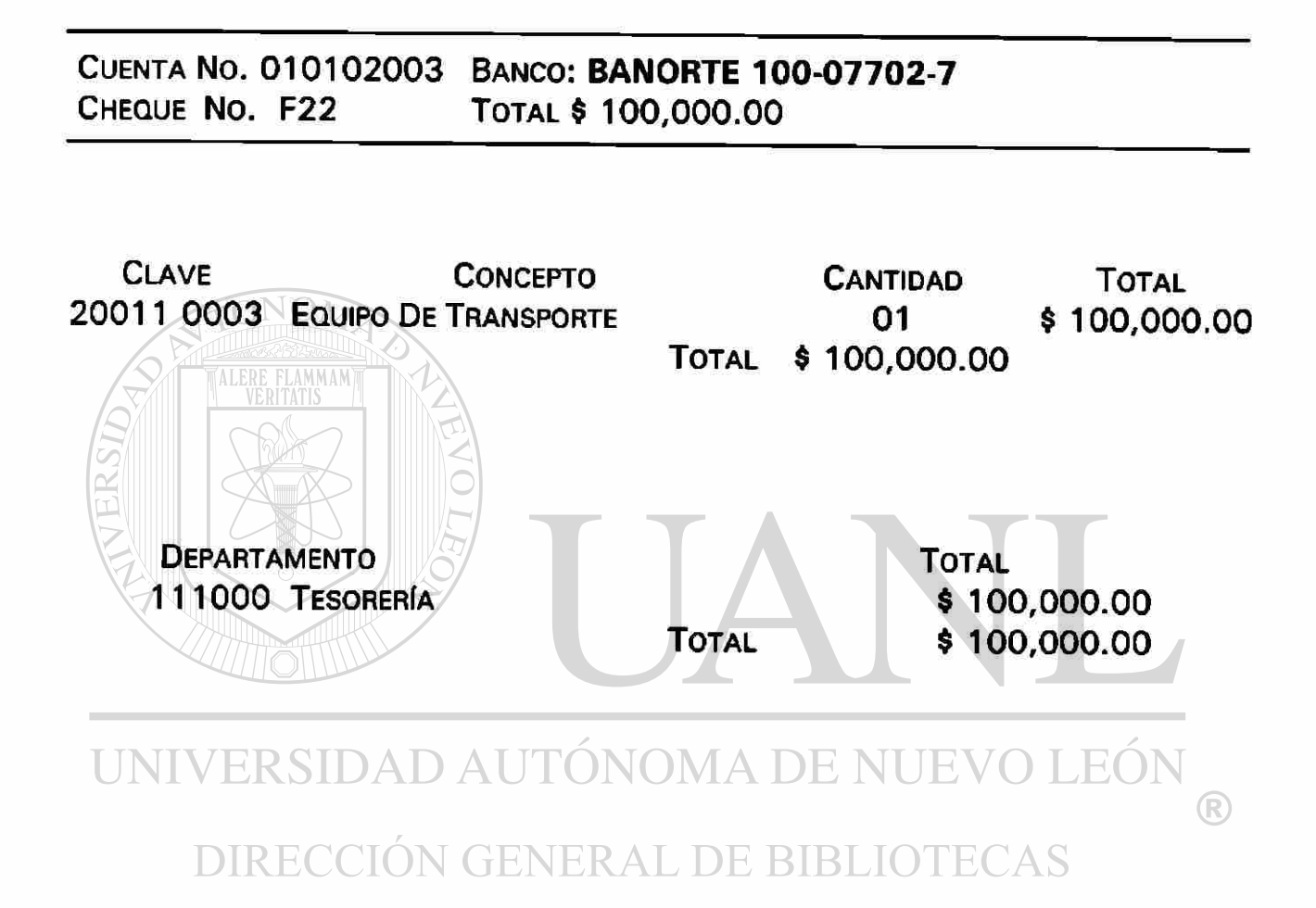

# POLIZAS PARA REGISTRAR VENTAS DE CONTADO

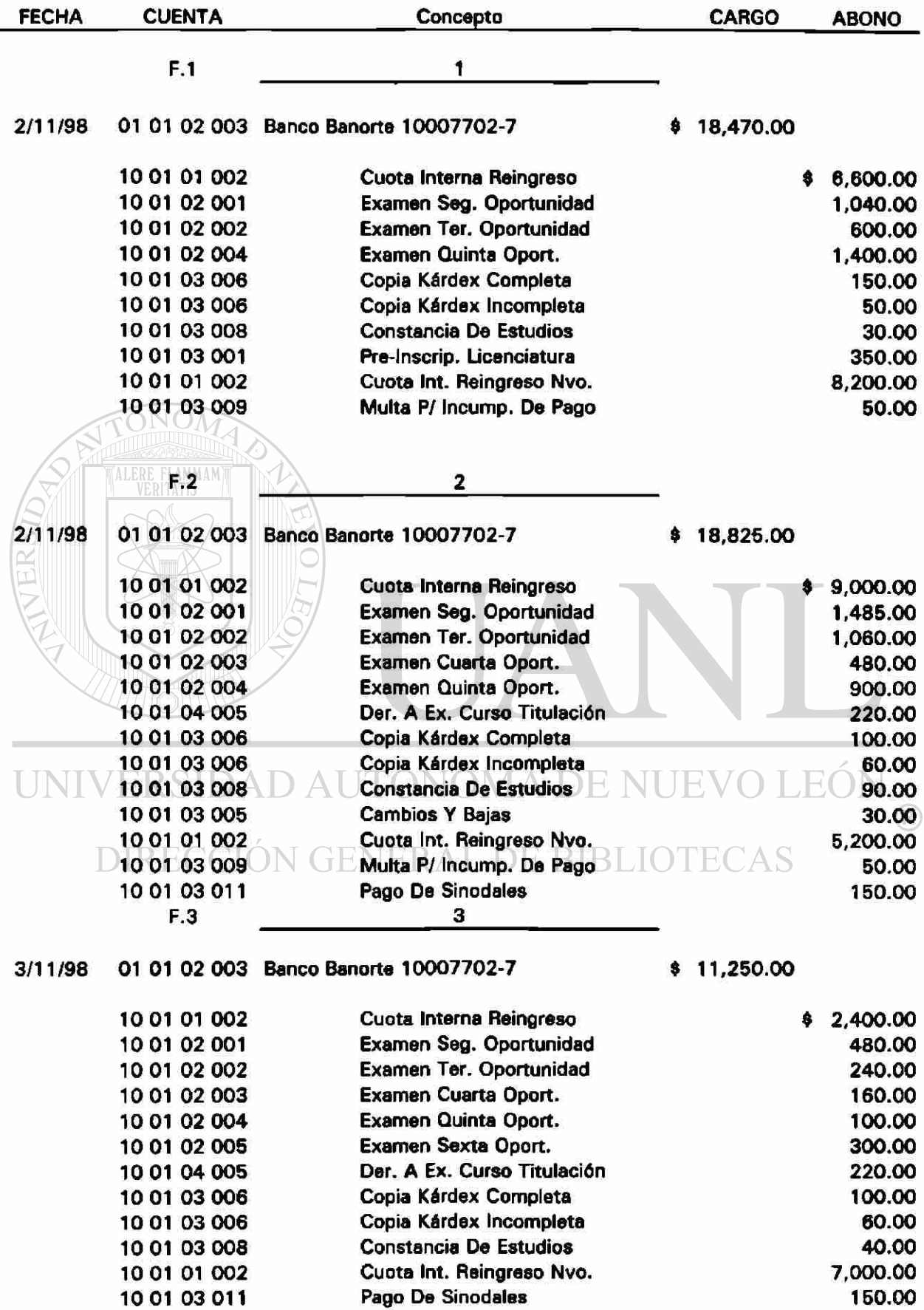

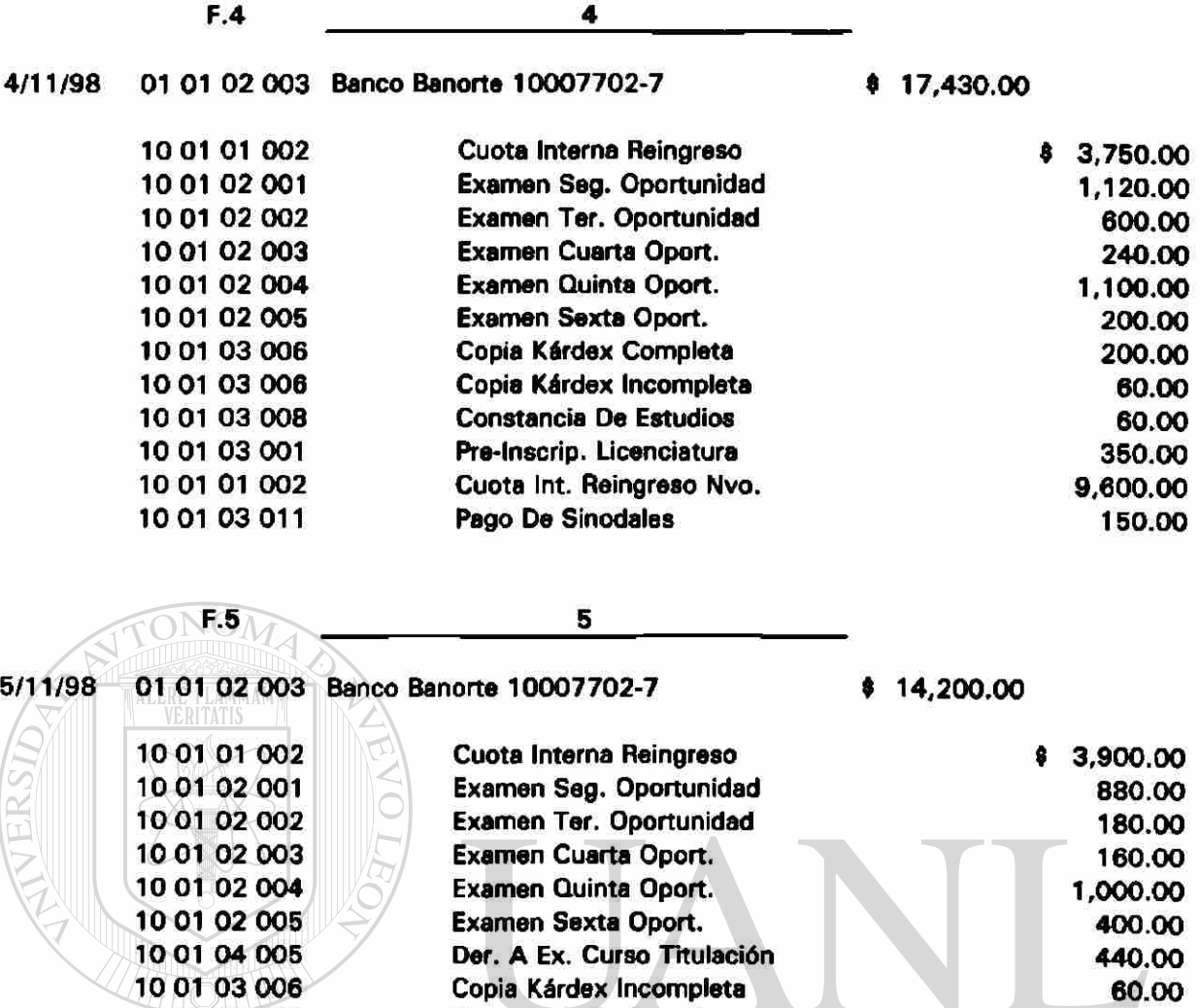

10 01 03 008 Constancia De Estudios 60.00<br>10 01 03 005 Cambios Y Bajas 30.00 10 01 03 005 Cambios Y Bajas 30.00 UNI 10 01 01 002  $\land$  T  $\,$  Cuota Int. Reingreso Nvo.  $\Box$   $\Box$   $\Box$   $\Box$   $\Box$   $\Box$  6,800.00 10 01 03 011 Pago De Sinodales 300.00

# DIRECCIÓN GENERAL DE BIBLIOTECAS

# 8/11/98 01 01 02 003 Banco Banorte 10007702-7  $\qquad \qquad$  \$ 13,640.00 10 01 01 002 Cuota Interna Reingreso \$ 6,600.00

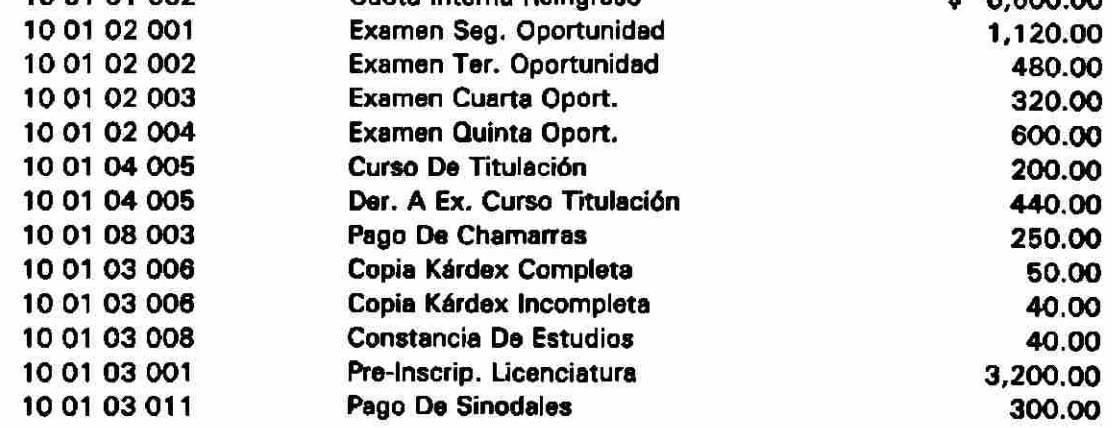

36

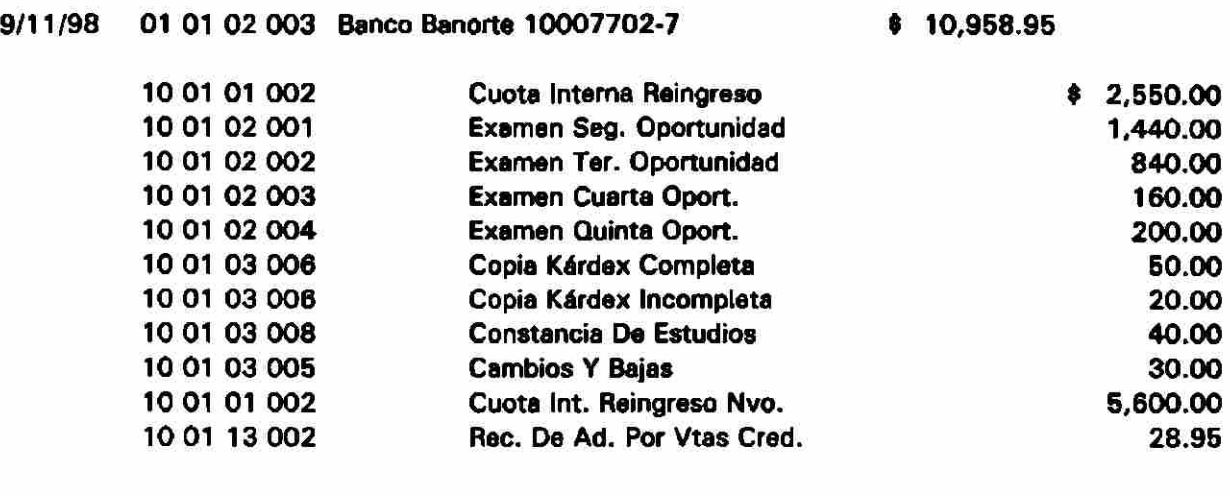

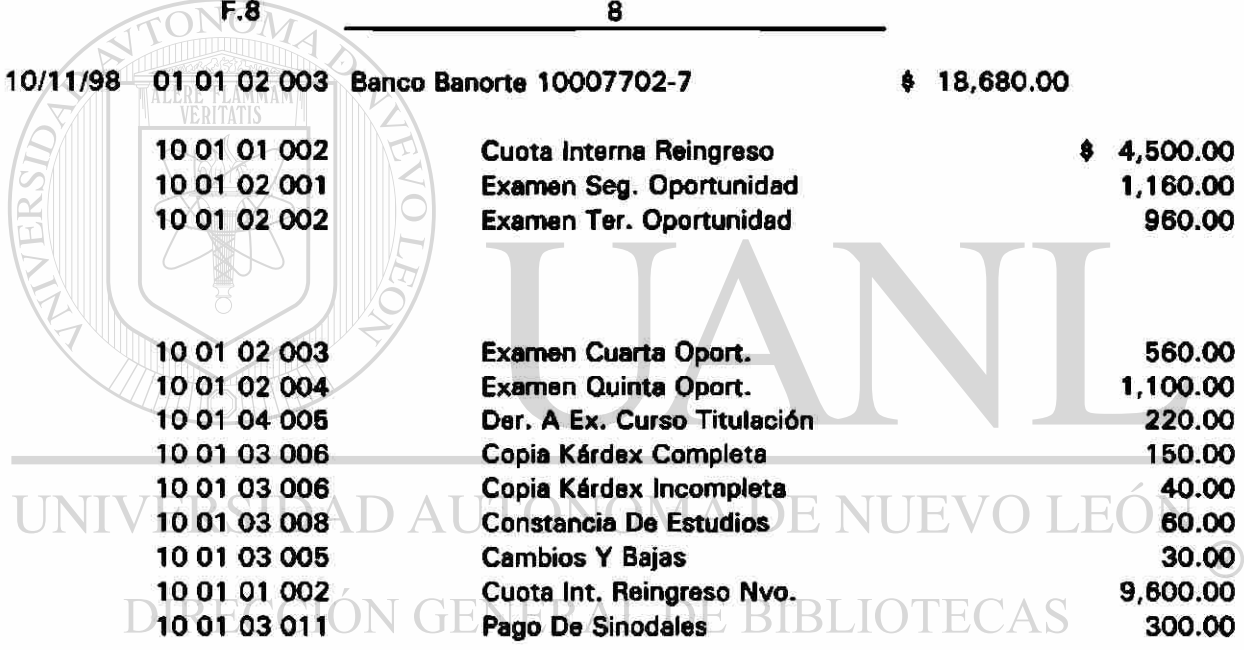

F.9 9

### 11/11/98 01 01 02 003 Banco Banorte 10007702-7  $\qquad$  \$ 18,760.00

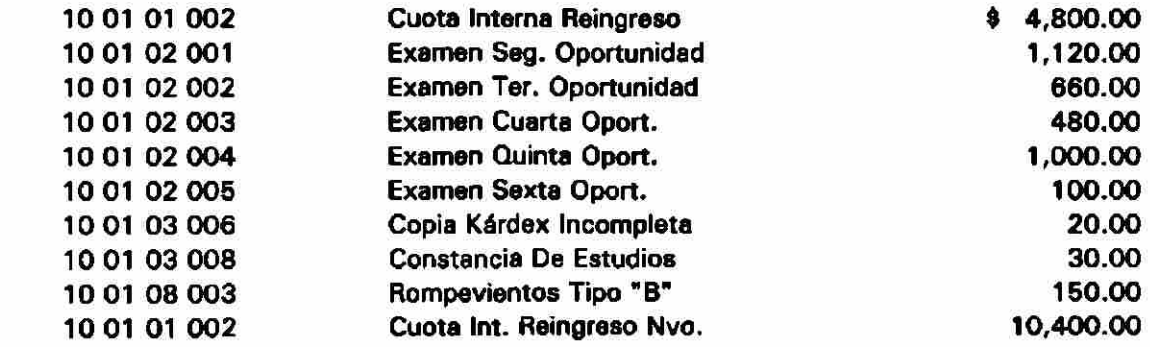

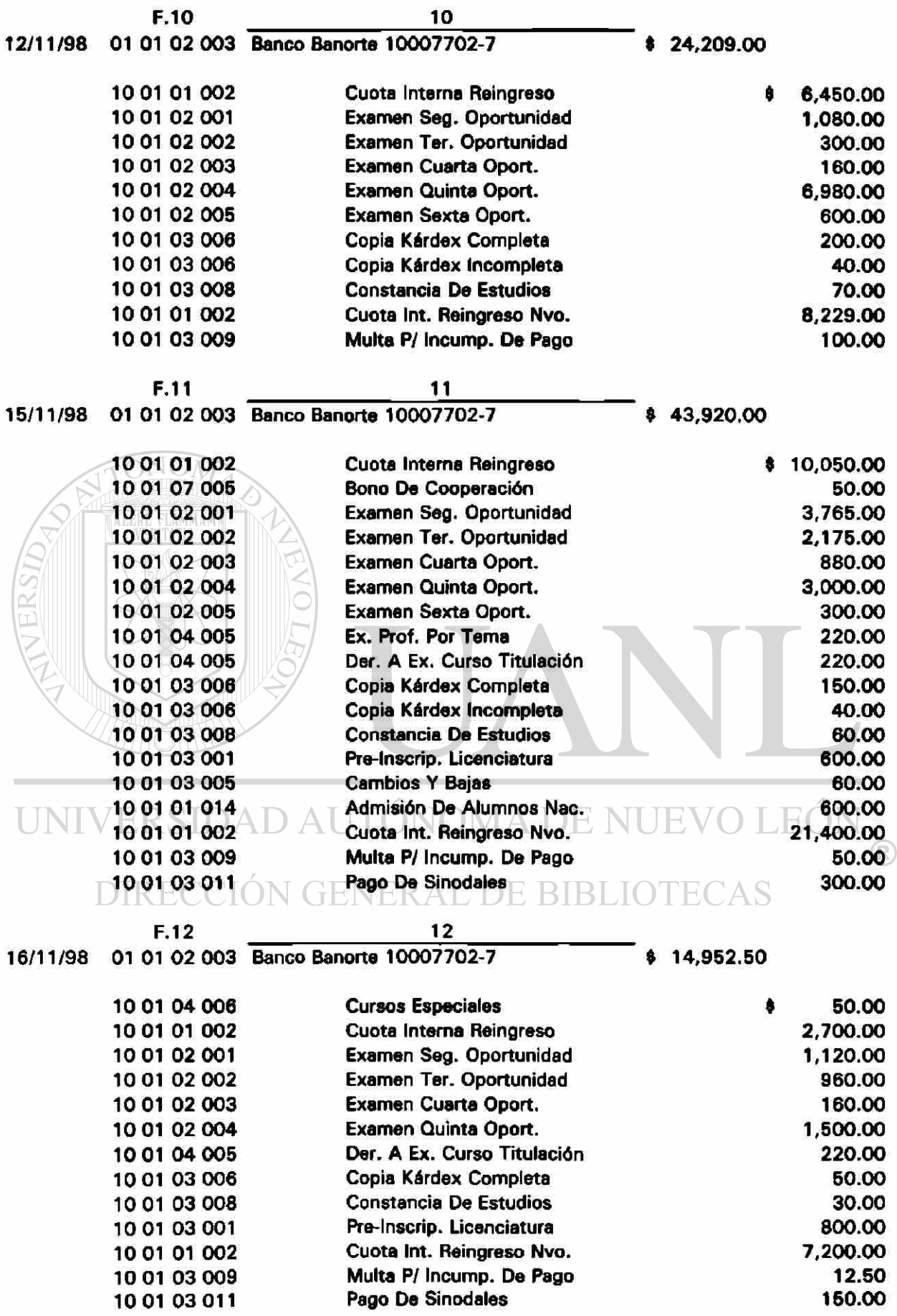

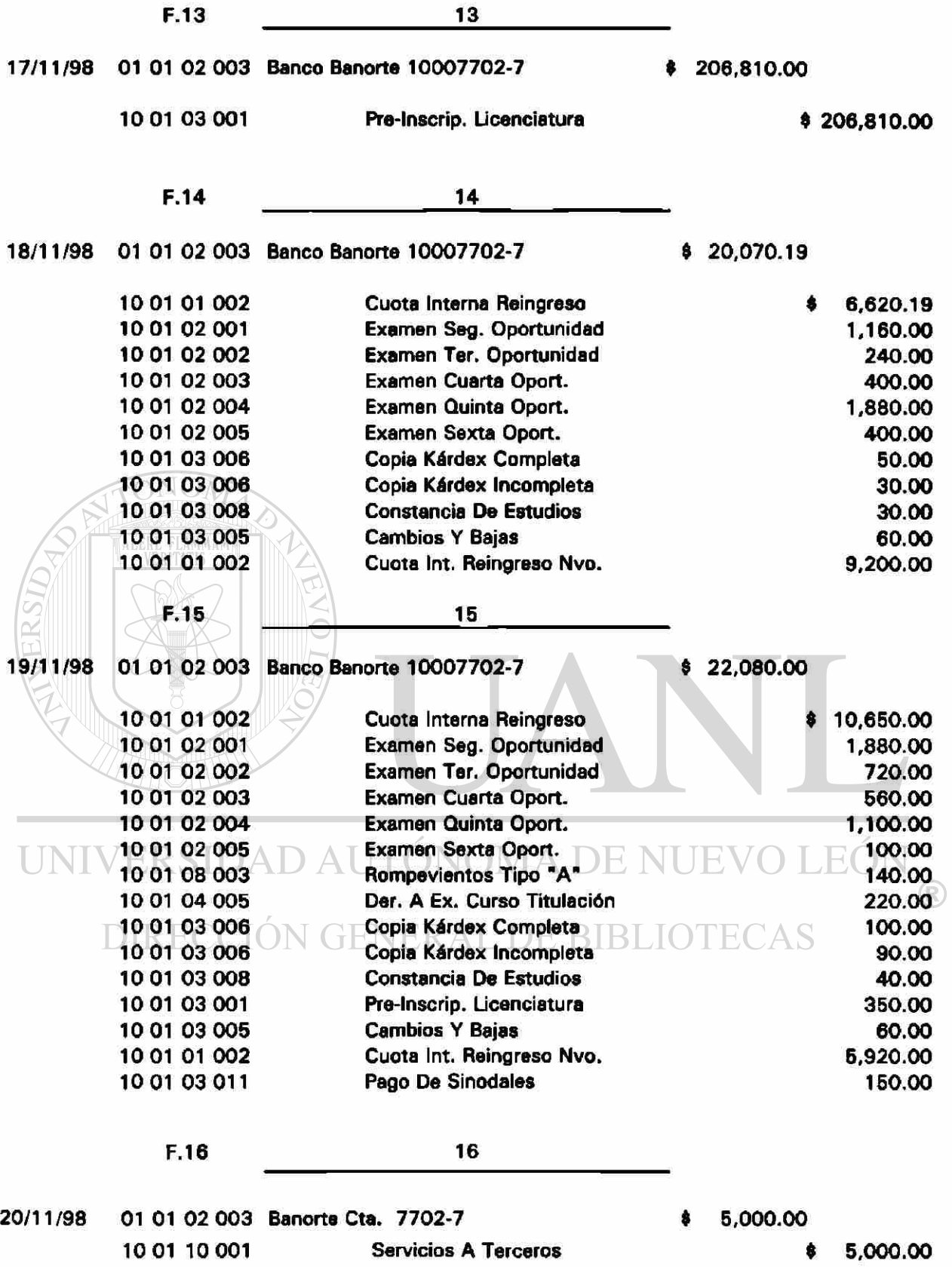

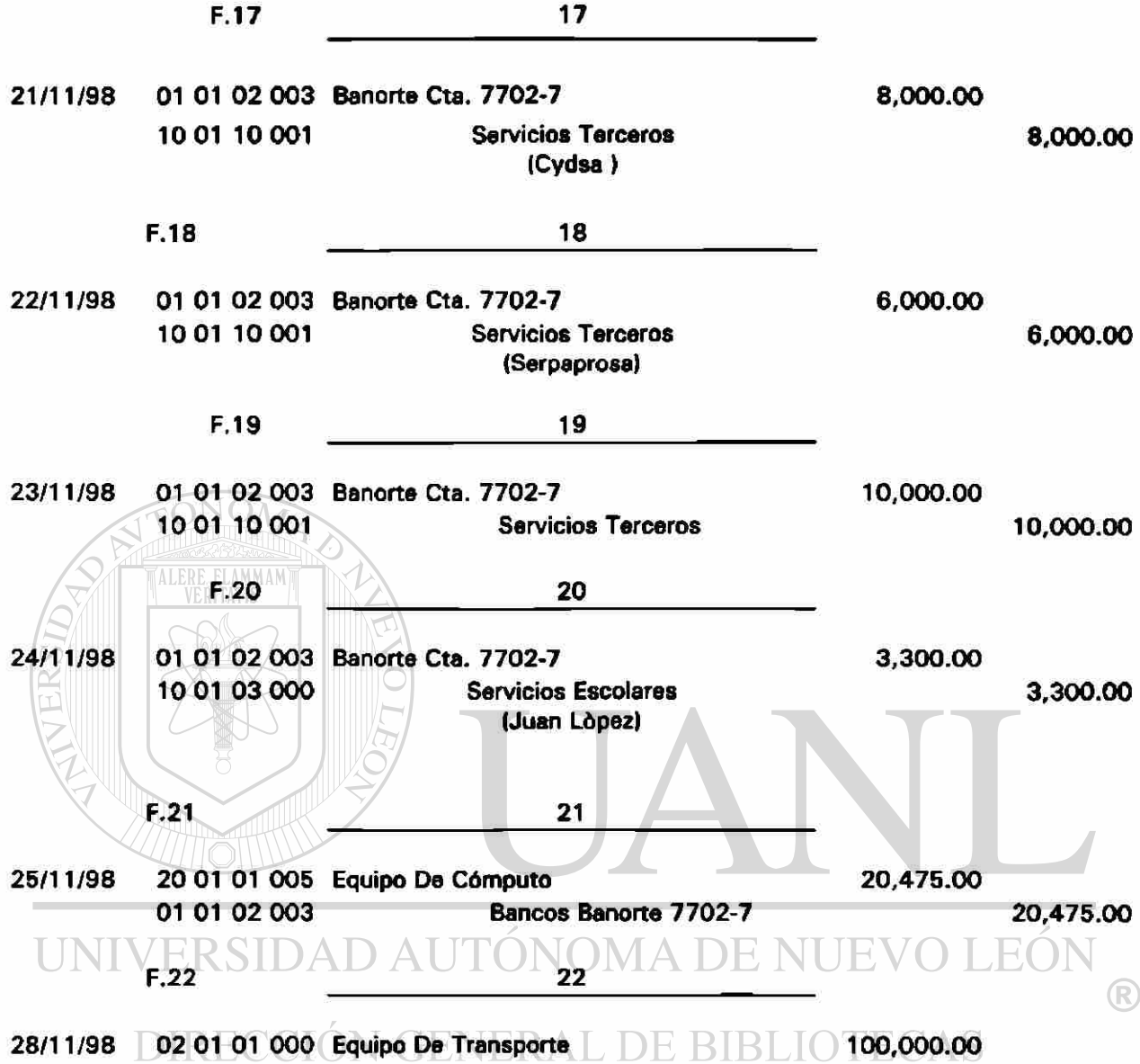

01 01 02 003 Bancos Banorte 7702-7 100,000.00

 $\lambda$ 

### PASES AL MAYOR.

01 01 02 003 BANCOS MAYOR

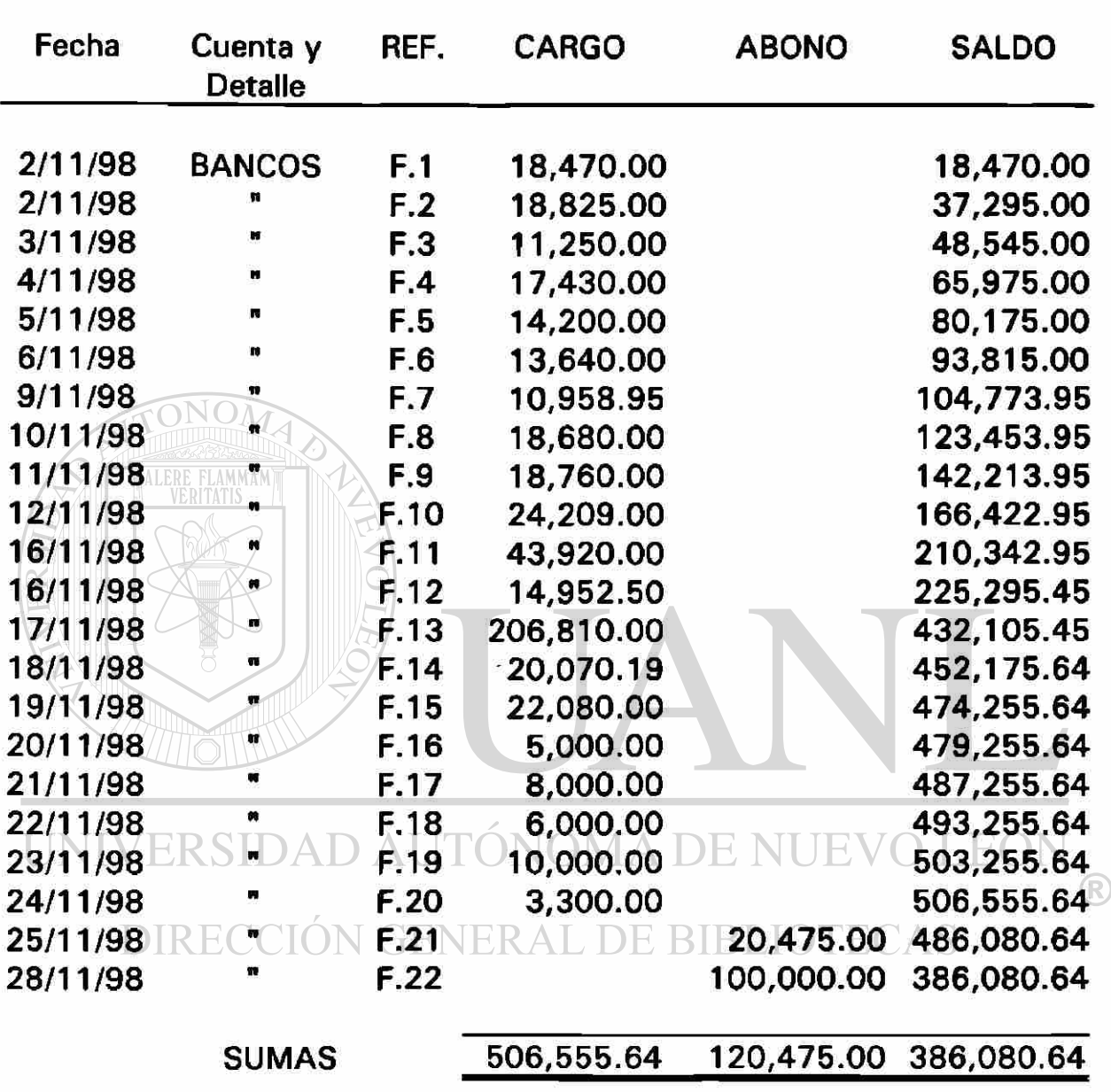

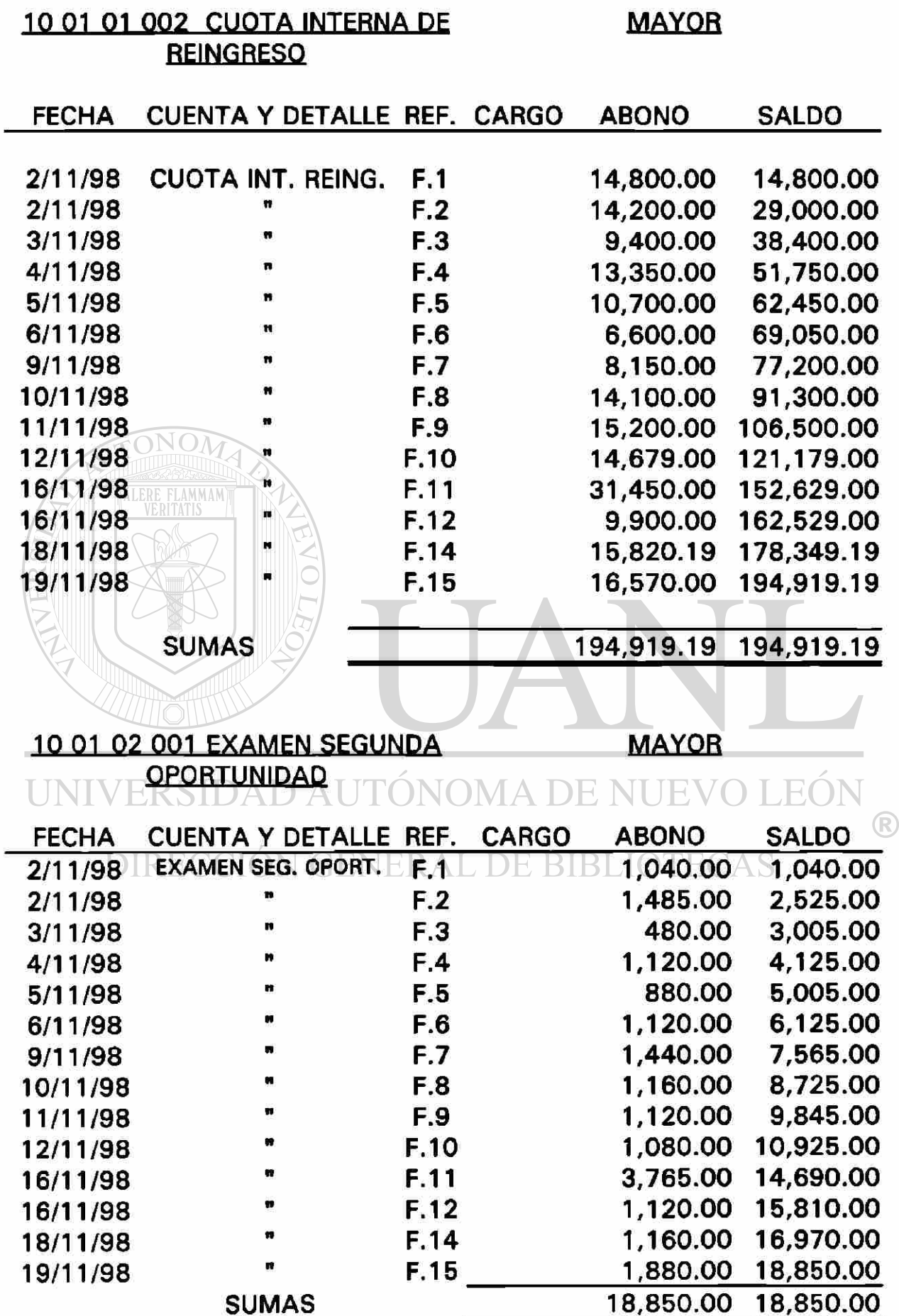

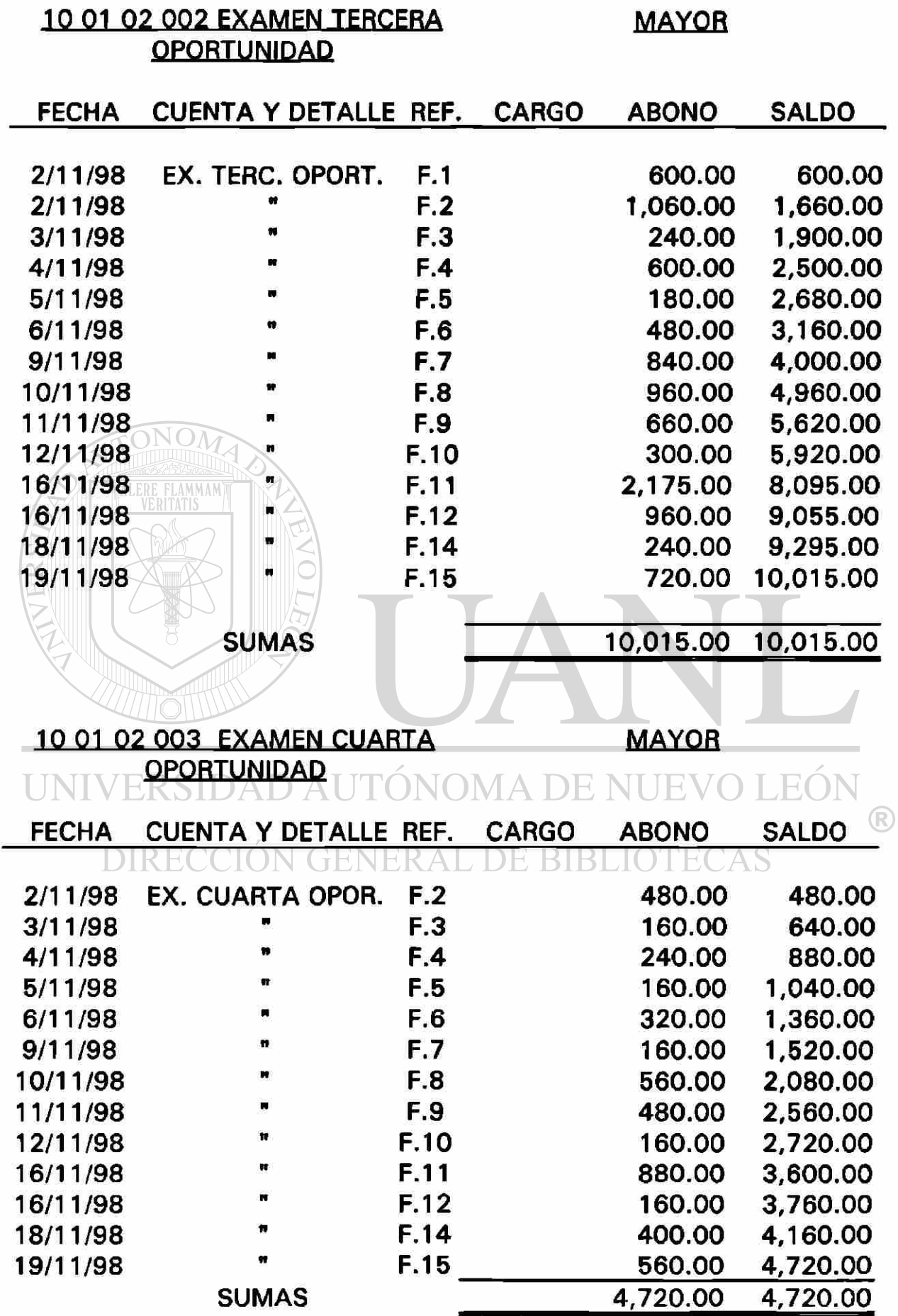

 $\bar{\phantom{a}}$ 

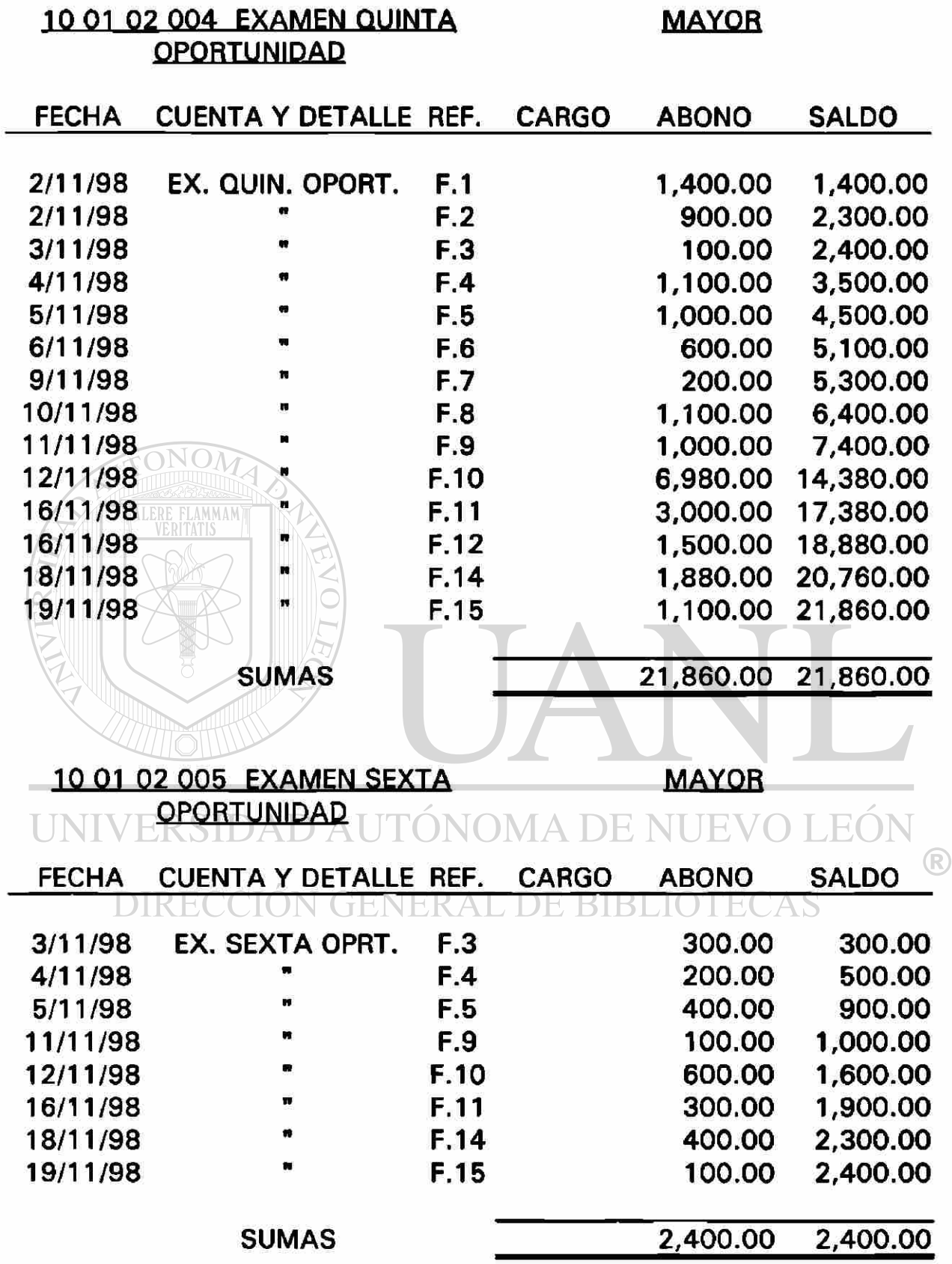

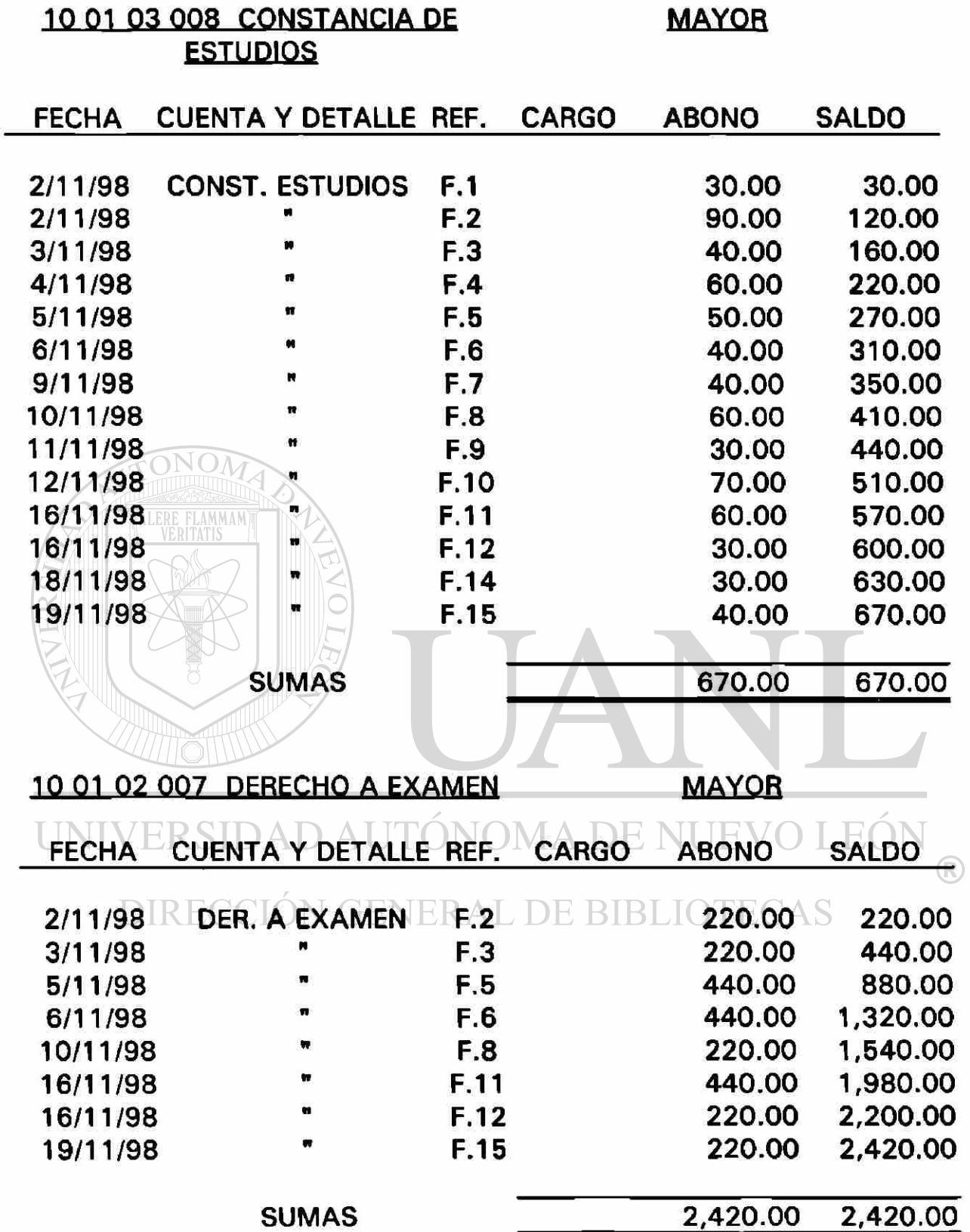

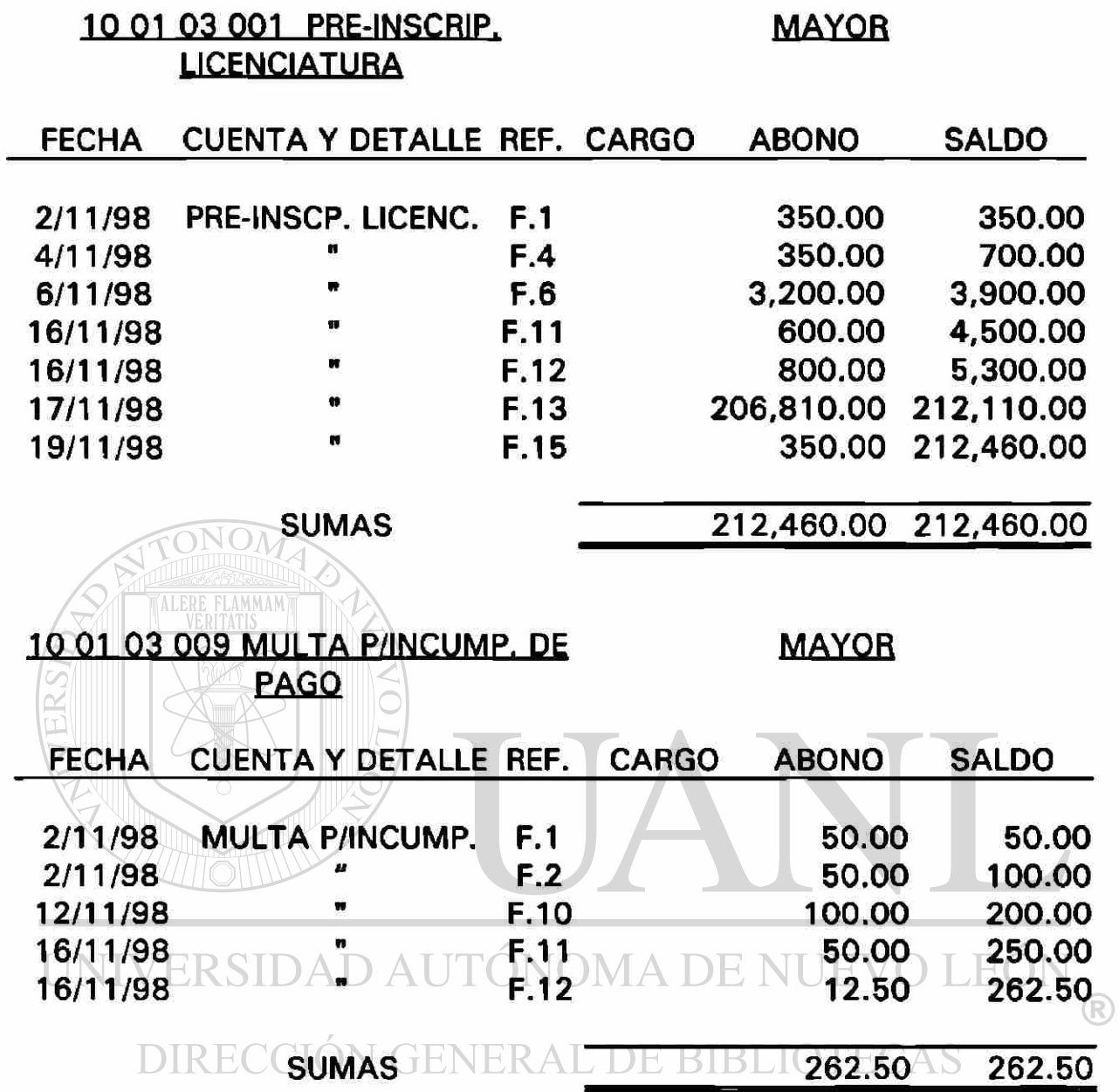

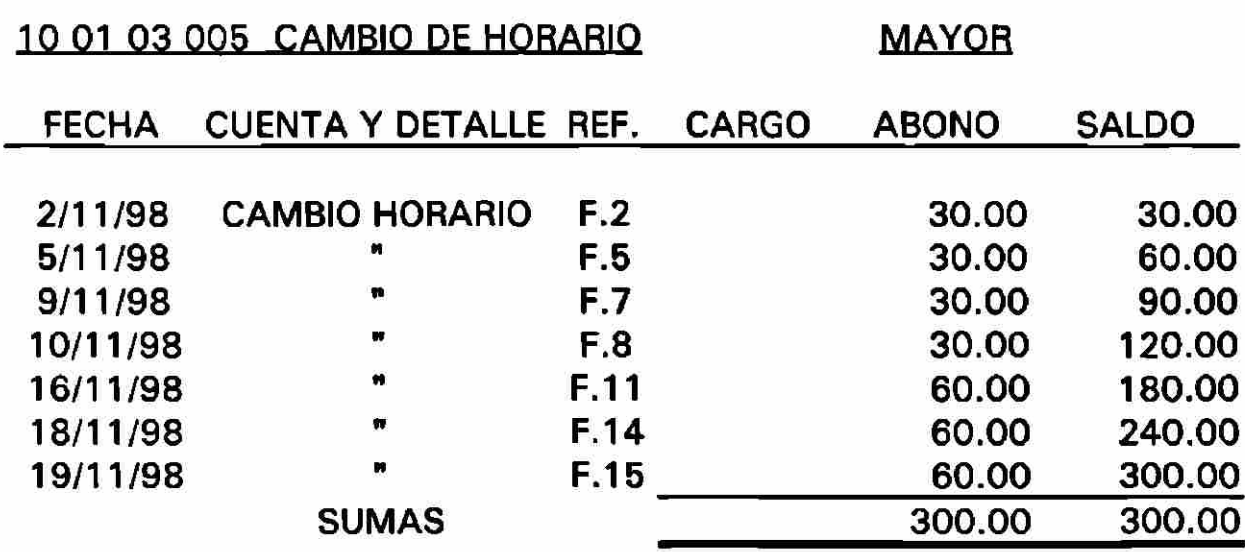

 $\blacksquare$ 

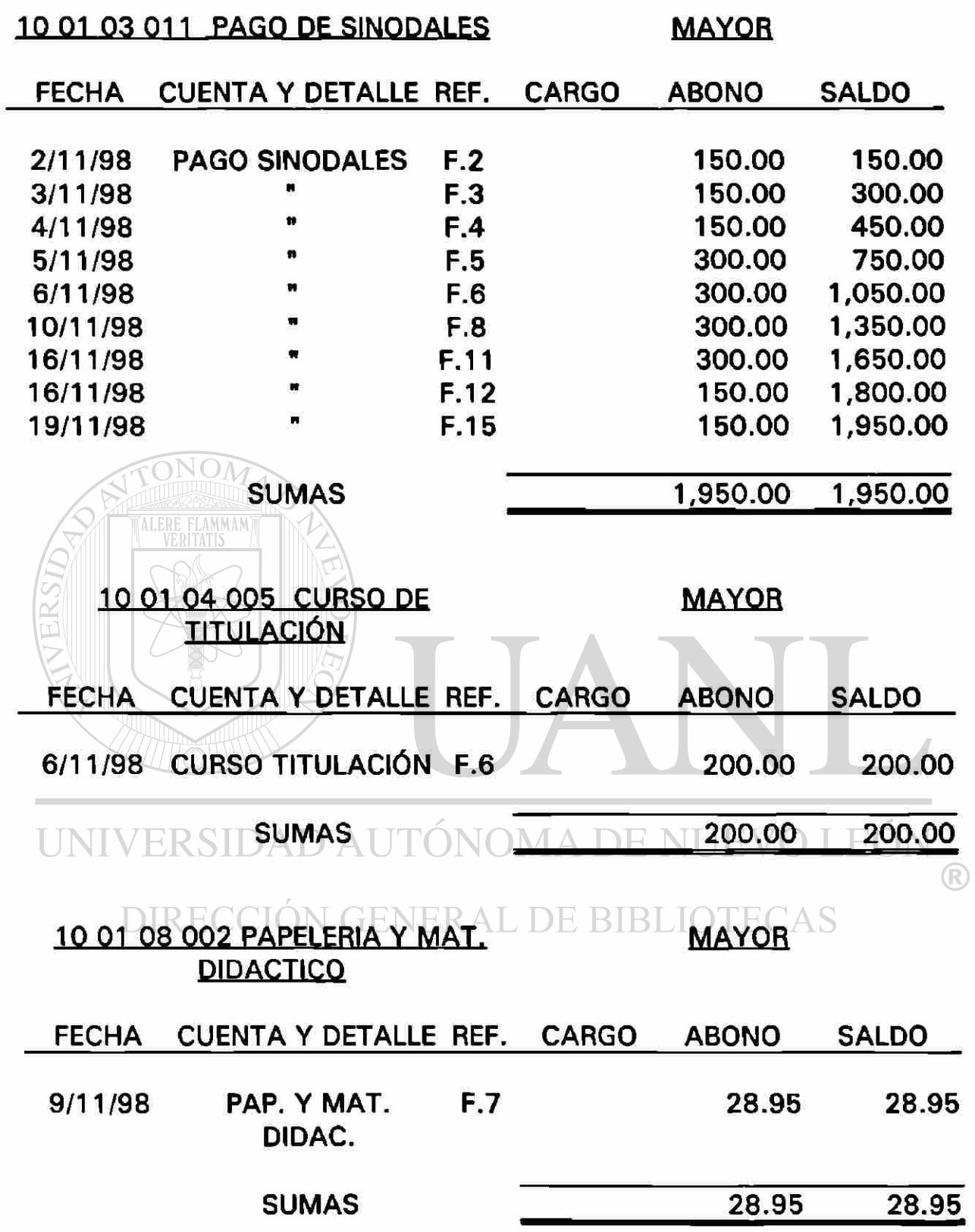

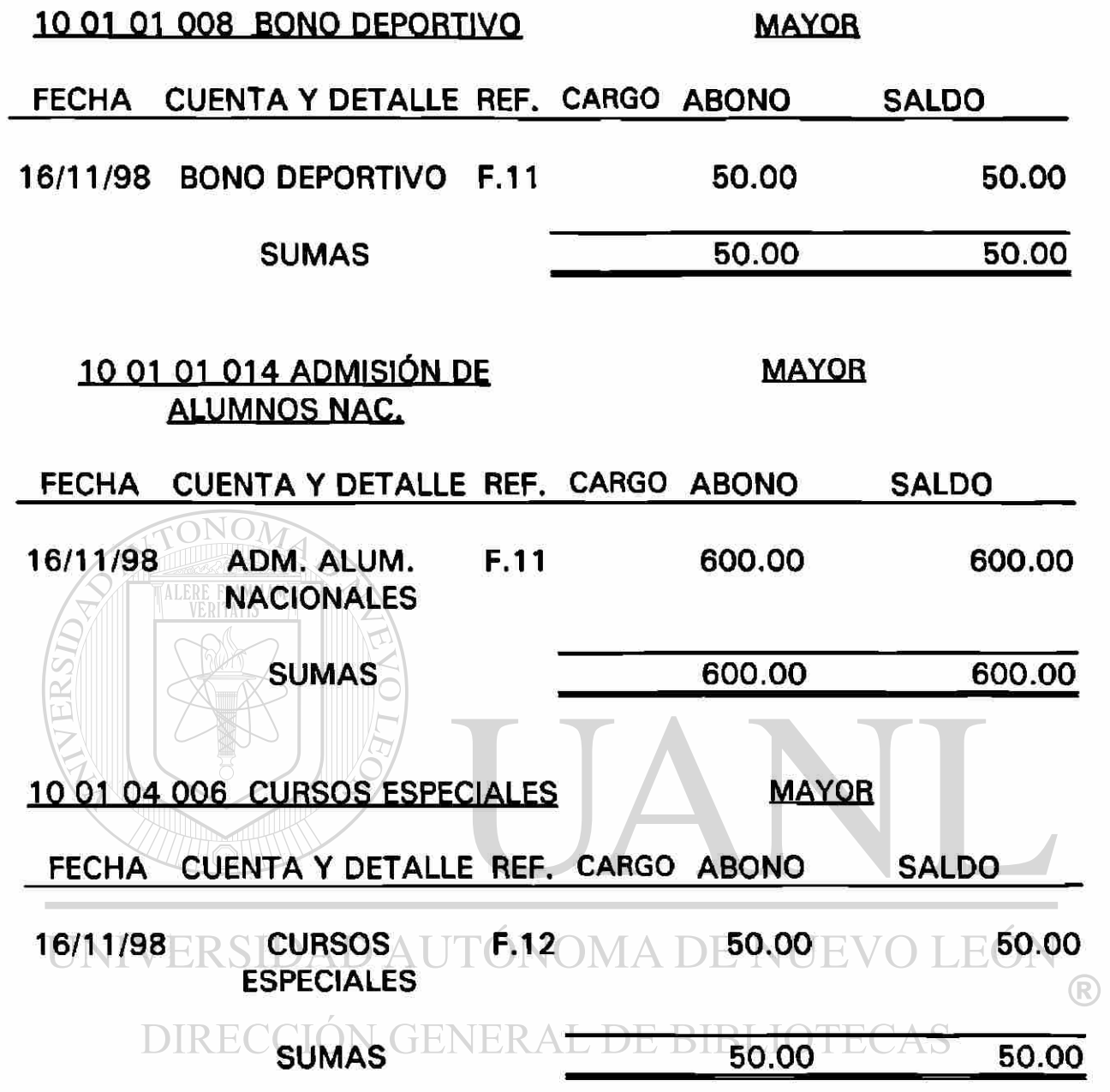

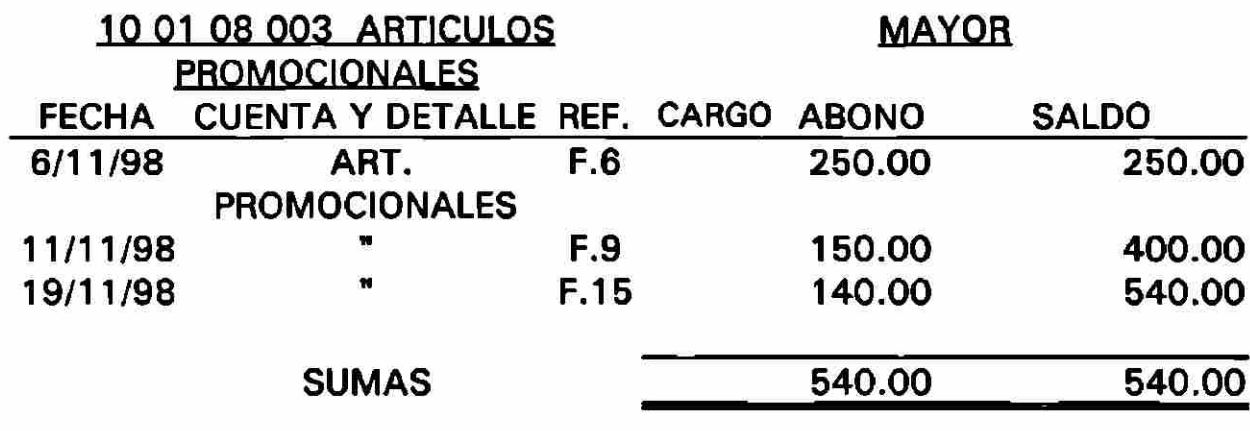

## 10 01 03 006 COPIA DE KÁRDEX MAYOR

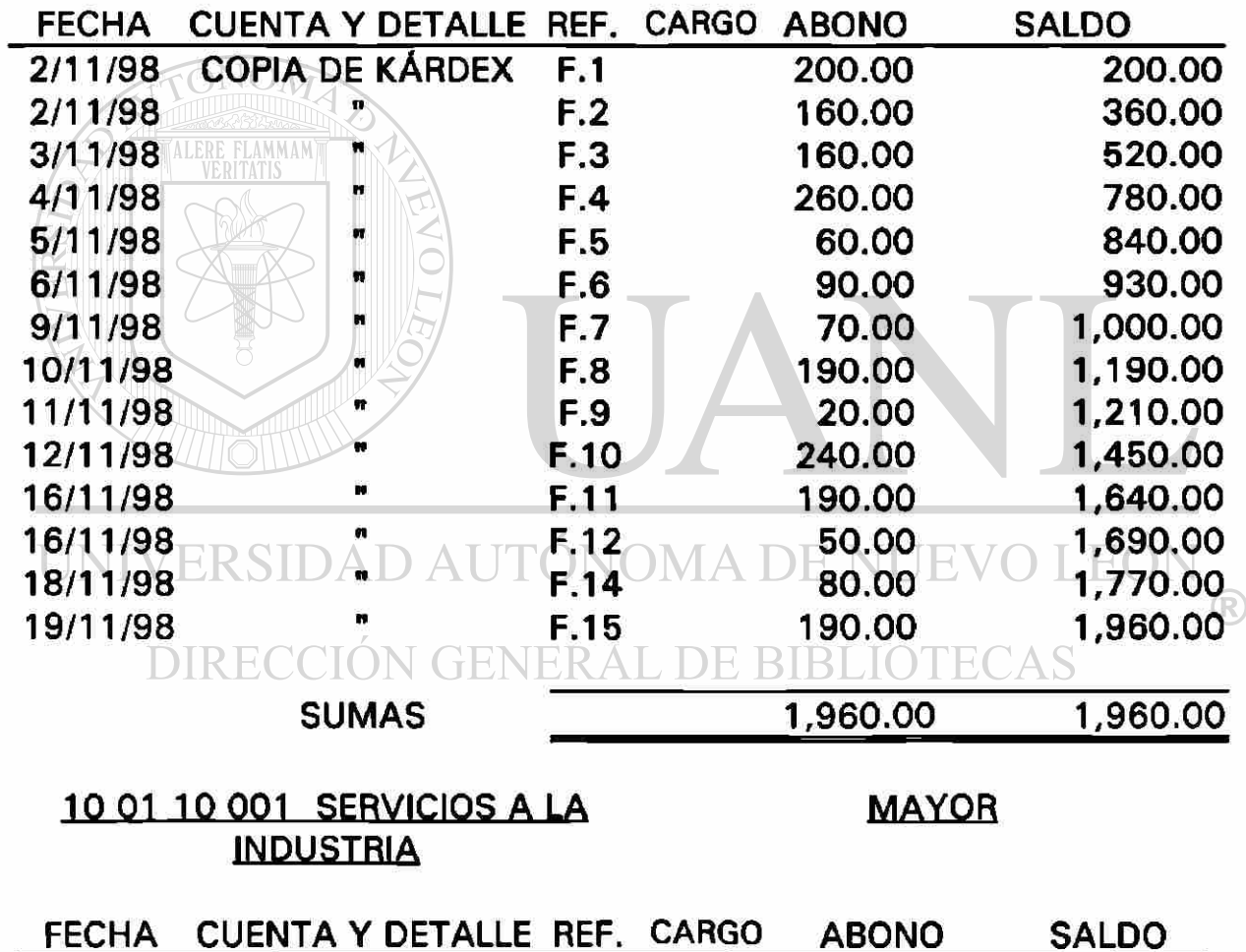

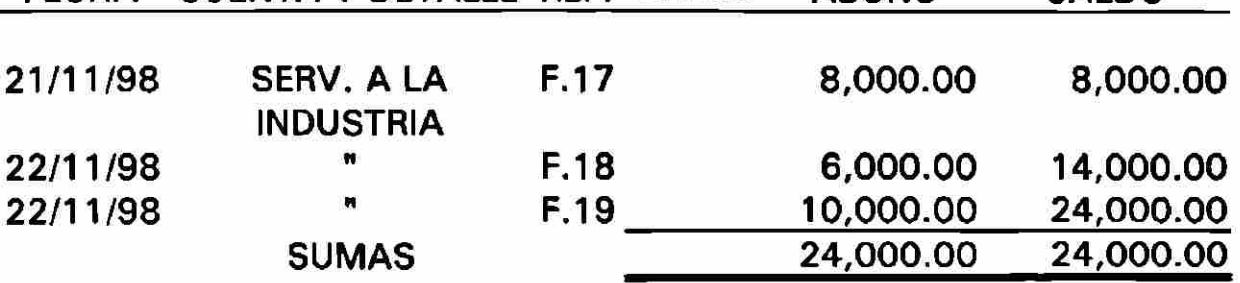

01 01 04 000 SERVICIOS MAYOR <u>ESCOLARES</u>

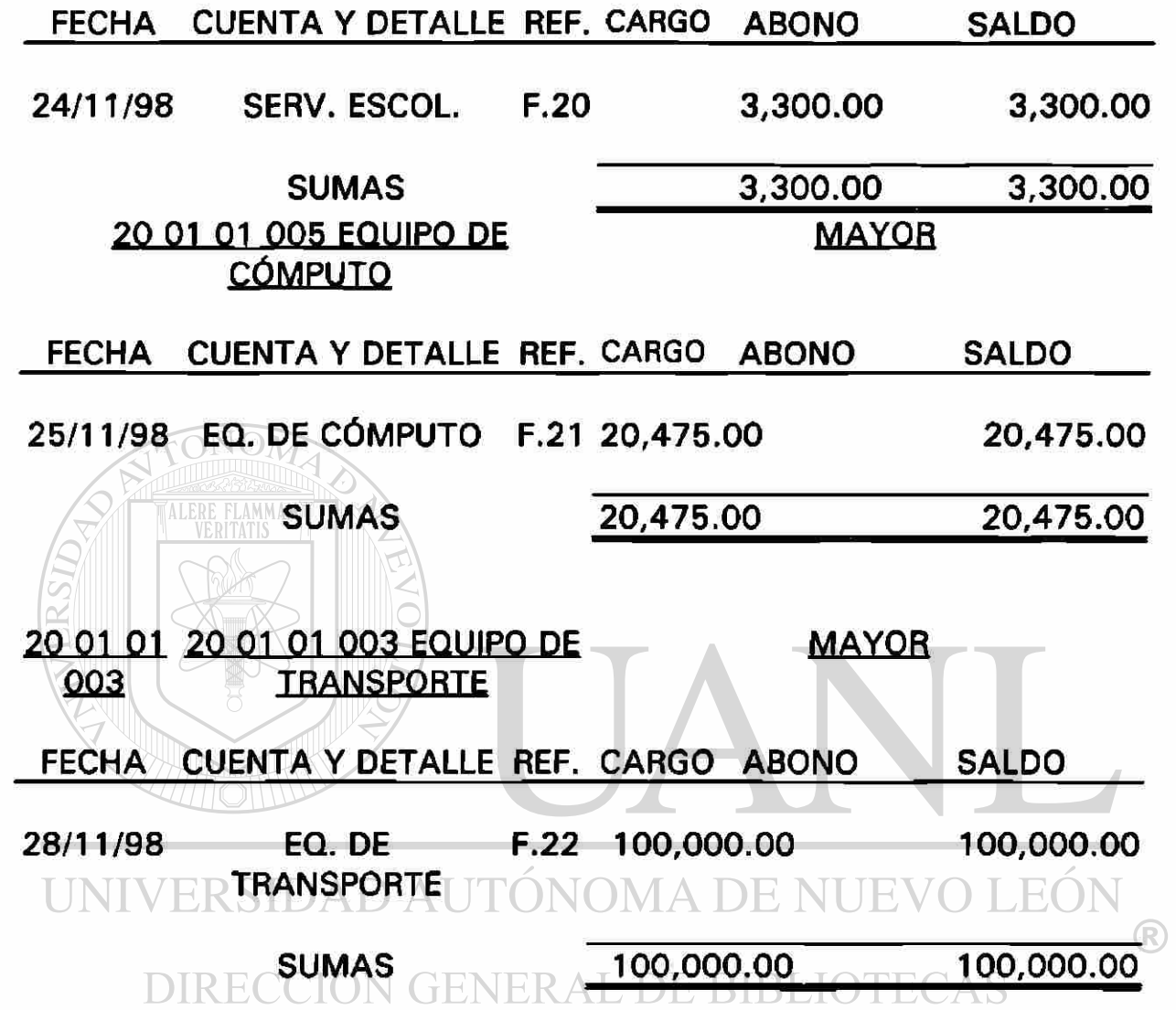

### **Estado de Resultados Base Efectivo**

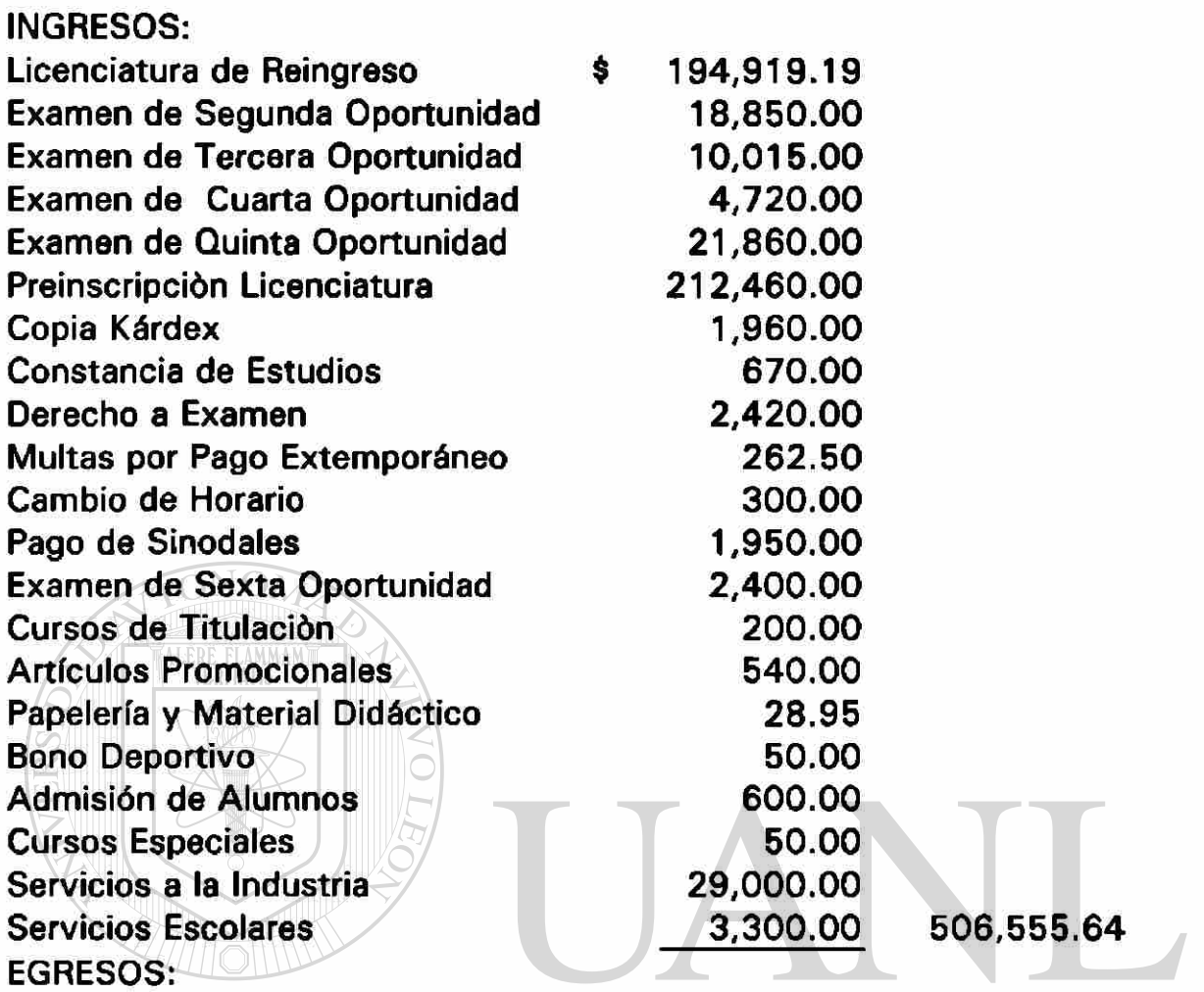

**20,475.00 VEVO LEÓN** Equipo de Cómputo  $\circledR$ Equipo de Transporte **100,000.00** 120,475.00 **VERA** 

SALDO DISPONIBLE \$ 386,080.64

### **2.5 Algunas Partidas que utilizan los Estados y/o Municipios en la Contabilidad en Base a Efectivo.**

Origen de Fondos:

Participación Estatal en el Convenio de Adhesión al Sistema Nacional de Coordinación Fiscal

Aportación para Centros de Salud en Nuevo León

Apoyo Federal para Educación

Otros Apoyos de la Federación

Aportación para Educación Básica

Ley de Ingresos del Estado.

Impuestos

**Derechos** 

Productos

Aprovechamiento

**Suma de** Origen **de** Fondos

Movimiento de Tesorería ( Ingresos)

Recaudación de Impuestos Federales

**IMpuestos Federales Retenidos IOMA DE NUEVO LEO** 

Subsidio Federal para U.A.N.L.

Fondos Recibidos para Municipios DE BIBLIOTECAS

Otros Ingresos

### **Suma**

**Saldo en Efectivo y Valores al 1 de enero de 1998.** 

**Suman los Ingresos y la Existencia Inicial en Efectivo y Valores** 

### Egresos

- 01 Función Legislativa
- 02 Importancia de Justicia
- 03 Seguridad Pública
- 04 Administración Pública
- 05 Educación
- 06 Desarrollo Social
- 07 Desarrollo Empresarial
- 08 Ecología y Desarrollo Urbano
- 09 Adefris
- 10 Servicios de la Deuda

### **Suma Aplicación a Programas**

### Movimientos de Tesorería (Egresos)

Entregas A La Secretaría De Hacienda Y Crédito Público De Cobro

De Impuestos Por Su Cuenta.

Impuestos Federales Retenidos

 $\tt T$   $\tt N$  Entrega Del Subsidio Federal U.A.N.L. $\tt \Delta$   $\tt D E$   $\tt NUEVO$ LEO

Participación Entregada A Municipios

**GENERAL DE BIBLIOTECAS** Otros Egresos

**Suma** 

**Saldo en Efectivo y Valores al 31 de Diciembre de 1998.** 

**Suman los Egresos y la Existencia Final en Efectivo y Valores** 

 $\bigcirc$ 

### **Municipios**

Estado de Ingresos y Egresos ( Condensado) del 1º Enero al 30 de Junio de 1998.

Ingresos

Impuestos

Predial

Adquisición de Inmuebles

Diversiones y Espectáculos Públicos

Sorteos y Juegos Permitidos

**Especificar** 

Suma

**Derechos** 

Cooperación para Obras Públicas

Servicios al Público

Construcciones y Urbanizaciones

Certificaciones y Autorizaciones

Constancias y Registros

**Inscripciones y Refrendos** CNOMA DE NUEVO LEO

Revisiones e Inspecciones Ocupaciones de la vía Publica. DIRECCIÓN GENER SUmaPE BIBLIOTECAS

### Productos

Enajenación de Bienes

Aprovechamiento y/o Explotación de Bienes

Productos Financieros

Diversos

Suma

 $\bigcirc$ 

Aprovechamiento Multas, Recargos y Otros Donativos Daños a Bienes Municipales Suma Participaciones Impuestos Compartidos Y Participativos Federales Por Cobro Fiscal Tenencia O Uso De Vehículo Fondo De Fomento Municipal Derechos De Control Vehicular Impuestos Sobre Automóviles Nuevos Suma Fortalecimiento Municipal Aportación Federal Productos Financieros Suma

Infraestructura Social D AUTÓNOMA DE NUEVO LEÓ.

Aportación Federal Productos Financieros ENERAL DE BIBLIOTECAS

Recuperación de Bases Concurso

### Suma

Otros Ingresos

Suman los Ingresos Totales

Existencia al Iniciar el Período

Efectivo e Inversiones

Cuentas por Cobrar y Deudores

Acreedores por Retenciones

Total Ingresos y Existencias

Servicios Públicos Generales Limpia Municipal Alumbrado Público Ornato y Forestación Mantenimiento de Vías Públicas Suma Desarrollo Urbano y Ecología Servicios Públicos Sectoriales Rastros Municipales Recreación Cultura y Deporte Otros Servicios ALERE FLAMMAM Suma Servicios Al Público Y Bien Gubernamental Vialidad Y Tránsito Seguridad Pública y Municipal Inspectores Municipal Suma Extensión Y Asistencia, Comunitaria NOMA DE NUEVO LEÓI R Asistencia Médica Centros Cívicos Y De Desarrollo L DE BIBLIOTECAS

Desarrollo Integral De La Familia

Asistencia Comunitaria

Suma

Previsión Social

Administración

Administración De La Función Pública

Administración Hacendaría

Administración De Servicios

Suma De Los Gastos De Operaciones Y Administrativos

Inversiones

Obra Pública

Activo Fijo

Suma

Financiamiento

Pago De Financiamiento

Gastos Financieros

Suma

Infraestructura Social Ramo 33

Estímulo a la Educación Básica

Gastos Indirectos (admón.)

Suma

Otros Egresos

Suman Los Egresos Totales

Existencias Al Final Del Período:

Efectivo E Inversiones

Cuentas Por Cobrar Y Deudores

TIN**Acreedores Por Retención** ÓNOMA DE NUEVO LEO. Total De Egresos Y Existencias DIRECCIÓN GENERAL DE BIBLIOTECAS

Al analizar el Estado de Ingresos y Egresos del Municipio de Monterrey que registra las operaciones en Base a Efectivo, encontramos que en las partidas que integran los Ingresos como son:

- Impuestos. Solamente se registran los impuestos cobrados no se muestran los que están pendientes de cobro.
- Derechos. Solo se registran los derechos cobrados no teniendo registro los derechos por cobrar.
- Productos. Unicamente se muestran los productos obtenidos en efectivo no se muestran posibles productos ya devengados pero no cobrados.
- Aprovechamiento. Están registrados básicamente los aprovechamientos Cobrados, no los que están pendientes de cobro.
- Participaciones. Solamente están registradas aquéllas participaciones ya amparadas por el Gobierno Federal, sin incluir lo ya comprendido pero que aun no ha aportado.
- Fortalecimiento a los Municipios. Está Registrado solamente lo que se ha recibido, no lo que está autorizado y por recibir.
- Infraestructura Social. Al igual que en las anteriores partidas, solo está registrado lo recibido en efectivo, no las cuentas por cobrar.

### Otros Ingresos:

Registro de operaciones en efectivo ya cobrados.

En el caso de Egresos los servicios públicos generales únicamente se están considerando los pagados no los que están pendientes de pago.

- Desarrollo Urbano y Ecología.
- Servicios Públicos y Buen Gobierno.
- THExtensión y Asistencia Comunitaria. A DE NUEVO LEOI
	- Previsión Social.
	- N GENERAL DE BIBLIOTECAS - Administración
	- Inversiones ( Obra Pública)
	- Financiamiento
	- Infraestructura Social
	- Otros Egresos

Todas las cuentas mencionadas tienen registrado únicamente el gasto pagado, no están registradas las cuentas por pagar.

### Sistema de Contabilidad en Base a Efectivo

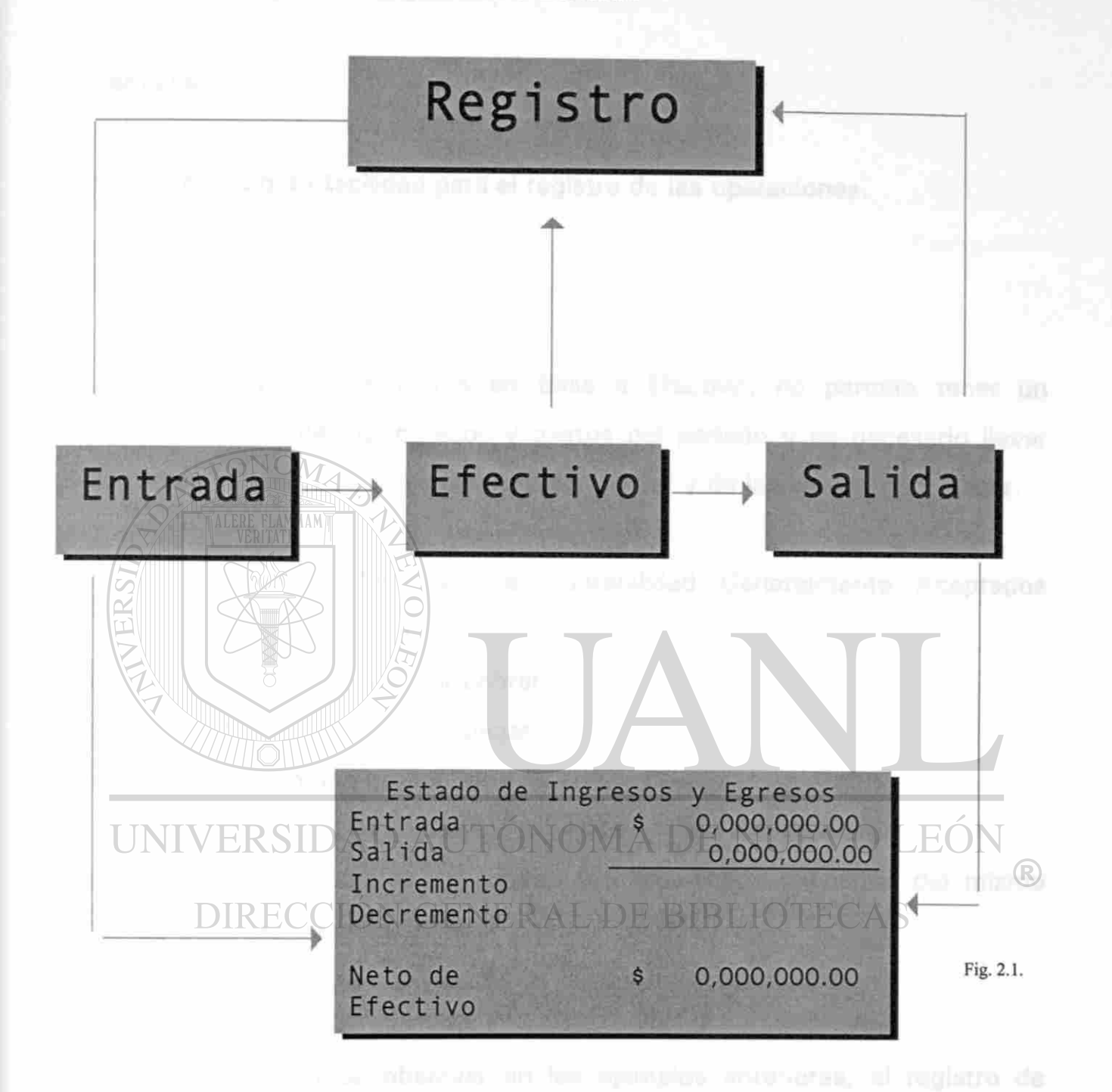

El Sistema de Contabilidad en Base a Efectivo, registrará las operaciones hasta el momento en que se opere una entrada o salida de efectivo fig. 2.1, y como consecuencia cumple con información financiera para administradores financieros.

2.6. Ventajas y Desventajas.

Ventajas.

a. Existe una gran facilidad para el registro de las operaciones.

Desventajas .

El llevar los registros en Base a Efectivo, no permite tener un panorama claro de los ingresos y gastos del período y es necesario llevar controles extralibros de las cuentas por cobrar y de las cuentas por pagar.

- a) No respeta los Principios de Contabilidad Generalmente Aceptados (Realización y Asociación).
- b) No registra las cuentas por cobrar.
- c) No registra las cuentas por pagar.
- d) La información que proporciona no es completa.

UNIVERSIDAD AUTONOMA DE NUEVO LEON Ejemplo: De las cuentas del Estado y/o Municipios y análisis del mismo desglosando las cuentas. GENERAL DE BIBLIOTECAS Comentario.

Como podemos observar en los ejemplos anteriores, el registro de Contabilidad en Base a Efectivo no registra las cuentas por pagar, solamente llevando un control auxiliar aparte del sistema contable se puede controlar estas cuentas, lo cual es una debilidad del sistema y los datos que presenta pudieran no ser suficientes para la Toma de Decisiones oportunamente.

### **CAPITUL O 3**

### CONTABILIDAD ACUMULATIVA

#### **3.1 Concepto.**

Es aquélla en la que se reconocen como obtenidos los ingresos en el momento en que se ganan, sin tomar en cuenta cuándo se recibe el pago en efectivo.

### **3.2. Generalidades.**

Este Sistema de Contabilidad toma como punto de partida la acumulación, que es uno de los supuestos contables fundamentales, el cual está señalado por el Instituto Mexicano de Contadores Públicos ( IMCP ), en el Principio del Período Contable que establece: "La necesidad de conocer los resultados de operaciones y la situación financiera de la entidad, que tiene una existencia continua, obliga a dividir su vida en períodos convencionales, las operaciones y eventos así como sus efectos derivados, susceptibles a ser cuantificados, se identifican con el período en que ocurren; por tanto, cualquier información contable, debe indicar claramente el período al que se refiere. En términos generales, los Costos y Gastos, deben identificarse en el ingreso que originaron, independientemente de la fecha en que se paguen".

Como se aprecia fácilmente, este nuevo enfoque de la Contabilidad, hace necesario el registro de todas las transacciones realizadas, independientemente de que hayan culminado o no, en una entrada o salida de efectivo.

Actualmente, se registran los costos y los gastos y de igual forma los ingresos con sus respectivas contrapartidas por cobrar o por pagar en el período en que se realizaron, hayan o no terminado en dicho período como entrada o salida de efectivo.

Ahora bien, con este nuevo Sistema se obtiene una mayor información, sobre las ganancias y pérdidas, así como el control de cuentas por pagar y por cobrar.

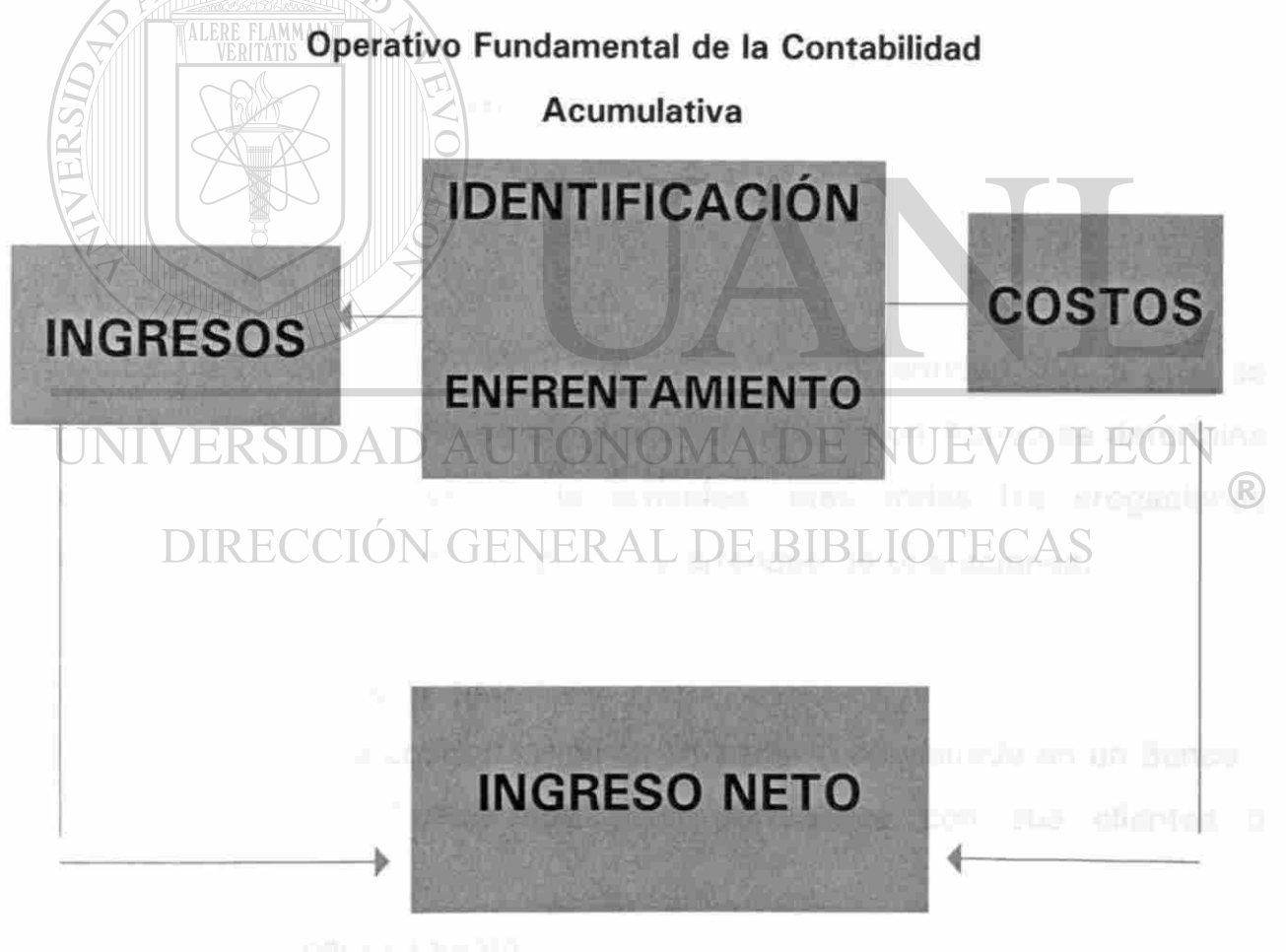

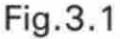
El Operativo de la Contabilidad Acumulativa, afirma que el ingreso se mide mejor por la identificación contable de los costos contra los ingresos originados por dichos costos, de ese modo se están asociando los recursos totales usados en las operaciones, con los recursos totales recibidos en dichas operaciones.

La estructura contable consta de cinco cuentas:

- 3.2.1 Activo
- 3.2.2 Pasivo
- 3.2.3 Patrimonio
- 3.2.4 Ingresos
- 3.2.4.1 Cuando registrar el ingreso
- 3.2.5 Gastos
- 3.2.5.1 Cuando Registrar el Gasto
- 3.2.5.1.1 Principio de Asociación

#### 3.2.1 Activo.

Es un recurso económico, propiedad de una entidad, de la cual se espera que rinda beneficios en el futuro. El valor de un Activo se determina por el costo de adquisición de artículos, mas todas las erogaciones necesarias para trasladarlo, instalación y arranque de operaciones.

#### Algunos ejemplos de Activo:

a) El Efectivo que una Entidad tenga en su poder o depositado en un Banco

b) Las Cuentas por Cobrar que tiene pendientes con sus clientes o empleados

- c) Los Productos para su venta.
- d) Las Instalaciones Físicas
- e) El Mobiliario y Equipo.
- f) Etc.

#### **3.2.2 Pasivo.**

El Pasivo representa, lo que se debe a otras personas o Entidades conocidas como acreedores. Los acreedores, tienen derechos prioritarios, sobre los activos de la Institución, antecediendo a los propietarios, quienes siempre vendrán en último lugar.

En el caso de disolución o cierre de una Institución, con el producto de la venta de los activos, deben pagar primero a los trabajadores, en segundo lugar a los acreedores legales y el remanente queda para los propietarios.

Ejemplos de Pasivo:

a) Las Cuentas por Pagar a los Proveedores.

- b) Los Documentos por Pagar.
- c) Los Sueldos y Salarios de los Empleados.
- d) Los Impuestos por Pagar.
- e) Los Préstamos por Pagar a Corto Plazo.

#### **3.2.3 Patrimonio.**

Representa todos los recursos de que dispone una entidad para la realización de sus operaciones, y han sido aportados por fuentes internas de la entidad. IRECCIÓN GENERAL DE BIBLIOTECAS

#### **3.2.4 Ingresos.**

Corresponde al precio de los servicios vendidos durante un período determinado, cuando una Institución presta un servicio a sus clientes, recibe el pago de inmediato en efectivo o adquiere una cuenta por cobrar, que recaudará y por tanto se convertirá en efectivo dentro de un período corto de tiempo.

El Ingreso de cualquier período, es igual a la entrada de efectivo, y Cuentas por Cobrar por servicios hechos durante ese período. También origina, un aumento en el patrimonio. La entrada de Efectivo y Cuentas por Cobrar aumentan los activos totales de la Institución.

Se utilizan diferentes términos para describir los diferentes tipos de ingresos, por ejemplo:

- a) El ingreso que obtienen los abogados, médicos, contadores y otros se le denomina INGRESOS POR HONORARIOS.
- b) Un negocio que vende mercancía se le denomina INGRESOS POR **VENTAS.**
- c) En una Institución de Educación, a los Ingresos se les llama INGRESOS POR SERVICIOS ESCOLARES.

#### 3.2.4.1 Cuando Registrar el Ingreso.

Se registra el ingreso en los asientos contables, por ejemplo: Suponga que el 24 de mayo de 1998, una Institución de Educación Pública, firma un convenio para impartir cursos en el exterior. El convenio estipula, que el pago se hará 30 días después de terminados los cursos, el 10 de Junio comienzan los cursos, por lo tanto se obtiene un ingreso de \$ 10,000 que sería cobrado el 20 de Julio, ya que los cursos terminan el 20 de Junio. ¿Cuando se debe registrar el ingreso, en Mayo, Junio o Julio?.

La Institución debe registrar el ingreso en Junio, el día en que prestó el servicio al cliente, puesto que la Institución no recibirá este pago hasta Julio debe también registrar una cuenta por cobrar el 10 de Junio, en Julio cuando se recaude este, la Institución no debe registrar el Ingreso nuevamente.

El recaudar una cuenta por cobrar aumenta un activo, Efectivo, y disminuye otro activo, Cuentas por Cobrar, por tanto, recaudar una cuenta por cobrar no aumenta el patrimonio, y no representa un ingreso. La respuesta ilustra el Principio de Realización, el cual establece que una empresa debe registrar los ingresos en el momento en que los servicios se han prestado a los clientes.

En resumen el ingreso se registra cuando se gana, independientemente de cuando se recibe el efectivo.

#### 3.2.5 Gastos.

Los gastos, son el costo de los servicios consumidos en el proceso de generar el ingreso, los ejemplos incluyen el costo de los salarios de los empleados, los servicios públicos y el desgaste gradual ( depreciación ) de los activos, tales como edificios, vehículos, equipos de oficina, etc. Todos estos costos son necesarios para atender y prestar servicios a los clientes y por tanto para generar el ingreso.

Los gastos con frecuencia se denominan COSTOS DE HACER NEGOCIOS; es decir, el costo de las diferentes actividades, necesarias para  $\left( \mathbb{R}\right)$ llevar a cabo un negocio.

Un gasto siempre produce una disminución en el patrimonio, los cambios relacionados en la ecuación contable pueden ser:

- Una Disminución en los Activos.

- Un Aumento en los Pasivos.

Los gastos, reducen los activos, si el pago tiene lugar en el momento en que se registra el gasto, o si el pago se ha hecho por adelantado. Si el gasto no se paga sino posteriormente, por ejemplo cuando se hacen compras en abonos, el registro del gasto estará acompañado por aumento en los pasivos.

#### **3.2.5.1 Cuando Registrar el Gasto.**

Existe una relación significativa entre los ingresos y los gastos. Se incurre en los gastos con el fin de producir ingresos. Ejemplo: al medir el remanente correspondiente a un período el ingreso debe estar relacionado con el gasto incurrido, para producir ese ingreso sobre la base CAUSA-EFECTO, se denomina Principio de Asociación.

El tiempo es un factor importante cuando se relaciona el ingreso con los gastos correspondientes, por ejemplo: Cuando se preparan los Estados de Ingresos y Egresos mensuales, es importante relacionar los gastos del mes con los ingresos de ese mismo mes, no se deberán relacionar los gastos del mes anterior, puesto que no hay relación CAUSA-EFECTO entre los dos.

#### 3.2.5.2 Principio de Asociación.

Suponga que los salarios devengados por el personal de Tesorería, que atiende a los CLIENTES durante Julio, no se pagan hasta comienzos de Agosto, ¿ en qué mes se debieron considerar estos salarios como gastos?.

La Respuesta es, en Julio, porque en este mes es en el cual los servicios del personal de Tesorería ayudaron a producir el ingreso.  $\Box \bigcap$ NI

Gastos que benefician más de un período contable. Las Instituciones incurren en algunos gastos que benefician dos o más períodos contables, por Ejemplo: la compra de seguros para automóviles generalmente cubren un período de 12 meses, si una Institución prepara un Estado de Ingresos y Egresos mensual, una parte del costo de esta póliza debe asignarse al gasto del seguro de cada mes, que cubre esta póliza, en este caso la distribución del costo de la póliza es muy fácil, si la póliza a 12 meses cuesta \$2,400.00, por ejemplo: El gasto de Seguro para cada mes será de \$200.00 (2400/12 meses).

#### **3.3. Reglas para cargar o abonar Ingresos o Gastos.**

Se ha mencionado en párrafos anteriores, que los ingresos aumentan el patrimonio y los gastos lo disminuyen, para lo cual es necesario seguir las reglas para registrar los cambios surgidos en el patrimonio:

1. Los Aumentos en el Patrimonio se registran como ABONOS.

2. Las Disminuciones en el Patrimonio se registran como CARGOS.

Las mismas reglas se extienden ahora para cubrir las cuentas de-Ingresos y Gastos:

- a) Los Ingresos aumentan el Patrimonio, por lo tanto el Ingreso se registra como Abono.
- b) Los Gastos disminuyen el Patrimonio, por lo tanto los Gastos se registran como Cargo.

#### **3.3.1 Ejemplos de Registros de Ingresos y Gastos.**

1) La Institución paga \$ 3,600.00 por la publicación de un aviso describiendo diferentes cursos ofrecidos, el 1o. de octubre de 1998.

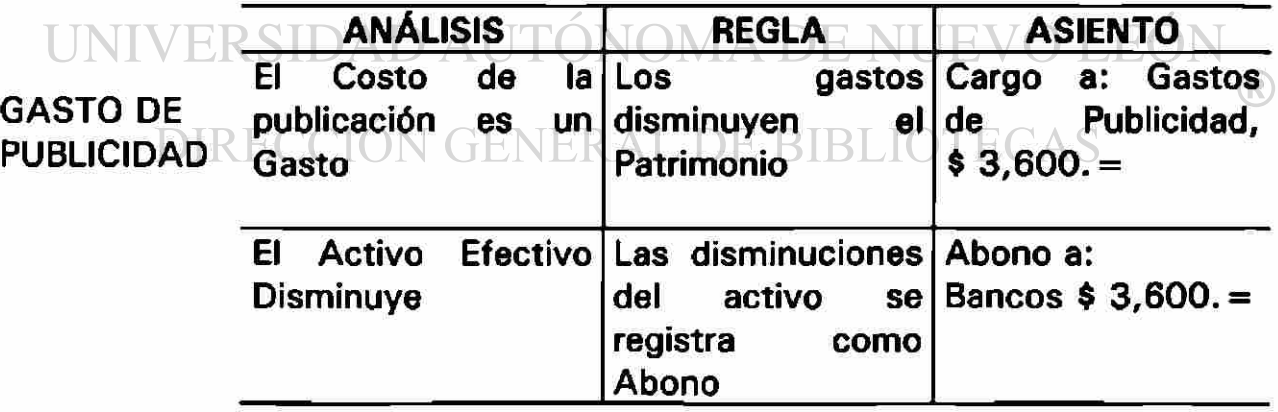

2) Se vence y cobra una cuenta por cobrar por \$ 2,500.00, el 6 de Octubre de 1998.

Ingreso Vencido y Cobrado ANÁLISIS REGLA ASIENTO El Activo efectivo Aumenta Los Aumentos en el activo se cargan Cargo a: Bancos  $$2,500. =$ El Activo cuentas por cobrar disminuye Las disminuciones Abono a: Cuentas en el activo se acreditan por cobrar  $$2,500.=$ 

3) Se compra publicidad en los periódicos a un precio de \$ 5,000.00 a pagar en 15 días, el 16 de octubre de 1998.

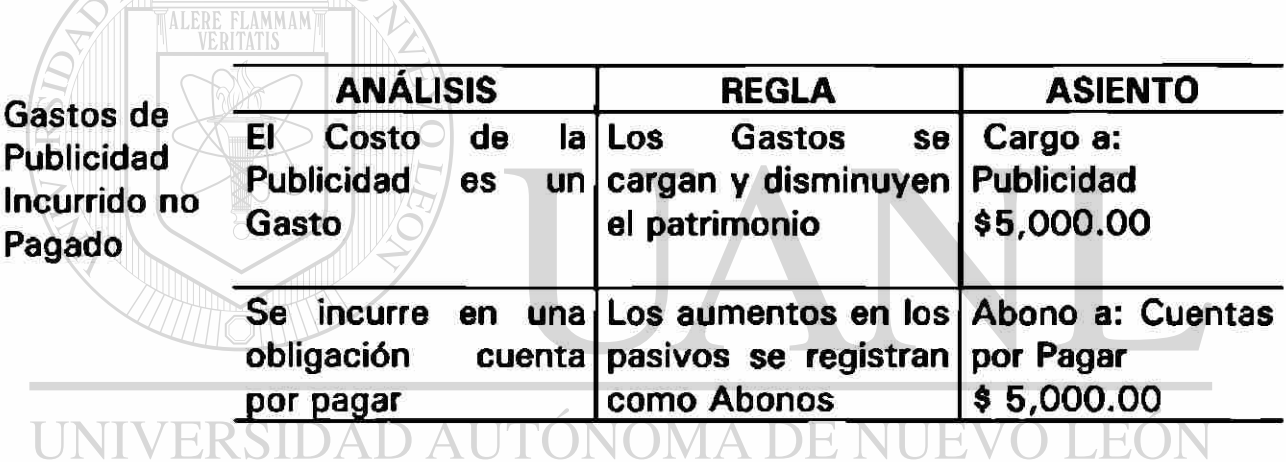

4) Se realiza una inscripción por \$ 8,000.00 que nos pagan en efectivo, el TENERAL DE BIBLIOTECAS 18 de octubre de 1998.

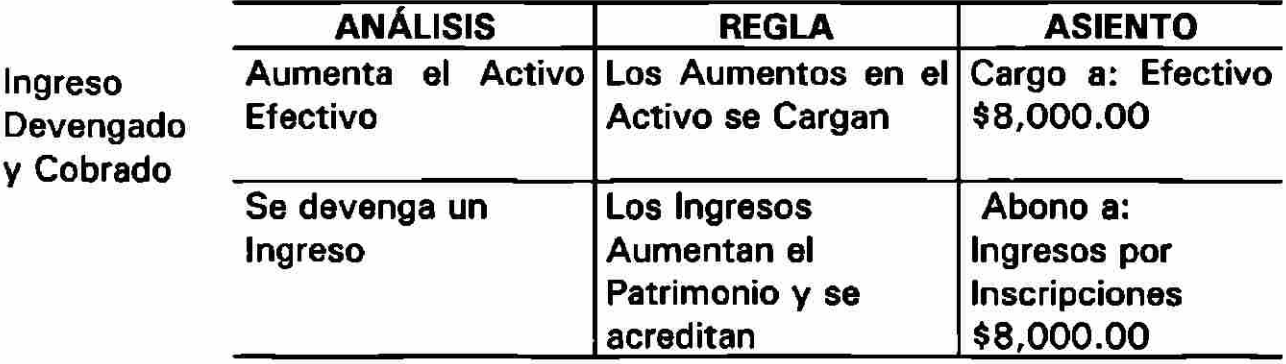

5) Se pagan salarios a los empleados por \$ 8,000.00 por los servicios prestados, el 20 de octubre de 1998.

**Salarios** Causados y Pagados

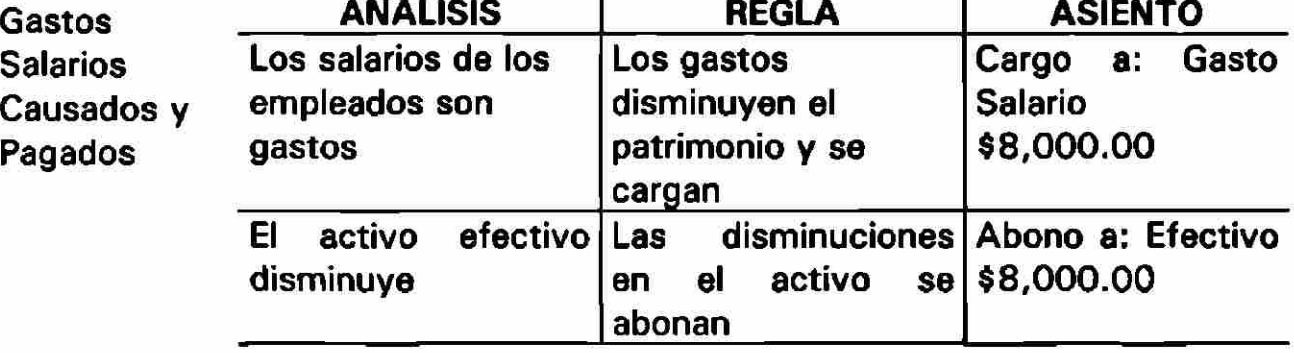

6) Se recibe una cuenta de teléfonos, correspondiente al mes de octubre por

\$ 6,000.00 el pago se hará el 10 de noviembre, el registro se efectúa el 31 de octubre de 1998.

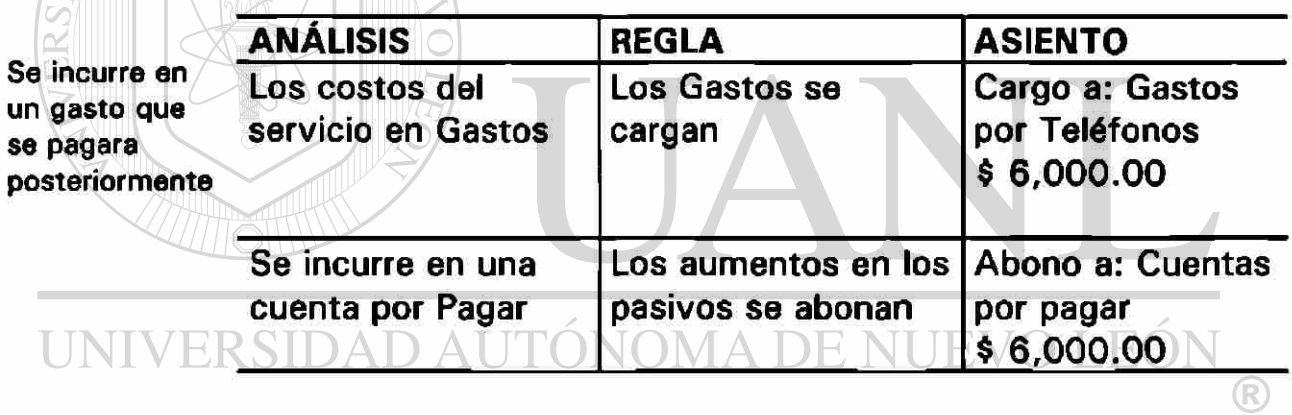

7) Se vende en Abonos 18 inscripciones de maestrías por \$ 1,000.00 cada una, a cobrarse en el mes de noviembre, la cuenta por cobrar se registra el 31 de octubre de 1998.

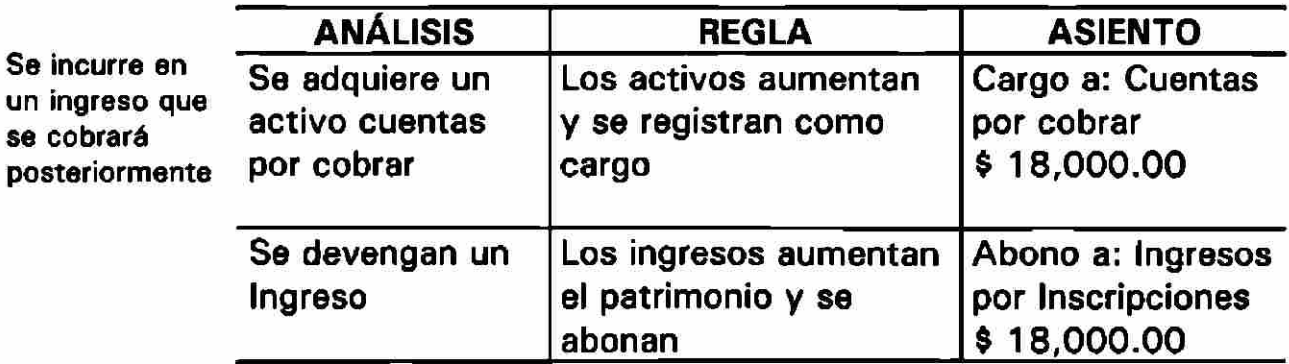

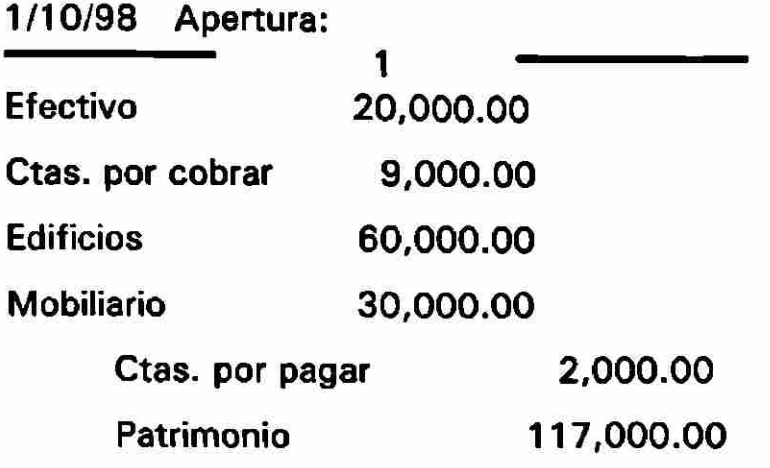

# **Los asientos de diario para registrar las transacciones son los siguientes:**

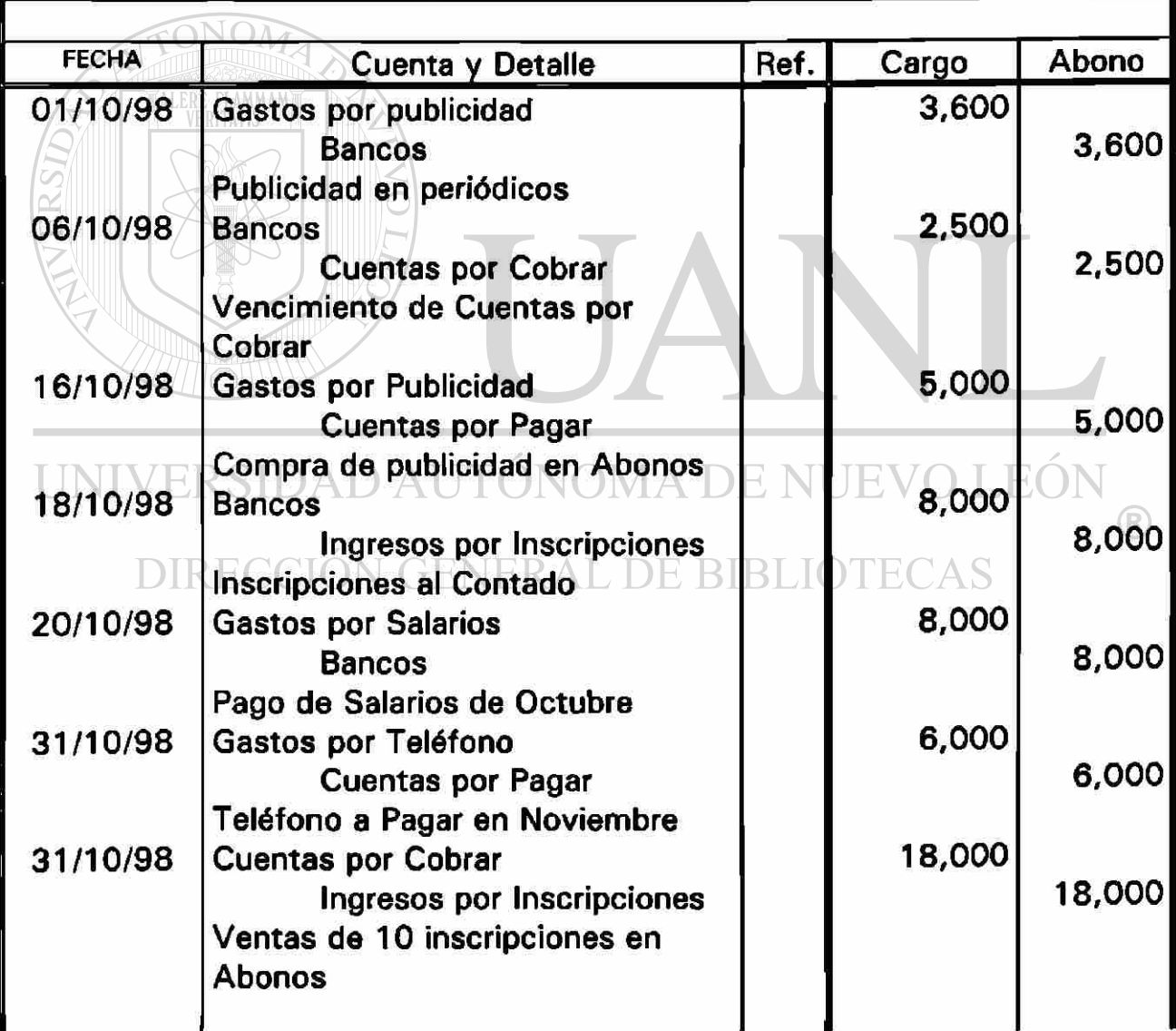

### **Pases al Mayor.**

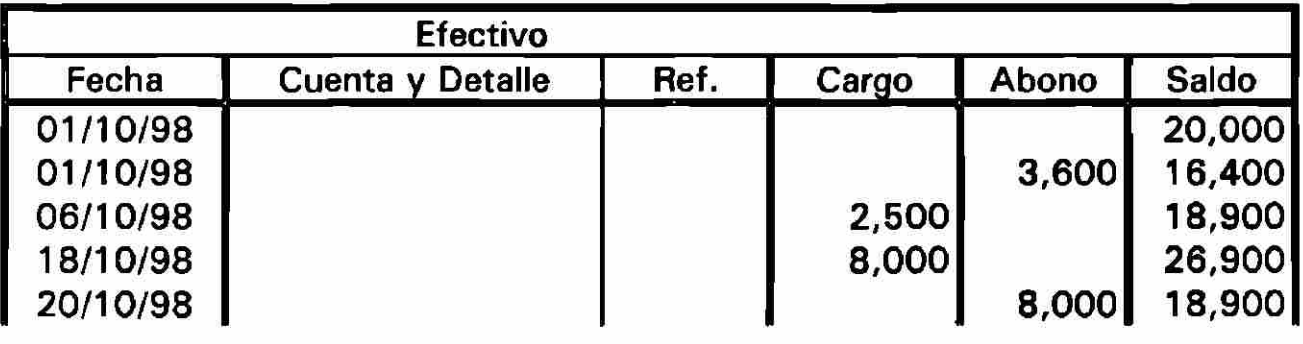

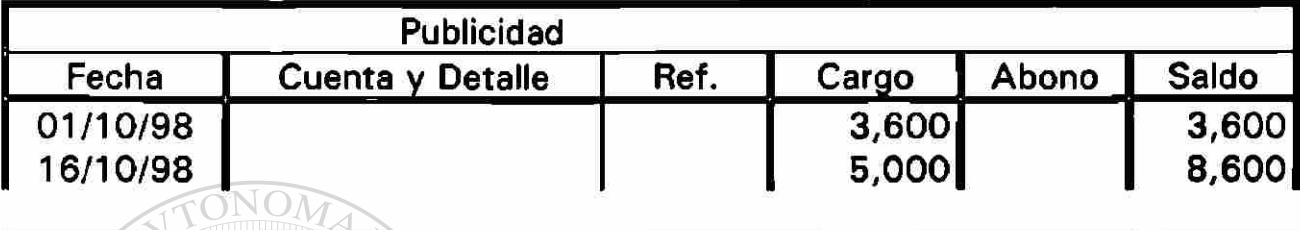

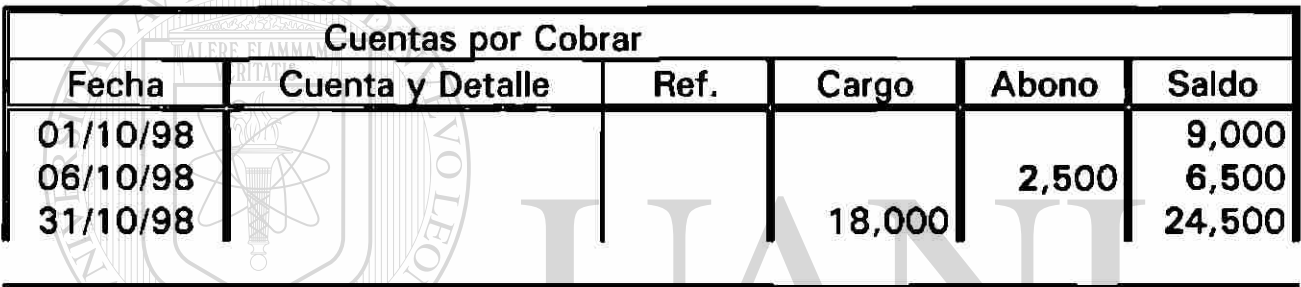

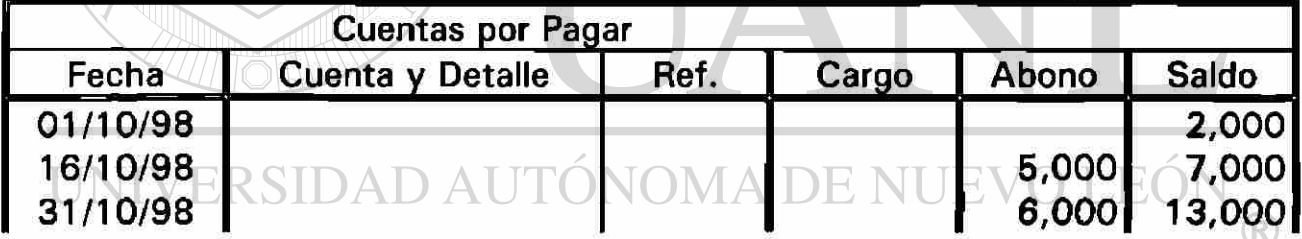

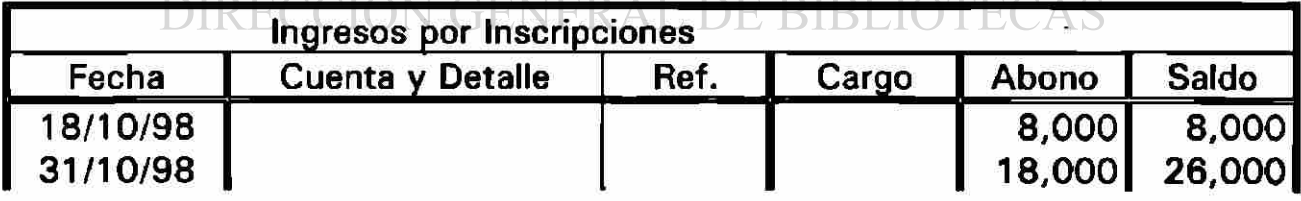

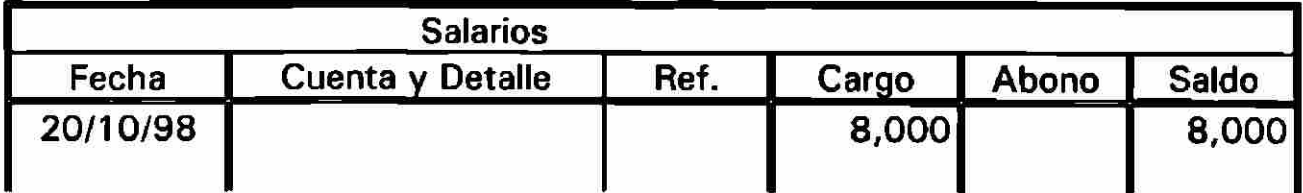

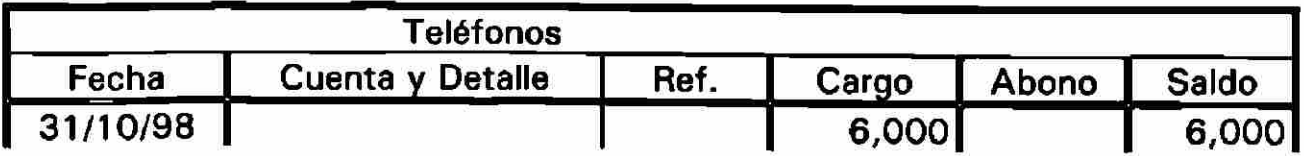

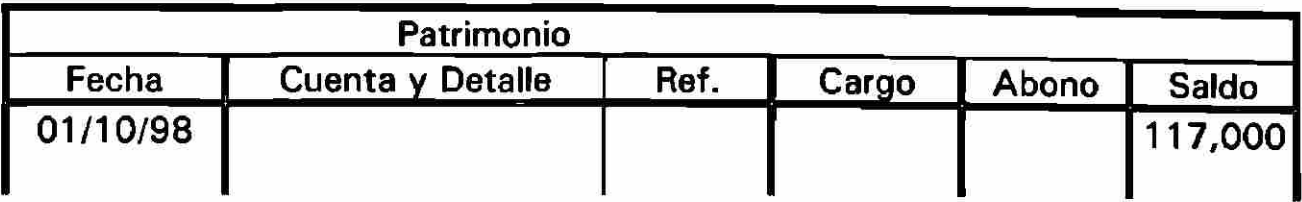

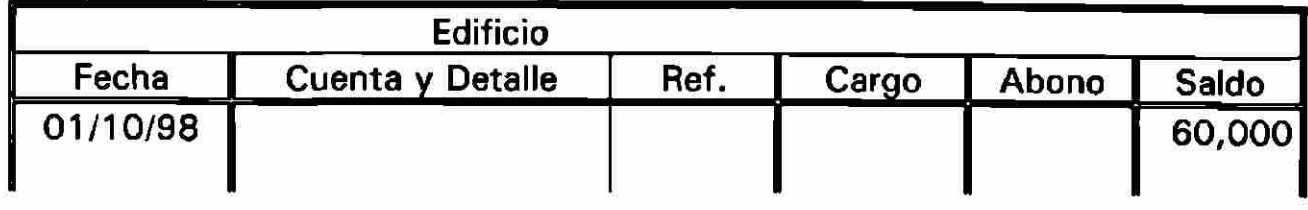

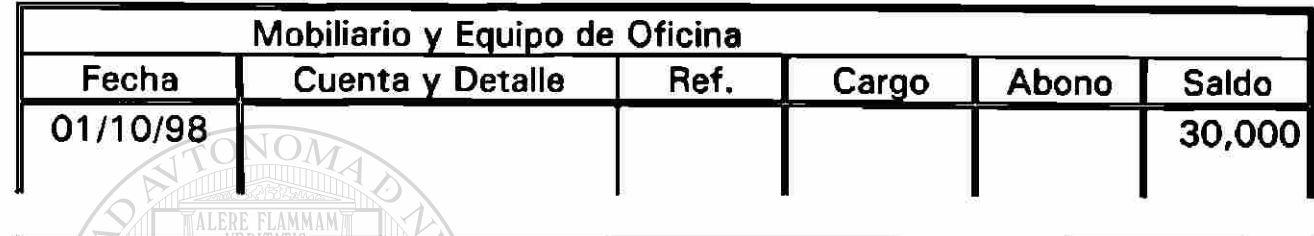

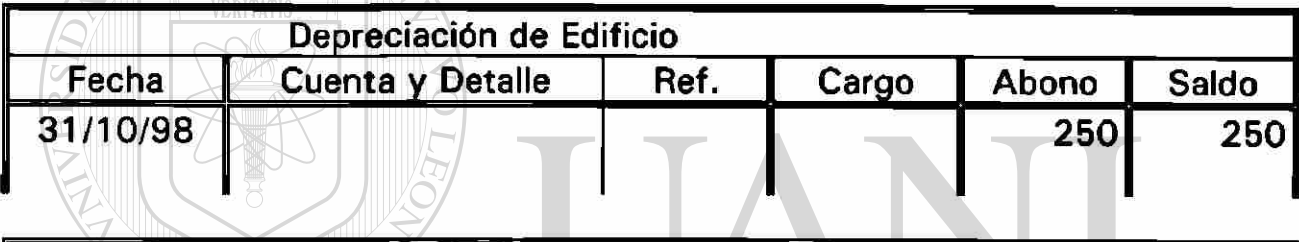

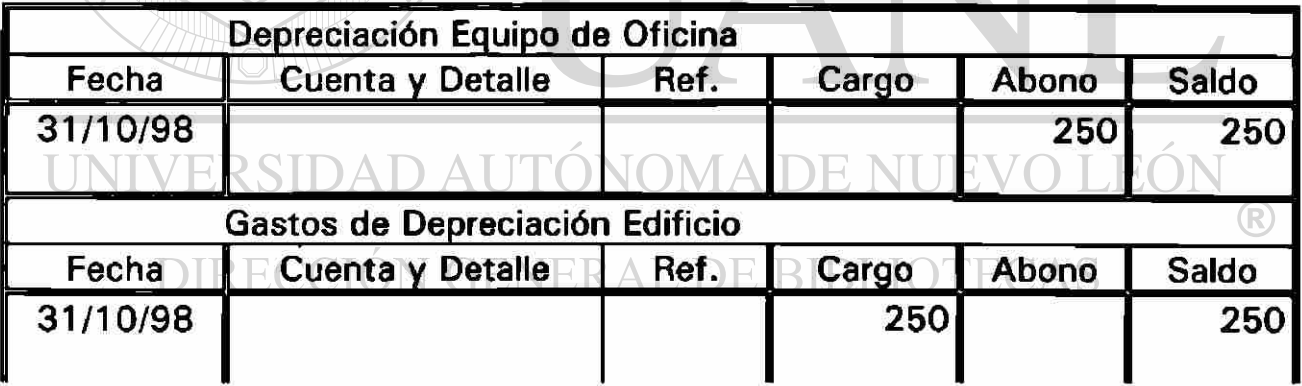

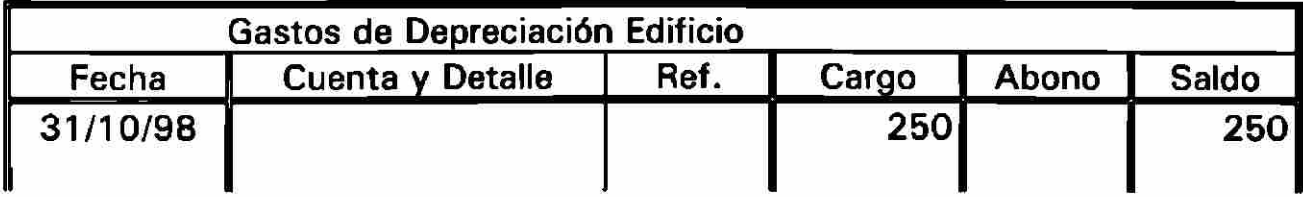

#### **3.3.2 Asientos de Cierre para Cuentas de Ingresos.**

Las Cuentas de Ingresos tienen saldos de crédito, por tanto, cerrar una Cuenta de Ingresos, significa transferir su saldo crédito a la Cuenta Resumen de Ingresos. Esta transferencia, se logra por medio de un asiento de diario, donde se carga la Cuenta de Ingresos, por un valor igual a su saldo crédito, con un crédito equivalente **a** la Cuenta Resumen de Ingresos.

En el ejemplo tratado, la Cuenta de Ingresos por Inscripciones, que tenía un saldo crédito de \$ 26,000.00 a octubre 31.

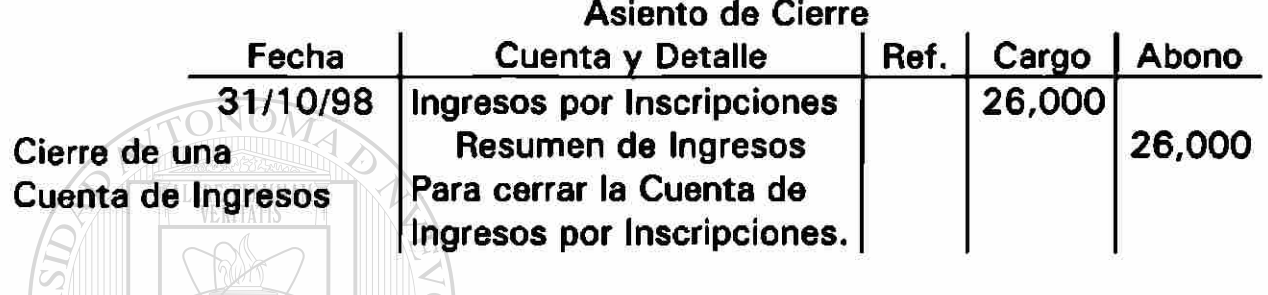

#### **3.3.3 Asientos de Cierre para Gastos.**

Las cuentas de gastos tienen un saldo deudor, Cerrar una cuenta de gastos, significa trasladar su saldo deudor a la Cuenta de Resumen de Ingresos, por tanto, el asiento de diario para cerrar una cuenta de gastos, consiste en un crédito a la cuenta de gastos por valor igual a su saldo deudor, con un cargo a la Cuenta Resumen de Ingresos.

En el ejemplo tratado existen 5 cuentas de Gastos.

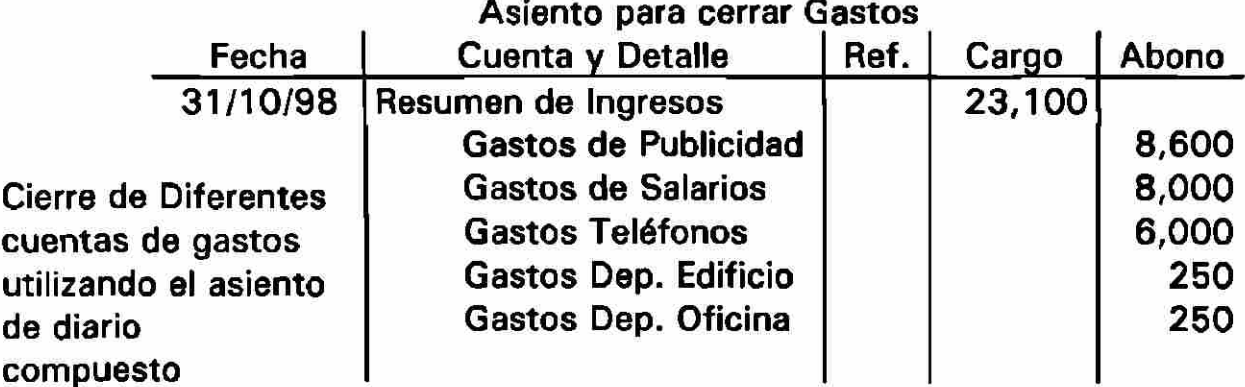

#### **3.3.4 Cierre de la Cuenta Resumen de Ingresos.**

Los Ingresos por Servicios Escolares aparecen como créditos en la Cuenta Resumen de Ingresos, que representa que el ingreso es mayor que los cargos, que son \$ 23,100.00 que representan los gastos del mes de octubre, la cuenta tiene un saldo crédito de \$ 2,900.00 que representa, el remanente para el mes de octubre de 1998.

El remanente en octubre hace que el patrimonio aumente en

\$ 2,900.00, por tanto, el saldo crédito de la Cuenta Resumen de Ingresos, se transfiere a la Cuenta Remanente del Ejercicio.

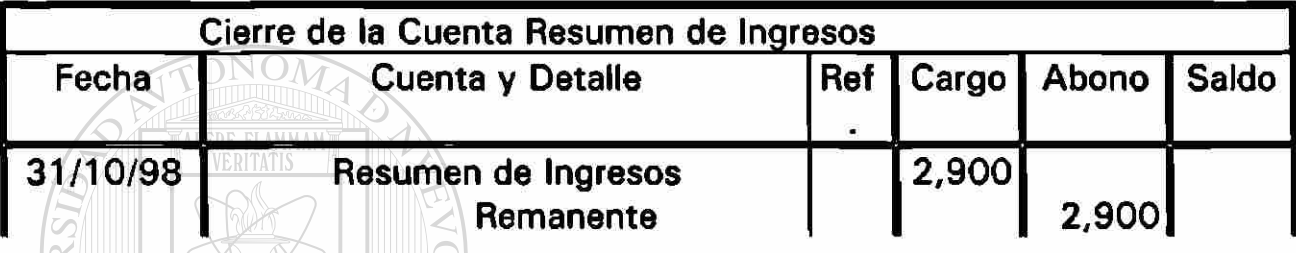

El balance de prueba, comprueba la igualdad de los asientos de cargo y crédito en el libro Mayor de la Institución, observe que la Balanza de prueba incluye cuentas del Estado de Resultados y del Balance General.

UNIVERSII EO Universidad Autónoma de Nuevo León

Facultad de Ingeniería Mecánica y Eléctrica DIRECCION GEBalance de Prueba BLIOTEO

Octubre 31 de 19

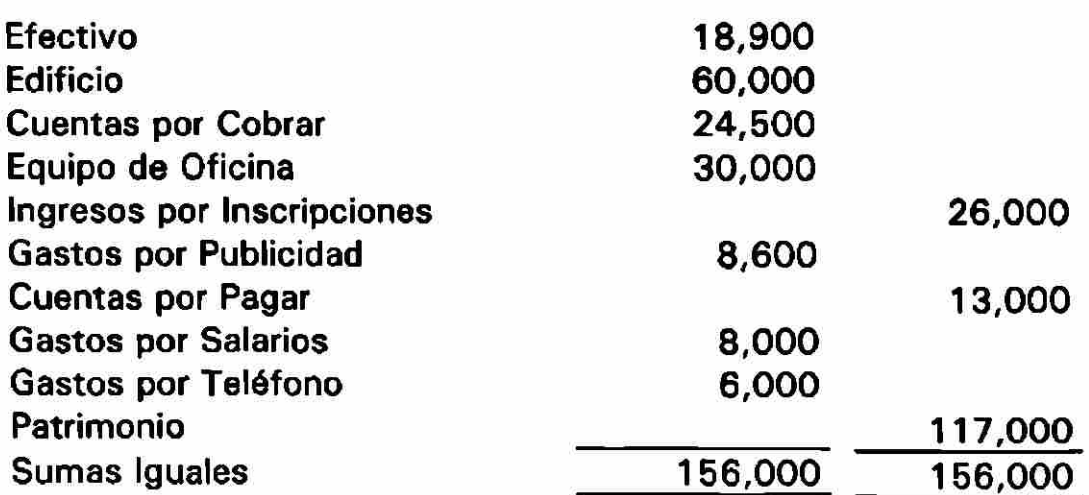

#### **3.3.5 Asientos de Ajuste para Gastos Depreciación.**

El balance de prueba anterior, incluye todos los gastos que surgen de las transacciones, correspondientes al mes de Octubre, pero no incluyen ningún gasto depreciación y \* Se ha definido el gasto como el costo de los Servicios consumidos en el proceso de generar ingresos".

Algunos de los bienes utilizados se compran con anterioridad y se utilizan gradualmente, durante un largo perfodo de tiempo. Por ejemplo: Edificios, Equipo de oficina, se utilizan durante varios años, cada año una parte de la vida útil de estos activos expira, y una parte de su costo total se debe reconocer como gasto depreciación.

" El término depreciación significa, la distribución sistemática del costo de un activo o gasto durante los períodos contables que compongan su vida útil".

El gasto por depreciación no requiere desembolso mensual de efectivo, de hecho los activos se pagan con anticipación cuando se adquieren por primera vez, sin embargo, la depreciación es un gasto inevitable y continuo, el no registrar la depreciación producirá una subestimación de los gastos totales del período y una estimación consecuentemente del remanente.

Edificio. DIRECCIÓN GENERAL DE BIBLIOTECAS

El Edificio de la Facultad que se compró a un costo de \$ 60,000.00 se estima que tiene una vida útil de 20 años.

El propósito del desembolso de \$ 60,000.00, fue el proporcionar un lugar donde desarrollar las actividades de la Institución, y por tanto, generar el Ingreso. Después de veinte años de uso del Edificio, se espera que este no valga nada y que el costo original de \$ 60,000.00 se haya consumido completamente.

 $\bigcirc$ 

En efecto, la Institución ha comprado 20 años de servicio de vivienda a un costo de \$ 60,000.00. Una parte de este costo, expira durante cada año de uso del Edificio. Se supone que las operaciones anuales, deben cargar con igual fracción el costo total ( DEPRECIACIÓN EN LlNEA RECTA ), el gasto por depreciación anual ascenderá 1/20 DE 60,000.00 o sea \$3,000.00. Sobre una base mensual, el gasto por depreciación será de \$250.00 (60000/240 meses).

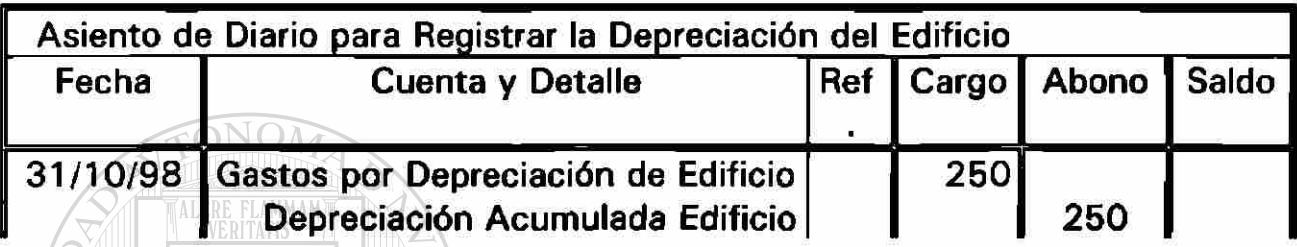

La cuenta depreciación acumulada sobre edificio, aparecerá en el Balance General, como una deducción a la Cuenta Edificio.

#### Equipo de Oficina.

La depreciación de Equipo de Oficina de la Facultad, también se debe registrar al final del mes de octubre. El equipo costó \$ 30,000.00, y se supone una vida útil de 10 años. El gasto por depreciación mensual es de 250.00, que se calcula dividiendo 30,000.00 Costo del equipo de oficina, entre 120 meses de vida útil.

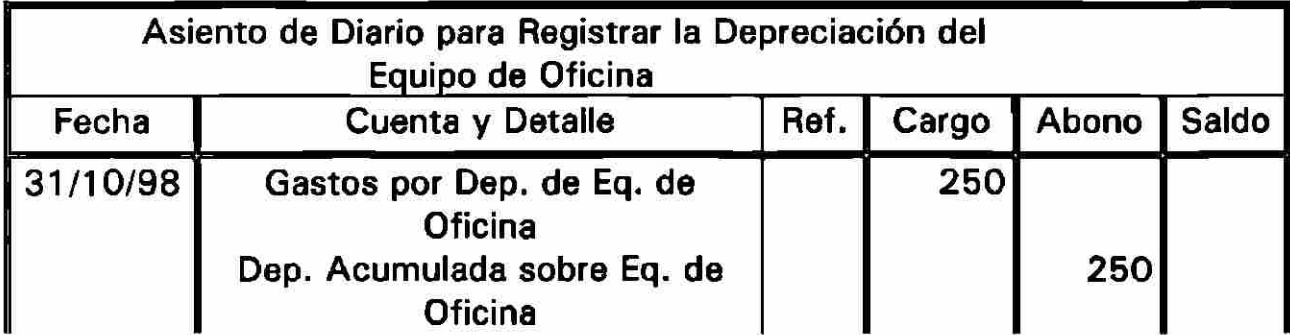

Nota: "El asiento de diario a través del cual se registra la depreciación al final del mes se denomina asiento de ajuste\*

#### **BALANCE DE PRUEBA AJUSTADO**

Después de asentar el diario, y mayorizar todos los asientos de ajuste necesarios, se preparará una Balanza de Prueba Ajustada, para comprobar que el mayor sigue cuadrado.

#### Universidad Autónoma de Nuevo León Facultad de Ingeniería Mecánica y Eléctrica Balance de Prueba Ajustado Octubre 31 de 19

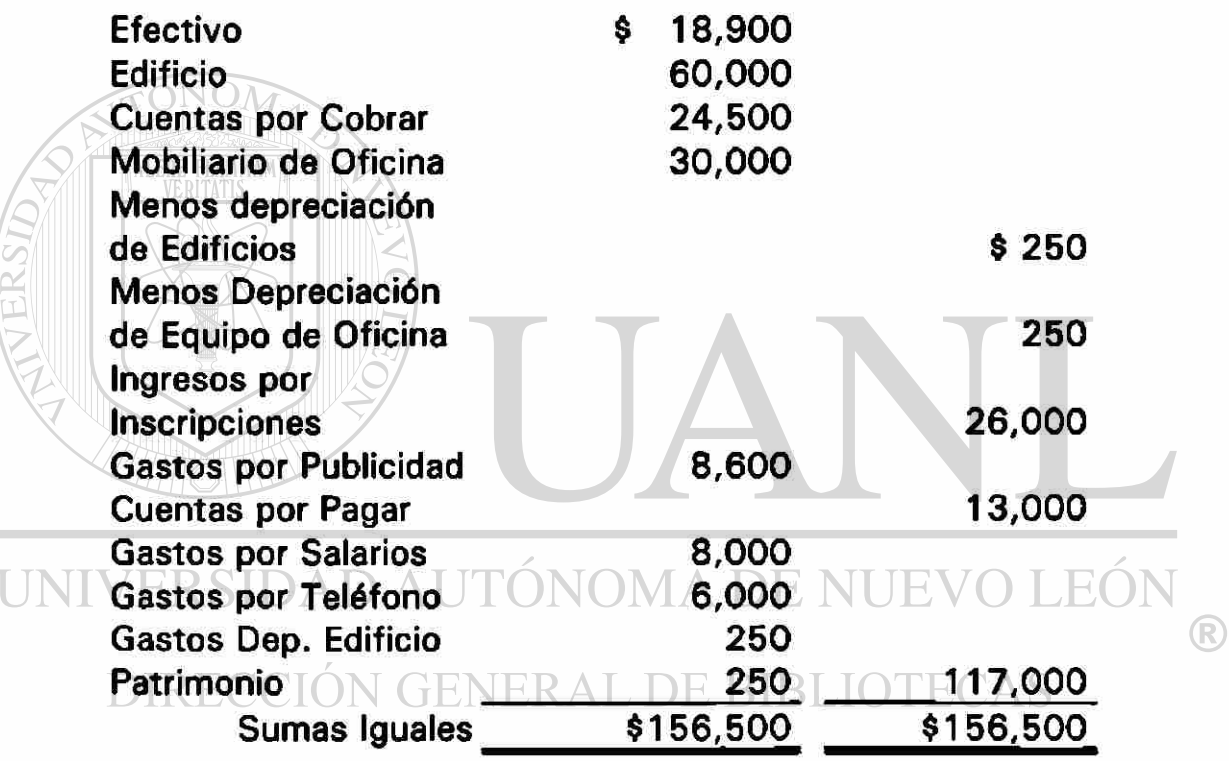

#### ESTADO DE RESULTADOS

#### Universidad Autónoma de Nuevo León Facultad de Ingeniería Mecánica y Eléctrica Estado de Resultados Para el mes que termina el 31 de Octubre de 19

Ingresos: Por Inscripciones  $\qquad \qquad$  \$ 26,000.00

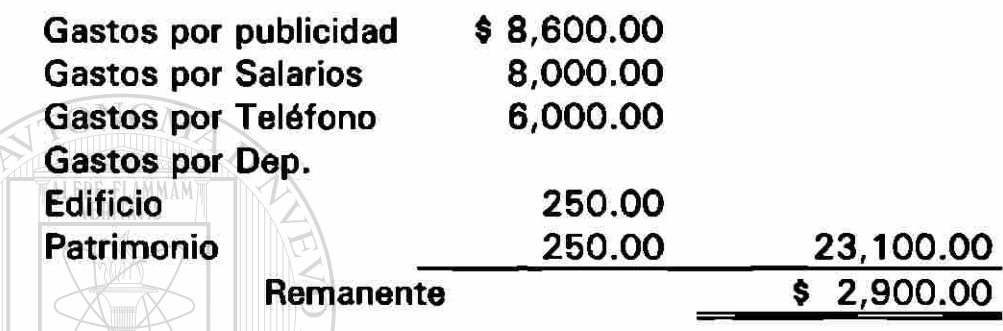

Universidad Autónoma de Nuevo León Facultad de Ingeniería Mecánica y Eléctrica

Balance General

UNIVERSIDAD A (Forma de Reporte )E NUEVO LEÓ)

Efectivo CENERAL DE BIBLIO \$18,900.00

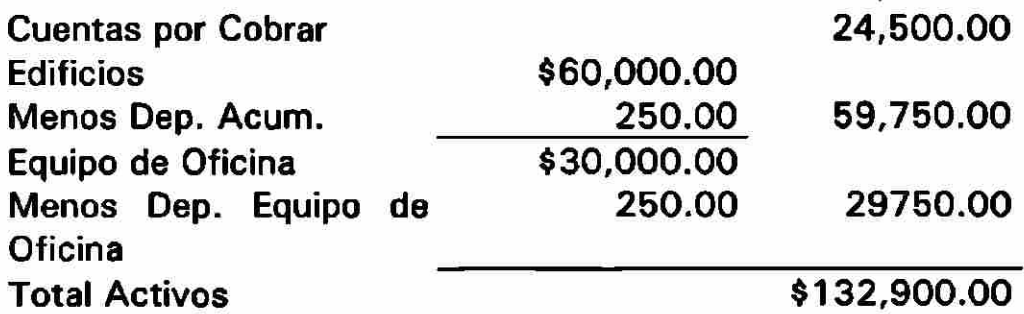

®

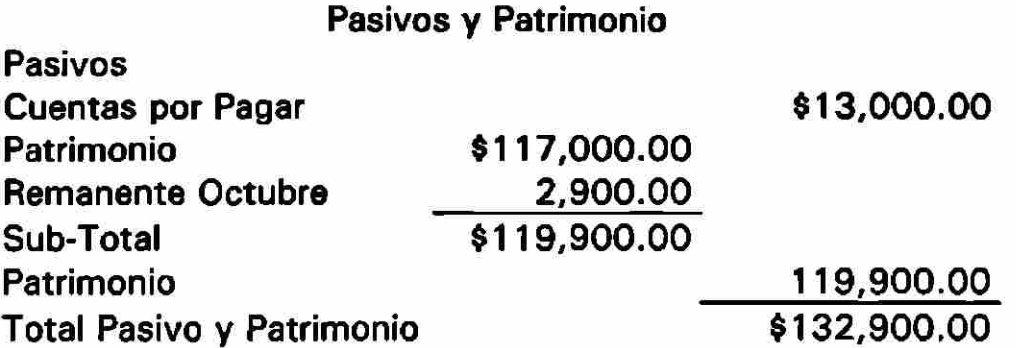

#### 3.3.6 RESUMEN DE PROCESO DE CIERRE.

Resumiendo el proceso de Cierre se tiene:

 $\widehat{\mathsf{rowOM}}$ 

- Cerrar las diferentes Cuentas de Ingresos, transfiriendo sus saldos a la Cuenta Resumen de Ingresos.
- Cerrar las diferentes Cuentas de Gastos, transfiriendo sus saldos a la Cuenta Resumen de Ingresos.
- -Cerrar la Cuenta de Ingresos transfiriendo su saldo a la Cuenta de Patrimonio.

UNIVERSIDAD AUTÓNOMA DE NUEVO LEÓN DIRECCIÓN GENERAL DE BIBLIOTECAS

Ilustrando el cierre en esquemas de mayor se tiene

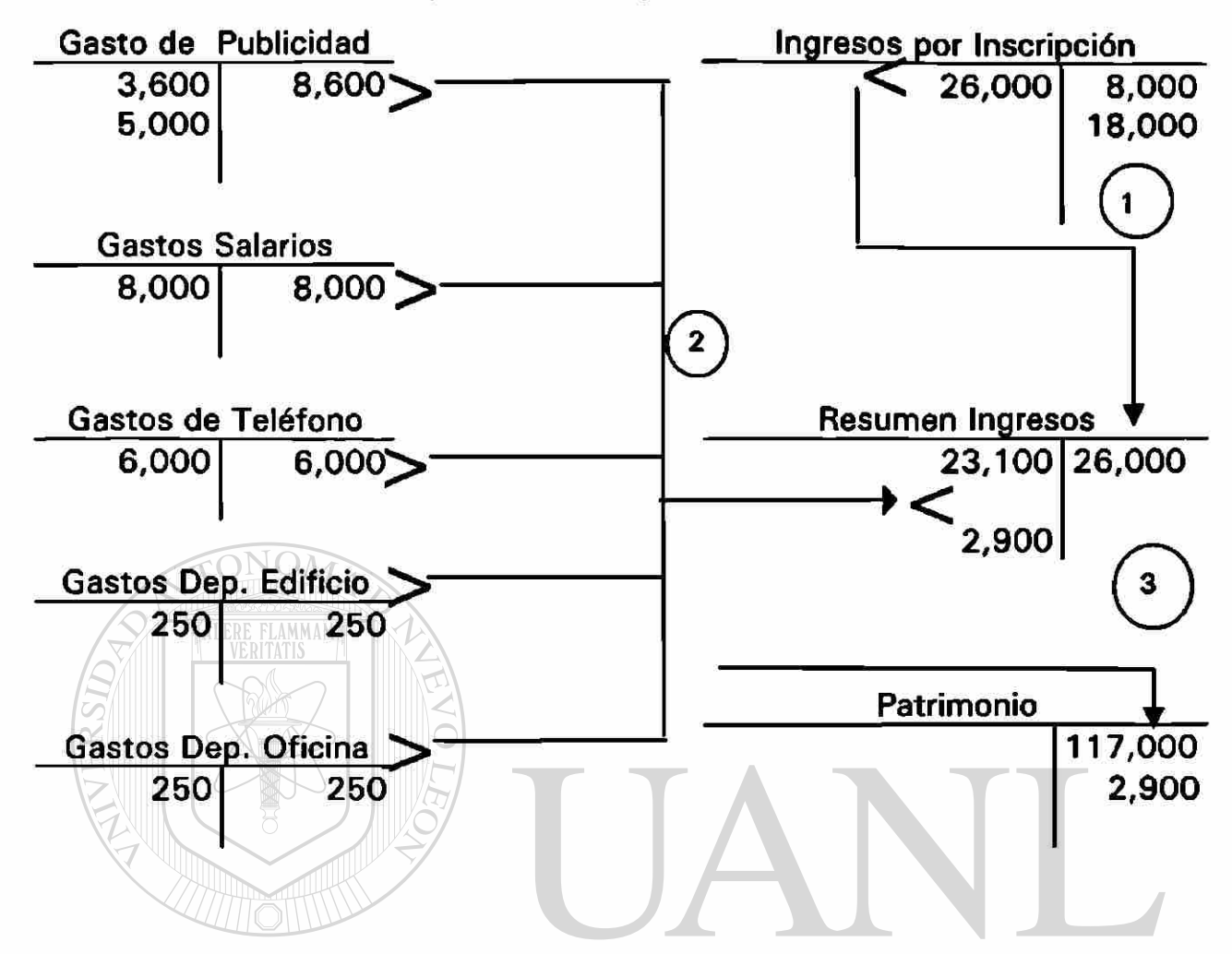

# 3.3.6.1 **SECUENCIA DE PROCEDIMIENTO EN EL CICLO CONTABLE.**

- 1. REGISTRAR LAS OPERACIONES REALIZADAS EN EL LIBRO DIARIO ( Anotar todas las instrucciones en el Diario General creando un registro cronológico de hechos).
- 2. TRASLADAR LOS DIARIOS AL MAYOR. Pasar los cargos y abonos del Diario General a las cuentas correspondientes del Mayor, creando así un registro clasificado por cuentas.
- 3. PREPARAR UNA BALANZA DE PRUEBA. Comprueba la igualdad de los cargos y abonos en Mayor.
- 4. HACER LOS AJUSTES CORRESPONDIENTES AL FINAL DEL PERÍODO.
	- ( Hacer los asientos de ajuste en el Diario y trasladarlos al Mayor).
- 5. PREPARAR LOS ESTADOS FINANCIEROS. Se necesita, un Estado de Ingresos, para mostrar el resultado de las operaciones para el período específico, el Balance General se necesita, para mostrar la posición financiera de la Institución al final del período.
- 6. REGISTRAR EN EL DIARIO Y MAYOR LOS ASIENTOS DE CIERRE. Los asientos de cierre, limpian las cuentas de Ingresos y Gastos, enlistados para registrar las transacciones del siguiente período contable.
- 7. PREPARAR UN BALANCE DE PRUEBA DESPUÉS DEL CIERRE. Este paso, asegura que el Mayor permanece cuadrado después de los asientos de cierre.

## 3.4. CONTABILIDAD ACUMULATIVA VERSUS CONTABILIDAD BASADA EN EL EFECTIVO.

La forma más sencilla de mantener el registro de las operaciones mercantiles, es anotarlas en el momento en que se produce un cambio en el efectivo. Este Sistema de Contabilidad con Base en el Efectivo, por ejemplo: Cuando se venden servicios a los clientes, el ingreso que se obtiene debería registrarse en el momento en que se recibiera el efectivo. Por tanto, solo se deberían considerar como ingresos del período los servicios vendidos de contado, mientras que los ingresos por ventas a crédito, se registrarán hasta que el cliente pagase la cuenta.

Un método con más sentido y sobre el cual se basa el registro contable de todas las transacciones, se denomina Sistema de Contabilidad Acumulativa. En este Sistema, se reconocen como obtenidos los ingresos en el momento en que se ganan, sin tomar en cuenta, cuando se recibe el pago en efectivo.

La comparación entre los dos Sistemas comentados, podemos verla en la ones creatubilità per una institution siguiente figura.

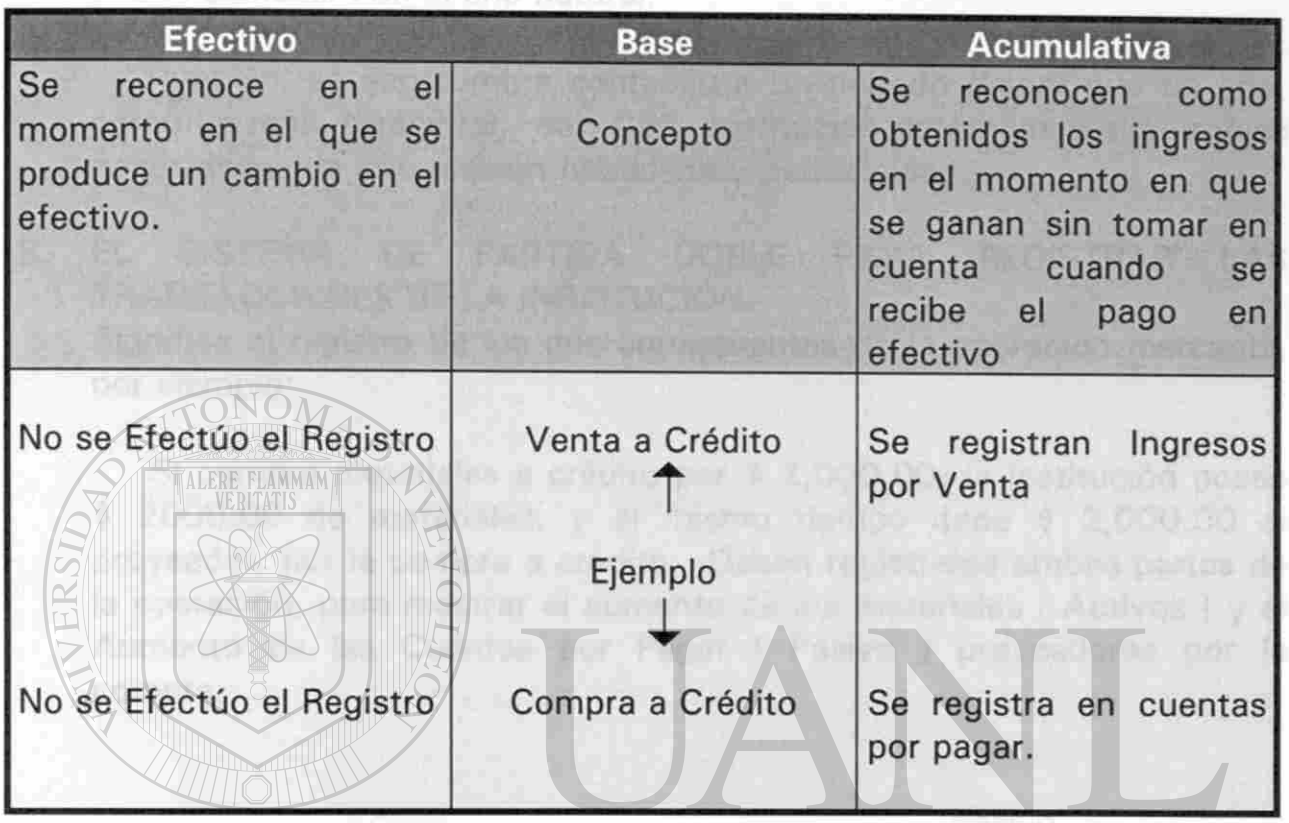

Comparación entre bases de Contabilización.

#### Fig. 3.2

# UNIVERSIDAD AUTÓNOMA DE NUEVO LEÓN

Una venta a crédito se considera como ingreso, aun cuando no se reciba el efectivo. A su vez los gastos del período, se consideran pertenecientes al mismo, en el momento en que se incurre en ellos aunque no hayan sido pagados.

La idea anterior constituye la PIEDRA ANGULAR sobre la cual esta basada toda la mecánica de la Contabilización de las operaciones efectuadas por una Entidad. Por lo que es sumamente importante entender la diferencia entre la Base Efectivo y la Base Acumulada, para el registro contable de las transacciones. Además es preciso clarificar otros conceptos fundamentales.

A. PERÍODO CONTABLE.

Los resultados de las operaciones efectuadas por una Institución, se resumen y presentan a las Administraciones Centrales al final de un período determinado, que se conoce como Período Contable. El Período Contable mas usual para las Instituciones, es el que abarca 12 meses y puede coincidir con el año natural.

También, se acostumbra contabilizar un período menor que un año, como un mes, trimestral, etc. Cada Institución determinará sus propias necesidades de información financiera y periodicidad.

B. EL SISTEMA DE PARTIDA DOBLE PARA REGISTRAR LAS TRANSACCIONES DE LA INSTITUCIÓN.

Significa el registro de los dos componentes de la operación mercantil, por ejemplo:

Si compra materiales a crédito por \$ 2,000.00, la Institución posee  $$ 2000.00$  de materiales, y al mismo tiempo debe  $$ 2,000.00$  al proveedor, por la compra a crédito. Deben registrarse ambas partes de la operación, para mostrar el aumento de los materiales ( Activos ) y el Aumento de las Cuentas por Pagar ( Pasivo ) proveedores por la compra.

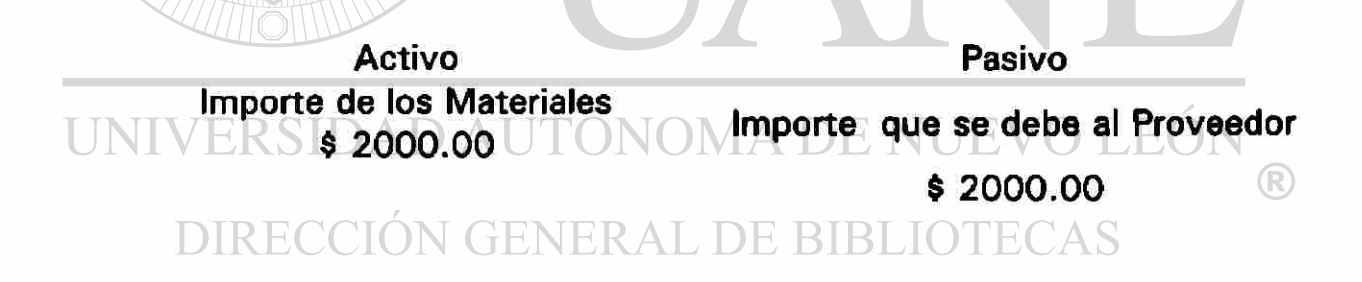

C. LA ECUACIÓN CONTABLE BÁSICA

 $Activo = Pasivo + Capital Contable$ 

Para las Instituciones Públicas de Educación Superior la fórmula se modifica como:

$$
Active = Pasivo + Patrimonio
$$

Remanente del período actual es igual a Ingresos menos Gastos.

#### **3.5 VENTAJAS Y DESVENTAJAS.**

#### **VENTAJAS :**

- 1. Se puede conocer con precisión las Cuentas por Cobrar y por Pagar.
- 2. Se pueden realizar mejor los Flujos de Efectivo.
- 3. Se cumplen los Principios de Contabilidad Generalmente Aceptados.
- 4. Se pueden controlar los Inventarios y Activos Fijos.
- 5. Se corren asientos de contrapartida.

#### **DESVENTAJAS:**

1. Requiere más preparación del personal y mejores sistemas de cómputo.

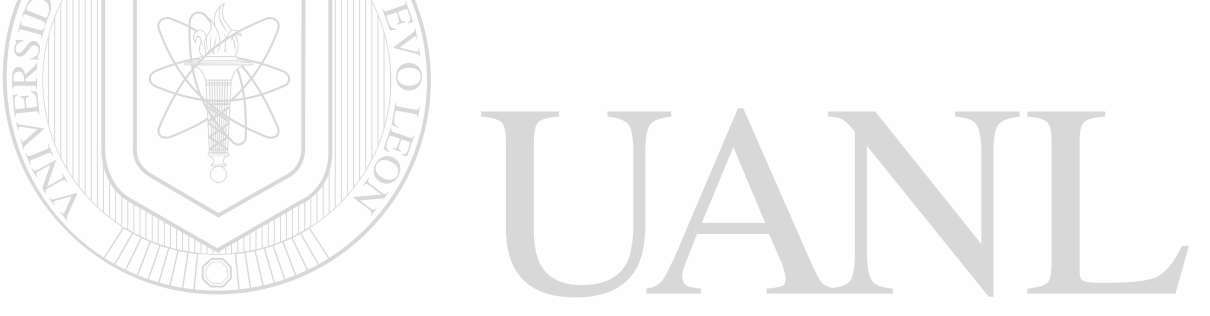

# UNIVERSIDAD AUTÓNOMA DE NUEVO LEÓI R DIRECCIÓN GENERAL DE BIBLIOTECAS

#### **CAPITUL O 4**

# **DISEÑO DE UN SISTEMA DE CONTABILIDAD PARA INSTITUCIONES PUBLICAS DE EDUCACIÓN SUPERIOR**

#### 4.1. OBJETIVOS .

- Establecer un Sistema Contable de registro, que nos permita obtener información contable, veraz y oportuna, para tomar Decisiones administrativas y financieras.
- Cumplir con los Principios de Contabilidad Generalmente Aceptados .
- Sirve como base para el establecimiento de los presupuestos.
- Ayudar a los administradores a cumplir exitosamente con sus responsabilidades.

#### 4.2 SISTEMA DE CONTABILIDAD.

El papel de los Sistemas de Contabilidad en las Organizaciones es desarrollar y comunicar información.

Un Sistema Contable comprende los métodos, procedimientos y recursos utilizados por una entidad para seguir la huella de las actividades financieras y resumirla en forma útil para quienes toman decisiones.

 $\left( \mathbb{R}\right)$ 

Un Sistema de Información, es la combinación del personal, los registros y los procedimientos que utiliza una Institución, para cumplir con sus necesidades de información financiera.

Debido a que cada Organización tiene necesidades de información diferentes, cada uno usa un sistema de información contable diferente.

Ejemplo : Una joyería obtiene los ingresos , mediante la venta de sus existencias, por lo que la Administración de la tienda normalmente desea tener un nivel exacto y actualizado de existencias disponible para la venta al minuto.

Para el caso de una Institución de Educación Pública Superior, es necesario conocer con precisión y a tiempo, los flujos de efectivo, los períodos de pago a proveedores, así como los productos financieros generados por las inversiones.

# **4.2.1 FUNCIONES BASICAS DEL SISTEMA CONTABLE PARA INSTITUCIONES PUBLICAS DE EDUCACION SUPERIOR.**

1. Registrar todas las operaciones financieras . DE NUEVO LEÓN 2. Clasificar todos los registros realizados. 3. Resumir la información registrada. AL DE BIBLIOTECAS

#### **Registrar todas las operaciones financieras .**

La primera función de un Sistema Contable consiste en crear un registro sistemático de actividades diarias en términos económicos por ejemplo: Se venden servicios de contado o a crédito. Se realizan pagos a proveedores o compras de contado en Instituciones.

#### **Clasificar todos los registros realizados.**

Un registro completo de todas las actividades, implica normalmente un gran volumen de datos demasiado grande y diverso, para que sea útil para que los Directores, Tesoreros, tomen decisiones; por tanto, la información se debe clasificar en grupos o categorías. Por ejemplo: Un paso lógico en el desarrollo de información útil sobre la situación financiera de la Institución sería, comparando la agrupación de aquéllas transacciones a través de las cuales se recibe o paga en efectivo.

#### **Resumir la información registrada.**

Para que la información contable pueda ser usada por quienes toman decisiones, esta debe ser muy resumida, por ejemplo: Una relación completa de las transacciones de ventas de servicios en F.I.M.E. sería demasiado larga para que cualquier persona se decidiera a leerla. Por lo cual, la información puede presentarse resumida por concepto, por Cuentas Bancarias, por día, etc.

UNIVERSIDAD AUTÓNOMA DE NUEVO LEÓN DIRECCIÓN GENERAL DE BIBLIOTECAS

#### 4.2.1.1. S**ISTEMA DE** C**ONTABILIDAD** C**OMPUTARIZADA.**

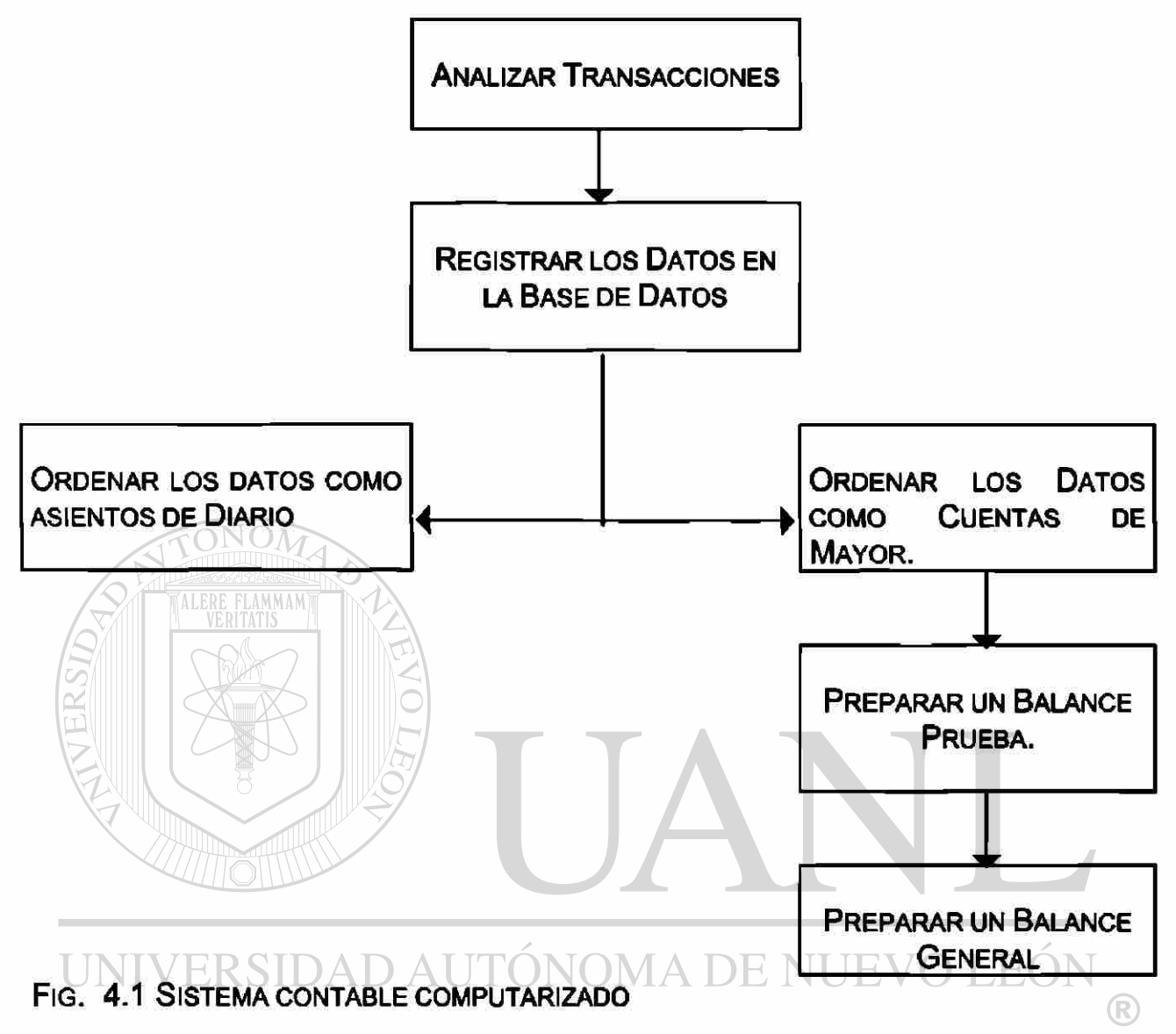

#### DIRECCIÓN GENERAL DE BIBLIO

Las computadoras, se pueden programar para ejecutar tareas mecánicas con gran velocidad y exactitud. Por ejemplo, se pueden programar para leer información, para ejecutar cálculos matemáticos y para reorganizar los datos de cualquier formato deseado.

Sin embargo, sin la guía humana las computadoras no pueden determinar cuáles transacciones se deben registrar contablemente o cuáles cuentas se deben debitar y acreditar, para registrar adecuadamente una transacción. Con estas habilidades y limitaciones, se exploran los efectos de los sistemas computarizados, sobre el ciclo contable básico.

#### **4.2.2. PROCEDIMIENTO DEL SISTEMA CONTABLE**

El primer paso en todo proceso de Contabilización consiste en identificar la documentación que lo soporta. Esta documentación esta constituida por:

- Cortes de Caja
- Notas de Crédito
- Recibos de Caja
- Fichas de Depósitos Bancarios
- Estados de Cuenta Bancarios
- Facturas de Proveedores
- Solicitudes de Pago
- Solicitudes de Préstamos
- Notas de Cargos
- Vales a Revisión

- Etcétera.

- Facturas por Cobrar

La documentación soporte referida por práctica, será anexada o integrada a un documento contabilizador denominado Póliza de Registro. Las cuales se identifican de dos clases: DE BIBLIOTECAS

- Pólizas de Diario, es el documento por medio del cual se dará efecto a movimientos contables de ingresos y egresos, así como a movimientos complementarios como son: ajustes, rectificaciones, correcciones, depreciaciones de activos y amortizaciones de gastos etc.

- Pólizas de Cheque, es el documento que soportará una salida de dinero representado generalmente por un cheque de las cuentas bancarias de la Institución.

Las citadas Pólizas de Registro serán contabilizadas en el Libro Diario General en forma de resumen diario ( concentraciones ).

En este sistema se concentra la información proveniente de sistemas secundarios ( módulos ), como son:

- 1.- Sistema Modular de Bancos.
- 2.- Sistema Modular de Contabilidad.
- 3.- Sistema Modular de Cuentas por Cobrar.
- 4.- Sistema Modular de Cuentas por Pagar.
- 5.- Sistema Modular de Deudores Diversos.
- 6.- Sistema Modular de Almacén.

#### **1.- SISTEM A MODULAR DE BANCOS .**

En este Módulo se registrarán todas aquellas operaciones que generen una entrada o salida de efectivo como pueden ser: ventas de contado, otros productos, productos financieros, créditos directos, cheques expedidos, cargos directos, comisiones, otros cargos.

### UNIVERSIDAD AUTÓNOMA DE NUEVO LEG

Caja y Bancos; generarán un resumen diario de movimientos u operaciones el cual se utilizará como base para la captura de datos en Contabilidad y generar la Póliza de Diario ( Ingresos ), y automáticamente se procesará la información para realizar pases al Mayor, Balance General y Estados Financieros.

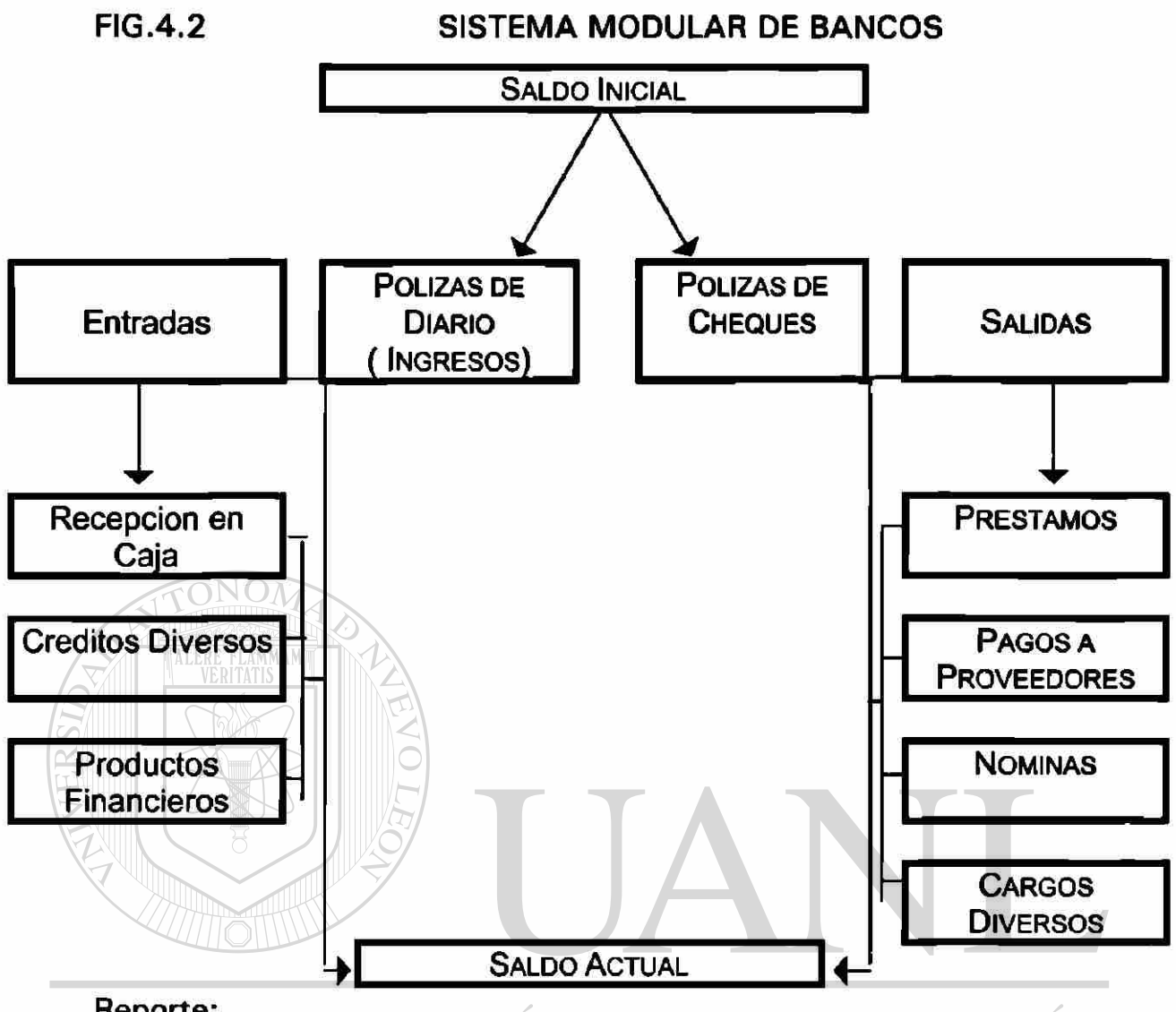

Reporte: **IDAL DAUTONOMA DE NUEVO**  $F()$ 

Relación diaria de entradas y salidas de efectivo, así como saldos. Documentación que soporta este módulo: BIBLIOTECAS

- Cortes de Caja
- Fichas de Depósito
- Conciliaciones Bancarias
- Notas de Crédito
- Cheques Expedidos
- Notas de Cargo
- Comisiones
- Etcétera.

 $\bigcirc$ 

#### **2.- SISTEM A CENTRAL DE CONTABILIDAD.**

En este Sistema , se captura la información proveniente de los Módulos para generar la póliza correspondiente y registrarla en el Diario General, y automáticamente siga el proceso de registro contable.

Documentación que soporta **a** este Sistema:

- Relación de Entradas de Efectivo según Módulo de Bancos.

- Relación de Salidas de Efectivo según Módulo de Bancos.

- Relación de Cuentas por Cobrar según Módulo de Cuentas por Cobrar.

- Relación de Facturas por Pagar según Módulo de Cuentas por Pagar.

- Relación de Deudores Diversos según Módulo de Deudores Diversos.

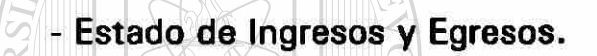

- Balance General.

Reportes:

**ANALIZAR TRANSACCIONES REALIZADAS EN LOS MÓDULOS** 

# UNIVERSIDAD AUTÓNOMA DE NUEVO LEÓN

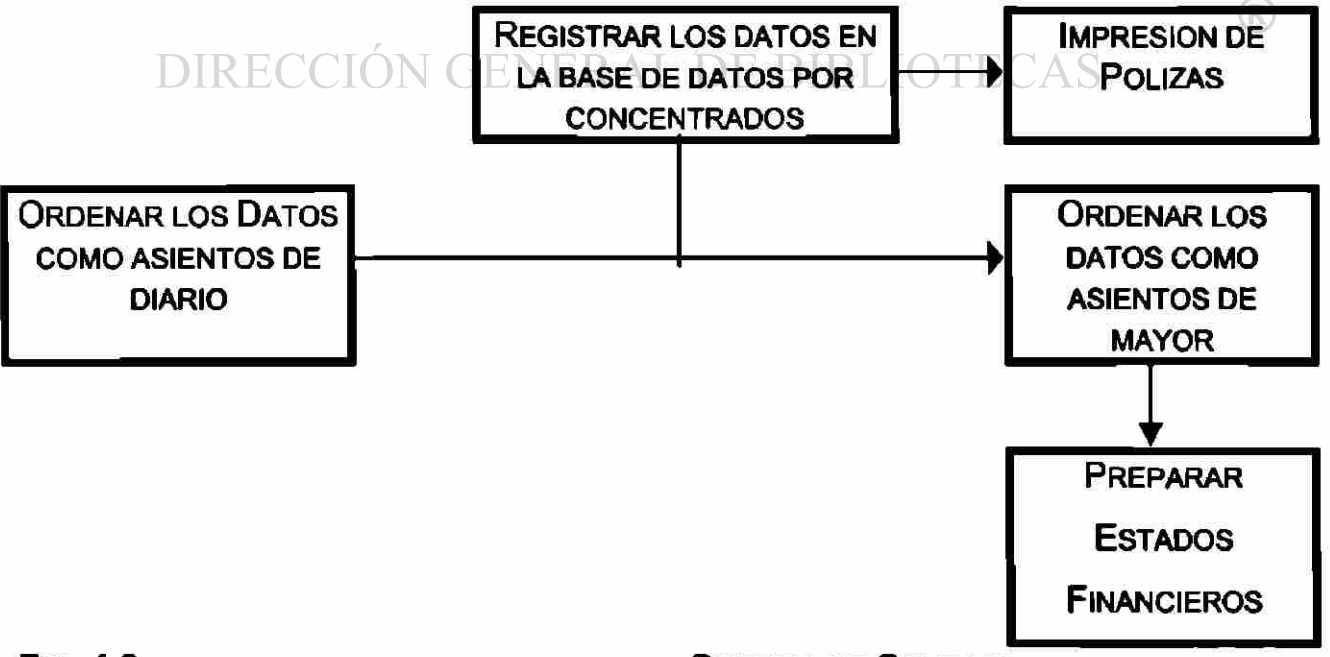

**FIG. 4.3 SISTEMA DE CONTABILIDAD** 

#### **3.- SISTEMA MODULAR DE CUENTAS POR COBRAR.**

En este Módulo se controlan y registran todas las facturas expedidas por servicios al exterior hechos por la Institución.

Documentación que soporta este Módulo:

- Solicitud de facturas, aprobación e impresión de la misma.

Reportes:

- Resumen de cuentas por cobrar diario, para contabilizar y generar la póliza correspondiente.

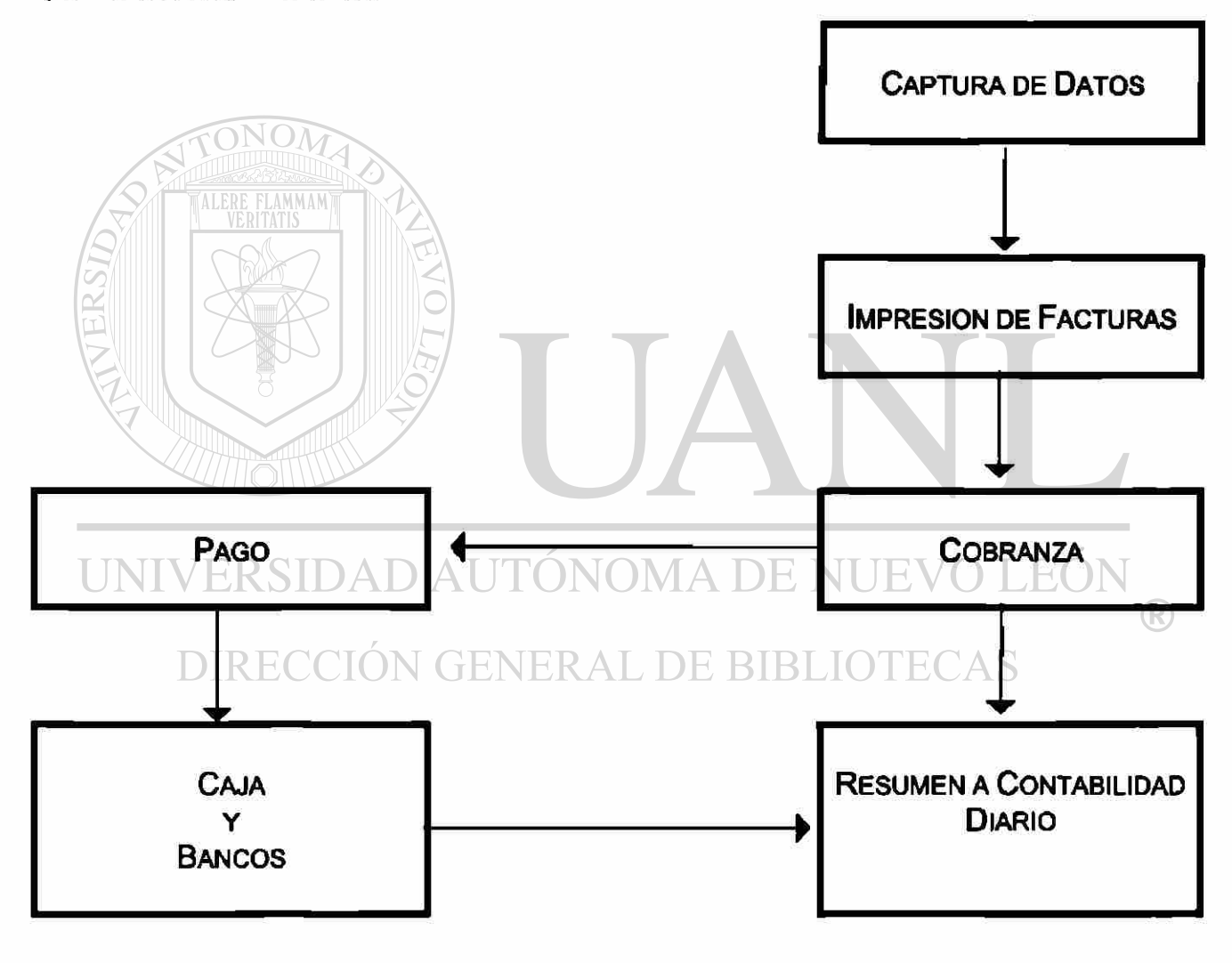

#### **FIG. 4.4** SISTEMA MODULAR DE CUENTAS POR COBRAR.

#### **4.- SISTEMA MODULAR DE CUENTAS POR PAGAR.**

En este Módulo se registran y controlan todas las facturas de proveedores, así como las solicitudes de pago internas.

Documentación que soporta a este Módulo:

- Facturas
- Vales a Revisión
- Solicitudes de Pago
- Etcétera

Reportes:

- Resumen de Cuentas por Pagar
- Resumen de Solicitudes de Pago
- Saldos de Proveedores
- Saldos de Solicitudes de Pagos
- Programación de Pagos

- Etcétera

UNIVERSIDAD AUTÓNOMA DE NUEVO LEÓN DIRECCIÓN GENERAL DE BIBLIOTECAS

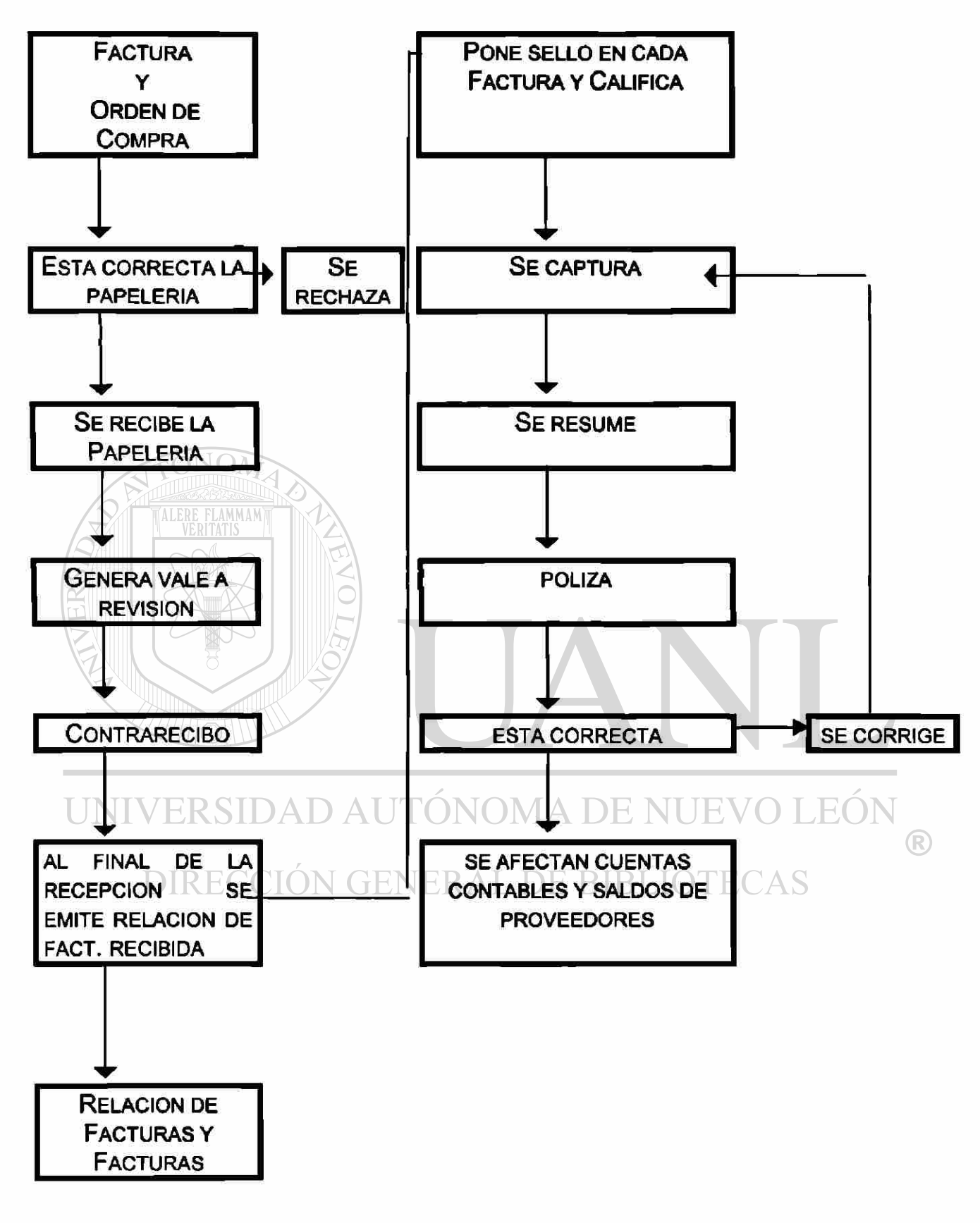

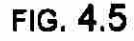

FIG. 4.5 SISTEMA MODULAR DE CUENTAS POR PAGAR.

#### **5.- SISTEM A MODULA R D E DEUDORE S DIVERSOS .**

En este Módulo se registran y controlan todos los préstamos personales, anticipos de sueldos, así como anticipos de gastos por comprobar.

Documentación que soporta a este Módulo:

- Pólizas de Cheques Expedidos
- Pagarés o Letras de Cambio
- Solicitudes de Préstamos o Anticipos

Reportes:

- Listado Individual de Préstamos por Persona.
- Listado Individual de Préstamos por Deducción Interna o Rectoría.
- Resumen de Deudores a Contabilidad por no. de quincenas.

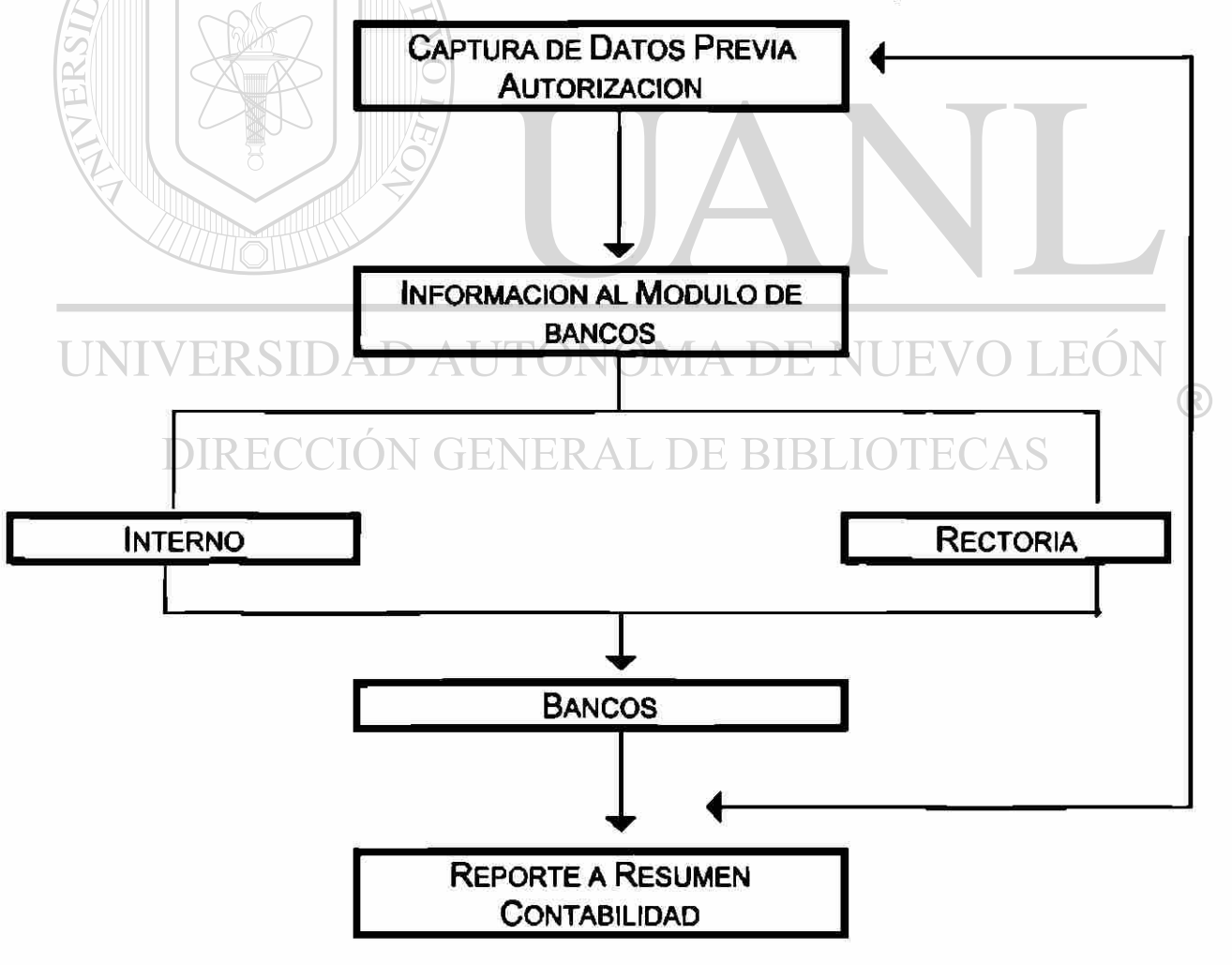

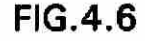

FIG.4.6 SISTEMA MODULAR DE DEUDORES DIVERSOS.

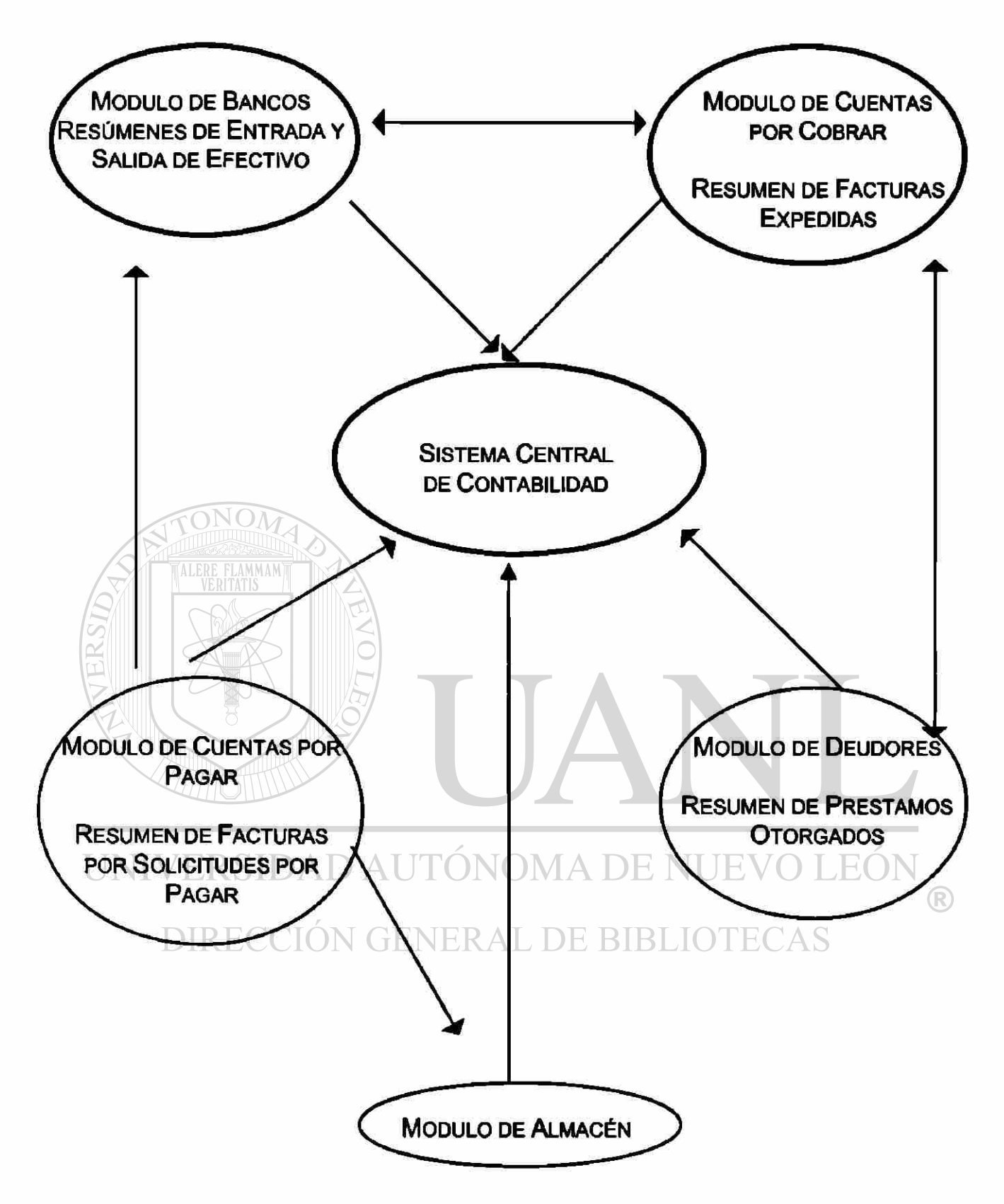

#### FIG. 4.7. CONTABILIDAD INTEGRAL

En este se integrará toda la información de los Módulos, a la Contabilidad Central, llevándose auxiliares en cada Módulo.
#### **ALMACENE S**

El control de los materiales, requiere de la intervención de cuando menos los siguientes departamentos:

- Compras
- Almacén
- Contabilidad

Departamentos que utilizan los materiales

a) Compras: Es quien tiene a su cargo el abastecimiento de los materiales que le sean solicitados, en tal virtud deberá estar organizado para conocer las fuentes de abastecimiento, o sea, los proveedores, a fin de obtener las mejores condiciones. Esto implica llevar un récord de proveedores y cotizaciones.

Es importante la eficiente intervención de este departamento porque de el depende en cierta forma que la Institución no sufra demoras o paralizaciones por falta de materiales.

b) El Almacén de Materiales: Este departamento se encarga de la guarda y custodia de los materiales, normalmente representa una inversión cuantiosa que requiere de un personal responsable y además conocedor de los materiales que estén a su cuidado, para evitar errores en el suministro de los mismos, que pueden perjudicar el buen funcionamiento de la Institución.

Como regla general puede decirse que el almacén tendrá como responsabilidad principal el orden, el adecuado manejo y la clasificación dentro de su departamento, debiendo distribuir los materiales que tiene a su cuidado de tal manera que puedan localizarse rápidamente y ser preparados para facilitar el recuento físico.

c) Contabilidad: Representa la parte controladora { sistematizadora ), valuadora, procesadora, informadora y evaluadora del movimiento de la Institución, en particular de los materiales; para el control de ellos se requieren registros o auxiliares que permiten el oportuno asiento de su movimiento.

El mayor auxiliar podrá utilizarse por medio de tarjetas y/o equipos de cómputo y debe ser la suma de ellos igual a los libros del mayor general.

d) Departamentos que utilizan los materiales: Son aquéllos que le darán el uso adecuado a los materiales adquiridos.

#### **CONTROL Y CONTABILIZACION**

Se sujeta la Contabilización de los materiales a diversos tramites, que hacen necesaria la utilización de varias formas que en cada caso se explican.

A) Solicitud de Compra.

El almacenista formula la solicitud de compra al departamento respectivo con la autorización del secretario correspondiente, indicando con la mayor precisión los materiales que se necesitan en cantidad, calidad y plazo de recepción.

La solicitud de compra deberá hacerla cuando menos en tres tantos:

a) Original para el Departamento De Compras

**ILIEVO LEOL** b) El duplicado para el Departamento De Contabilidad

c) El triplicado para el propio Almacenista BIBLIOTECAS

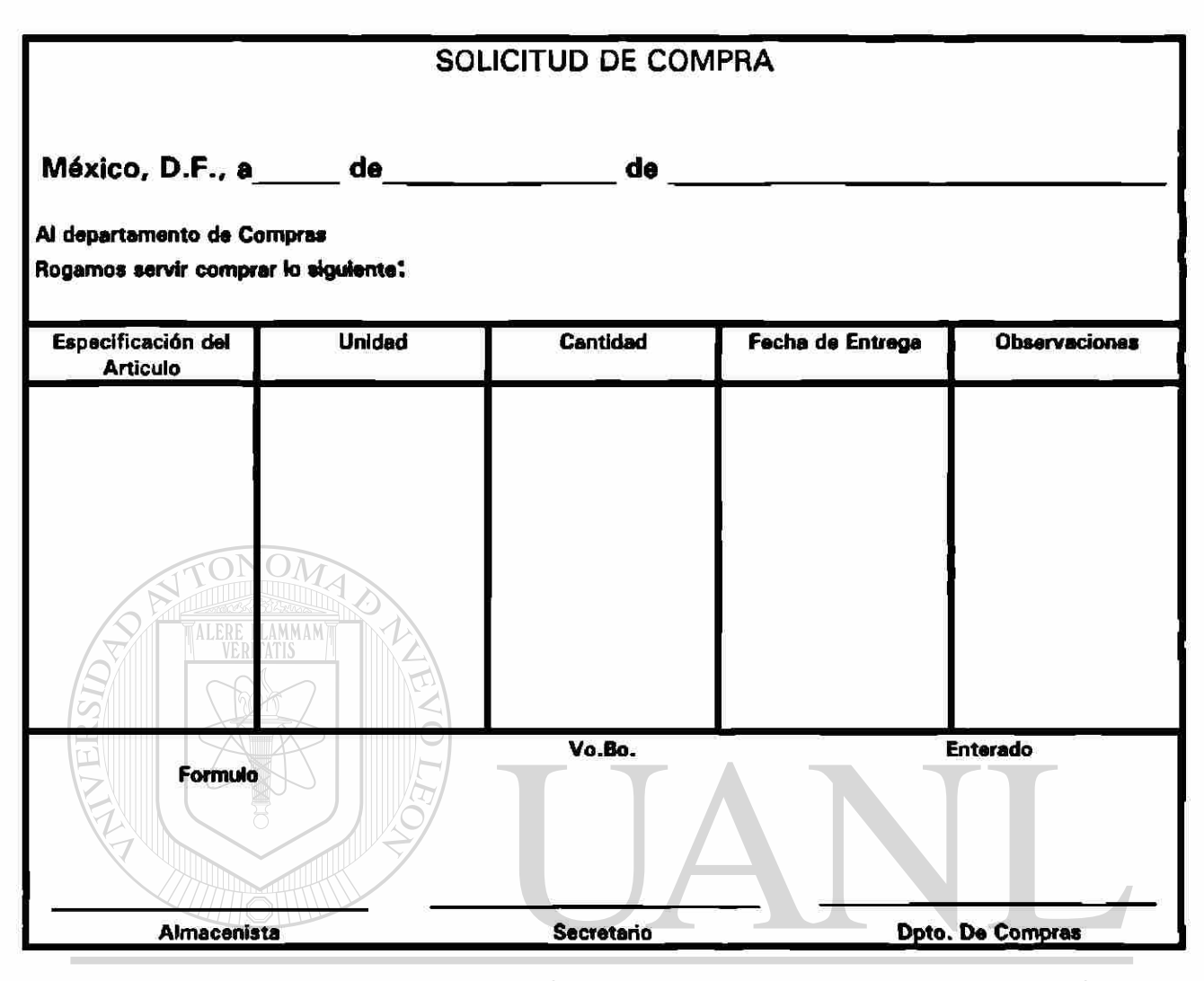

## UNIVERSIDAD AUTÓNOMA DE NUEVO LEÓN

#### B) Orden de compra

Al recibir el Departamento de Compras la solicitud, procederá a formular el pedido correspondiente, prestando mayor atención a las solicitudes con carácter de urgente.

El pedido se hará al proveedor que mejores precios y condiciones otorgue, considerando el factor puntualidad.

El pedido puede formularse en los siguientes tantos:

- a) Original al Proveedor
- b) Duplicado a el Almacenista
- c) Triplicado para Contabilidad
- d) Cuadruplicado para el propio Departamento de Compras

 $\bigcirc$ 

No terminará su función el Departamento de Compras, hasta que el pedido haya sido surtido, esto quiere decir, que después de formulado y remitido, deberá insistir el jefe del Departamento de Compras hasta que el proveedor lo haya surtido.

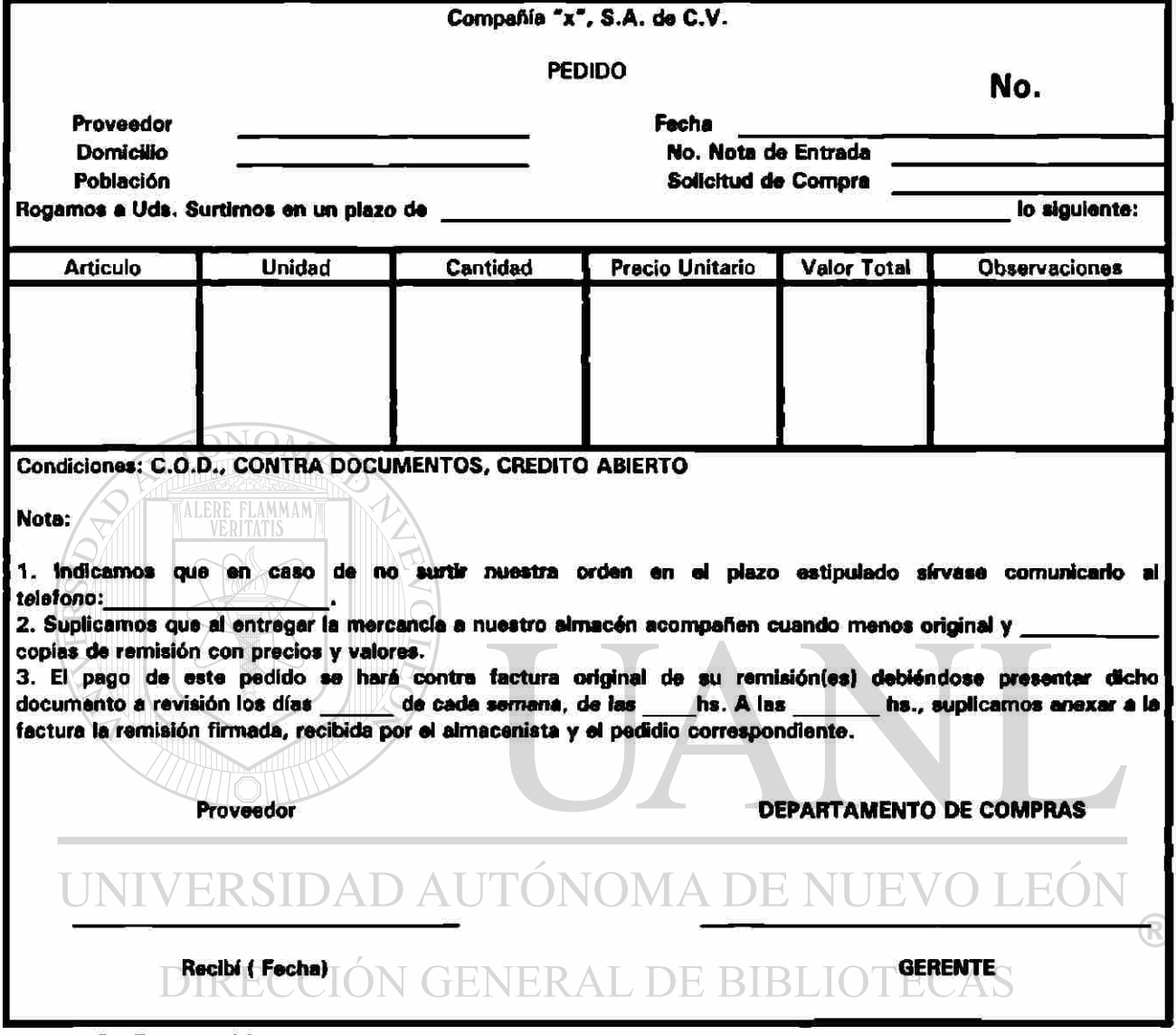

C) Recepción

Esta función corresponde al Almacenista quien deberá cerciorarse de que los materiales que recibe del proveedor estén de acuerdo con lo solicitado, según el procedimiento siguiente:

- 1.- Confrontando las notas de remisión del proveedor con la copia del Pedido y la Solicitud de Compra, a efecto de percatarse de que 1a remesa se ajusta a lo solicitado.
- 2.- Deberá revisar físicamente que los materiales que se reciben corresponden a lo especificado en el Pedido, en cuanto a calidad y cantidad.

De encontrarse a satisfacción la remesa del proveedor, el Almacenista pondrá un sello con los siguientes datos:

Fecha de Recepción Número de entrada Calidad Observaciones Firma del Almacenista

#### D) Guarda

Una vez recibida la mercancía, el Almacenista deberá proceder a su guarda, de acuerdo con el tipo y naturaleza en anaqueles o armarios, o estibándola de tal manera que sea fácil su manejo y recuento.

E) Devolución a Proveedores

Estas operan en diferentes formas según la época en que se hizo la devolución.

a) Inmediata: Cuando al estarse recibiendo los materiales, el Almacenista rechaza desde luego aquellas que no reúnen las condiciones requeridas, en este caso, el Almacenista hará la anotación en el original y copia de la remisión del proveedor, haciendo que firme el representante de éste, de

recibido, la devolución en las propias remisiones.

- b) Posteriores: Cuando después de haber considerado como buena la entrada de los materiales, por diversas circunstancias y previa comunicación al proveedor, se acuerda la devolución de ellos, es conveniente formular una nota de devolución en cuatro tantos:
	- a) Original al Proveedor
	- b) Duplicado para el Departamento de Compras
	- c) Triplicado para Contabilidad
	- d) Cuadruplicado para el propio Almacén

Al hacerse la devolución, firmará a la hora de la entrega, de recibido el representante del proveedor y, de entregado, el Almacenista.

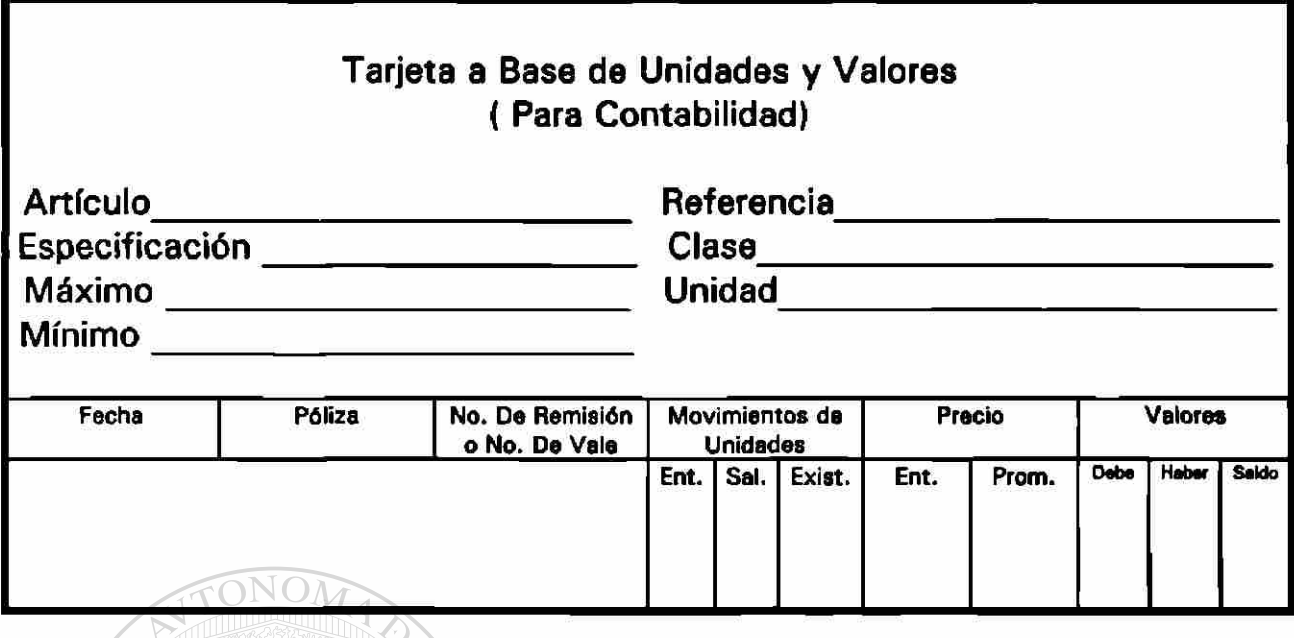

**TALERE FLAMMAMT** F) Entrada de los Materiales al Almacén

El Almacenista formulará diariamente un Resumen de Entradas al Almacén de Materiales ( anexándole las Notas de Entrada al Almacén ), con los siguientes tantos:

a) Original a Contabilidad, anexando las remisiones

b) Duplicado al Departamento de Compras

c) Triplicado que quedará en poder del Almacenista<br>NUEVO LEÓN

DIRECCIÓN GENERAL DE BIBLIOTECAS

R

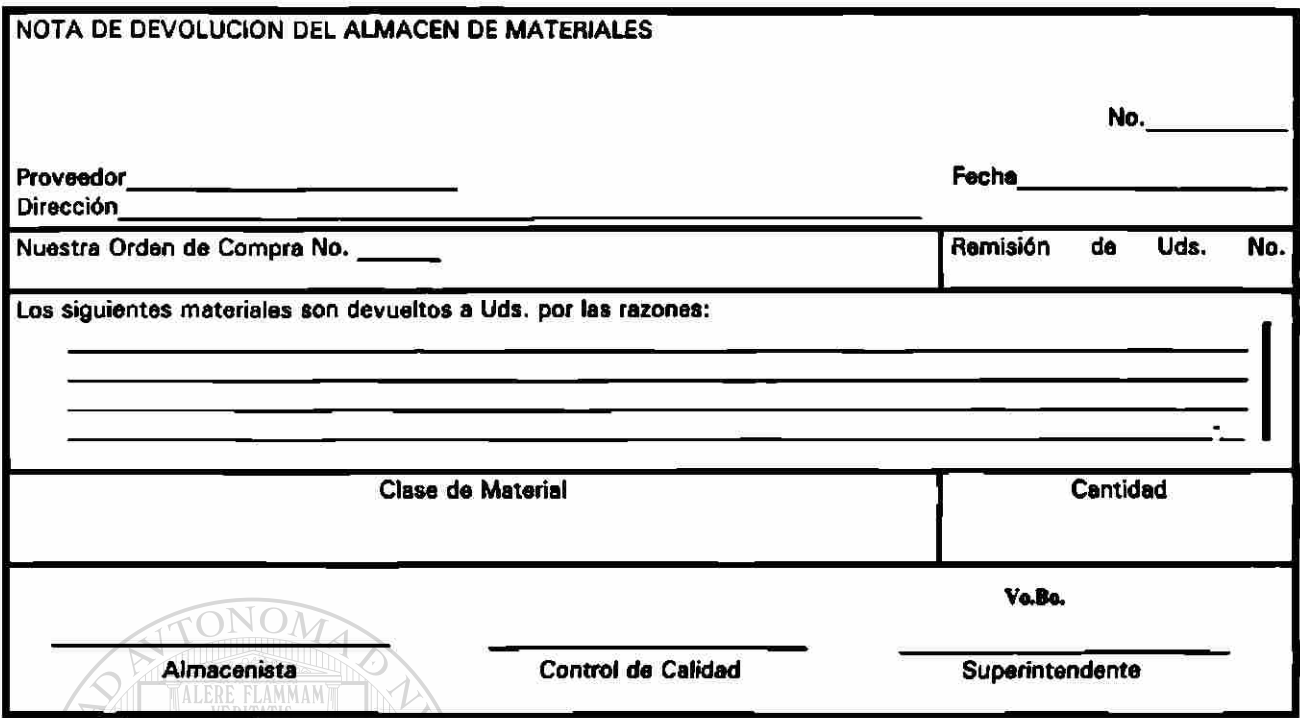

G) Suministro de los Materiales

Este se efectuará contra vales o requisiciones formuladas por el jefe del departamento respectivo y autorizados por el Secretario correspondiente.

Lo anterior quiere decir, que toda salida de materiales deberá estar amparada por un vale o requisición, siendo responsabilidad del Almacenista, el entregar cualquier material sin este requisito. )MA DE NHEV  $F()$ 

La Requisición se formulará por triplicado para los usos siguientes:

a) Original para Contabilidad ERAL DE BIBLIOTECAS

b) Duplicado para el jefe del Departamento solicitante

c) Triplicado para el propio Almacén

<sup>(R)</sup>

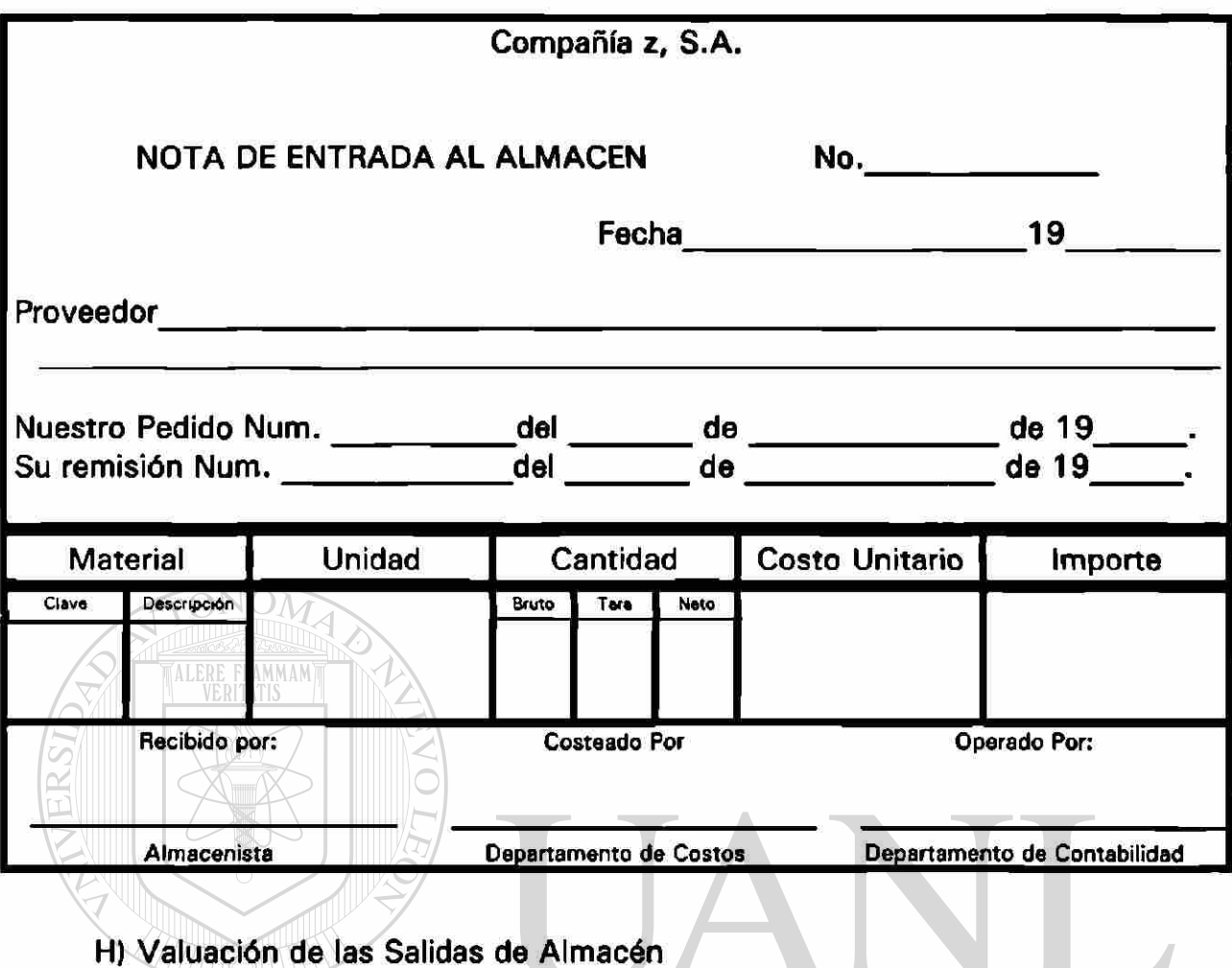

Las técnicas mas conocidas o adecuadas a nuestro medio para valuar las ® salidas de almacén son:

- Precio Promedio N GENERAL DE BIBLIOTECAS
- Ultimas Entradas Primeras Salidas ( U.E.P.S.)
- Primeras Entradas Primeras Salidas ( P.E.P.S.)

### **6.- SISTEMA MODULAR DE ALMACEN.**

En este Módulo se registrarán y controlarán todas las compras de mercancías o artículos de inmediata o parcial utilización, stock, para controlar los consumos en la Institución.

Documentación que soporta este Módulo:

- Orden de Compra
- Solicitud de Compra
- Nota de Entrada al Almacén
- Copia de Facturación
- Sello y Firma de Recibo
- Notas de Devolución a Proveedores
- Registros de Tarjetas de Almacén en el Equipo de Cómputo
- Vales de Salidas del Almacén
- Movimientos de Inventarios

Reportes:

- Consumo de Materiales por Departamento

INInventario de Mercancías (Existencias) DE NIJEVO

- Vales Surtidos
- Reporte a Contabilidad por Consumos Totales o Parciales

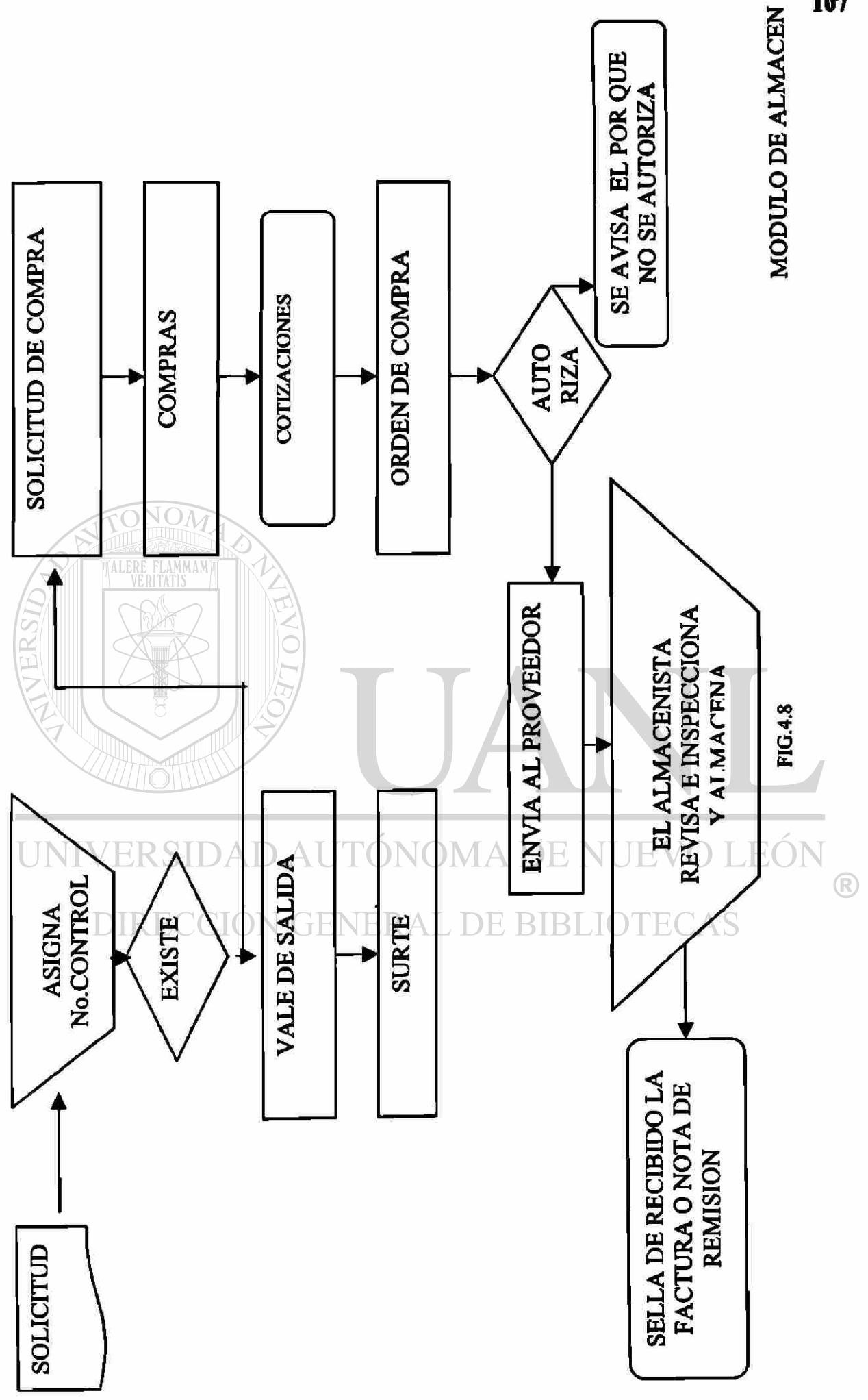

## **4.2.2.1 CATÁLOGO DE CUENTAS**

01 00 00 000 **ACTIVO** 

01 01 00 000 CIRCULANTE

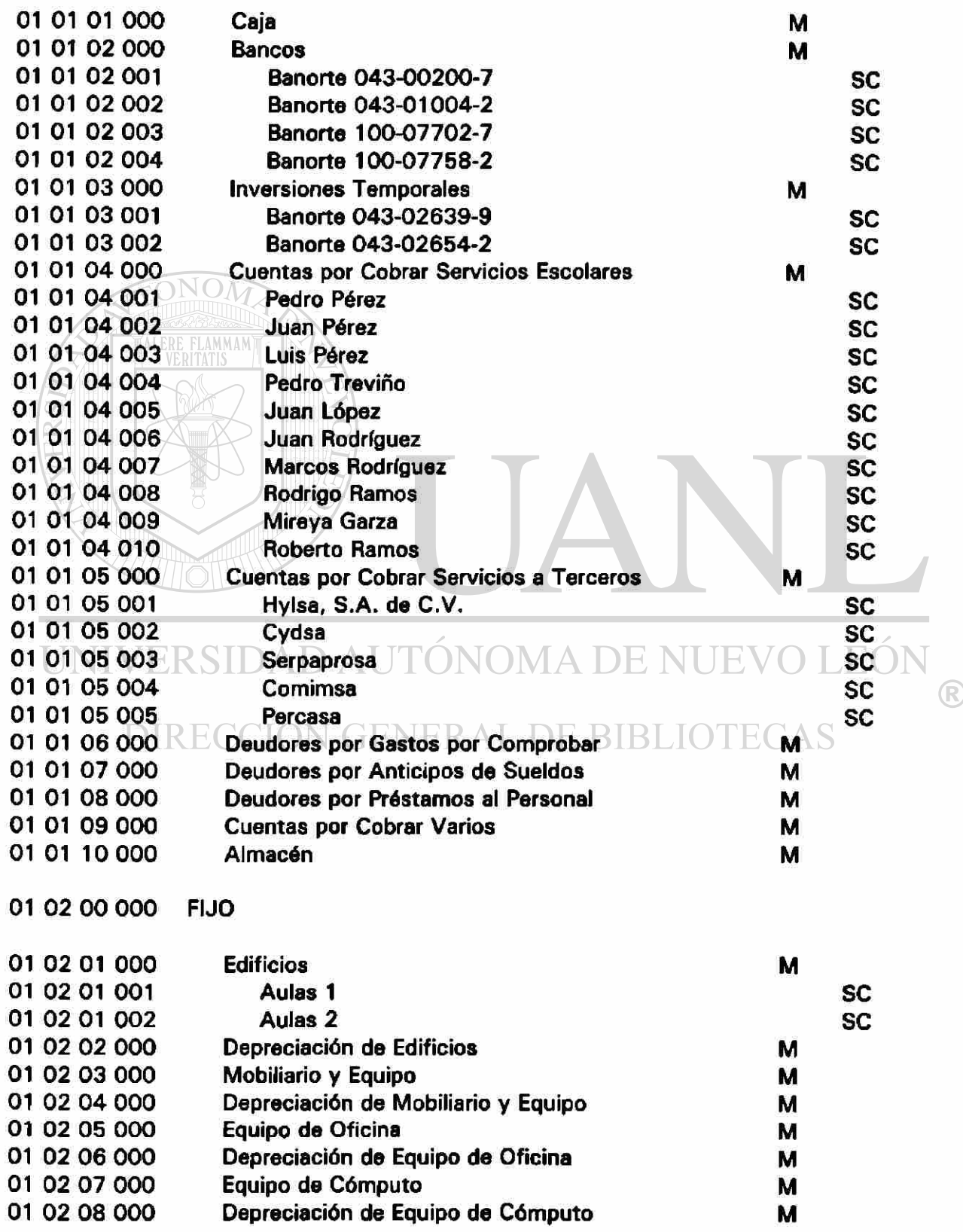

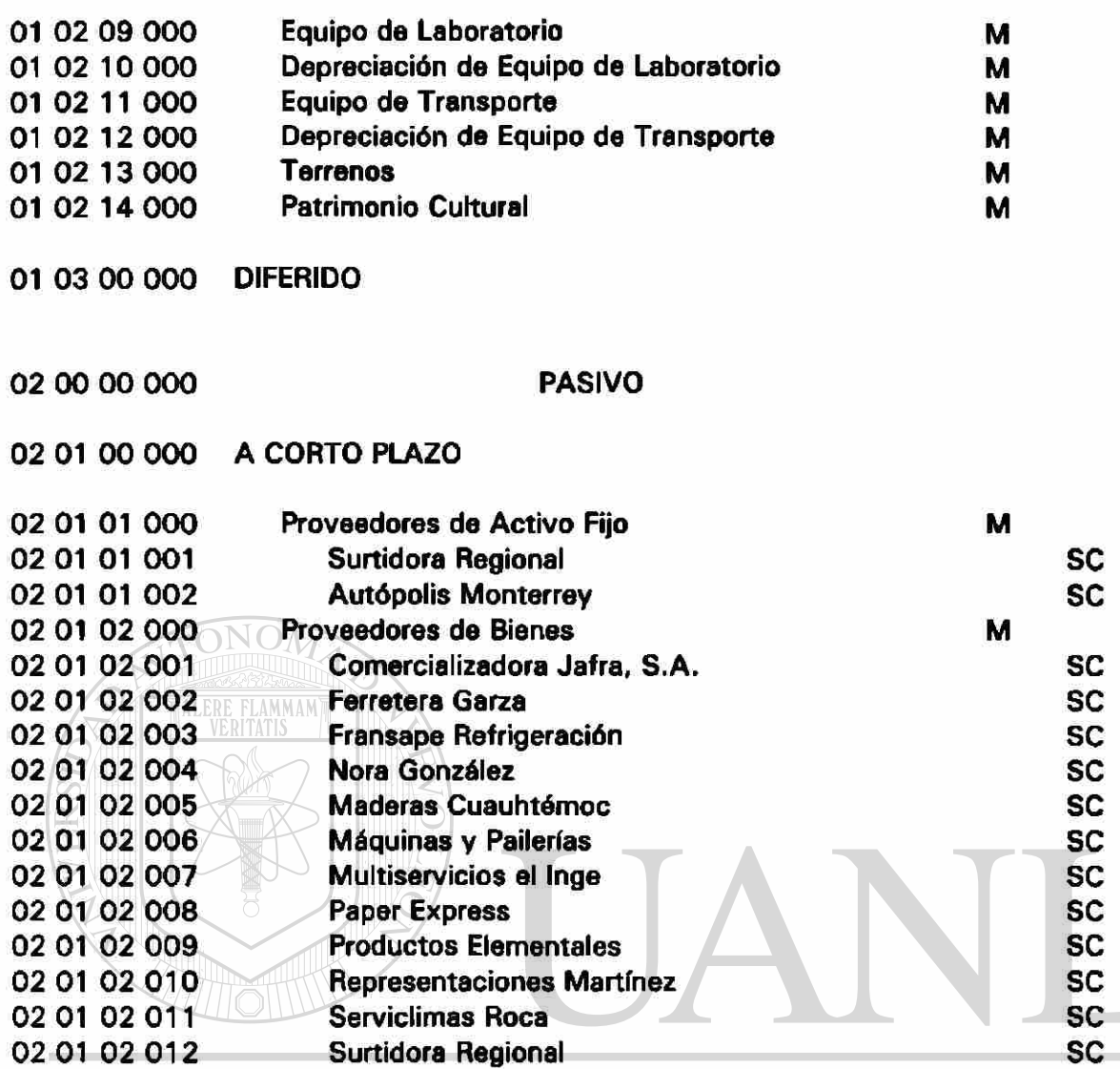

#### $L_{\rm SC}^{\rm SC}$ Raúl Nuñez **02 013 02 014**  Geoformas, S.A. de C.V.

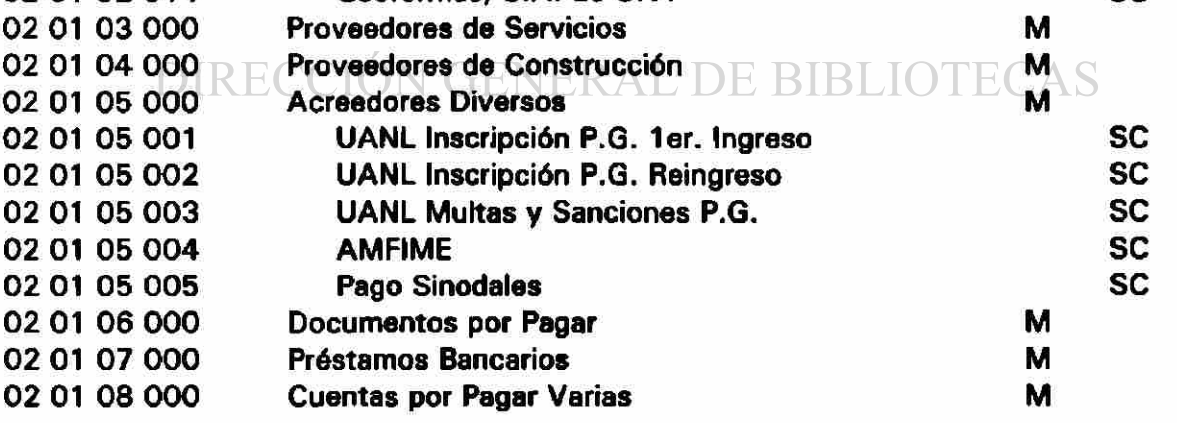

- **00 000**  A LARGO PLAZO
- **00 000**  DIFERIDO

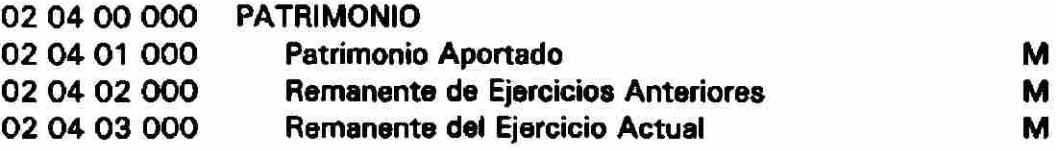

**SC SC** 

**SC SC SC SC SC SC SC SC SC SC** 

 $\circledR$ 

**10 00** 

**INGRESOS** 

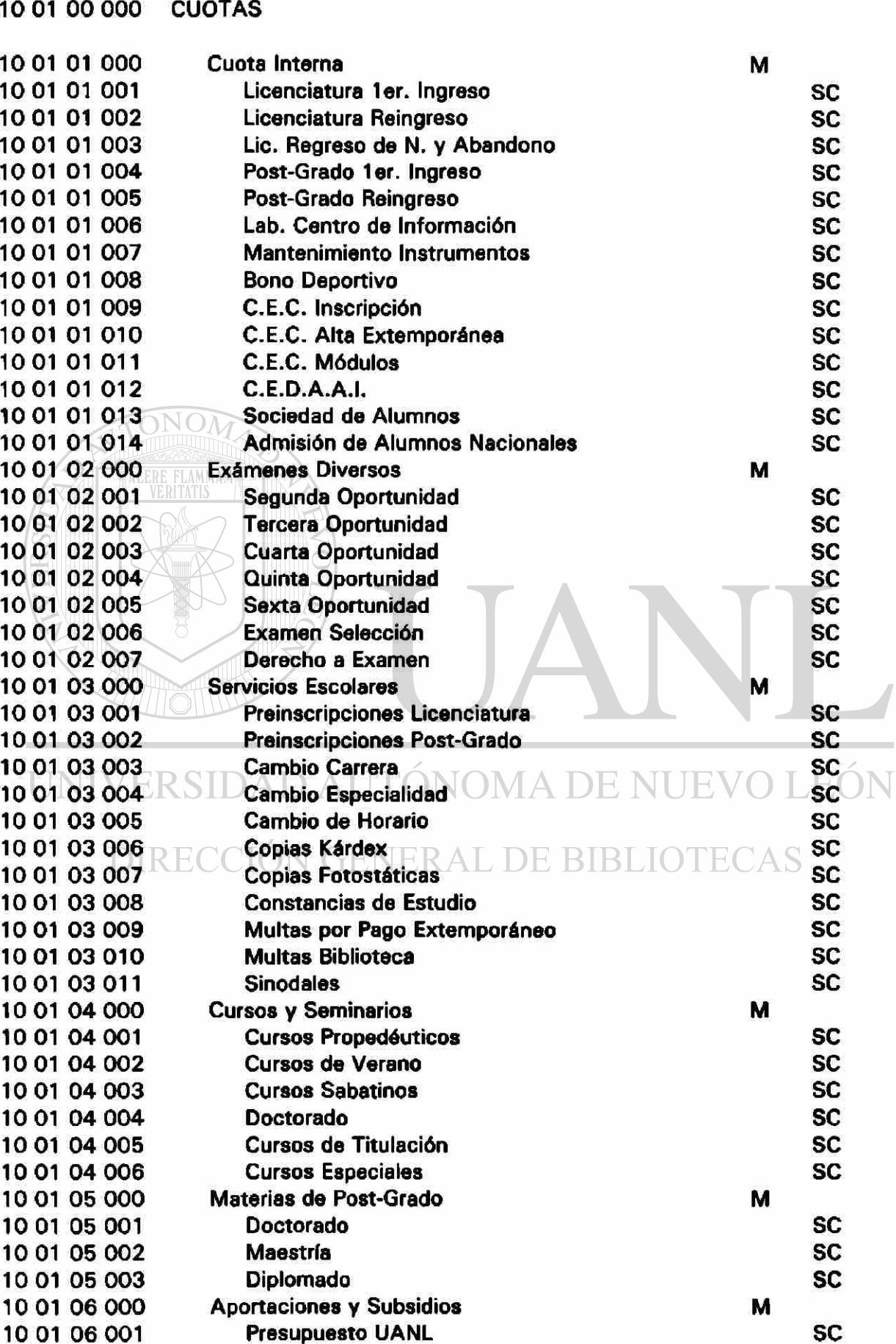

 $\circledR$ 

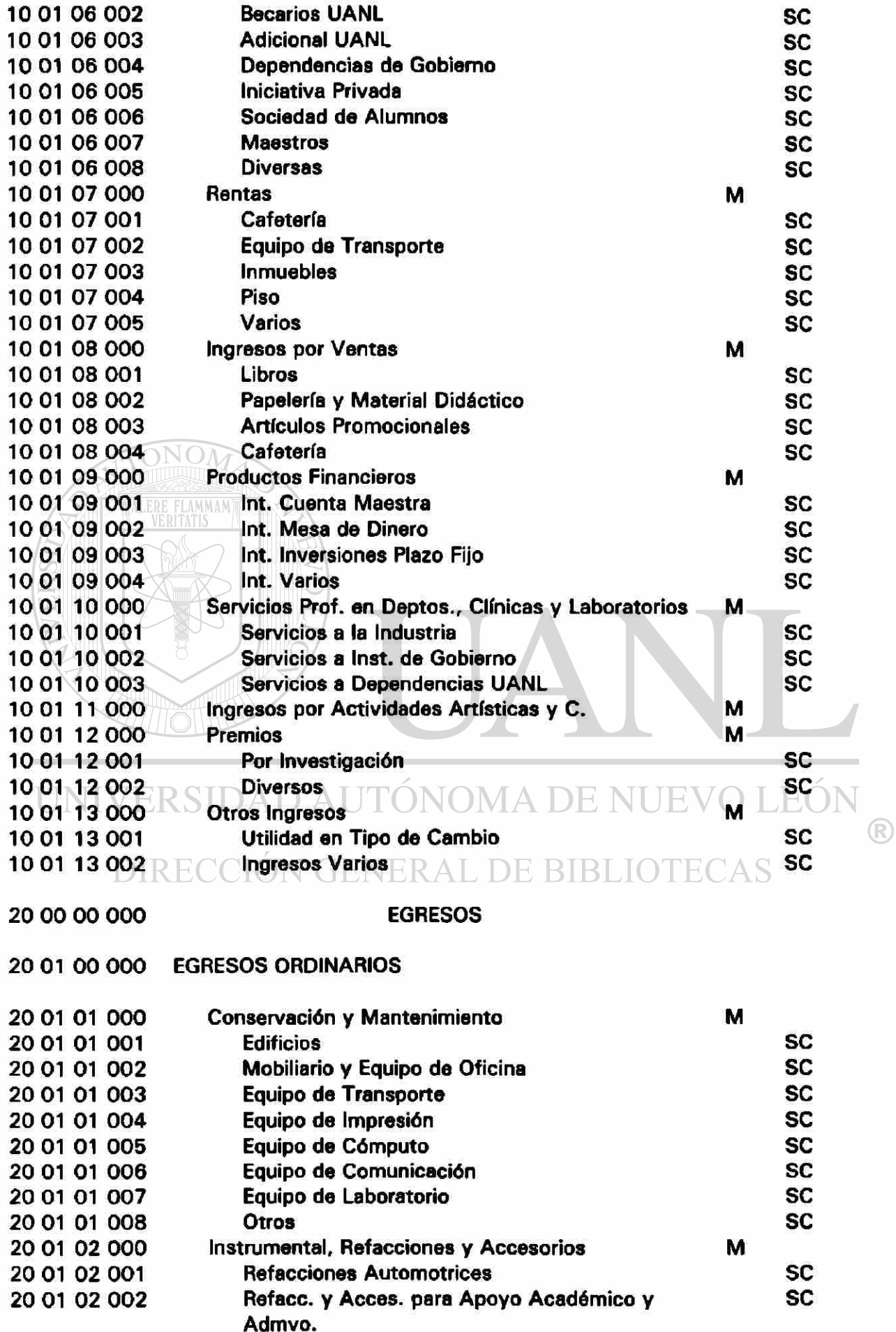

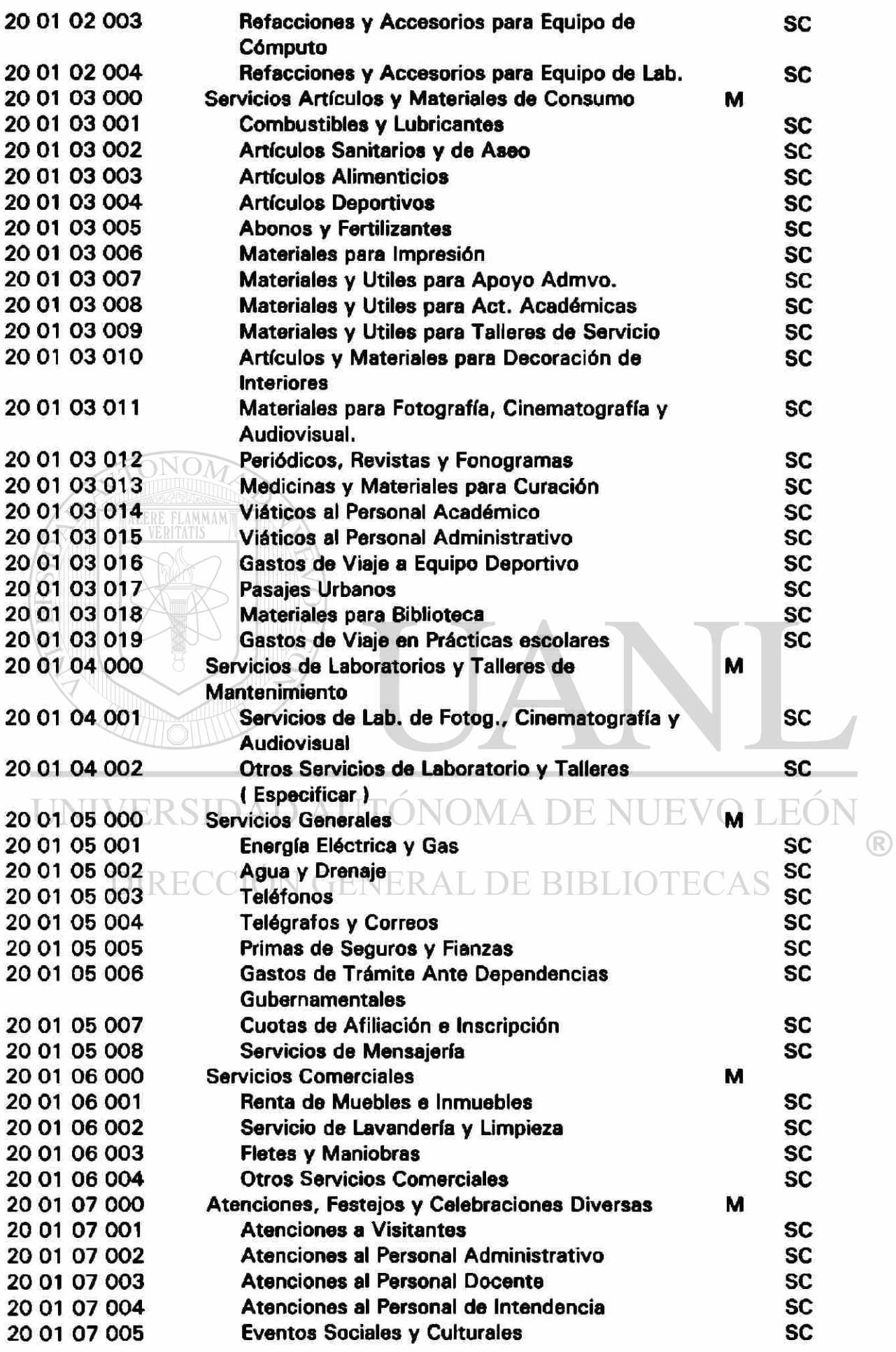

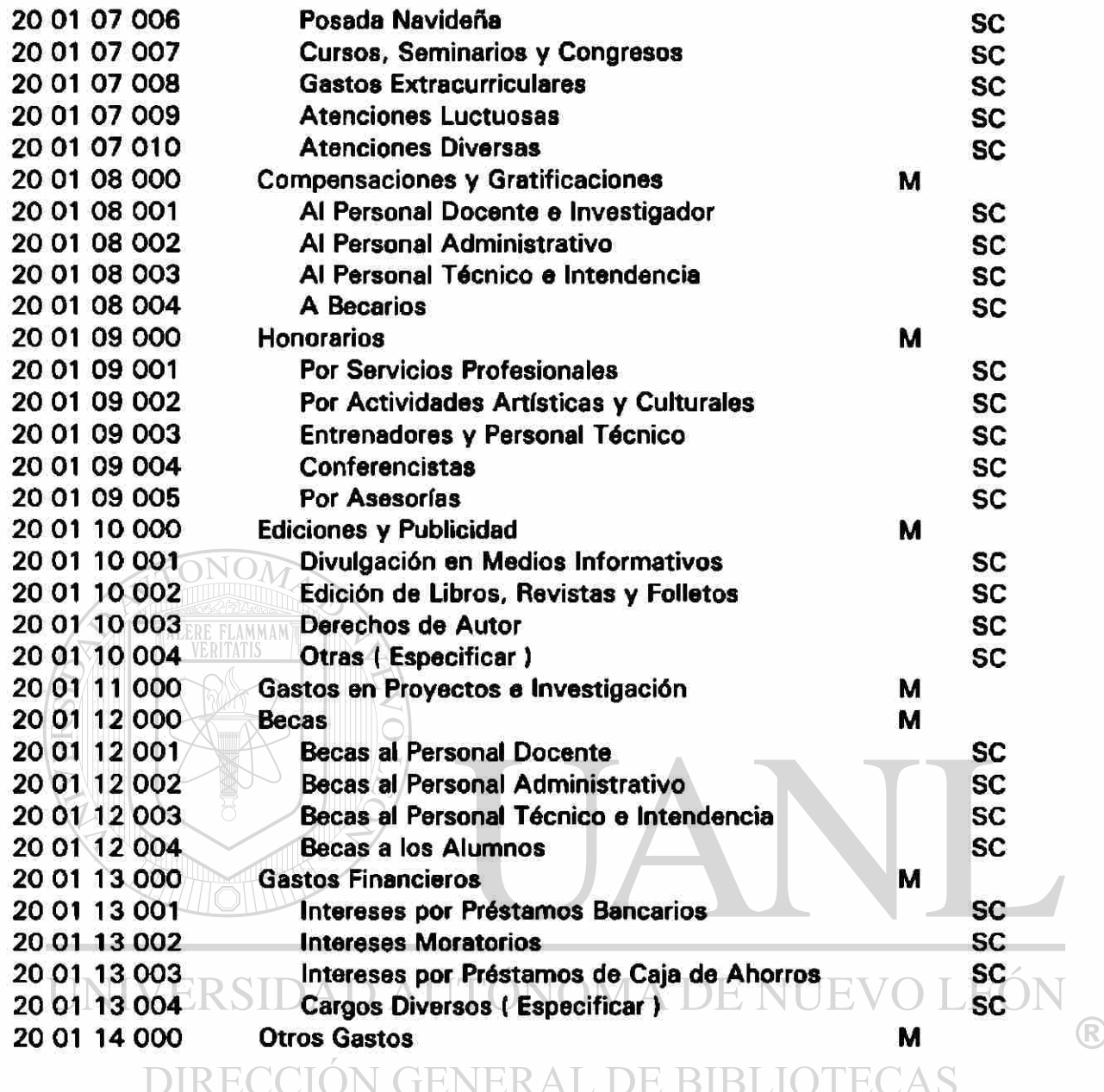

#### DEFINICION DE CUENTAS.

010101000 CAJA.

La cuenta de Caja registra todos los aumentos y disminuciones que sufre el dinero en efectivo propiedad de la Institución.

### 010102000 Bancos.

La cuenta de Bancos registra los aumentos y las disminuciones que experimenta el efectivo propiedad de la Institución.

010103000 Inversiones Temporales.

Esta cuenta registra los aumentos y disminuciones que experimentan las inversiones que con carácter temporal realiza la Institución.

010104000 Cuentas por Cobrar Servicios Escolares.

Esta cuenta registra todos los ingresos por servicios escolares a crédito.

010105000 Cuentas por Cobrar Servicios a Terceros.

Esta Cuenta registra todos los Ingresos por Servicios a terceros a crédito (Facturación)

010106000 Deudores por Gastos por Comprobar

**RE FLAMMAM**)<br>VERITATIS

Esta cuenta registra los deudores que se les entrega dinero o un cheque sin documentación comprobatoria.

010107000 Deudores por Anticipo de Sueldos.

**Esta cuenta registra todos los deudores a los cuales se les ha**  $\left( \mathbb{R}\right)$ anticipado su sueldo.<br>DIRECCIÓN GENERAL DE BIBLIOTECAS

010108000 Deudores por Préstamo Personal.

Esta cuenta registra a todos los deudores a los cuales se les ha entregado un préstamo personal.

010109000 Cuentas por Cobrar Varios.

Esta cuenta registra todas las operaciones pendientes de cobro las cuales no son comunes ni frecuentes.

010110000 Almacén.

Esta cuenta registra los aumentos y disminuciones que sufren las mercancías propiedad de la Institución.

## 010000000 Activo

Son todos los bienes y derechos propiedad de la Institución.

## 010100000 Activo Circulante

Bienes y Derechos de más fácil conversión.

## 010200000 Activo Fijo

Son bienes y derechos con que cuenta la Institución con la finalidad de prestar un servicio de larga duración.

## 010201000 EdificiosA D AUTÓNOMA DE NUEVO LEÓN

Esta cuenta registra los aumentos y las disminuciones relativos a los $^{\heartsuit}$ edificios adquiridos o construidos propiedad de la Institución.

### 01020200 0 Depreciación de Edificios.

Esta cuenta registra los aumentos y disminuciones que se realizan a la depreciación de edificios.

### 010203000 Mobiliario y Equipo

Esta cuenta registra los aumentos y disminuciones que se realizan en el mobiliario y el equipo propiedad de la Institución.

01020400 0 Depreciación de Mobiliario y Equipo

Esta cuenta Registra los aumentos y disminuciones que se realizan a la depreciación de mobiliario y equipo .

010205000 Equipo de Oficina.

Esta cuenta registra los aumentos y disminuciones que se realizan en el equipo de oficina propiedad de la Institución.

01020600 0 Depreciación de Equipos de Oficina.

Esta cuenta registra los aumentos y disminuciones que se realizan a la depreciación del equipo de oficina.

01020700 Equipo de Cómputo.

Esta cuenta registra los aumentos y disminuciones que se realizan en el equipo de cómputo, propiedad de la Institución.

01020800 0 Depreciación de Equipo de Cómputo.

**Esta cuenta registra los aumentos y disminuciones que se realizan a la** depreciación del equipo de cómputo.<br>DIRECCIÓN GENERAL DE BIBLIOTECAS

010209000 Equipo de Laboratorio.

Esta cuenta registra los aumentos y disminuciones que se realizan en el equipo de laboratorio, propiedad de la Institución.

01021000 0 Depreciación de Equipo de Laboratorio.

Esta cuenta registra los aumentos y disminuciones que se realizan a la depreciación del equipo de laboratorio.

### 010211000 Equipo de Transporte

Esta cuenta registra los aumentos y disminuciones que se realizan en los vehículos, propiedad de la institución.

01021200 0 Depreciación Equipo de Transporte.

Esta cuenta registra los aumentos y disminuciones que se realizan a la depreciación del equipo de transporte.

## 010213000 Terrenos.

Esta cuenta registra los aumentos y disminuciones que se realizan en los terrenos, propiedad de la Institución.

## 010214000 Patrimonio Cultural.

Esta cuenta registra los aumentos y disminuciones que se realizan en el patrimonio cultural (libros, revistas, obras, etc.) , propiedad de la Institución

010300000 Activo Diferido.

# UNIVERSIDAD AUTÓNOMA DE NUEVO LEÓ

020000000 Pasivo.

Son todas las deudas y obligaciones de la Institución.

020100000 Pasivo a Corto Plazo.

Pasivo exigible que se debe liquidar rápidamente.

020101000 Proveedores de Activo Fijo.

Esta cuenta registra las operaciones pendientes de pago, por compras a crédito de activo fijo.

02010200 0 Proveedores de Bienes.

Esta cuenta registra las operaciones pendientes de pago, por compras a crédito de materiales, refacciones, accesorios, suministros, etc.

020103000 Proveedores de Servicios.

Esta cuenta registra las operaciones pendientes de pago, por servicios como mantenimiento por contratos, seguros, y fianzas, etc.

020104000 Proveedores de Construcción.

Esta cuenta registra las operaciones pendientes de pago, por remodelación, construcciones, adecuaciones de edificio, etc.

### 020105000 Acreedores Diversos.

Esta cuenta registra las operaciones pendientes de pago, por compras diferentes a lo común o cobranza que no corresponden a la Institución.

#### 020106000 Documentos por Pagar.

**Esta cuenta registra los aumentos y disminuciones de los documentos** firmados pendientes de pago a cargo de la Institución. DIRECCION GENERAL DE BIBLIOTECAS

#### 020107000 Préstamos Bancarios.

Esta cuenta registra los aumentos y disminuciones derivados de la obtención del crédito ( Financiamiento) de los bancos a corto plazo.

### 020108000 Cuentas por Pagar Varios.

Esta cuenta registra los aumentos y disminuciones de los conceptos poco comunes y frecuentes.

020400000 Patrimonio.

Esta cuenta registra los aumentos y disminuciones que se efectúen en el patrimonio de una Institución.

020401000 Patrimonio Apartado.

020402000 Remanente de Ejercicios Anteriores.

Esta cuenta registra los aumentos y disminuciones de los remanentes o pérdidas acumuladas.

020403000 Remanente de Ejercicios Actuales.

Esta cuenta registra los aumentos y disminuciones derivados de los traspasos de los remanentes de cada ejercicio.

### 100000000 Ingresos.

En este rubro se incluirán todos los conceptos que representen un **i** lingreso a la cuenta bancaria de la Institución. NI IEVO LEÓI

100100000 Cuotas. ON GENERAL DE BIBLIOTECAS

100101000 Cuotas Internas.

Esta cuenta registra los ingresos que percibe la Institución en cada ciclo escolar proveniente de los alumnos por el derecho a pertenecer a la misma.

100102000 Exámenes Diversos.

En este concepto deben incluirse todos los ingresos que se generen por Exámenes extraordinarios, profesionales. Etc.

 $\bigcirc$ 

10010300 0 Servicios Escolares.

En este concepto deben incluirse todos los ingresos que por derechos solicita el alumno.

100104000 Cursos y Seminarios.

En este concepto deben incluirse todos los ingresos de cualquier curso o seminario impartido por la Institución.

### 10010500 0 Materias de Post-Grado.

Son todos los ingresos que provienen de los pagos que efectúan los alumnos por el derecho a cursar materias del doctorado, maestrías y Diplomados.

10010600 0 Aportaciones y Subsidios.

En este rubro se registran todos los ingresos por partidas extraordinarias que provengan de la U.A.N.L. u otras Instituciones.

### 10107000 Rentas.

En este concepto se registran todos los ingresos, generados por el arrendamiento de muebles e inmuebles.<br>DIRECCIÓN GENERAL DE BIBLIOTECAS

### 100108000 Ingresos por Ventas.

Son todos los Ingresos que provienen de la enajenación que realiza la Institución de diversos artículos, bienes y productos.

### 10010900 0 Productos Financieros

En este renglón deben registrarse los intereses generados por diversas Inversiones financieras realizadas por la Institución.

10011000 0 Servicios Profesionales, Clínicas y Laboratorios.

En este rubro deben registrarse todos los ingresos generados por servicios profesionales prestados por la Institución.

100111000 Ingresos por Actividades Artísticas y Culturales.

En este rubro se registrarán todos los ingresos que reciba la Institución por las diversas presentaciones de grupos artísticos y culturales.

### 100112000 Premios.

En este rubro deben incluirse todos los ingresos que obtenga la Institución por concepto de premios de investigación, artísticos, literarios.

### 100113000 Otros Ingresos.

En este rubro se registran todos los ingresos que recibía la Institución no comprendidos en las anteriores cuentas.

## UNIVERSIDAD AUTÓNOMA DE NUEVO LEÓI

### 100114000 Devolución de Ingresos.

En esta cuenta se registran todas las devoluciones de ingresos.

### 200000000 Egresos

En este rubro se incluirán todos los conceptos de la cuenta bancaria de la Institución independientemente de la aplicación de los mismos.

200100000 Egresos Ordinarios.

200101000 Conservación y Mantenimiento.

En este rubro se incluirán todos los gastos para mantener en óptimas condiciones los edificios y equipos.

200102000 Instrumental, Refacciones y Accesorios.

En esta cuenta se incluirán todos los gastos efectuados en la adquisición de instrumentos y refacciones que son utilizados para dar mantenimiento a equipos diversos.

200103000 Servicios, Artículos y Materiales De Consumo.

En este rubro se registran todos los gastos por la contratación de diversos servicios y la adquisición de artículos y materiales para apoyo de archivo académico y administrativo.

200104000 Servicios de laboratorio y taller de Mantenimiento.

**En este concepto se incluyen los pagos hechos a terceros por los** servicios prestados en el mantenimiento y reparación de diversos (RAL DE BIBLIOT equipos de la Institución.

200105000 Servicios Generales.

Se registran en esta cuenta todas las erogaciones realizadas por la contratación de servicios indispensables para el funcionamiento de la Institución.

#### 200106000 Servicios Comerciales

Se incluyen en esta cuenta todos los gastos efectuados por diversos servicios complementarios a las operaciones normales de la Institución.

20010700 0 Atenciones, Festejos y Celebraciones Diversas.

Son los gastos que se originan por diversas atenciones al personal , convivios y festejos realizados por la Institución.

### 200108000 Compensaciones y Gratificaciones.

Se incluirán todas las erogaciones hechas al personal que por trabajos eventuales realizó en la Institución.

### 200109000 Honorarios.

En este concepto se registran todas las erogaciones por servicios prestados por personal técnico y profesional ajenos a la Institución en las diversas actividades desarrolladas por la misma.

#### UNIVERSIDAD AUTÓNOMA DE NUEVO LEÓN  $(\mathbb{R})$

#### 20011000 0 Ediciones y Publicidad

I DIDI II En esta cuenta se registran todos los pagos realizados a los diversos medios de comunicación, por la difusión de actividades que realiza la Institución así como la encuademación de libros, folletos, elaborados por la Institución.

#### 200111000 Gastos en Proyectos e Investigación.

Son las erogaciones efectuadas como apoyo para llevar a cabo un proyecto o investigación.

#### 200112000 Becas.

En este concepto deben registrarse todos los egresos que tenga la Institución por becas otorgadas al personal docente, administrativo y alumnos.

#### 200113000 Gastos Financieros.

En esta cuenta se registran los gastos realizados por concepto de intereses normales y moratorios de préstamos bancarios, así como los cargos y manejo de cuentas y otros.

### 200114000 Otros gastos.

En esta cuenta se registran los gastos efectuados por la Institución que no estén contemplados dentro de este catálogo.

#### 4.2.2.2 Registro de Transacciones Institucionales.

El registro de las transacciones requiere dos pasos:

Primero: se debe analizar la transacción, para determinar si se debe registrar

- en los asientos contables y, si este es el caso, cuales cuentas se  $\left( \mathbb{R}\right)$ deben debitar y acreditar y porqué valores.
- Segundo: La transacción debe asentarse físicamente (registrarse), en el Sistema Contable. Puesto que las computadoras no saben cuáles transacciones se deben registrar, estas funciones deben ser efectuadas por el personal contable.

La forma como la información se registra físicamente en los sistemas computarizados, es a través de un teclado, un explorador óptico y otros dispositivos de entrada. La información generalmente se asienta en una base de datos, en lugar de un diario.

#### 4.2.2.3 REGISTRAR LOS DATOS EN LA BASE DE DATOS.

Una base de datos, es una bodega para el almacenamiento de información dentro de un sistema computarizado, cuyo propósito consiste en permitir, que aquella información se registre en el sistema computarizado, únicamente una vez. La información se registrará originalmente en la base de datos, luego, a medida que se necesite esta información. La computadora va a la base de datos, escoge la información adecuada y la coloca en el formato deseado.

La información que se debe registrar en la base de datos, es la misma que contiene un asiento de diario: Fecha, cuentas de debitar y acreditar, valores y explicación de la transacción.

### 4.2.2.4 TRASLADO A LAS CUENTAS DE MAYOR.

La mayorización simplemente transfiere la información existente de un registro contable a otro; una función que la computadora puede ejecutar fácilmente. En un Sistema computarizado la información trasladada a las Cuentas de Mayor, viene directamente de la base de datos en lugar del diario. IVERSIDAD AUTÓNOMA DE NUEVO LEÓN  $\bigcirc$ 

#### 4.2.2.5 PREPARACIÓN DE UN BALANCE DE PRUEBA. OTECAS **NDECCIO**

La preparación de un balance de prueba involucra tres pasos:

- 1. Determinación de los saldos de las Cuentas de Mayor.
- 2. Ordenamiento de los saldos de las cuentas en el formato de un Balance de Prueba.
- 3. Suma de las columnas en el Balance de Prueba y comparación de los totales de las columnas.

Todas estas funciones, involucran información ya contenida en la base de datos y que la computadora puede ejecutar.

## 4.2.2.6 PREPARACIÓN DE LOS ESTADOS FINANCIEROS.

La preparación de un Balance General es similar a la preparación de un Balance de Prueba y la computadora lo puede ejecutar rápidamente.

### 4.2.2.7. E**JEMPLO DE** C**ONTABILIDAD** A**CUMULATIVA**

## **RESUMEN DIARIO DE CAJA**

02/11/98

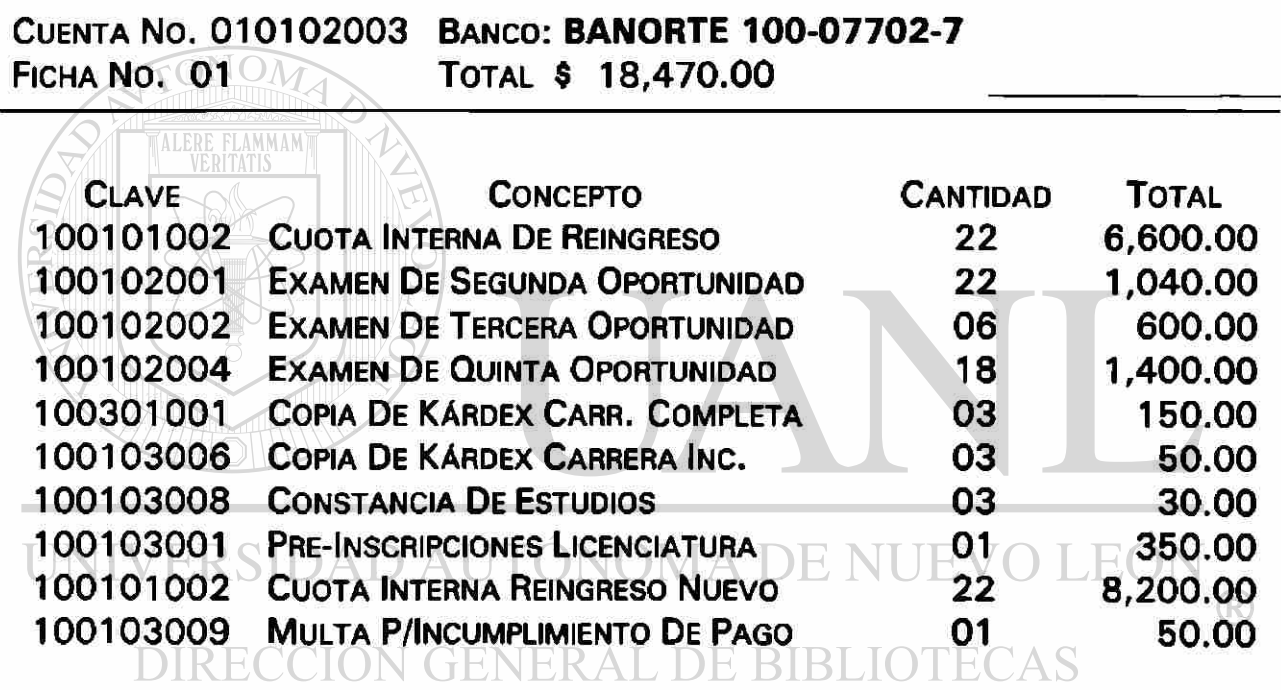

TOTAL 18,470.00

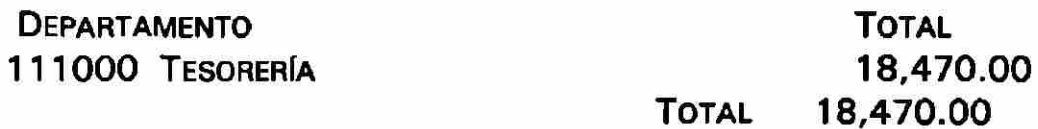

02/11/98

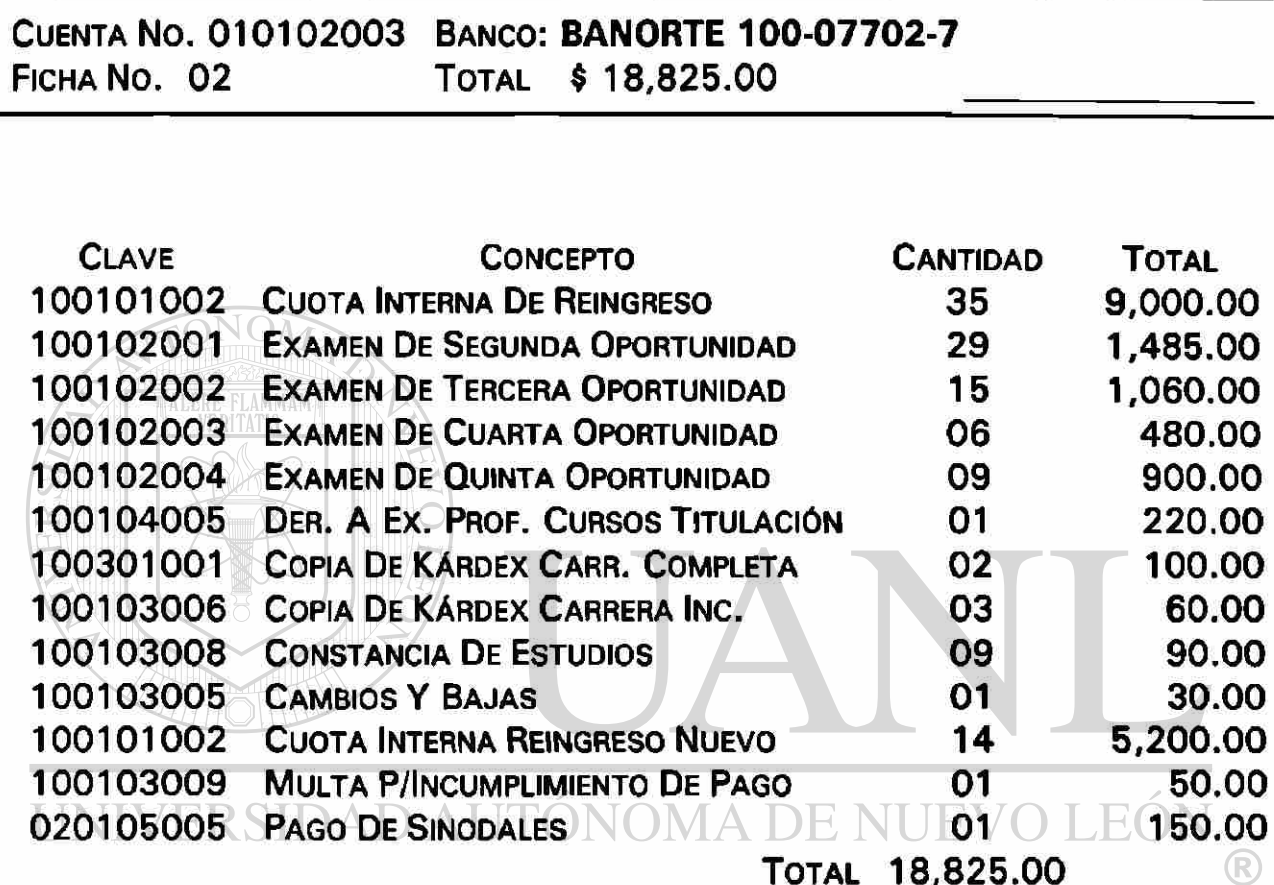

DIRECCIÓN GENERAL DE BIBLIOTECAS

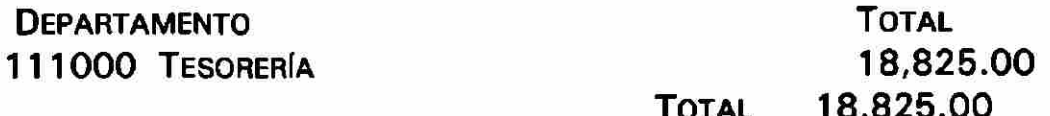

### 03/11/98

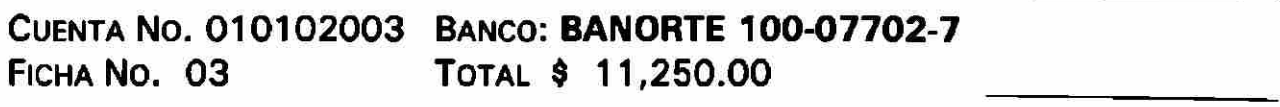

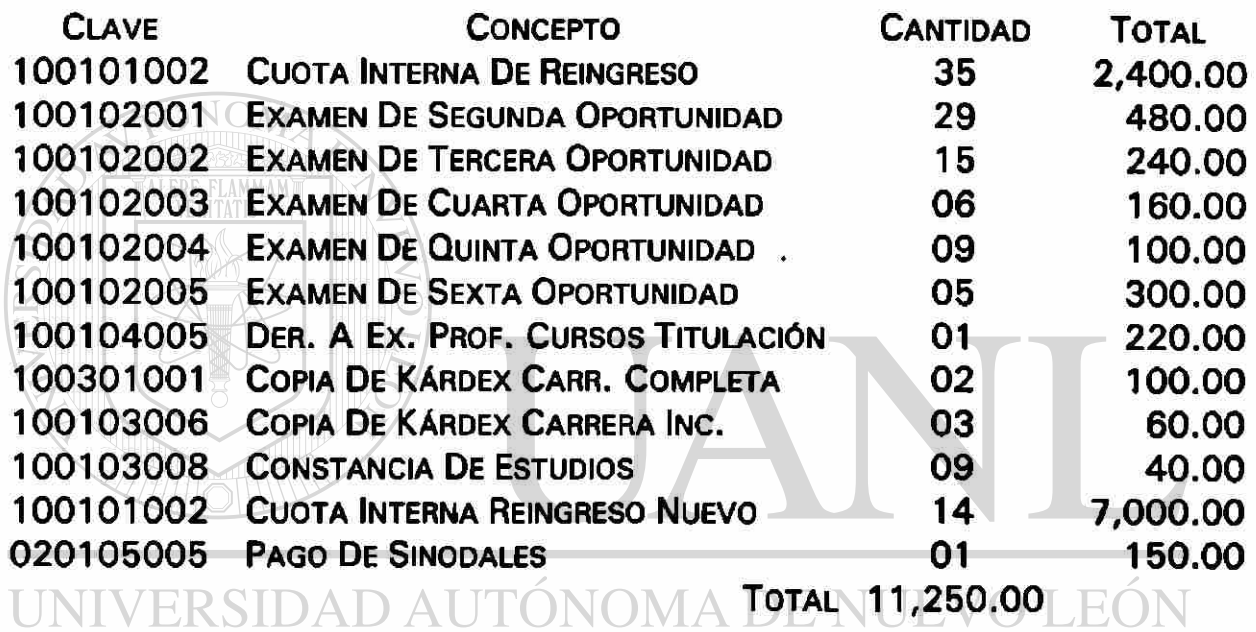

DIRECCIÓN GENERAL DE BIBLIOTECAS

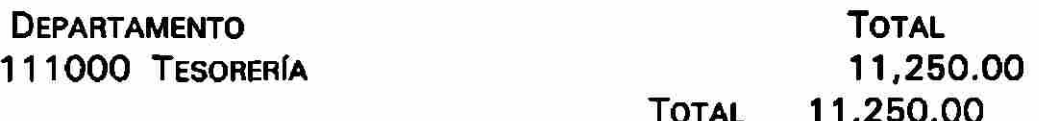

 $\bigcirc$ 

04/11/98

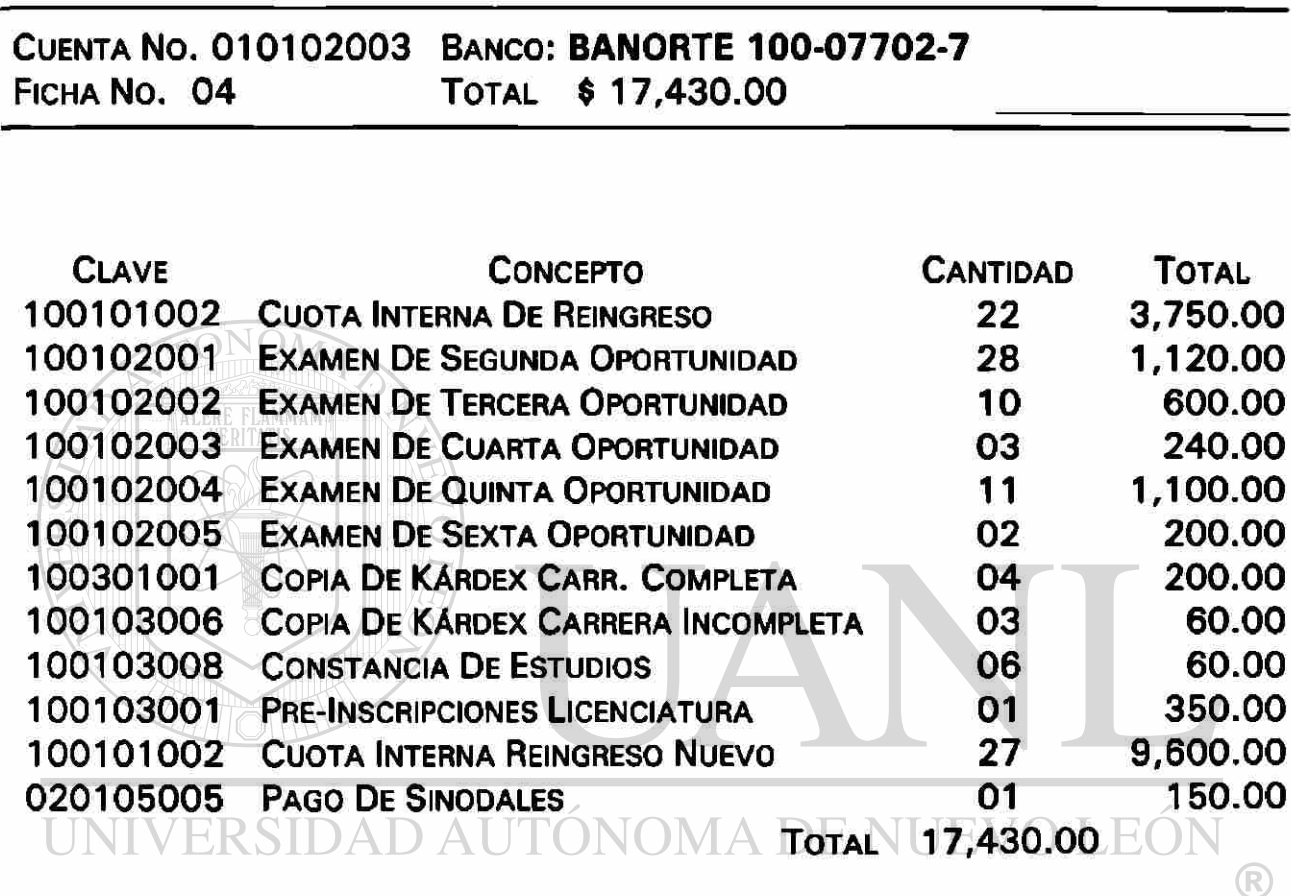

## DIRECCIÓN GENERAL DE BIBLIOTECAS

DEPARTAMENTO 111000 TESORERÍA TOTAL TOTAL 17,430.00 17,430.00

05/11/98

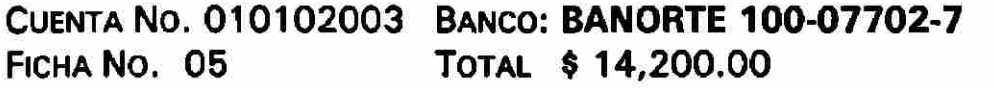

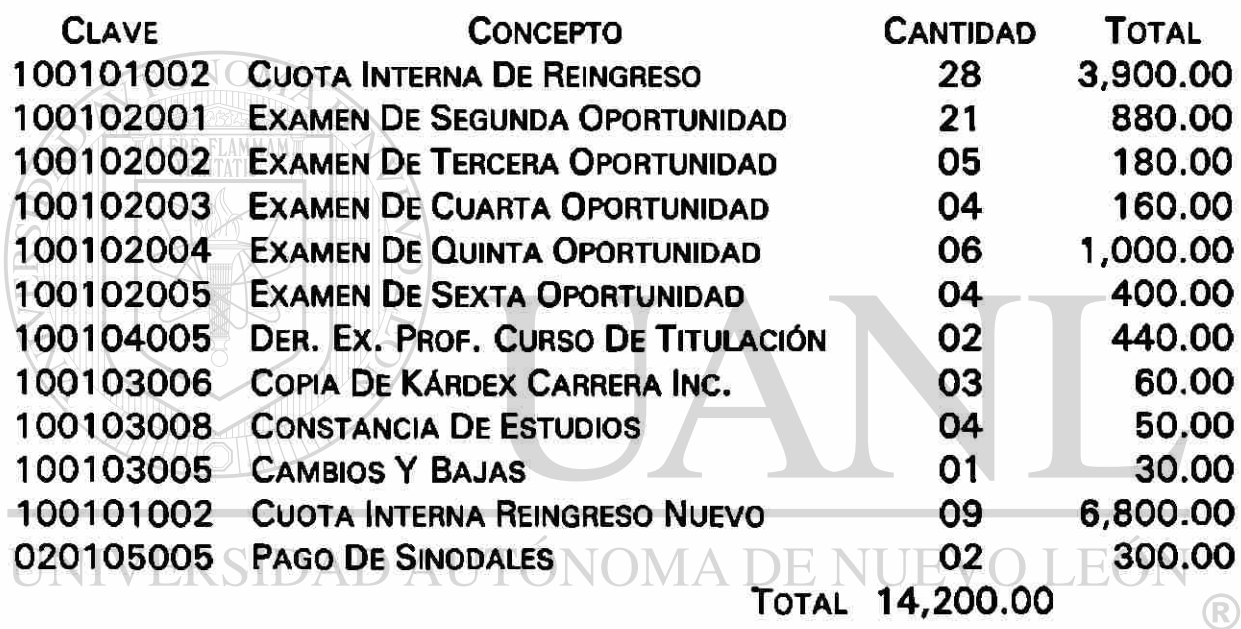

## DIRECCIÓN GENERAL DE BIBLIOTECAS

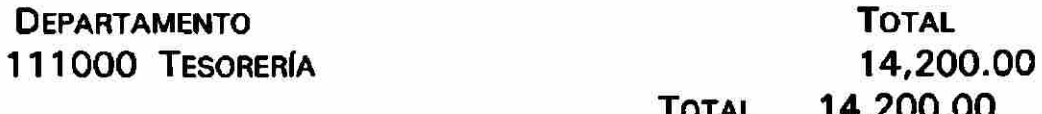

06/11/98

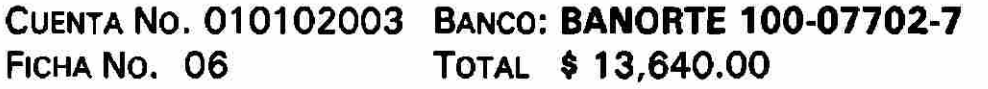

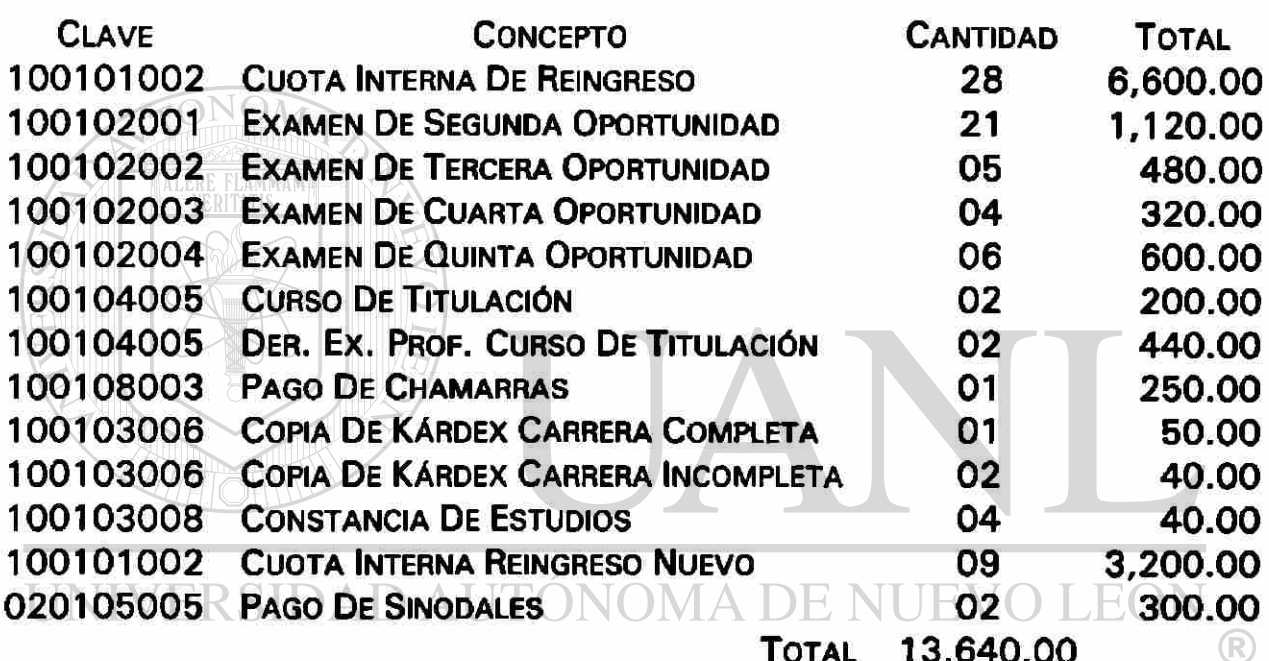

TOTAL 13,640.00<br>DIRECCIÓN GENERAL DE BIBLIOTECAS

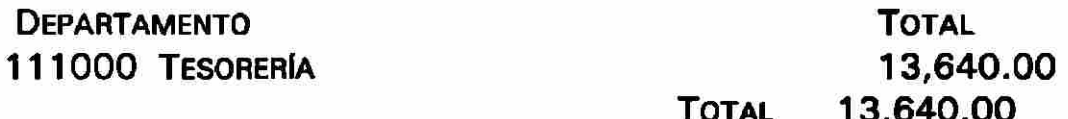

## 09/11/98

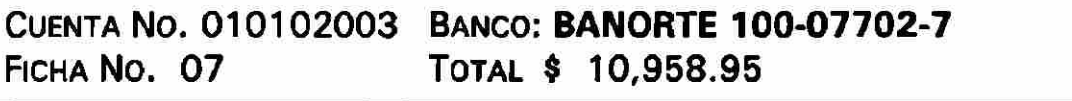

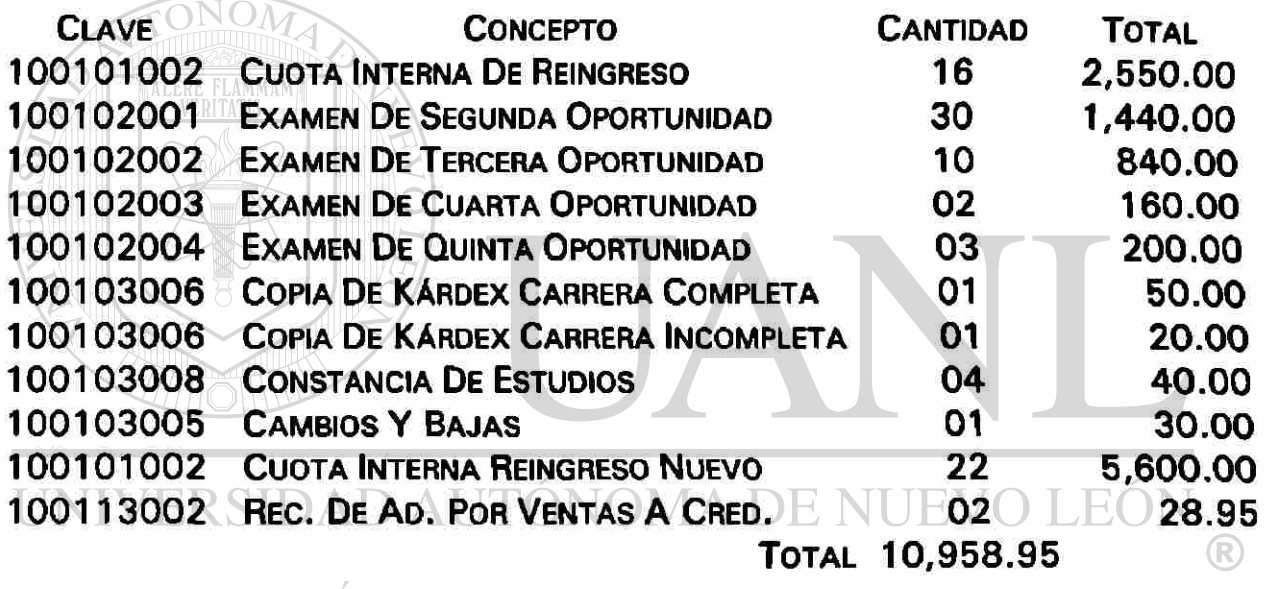

DIRECCIÓN GENERAL DE BIBLIOTECAS

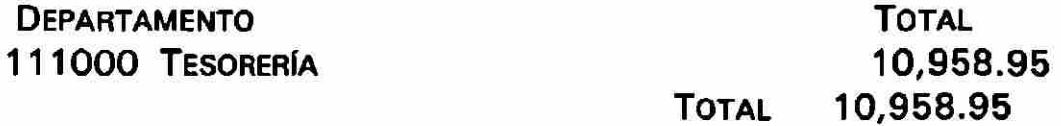

10/11/98

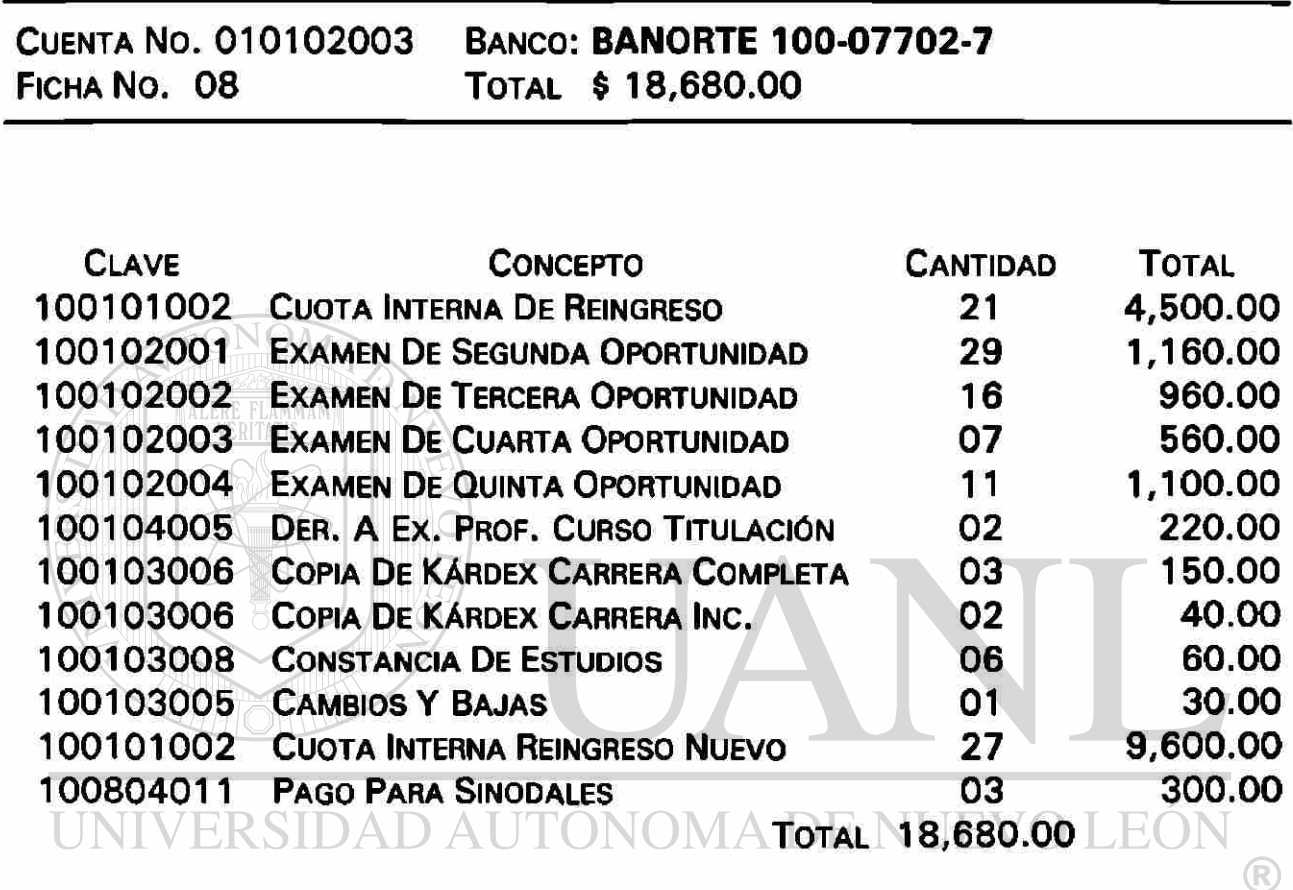

## DIRECCIÓN GENERAL DE BIBLIOTECAS

**DEPARTAMENTO** 111000 TESORERÍA TOTAL TOTAL 18,680.00 18,680.00
#### 11/11/98

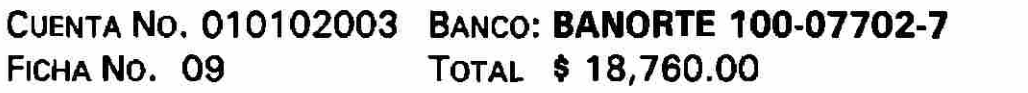

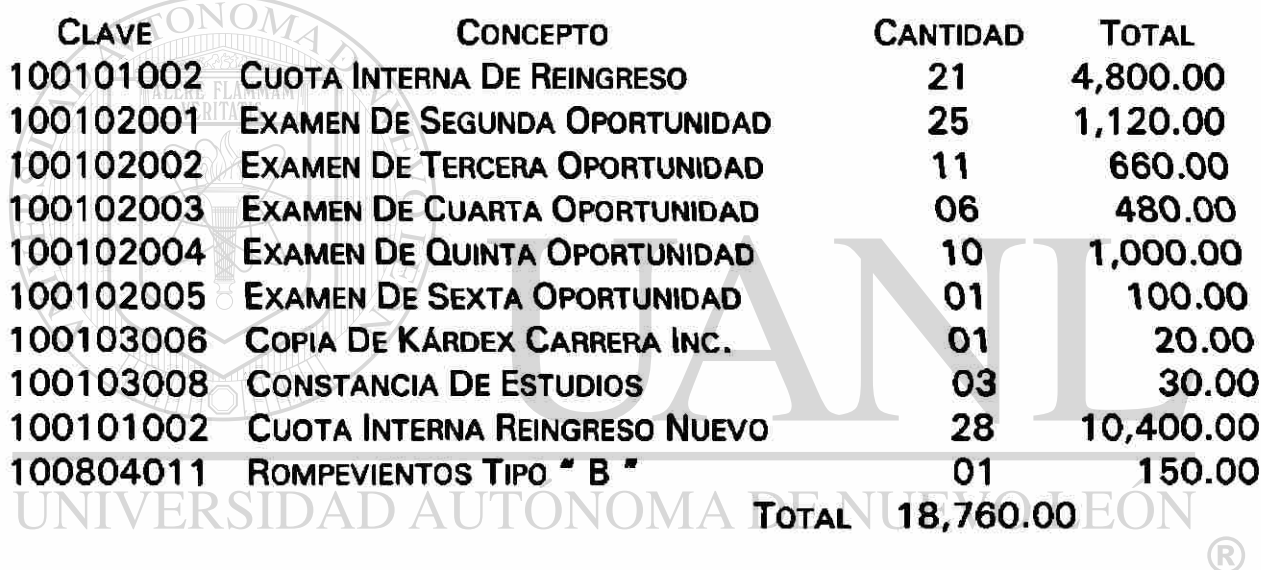

## DIRECCIÓN GENERAL DE BIBLIOTECAS

DEPARTAMENTO **TOTAL** 111000 TESORERÍA 18,760.00

TOTAL 18,760.00

#### 12/11/98

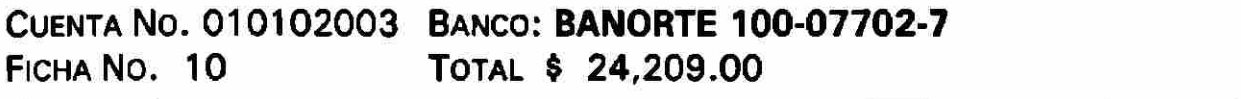

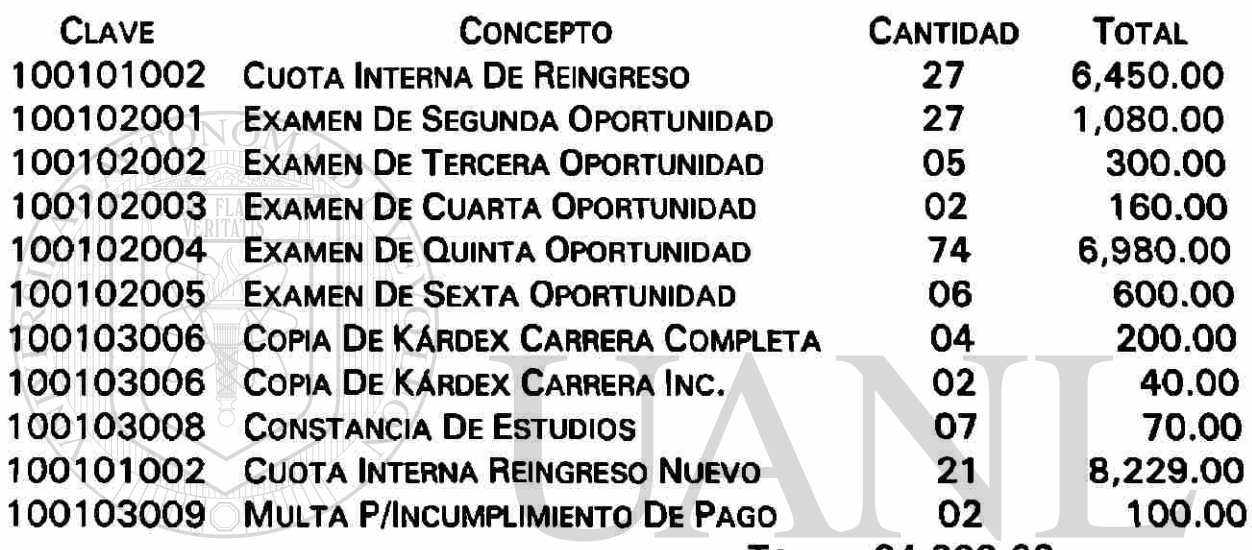

TOTAL 24,209.00

UNIVERSIDAD AUTÓNOMA DE NUEVO LEÓN

#### DIRECCIÓN GENERAL DE BIBLIOTECAS

**DEPARTAMENTO** 111000 TESORERÍA TOTAL TOTAL 24,209.00 24,209.00

®

#### 16/11/98

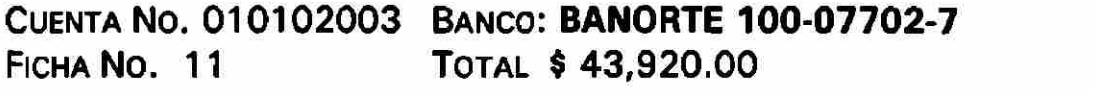

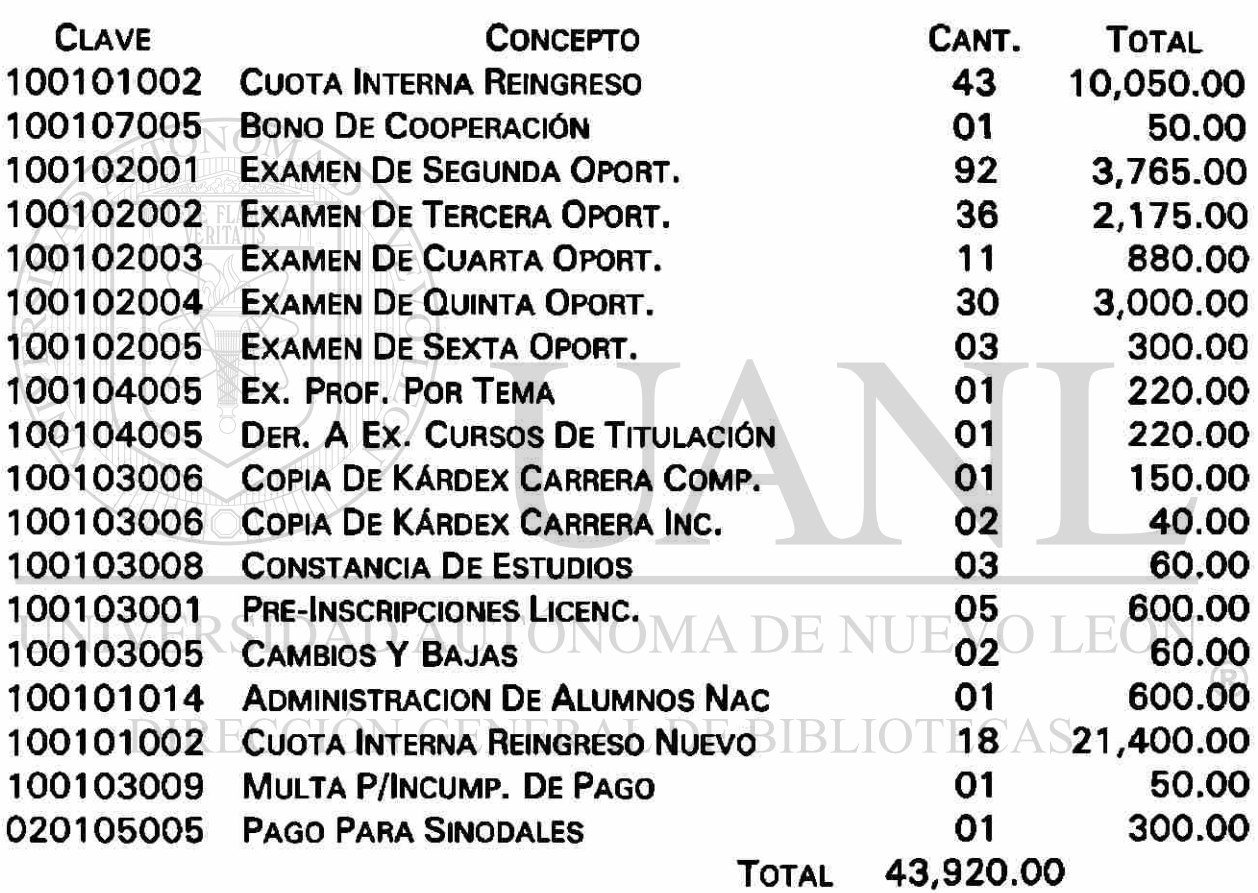

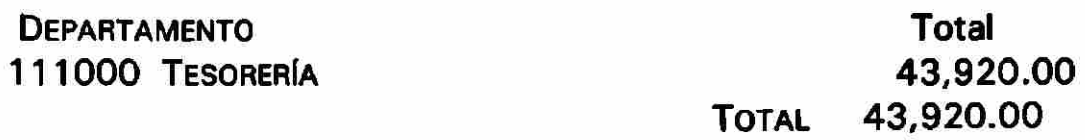

 $\tilde{\mathbf{v}}$ 

#### 16/11/98

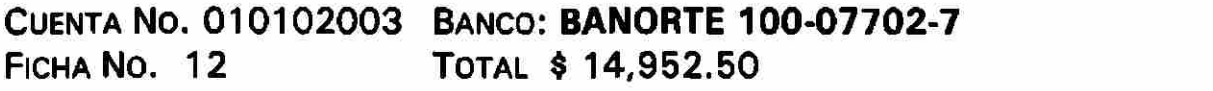

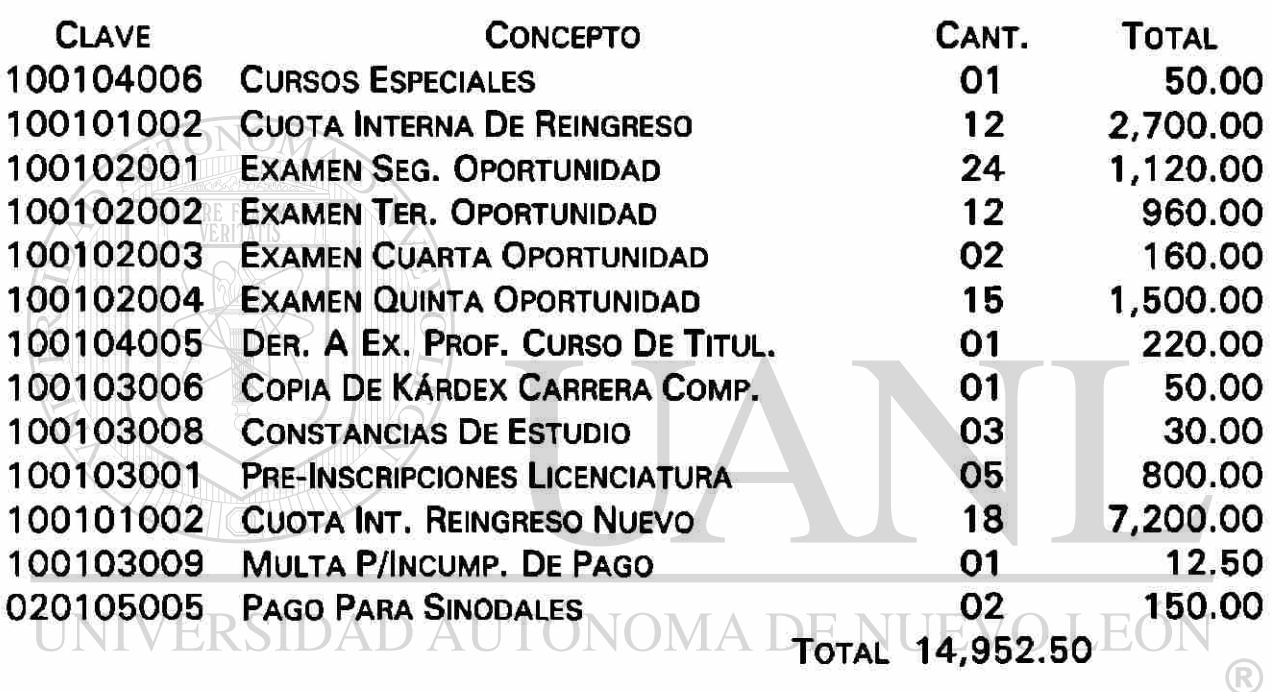

## DIRECCIÓN GENERAL DE BIBLIOTECAS

**DEPARTAMENTO** 111000 TESORERÍA

TOTAL 14,952.50 TOTAL 14,952.50

17/11/98

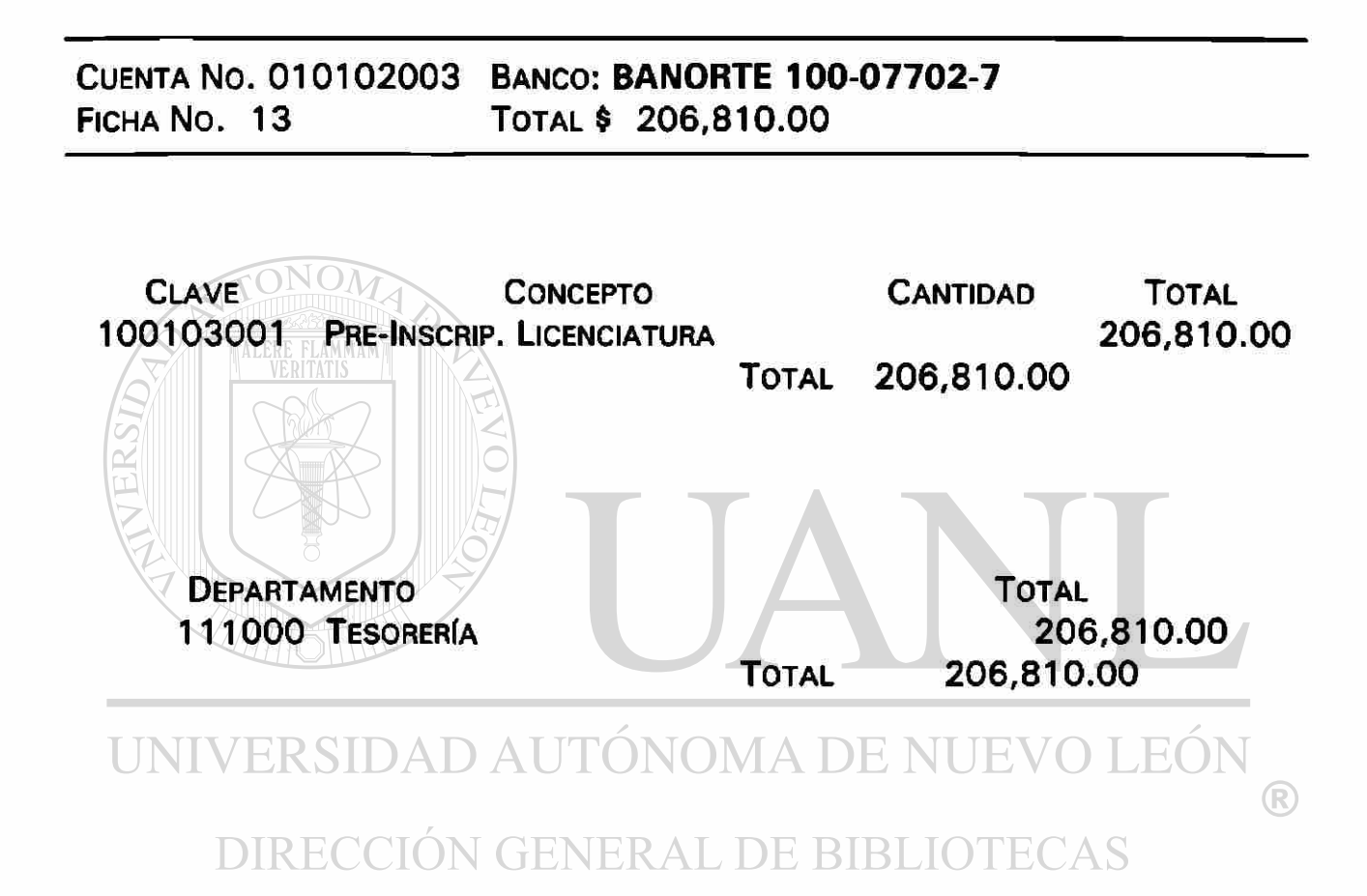

18/11/98

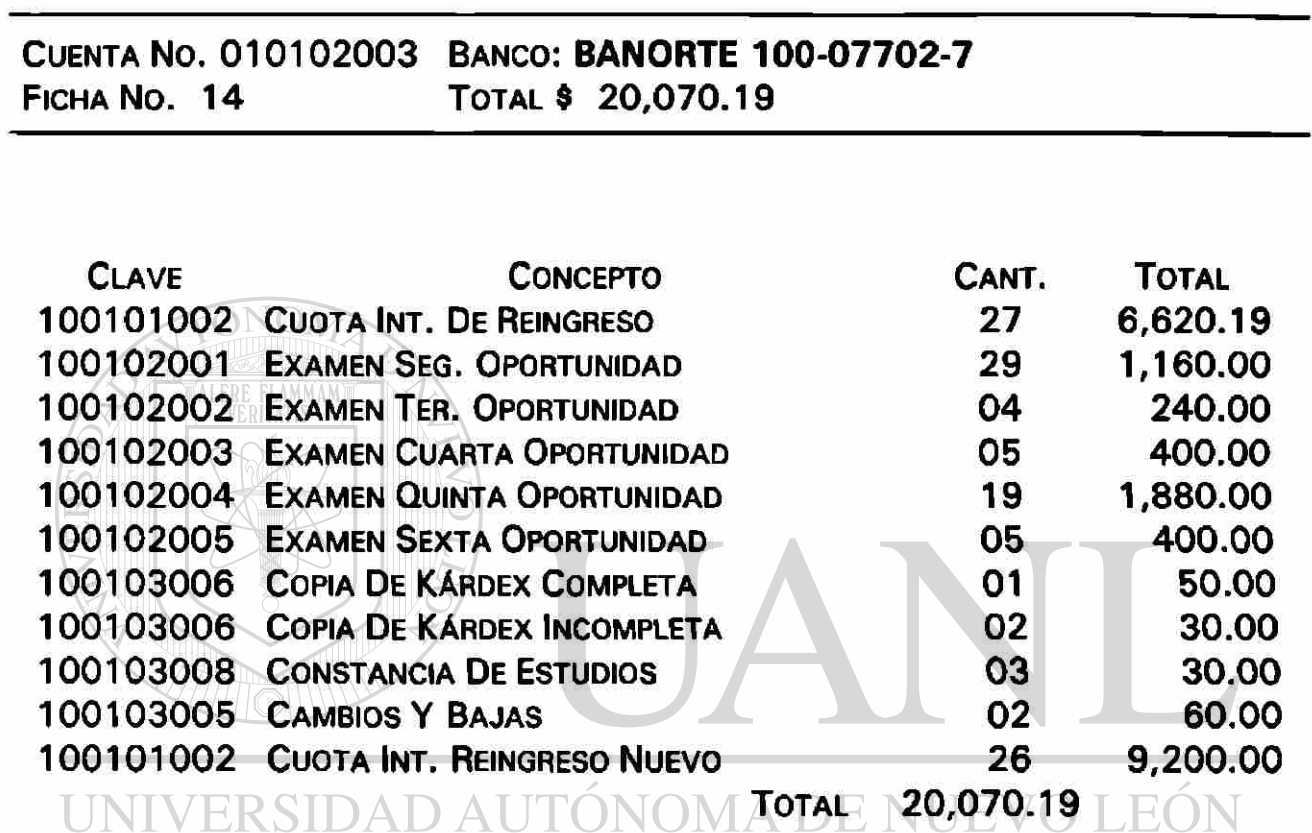

# DIRECCIÓN GENERAL DE BIBLIOTECAS

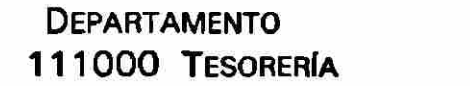

**TOTAL** 20,070.19 **TOTAL** 20,070.19

 $\circledR$ 

#### 19/11/98

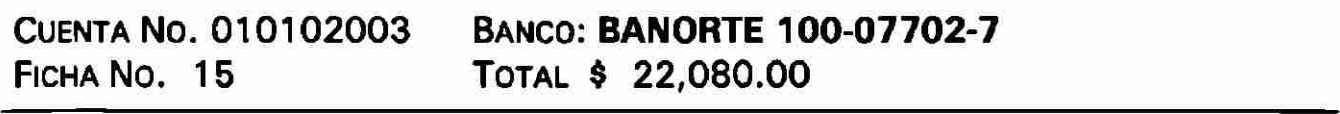

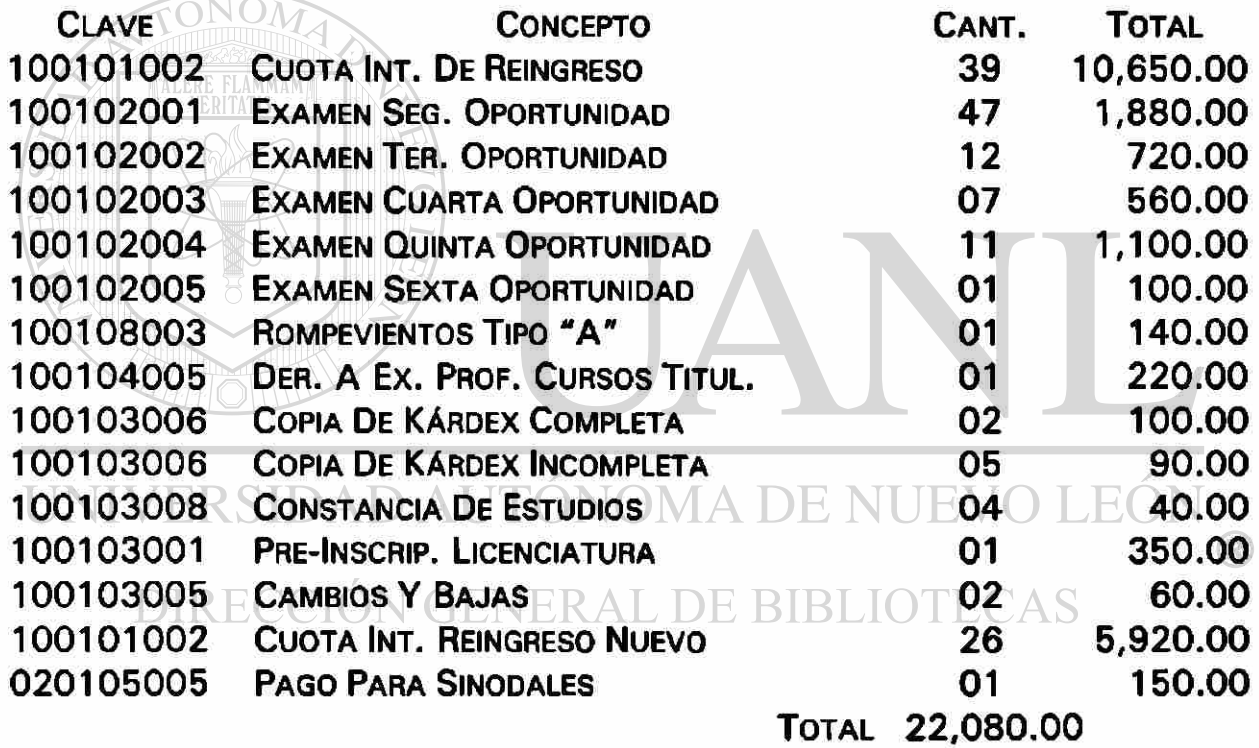

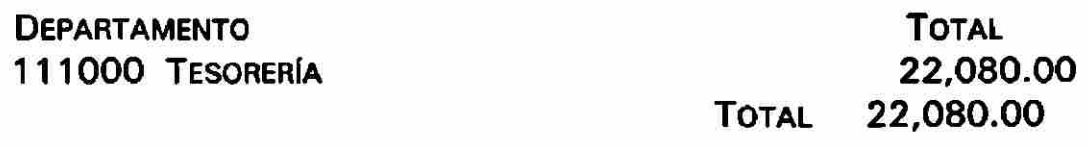

20/11/98

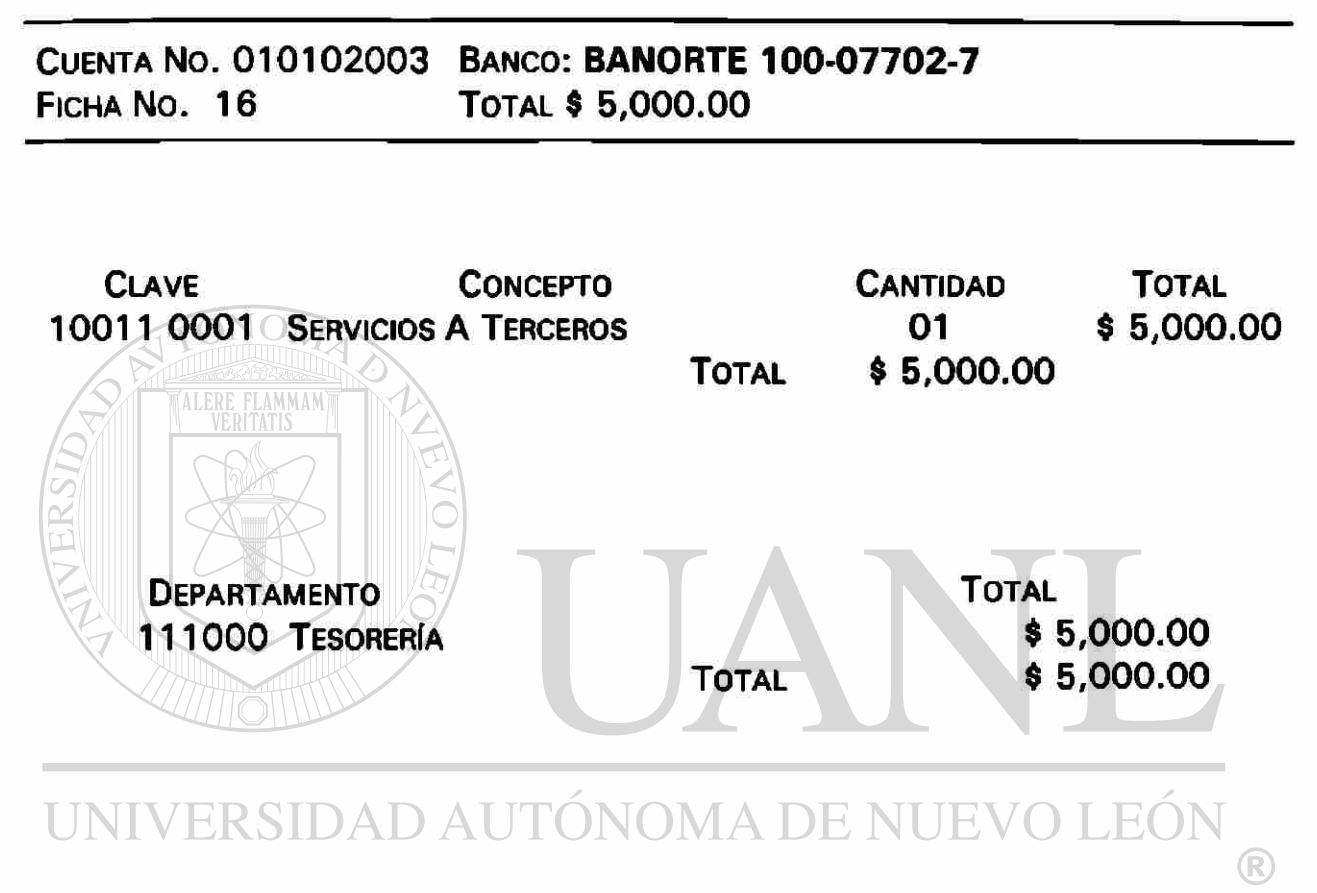

21/11/98

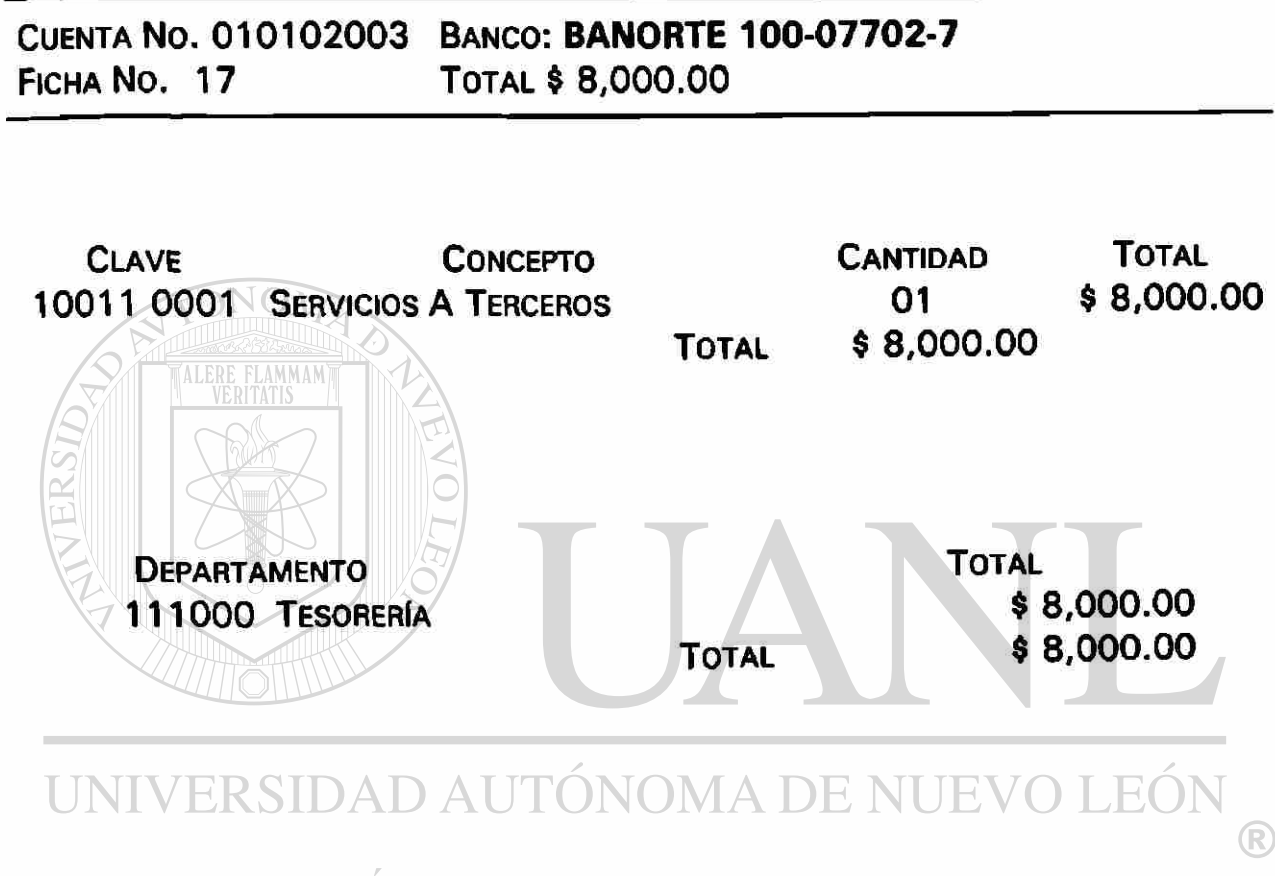

22/11/98

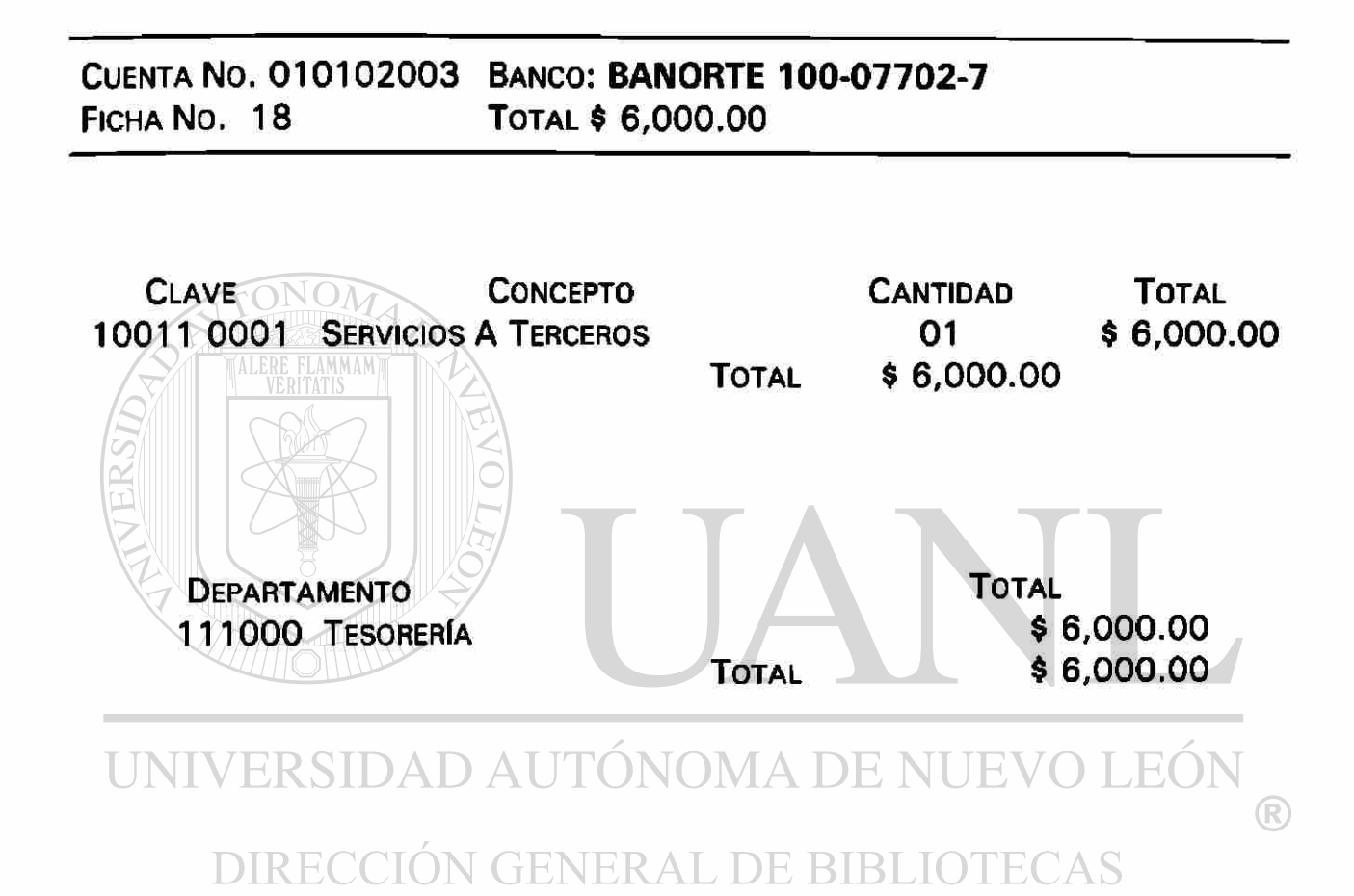

143

23/11/98

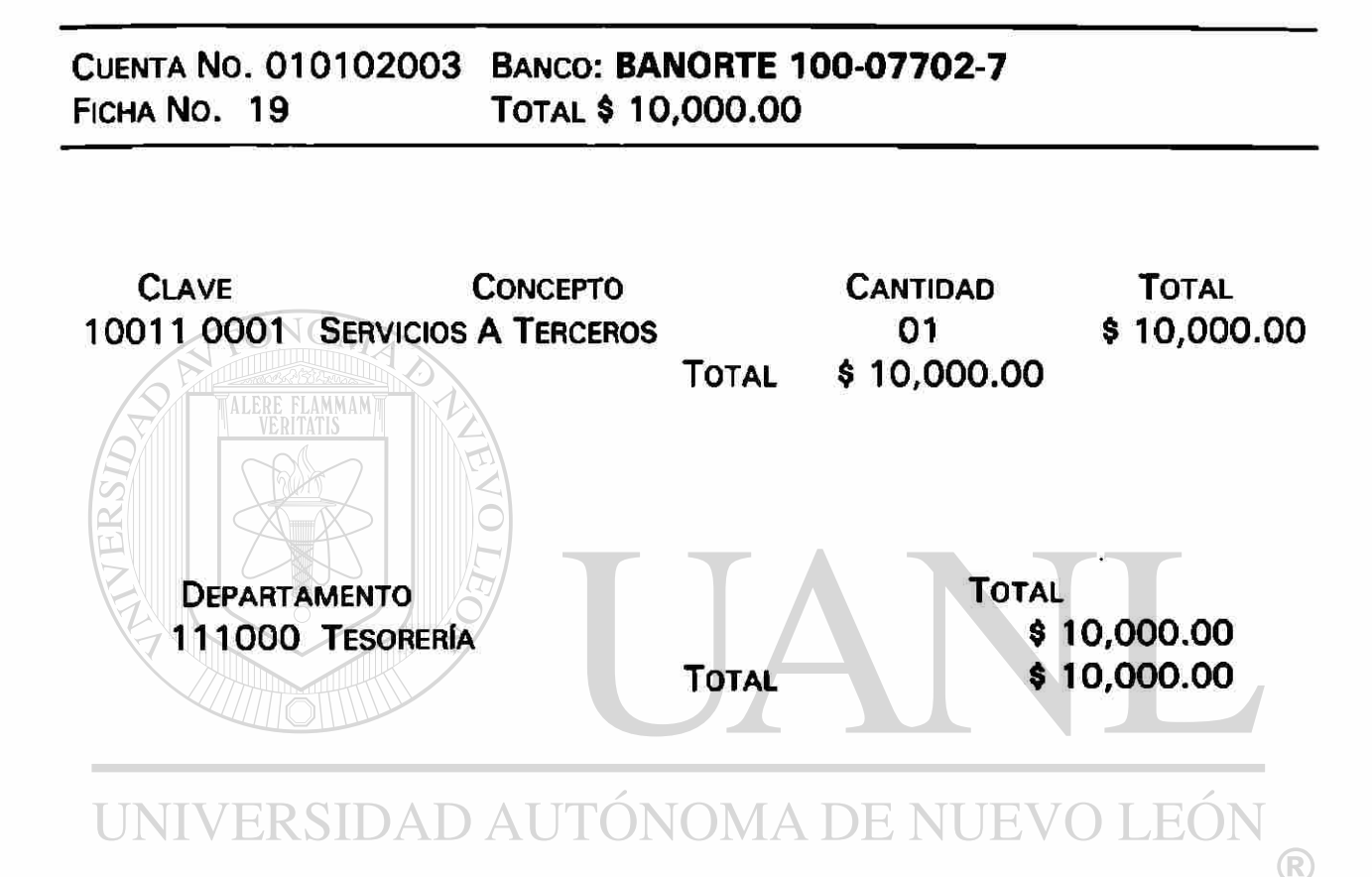

24/11/98

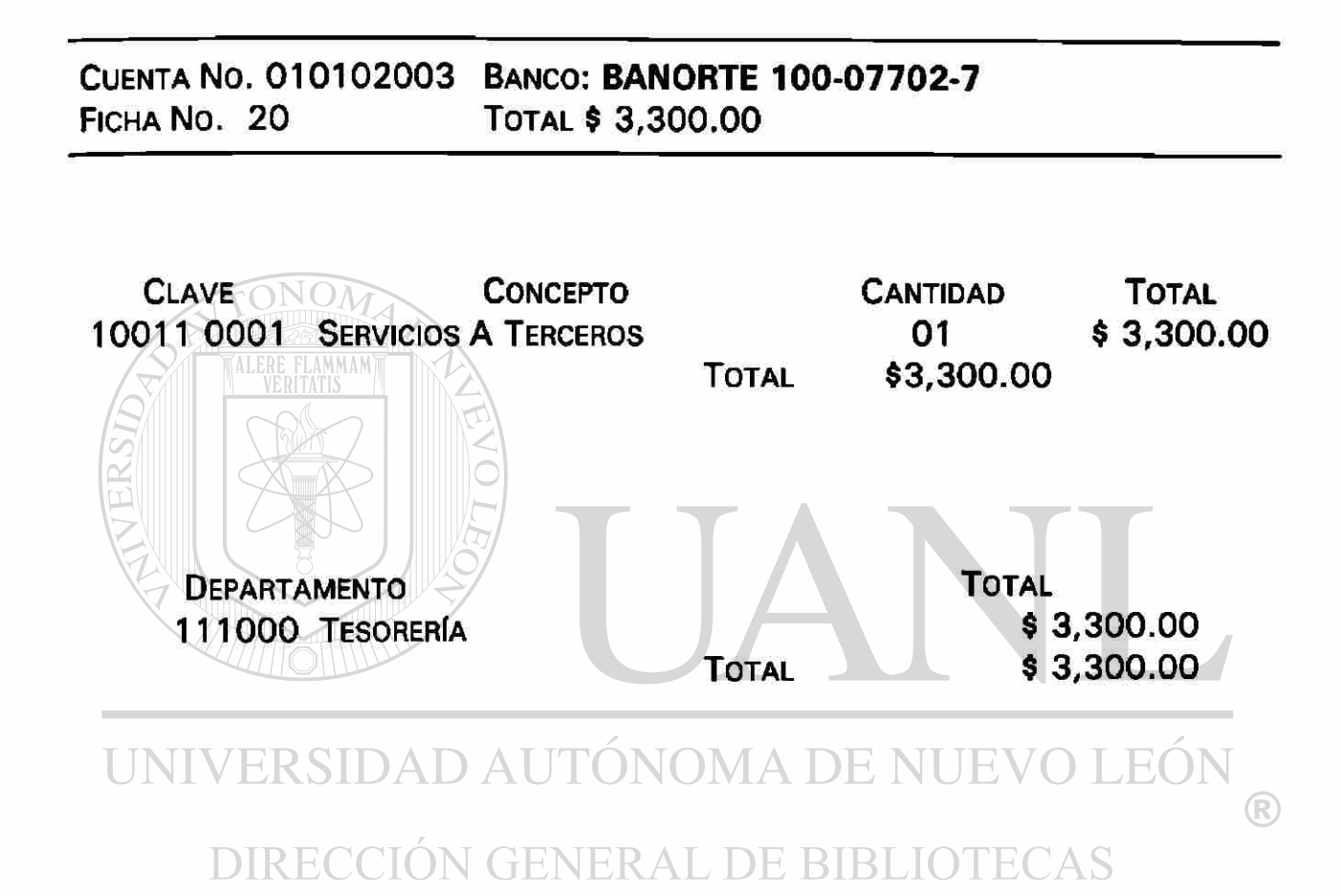

#### **RELACION DE CHEQUES EXPEDIDOS**

30/11/98

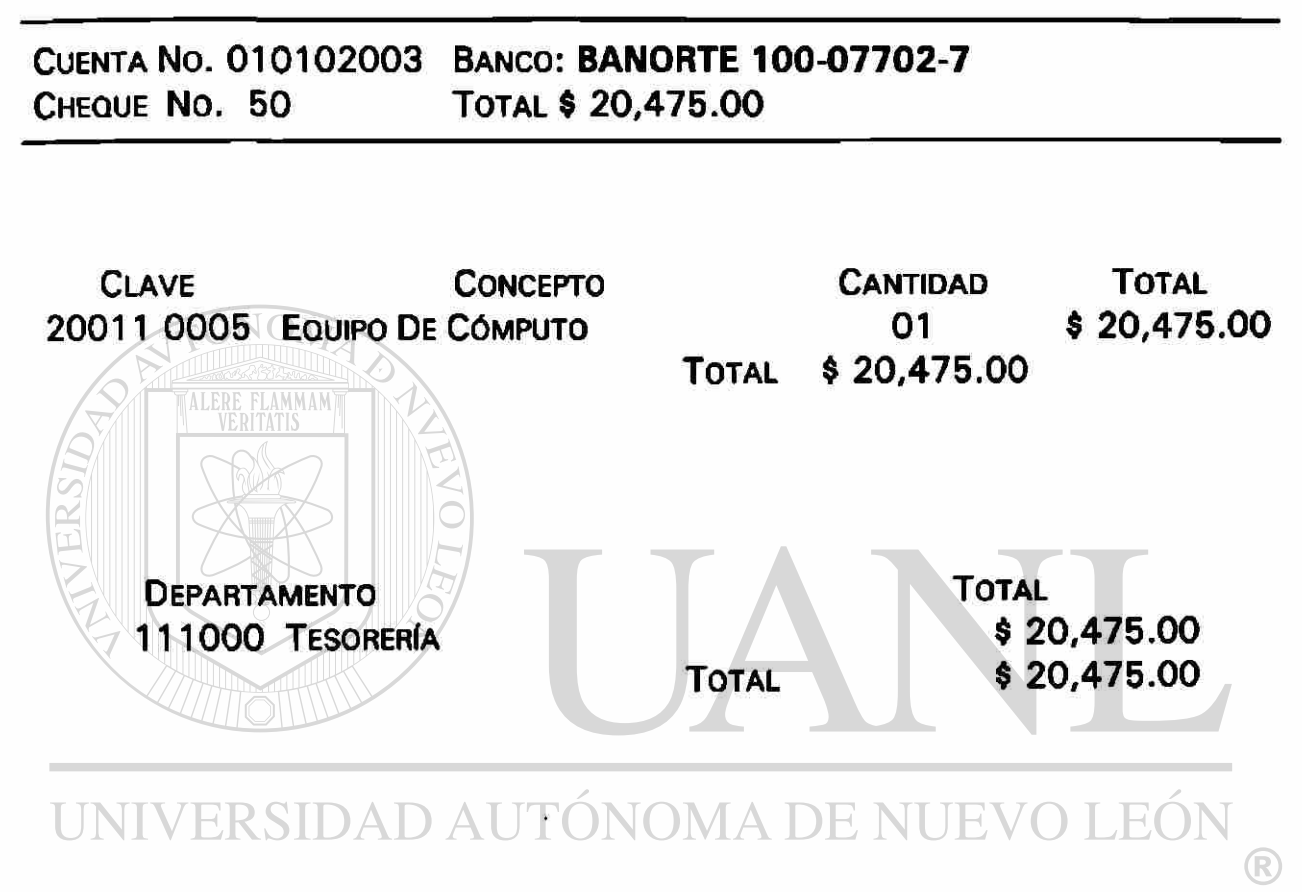

## **RELACION DE CHEQUES EXPEDIDOS**

30/11/98

CUENTA NO. 010102003 BANCO: BANORTE 100-07702-7 CHEQUE NO. F51 TOTAL \$ 100,000.00

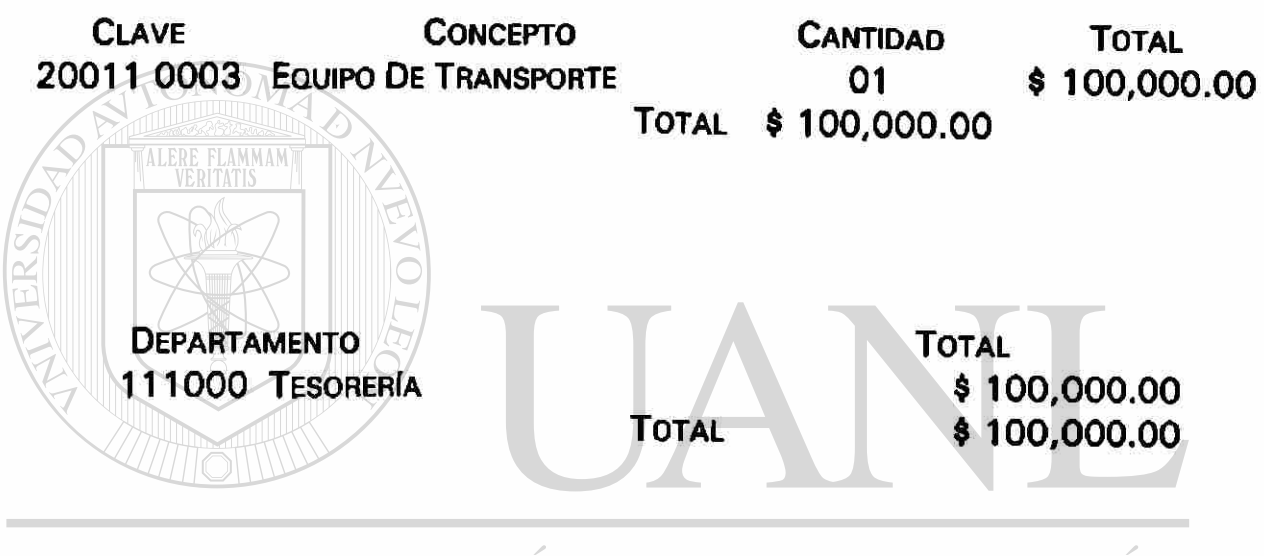

UNIVERSIDAD AUTÓNOMA DE NUEVO LEÓN  $\bigcirc$ DIRECCIÓN GENERAL DE BIBLIOTECAS

#### **RELACION DE INGRESOS POR VENTAS A CREDITO** (ALUMNOS)

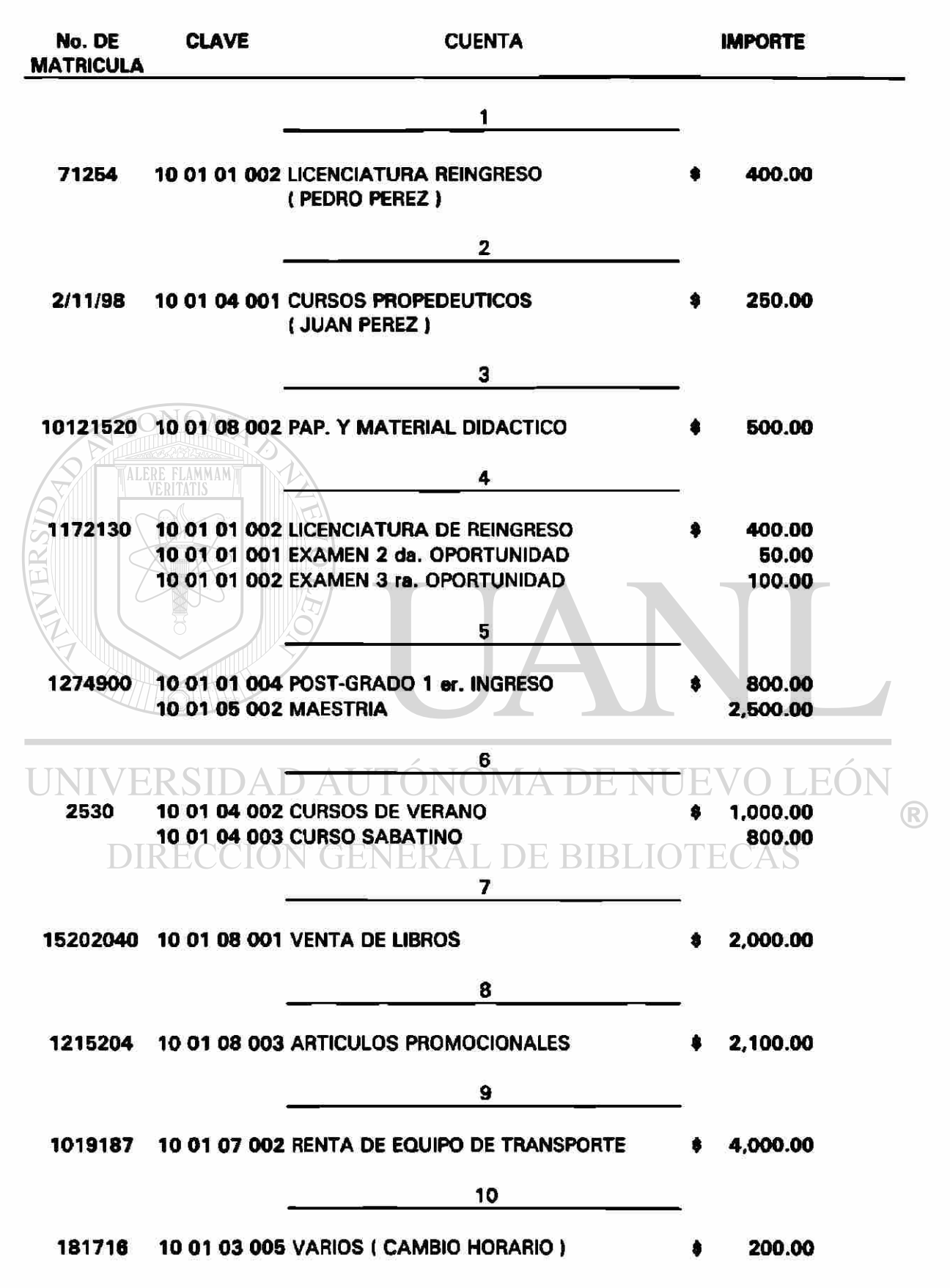

#### **RELACION DE INGRESOS POR VENTAS A CREDITO (INDUSTRIA )**

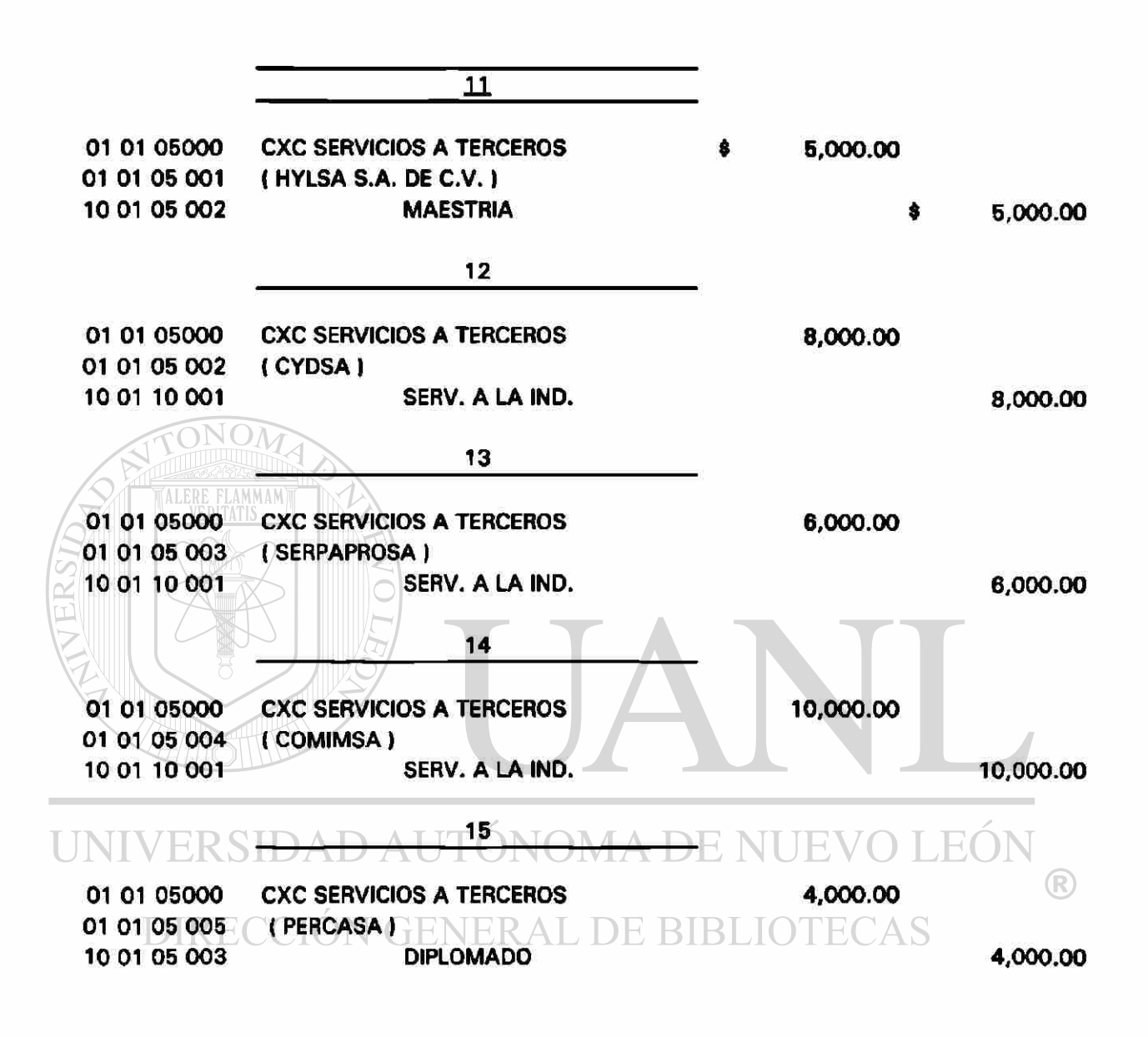

#### **RELACION DE COBRANZA**

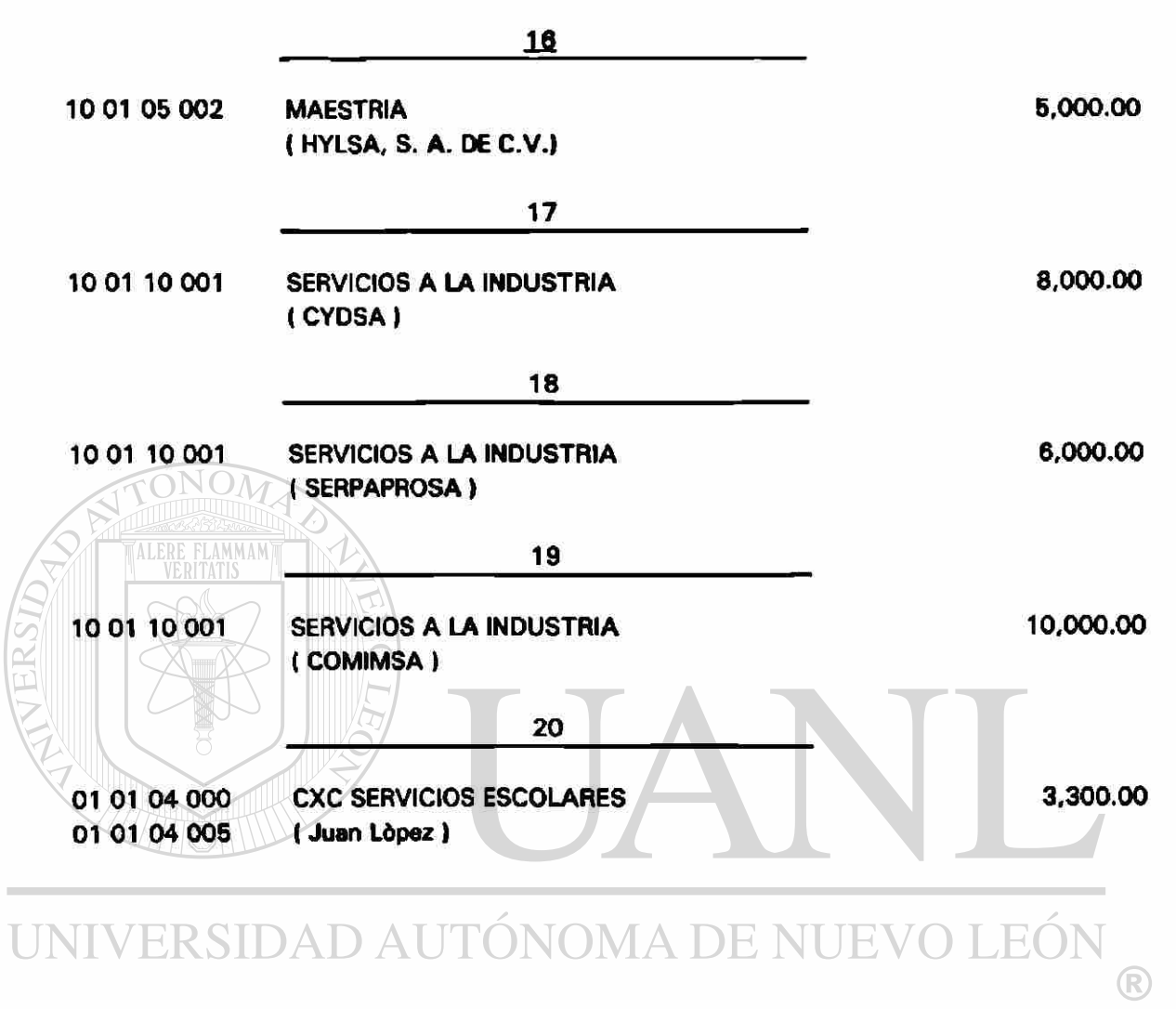

#### RELACION DE FACTURAS POR PAGAR

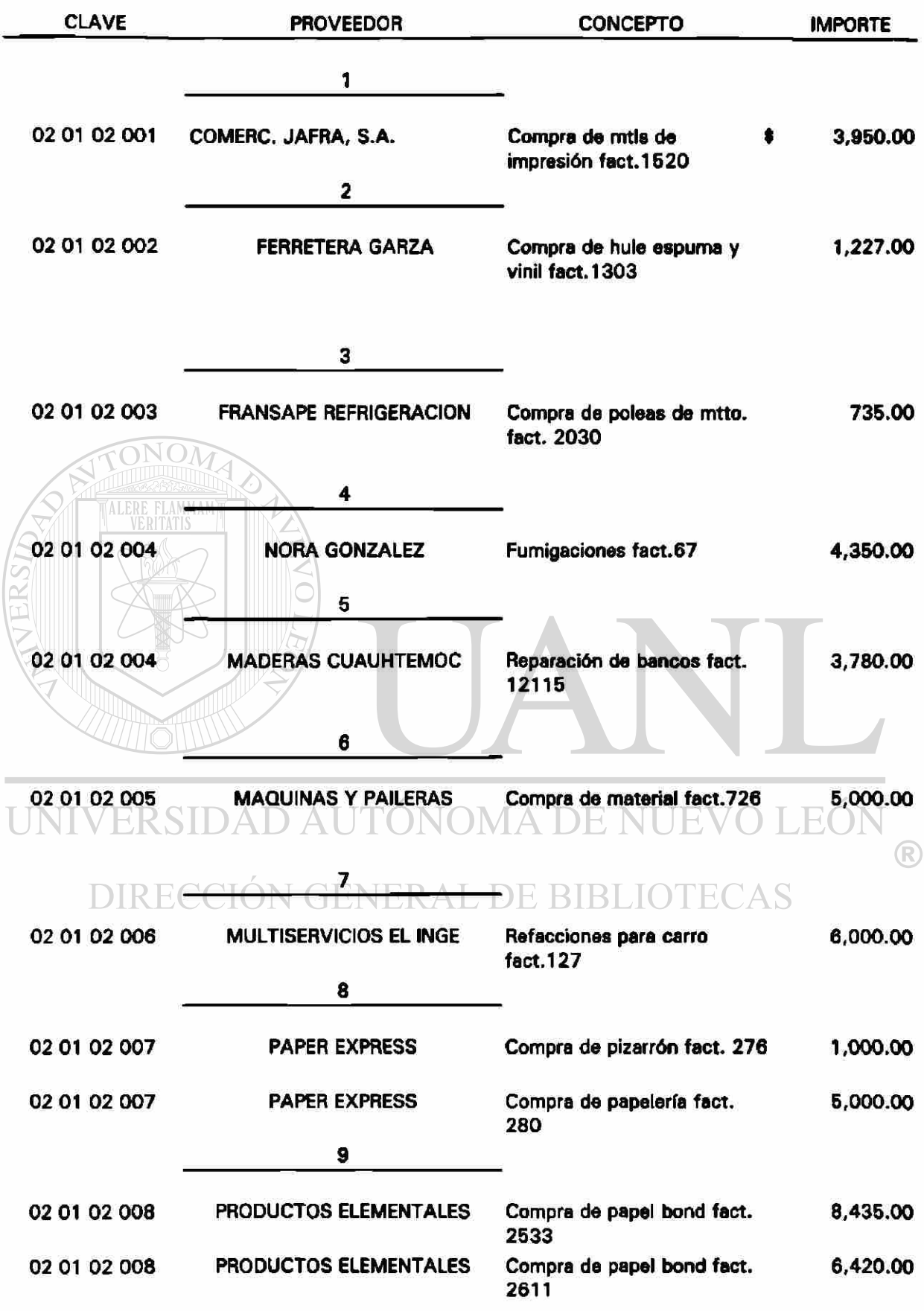

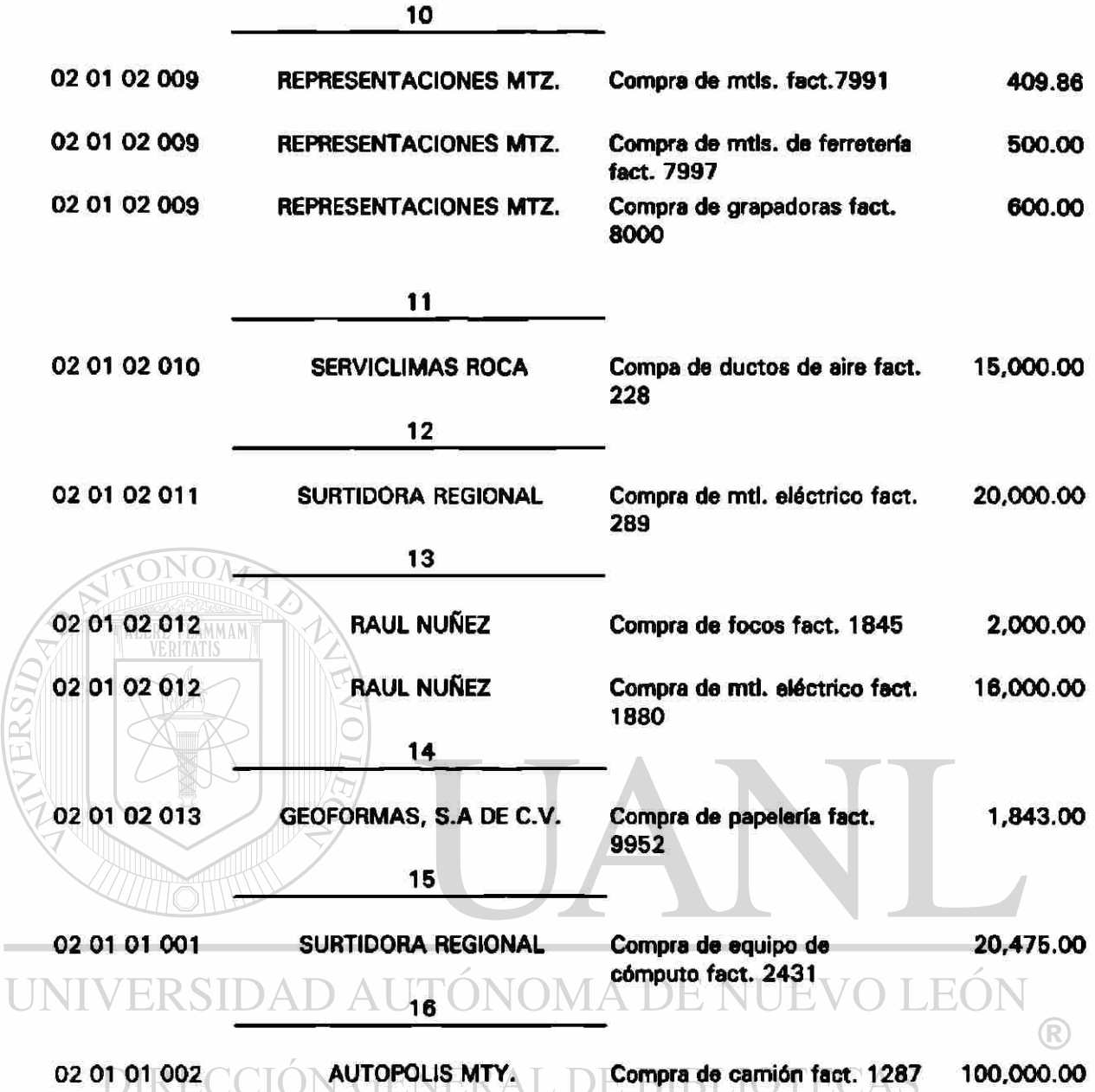

- 1. Se paga la factura pendiente a Surtidora Regional, S. A.; Compra de equipo de cómputo por \$ 20,475.00 cheque no. 1020.
- 2. Se paga la camioneta que se compró en Autópolis Monterrey, S. A. por \$ 100,000.00 con cheque No. 1030

#### POLIZAS PARA REGISTRAR VENTAS DE CONTADO

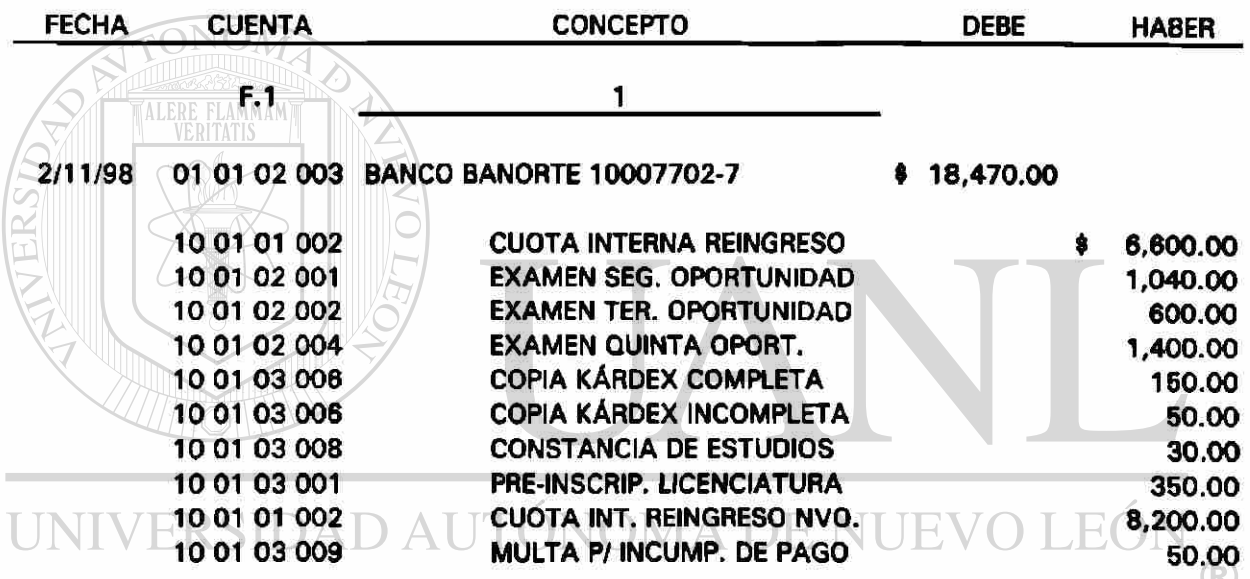

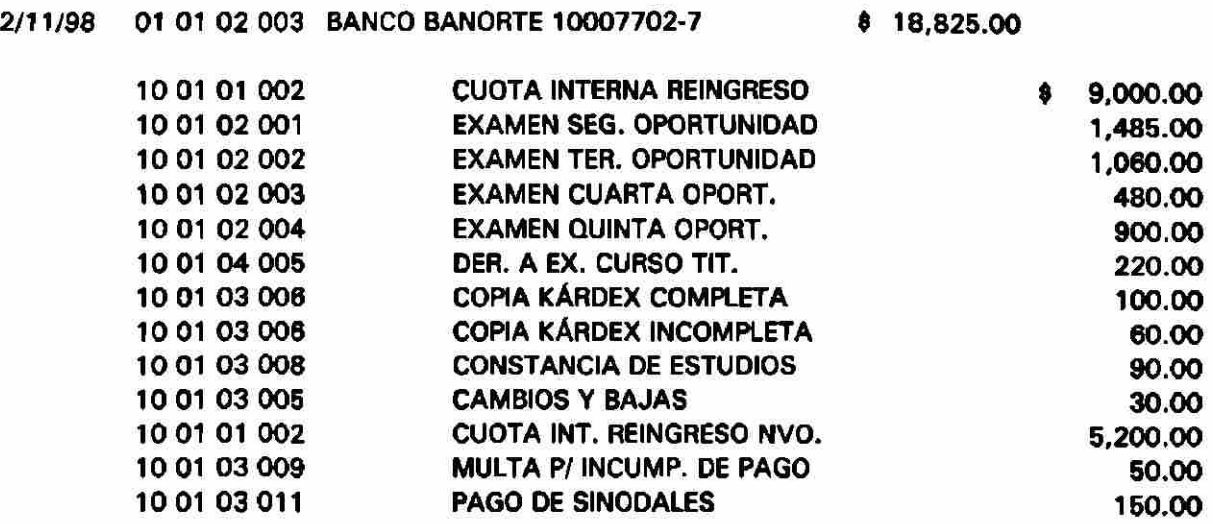

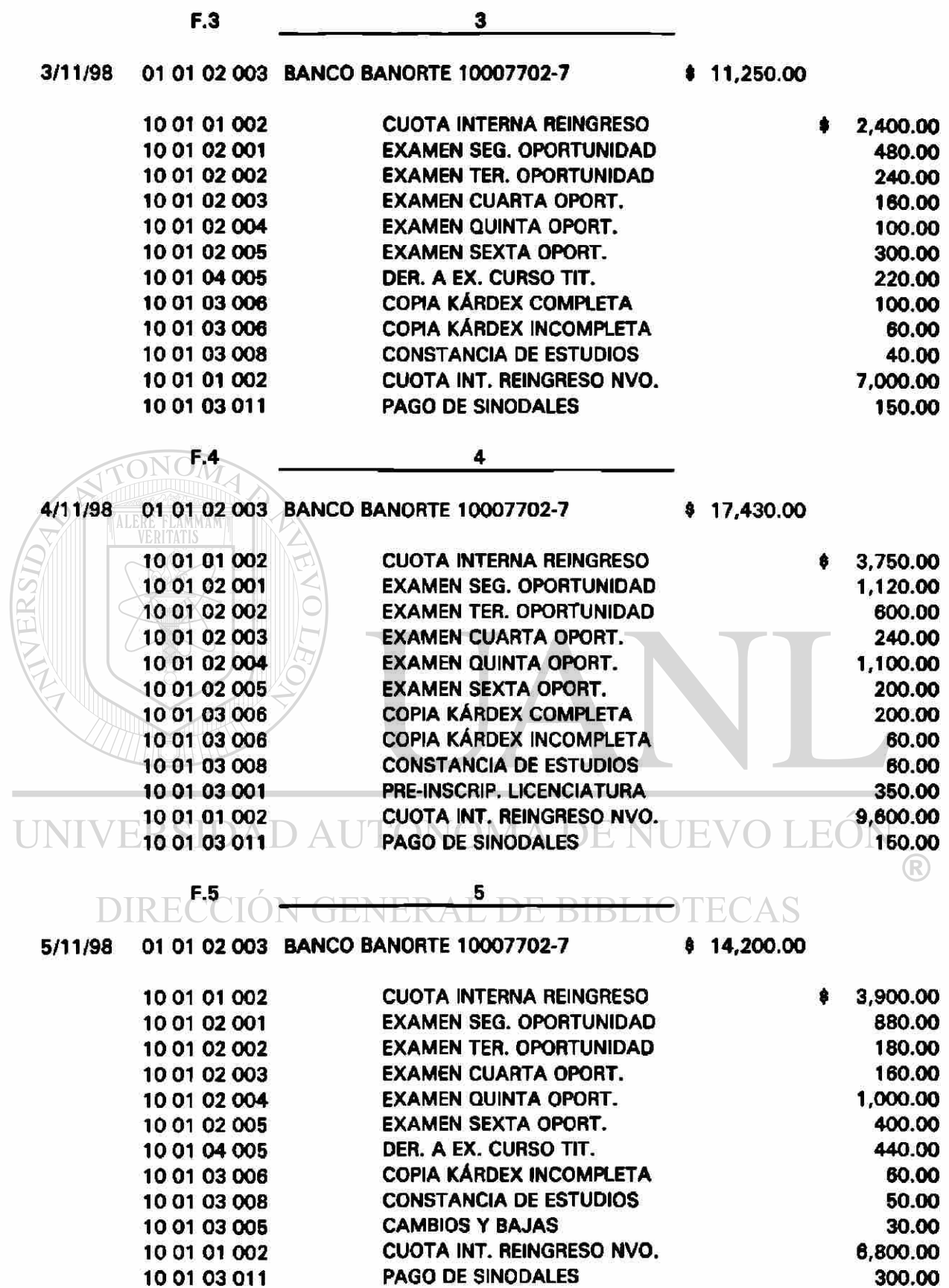

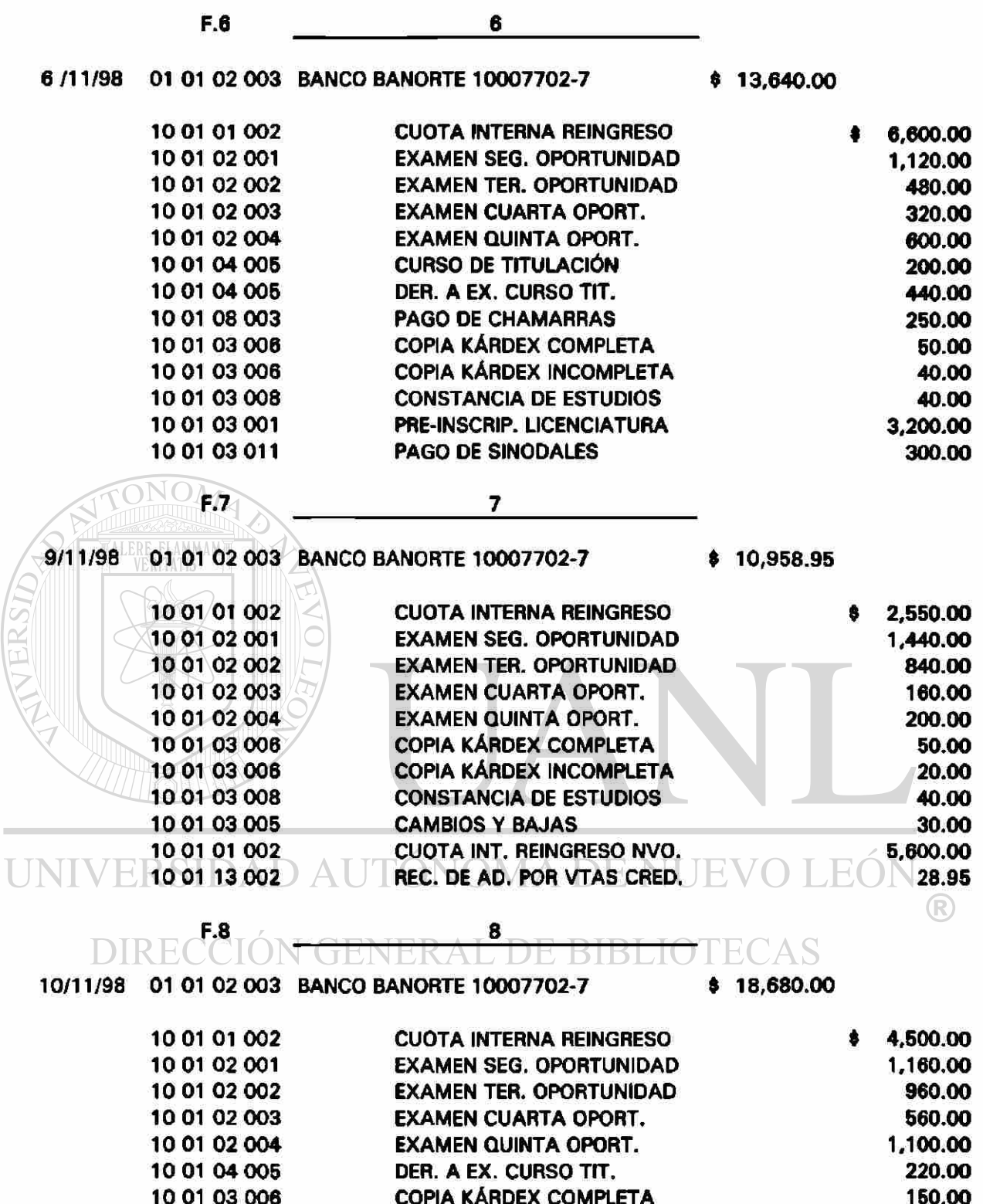

COPIA KÁRDEX INCOMPLETA

**CONSTANCIA DE ESTUDIOS** 

**CUOTA INT. REINGRESO NVO.** 

**CAMBIOS Y BAJAS** 

**PAGO DE SINODALES** 

10 01 03 008

10 01 03 008

10 01 03 005

10 01 01 002

10 01 03 011

40.00

60.00

30.00 9,600.00

300.00

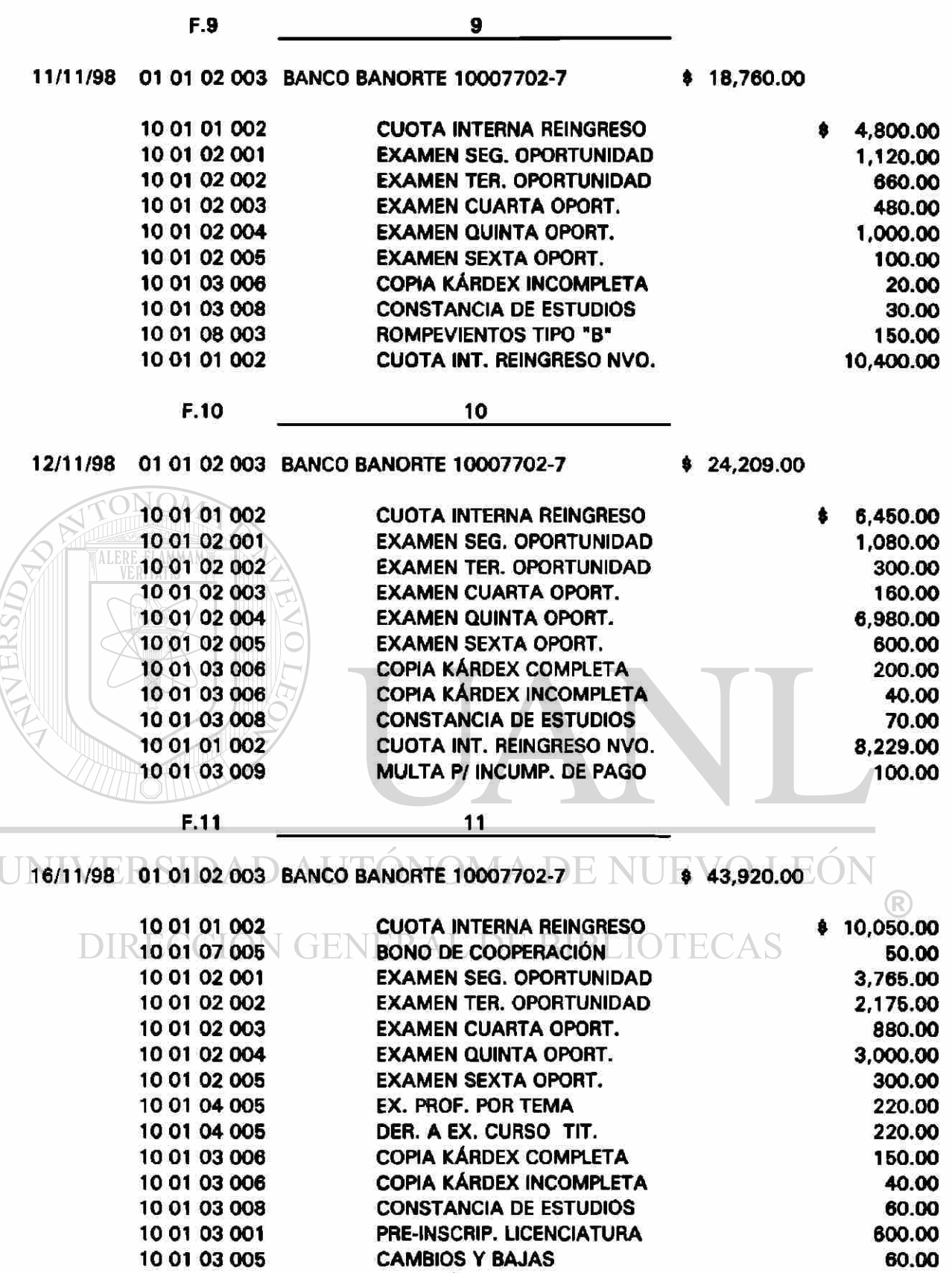

**10 10 10**  ADMISIÓN DE ALUMNOS NAC. 600.00<br>CUOTA INT. REINGRESO NVO. 21,400.00 CUOTA INT. REINGRESO NVO. 21,400.00<br>MULTA P/ INCUMP. DE PAGO 60.00 MULTA P/ INCUMP. DE PAGO 50.00<br>PAGO DE SINODALES 300.00 PAGO DE SINODALES

**10** 

156

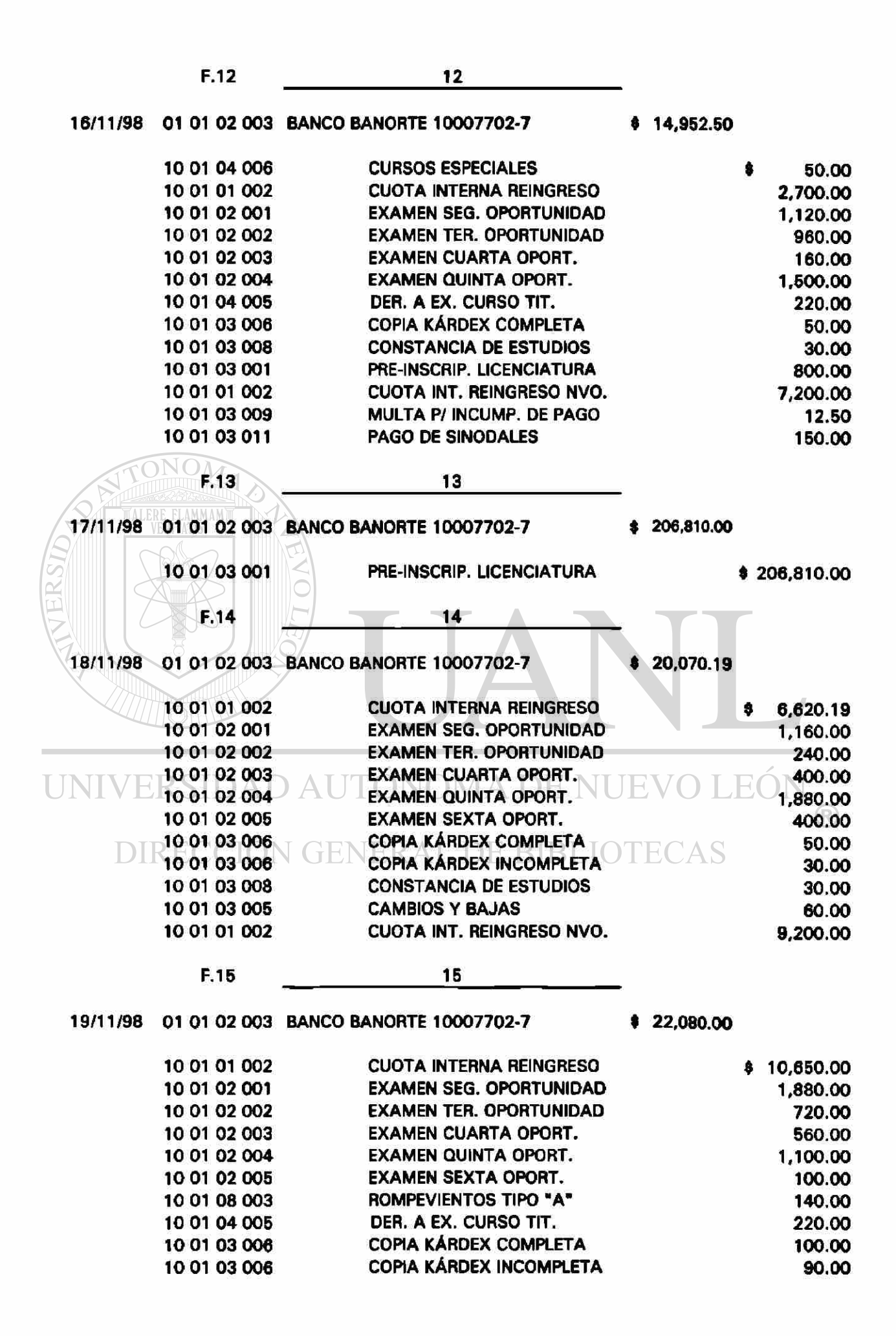

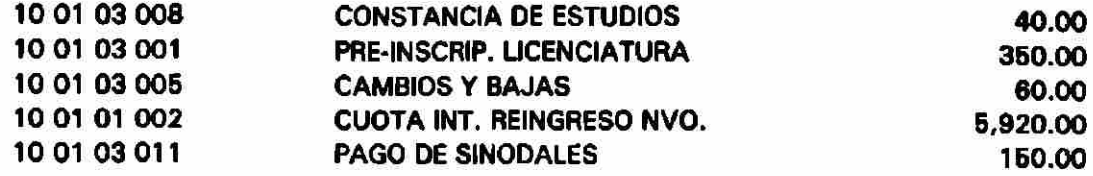

#### POLIZAS PARA REGISTRAR LOS INGRESOS POR VENTAS A CREDITO

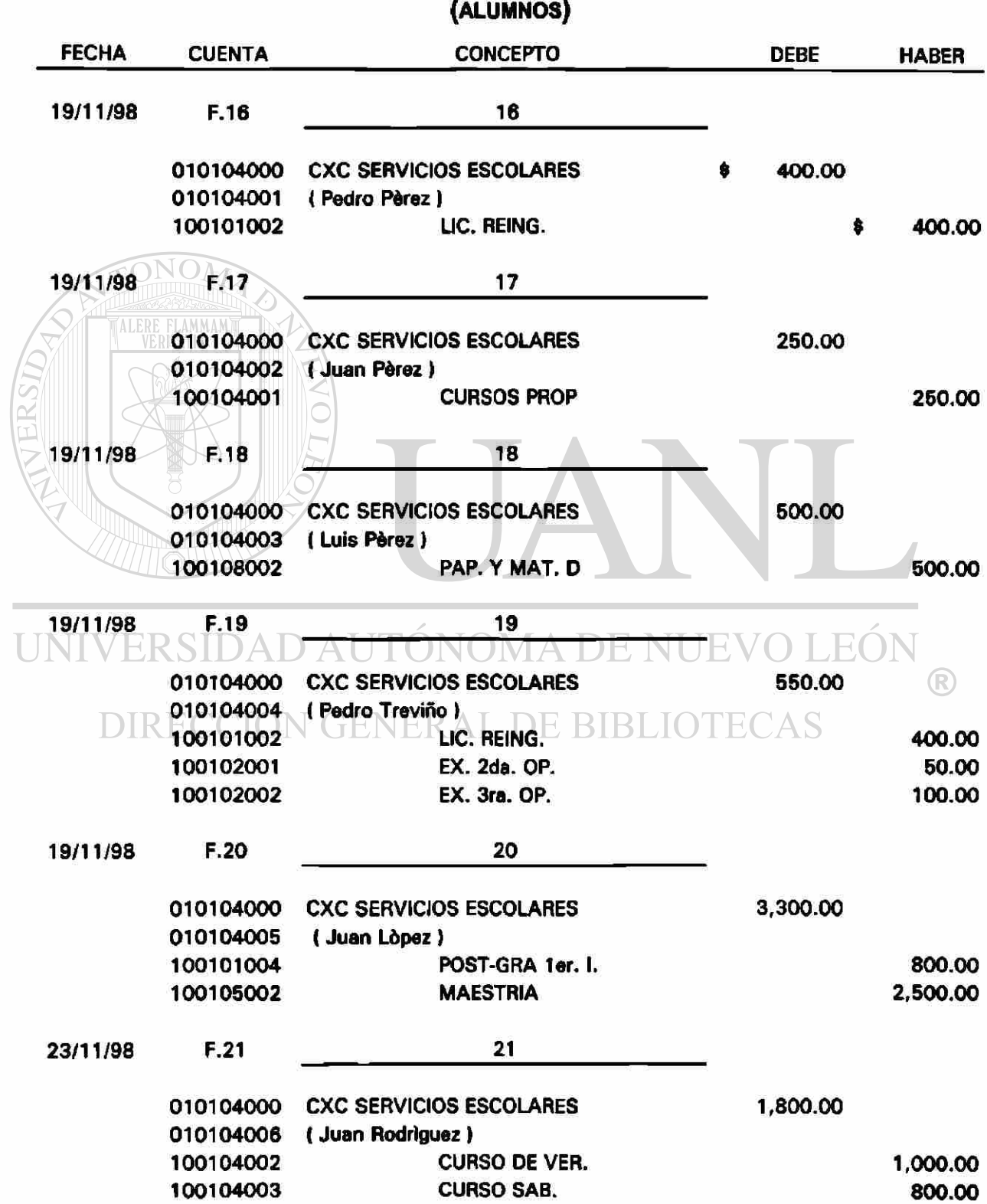

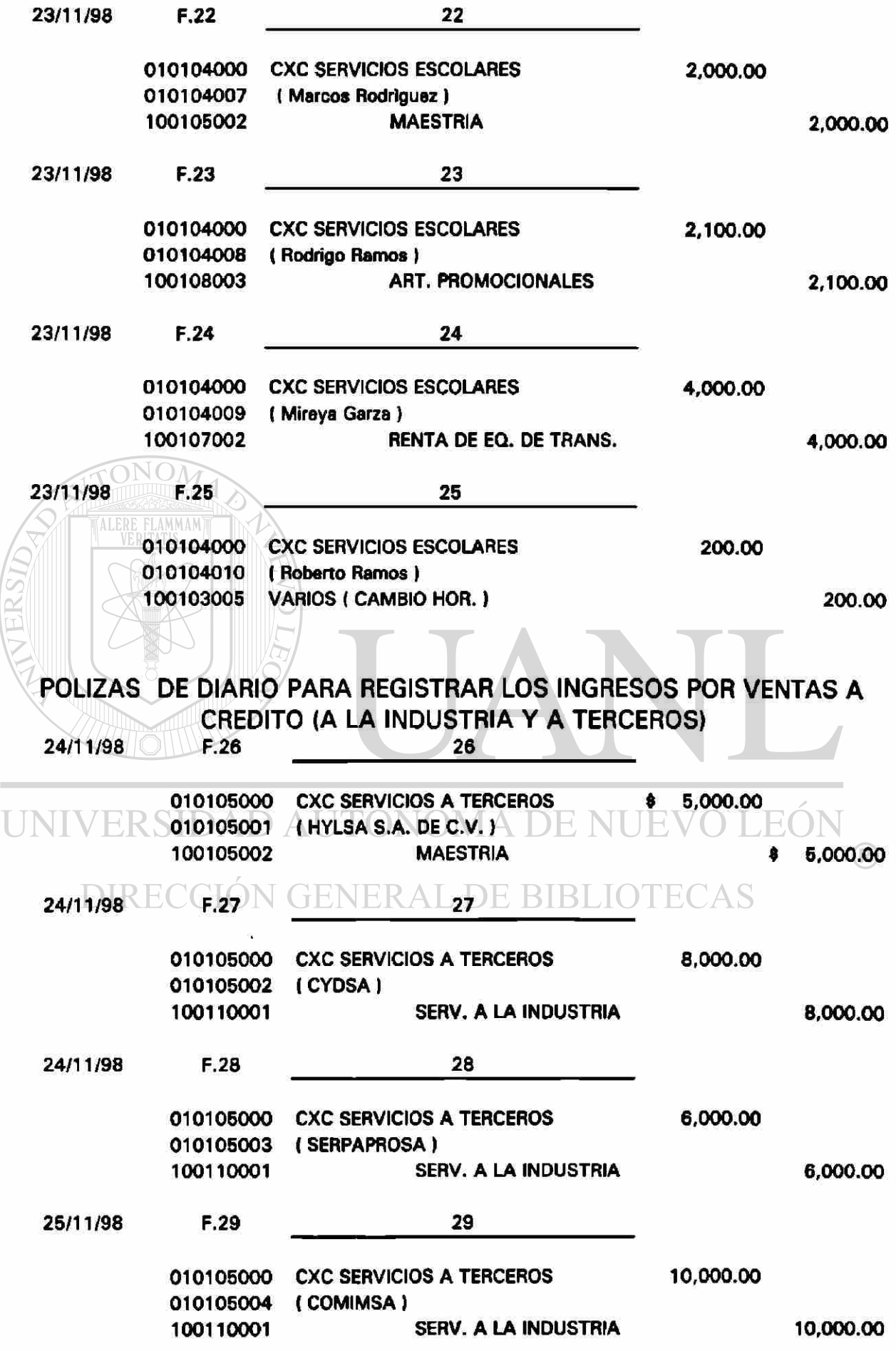

25/11/98 F.30 30 010105000 CXC SERVICIOS A TERCEROS 4,000.00 010105005 (PERCASA) 100105003 DIPLOMADO 4,000.00 POLIZAS DE DIARIO PARA REGISTRAR LA COBRANZA 25/11/98 F.31 31 010102003 BANORTE CTA. 7702-7 \$ 5,000.00 010105001 CXC SERV. TERCEROS 8 5,000.00 i HYLSA, S.A. DE C.V.>  $25/11/98 \text{ N} \text{ A}$  F.32 32 010102003 BANORTE CTA. 7702-7 8,000.00 010105002 CXC SERV. TERCEROS 8,000.00 ( CYDSA)  $25/11/98$  F.33  $-$  33 010102003 BANORTE CTA. 7702-7 6,000.00 010105003 CXC SERV. TERCEROS 6,000.00 { SERPAPROSA) 25/11/98 F.34 34 010102003 BANORTE CTA. 7702-7 10,000.00 010105004 CXC SERV. TERCEROS 10,000.00  $\mathsf{FNFR}$  and  $\mathsf{COMIMSA}$  and  $\mathsf{RIM}$  $FCAS$ **DIRECCION** 25/11/98 F.35 35 010102003 BANORTE CTA. 7702-7 3,300.00 010104001 CXC SERV. ESCOLARES 3,300.00 100105003 (Juan López) POLIZAS DE DIARIO PARA REGISTRAR LA CUENTAS POR PAGAR 26/11/98 F.36 36

200103006 MATERIALES DE IMPRESION \$ 3,950.00 020102000 PROVEED. DE BIENES \$ 3,950.00 020102001 COMERC. JAFRA, S.A. ( compra de mtis. de imp. fact. 1520)

160

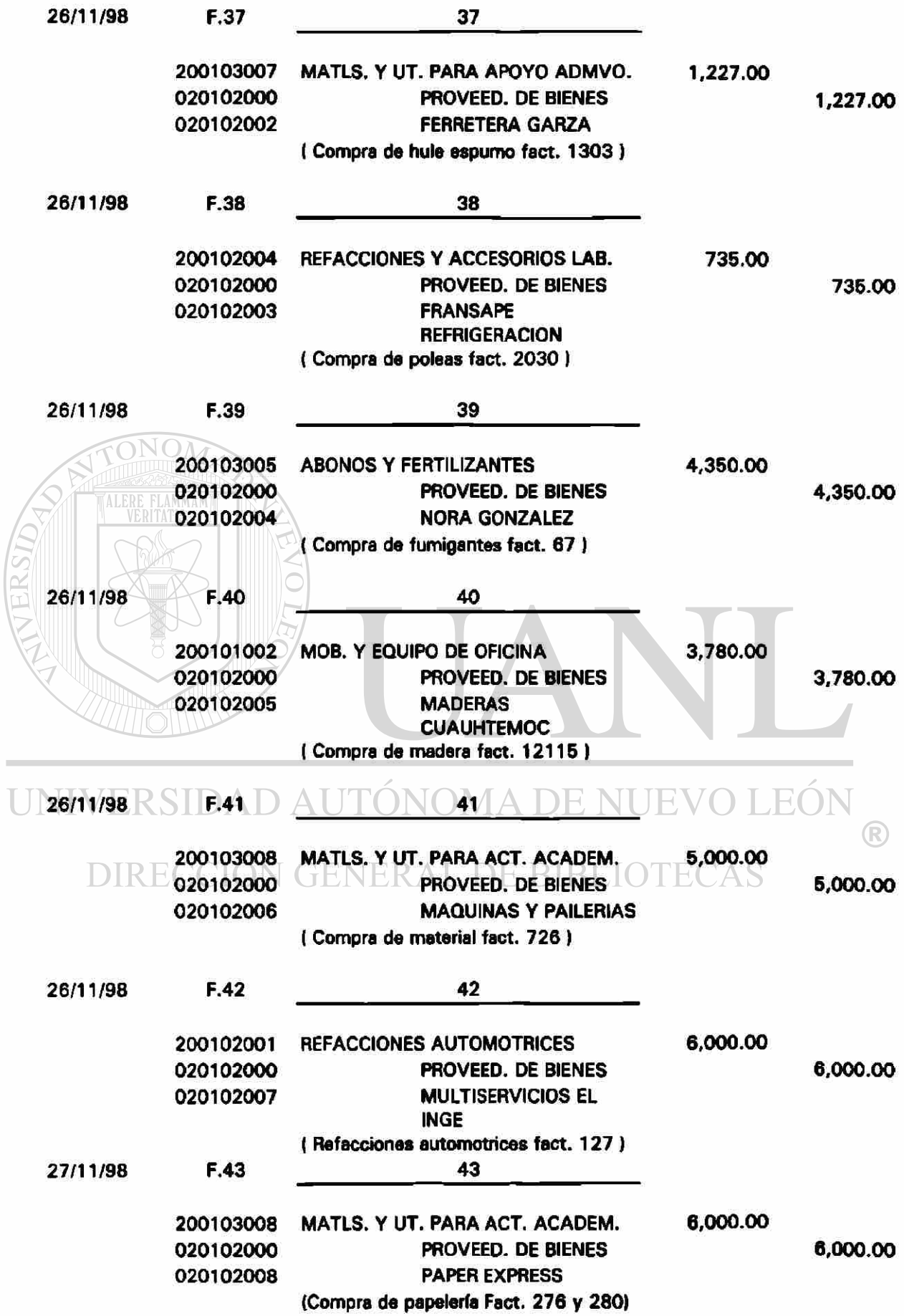

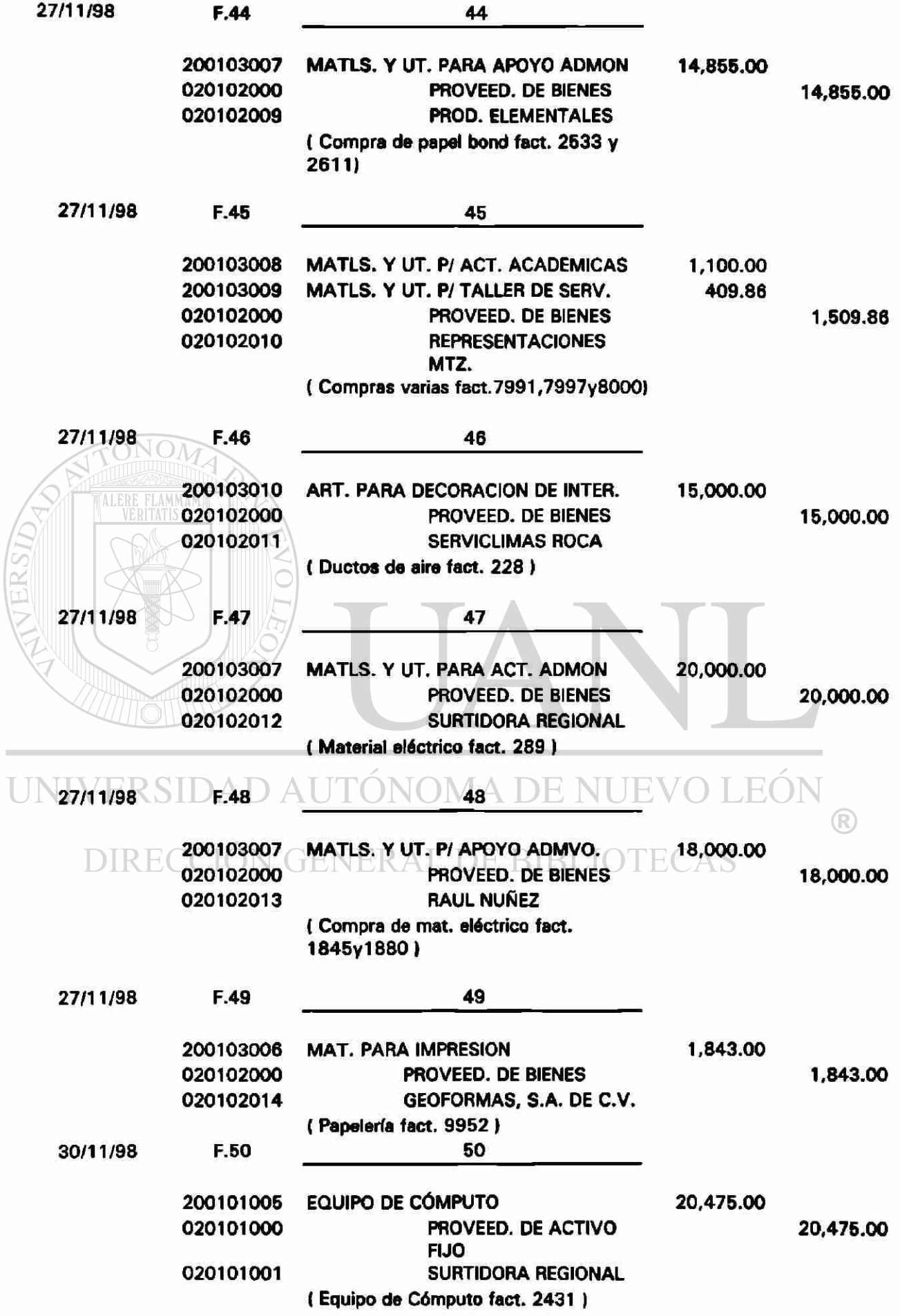

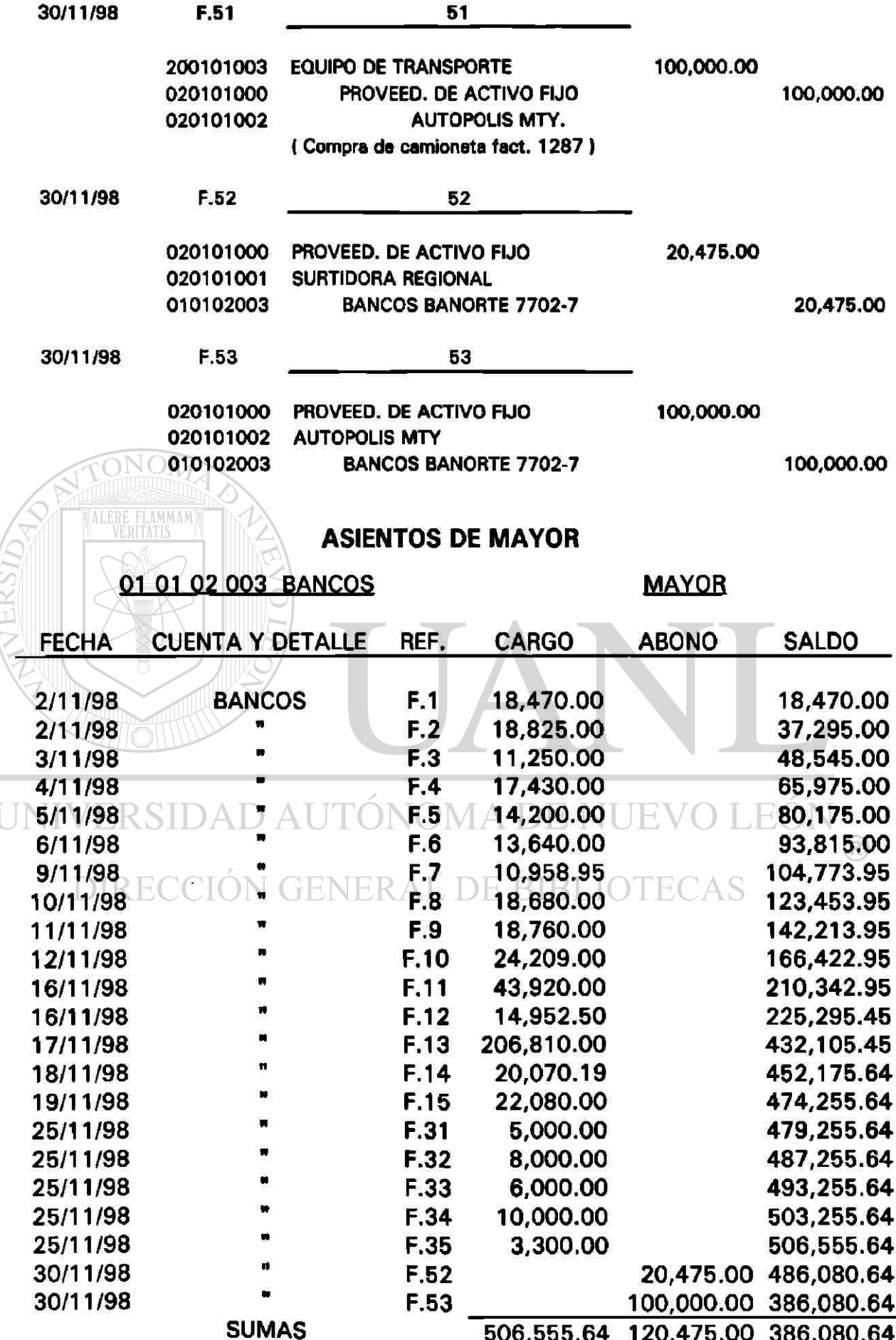

Î.

163

10 01 01 002 CUOTA INTERNA DE REINGRESO

**FECHA CUENTA Y DETALLE REF. CARGO ABONO SALDO 2/11/98 CUOTA INT. REING. F.1 14,800.00 14,800.00 2/11/98** • **F.2 14,200.00 29,000.00 3/11/98** *m* **F.3 9,400.00 38,400.00 4/11/98** • **F.4 13,350.00 51,750.00 5/11/98** • **F.5 10,700.00 62,450.00 6/11/98** *m* **F.6 6,600.00 69,050.00 9/11/98** *m* **F.7 8,150.00 77,200.00 10/11/98** *m* **F.8 14,100.00 91,300.00 11/11/98** *m* **F.9 15,200.00 106,500.00 12/11/98** *m* **F.10 14,679.00 121,179.00 16/11/98** *M* **F.11 31,450.00 152,629.00 16/11/98** N **F.12 9,900.00 162,529.00 18/11/98** n **F.14 15,820.19 178,349.19 19/11/98 16,570.00 194,919.19 F.15 16,570.00 194,919.19 19/11/98** *m* **F.16 400.00 195,319.19 19/11/98** *FLAMMANT P.19* **<b>F.19** *AOD.00* **195,719.19 SUMAS 195,719.19 195,719.19**  10 01 02 001 EXAMEN SEGUNDA OPORTUNIDAD MAYOR FECHA CUENTA Y DETALLE REF. CARGO ABONO SALDO 2/11/98 EX. SEG. OPORT. F.1 1,040.00 **1,040.00 2/11/98** H **F.2 1,485.00 2,525.00 3/11/98** • **F.3 480.00 3,005.00 4/11/98** • **F.4 1,120.00 4,125.00 \5/11/98** R STD A LT A LITONE5M A DE NI IE V 880.00 6,005.00 **6/11/98** *m* **F.6 1,120.00 6,125.00 9/11/98** *m* **F.7 1,440.00 7,565.00 10/11/98 ECCION GENERAL8 DE BIBLIOTE1,160.00 8,725.00 11/11/98** *<sup>m</sup>***F.9 1,120.00 9,845.00 12/11/98** *»* **F.10 1,080.00 10,925.00 16/11/98** « **F.11 3,765.00 14,690.00 16/11/98** • **F.12 1,120.00 15,810.00 18/11/98** • **F.14 1,160.00 16,970.00 19/11/98** \* **F.15 1,880.00 18,850.00 19/11/98** N **F.19 50.00 18,900.00** 

**SUMAS 18,900.00 18,900.00** 

**MAYOR** 

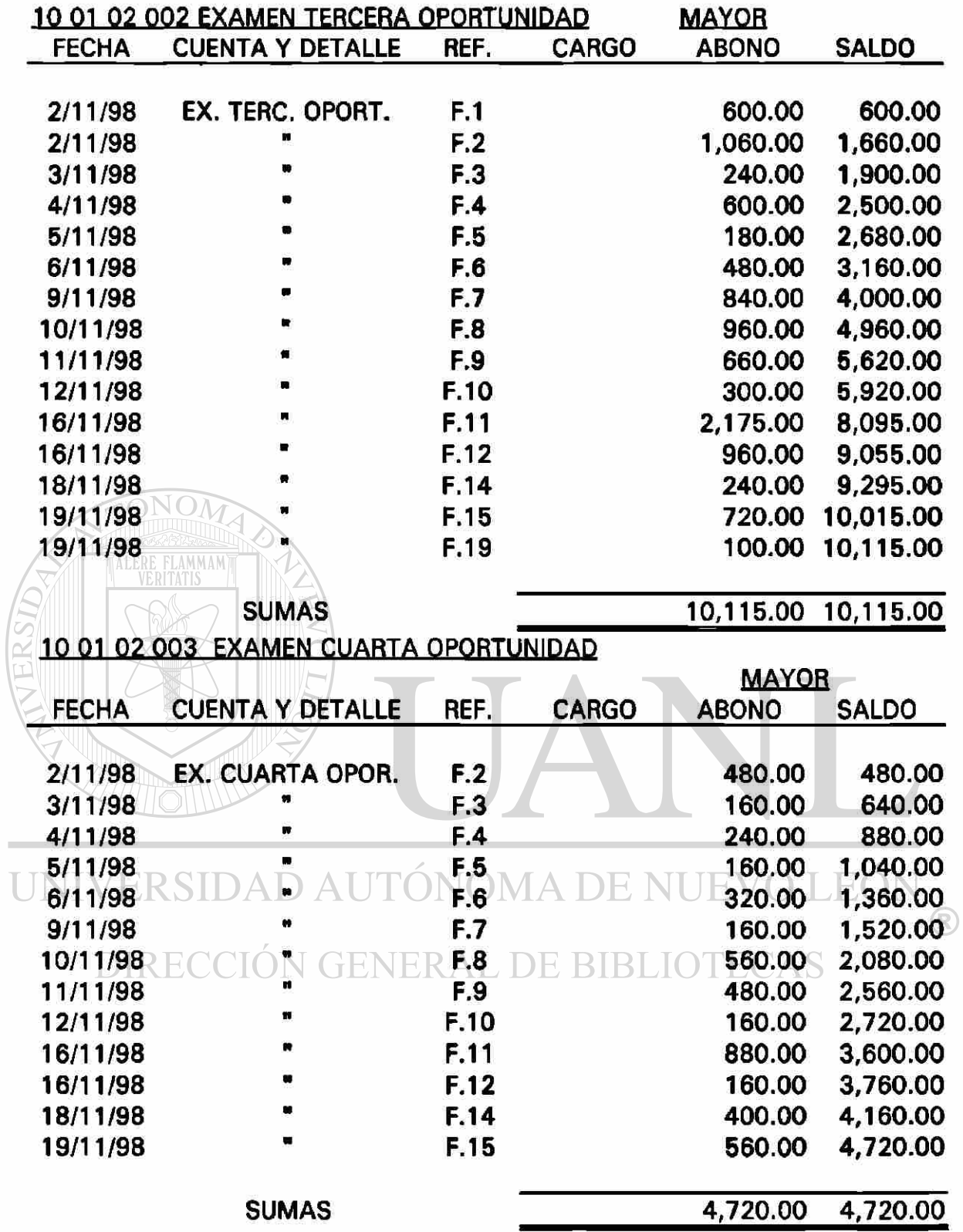

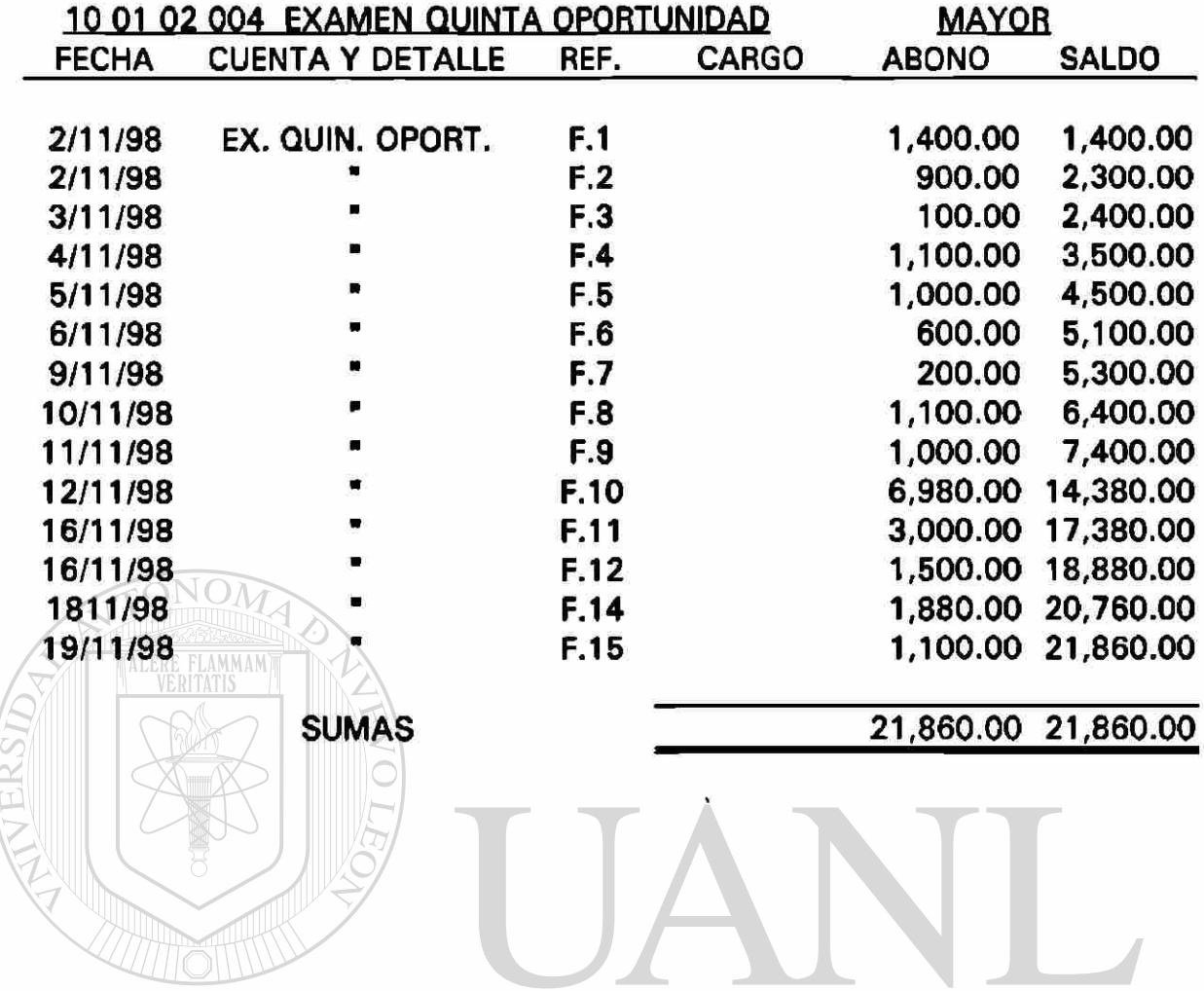

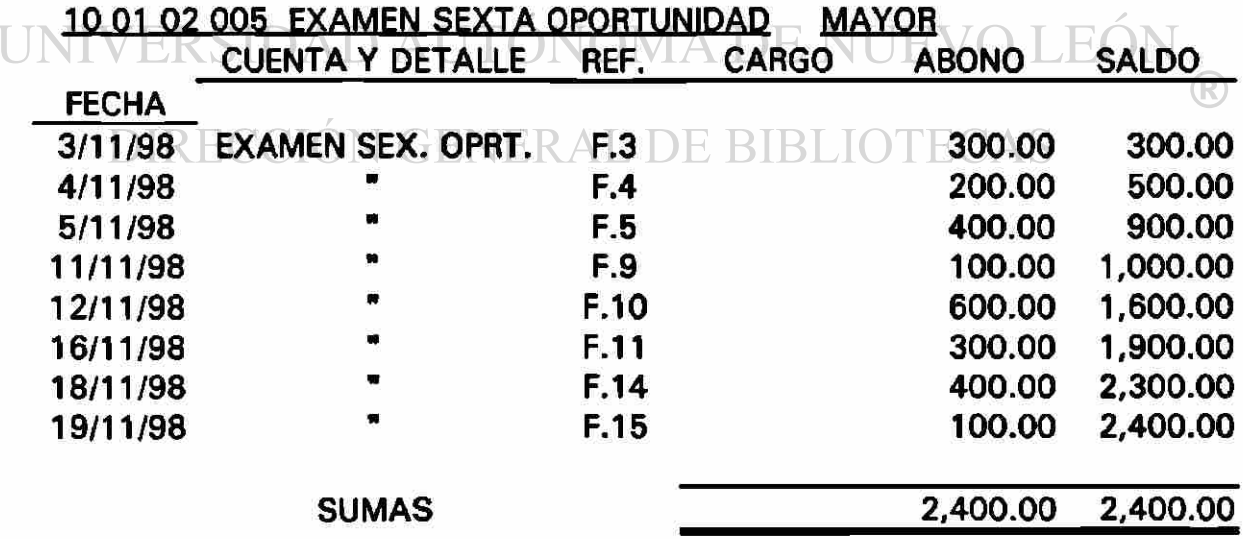

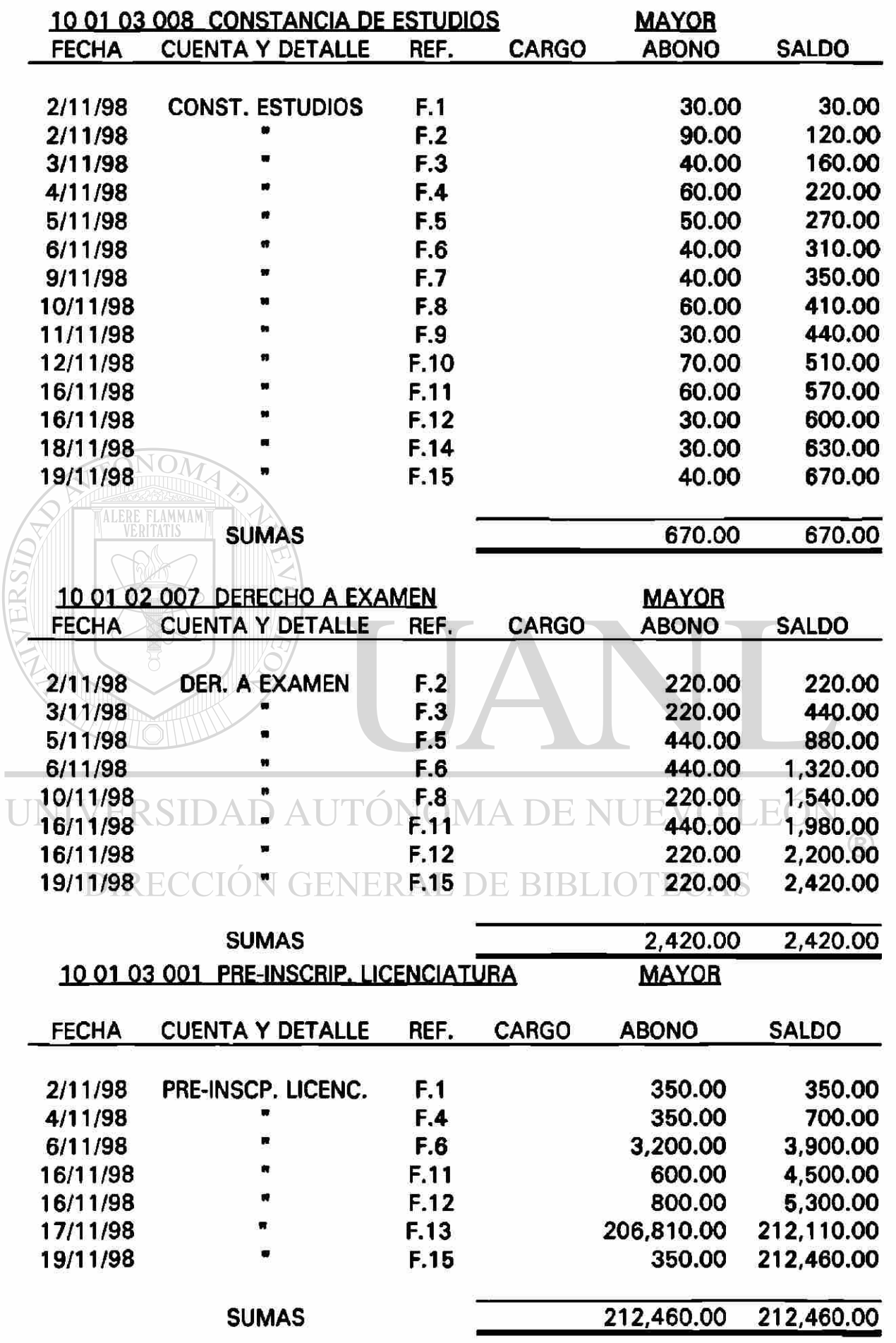

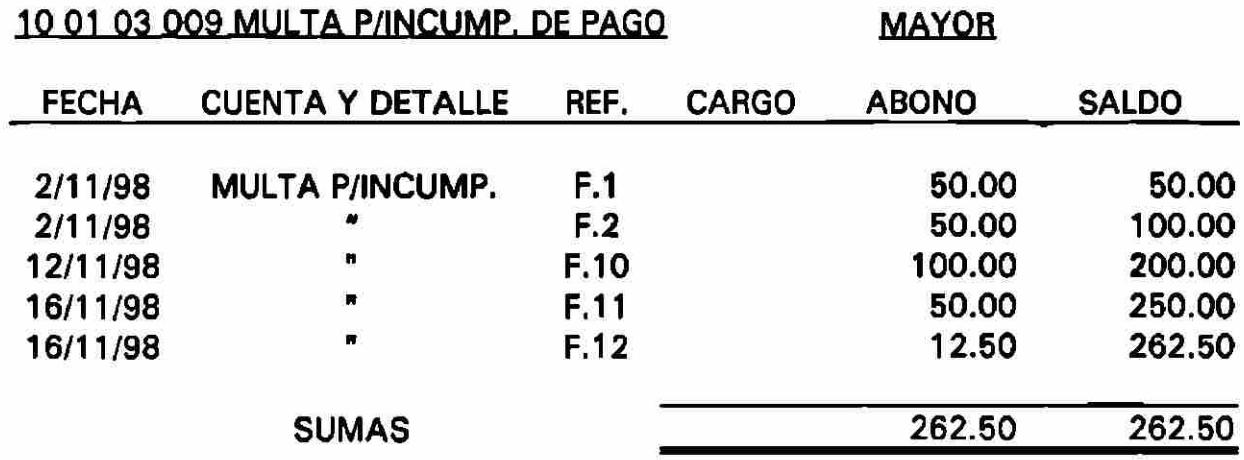

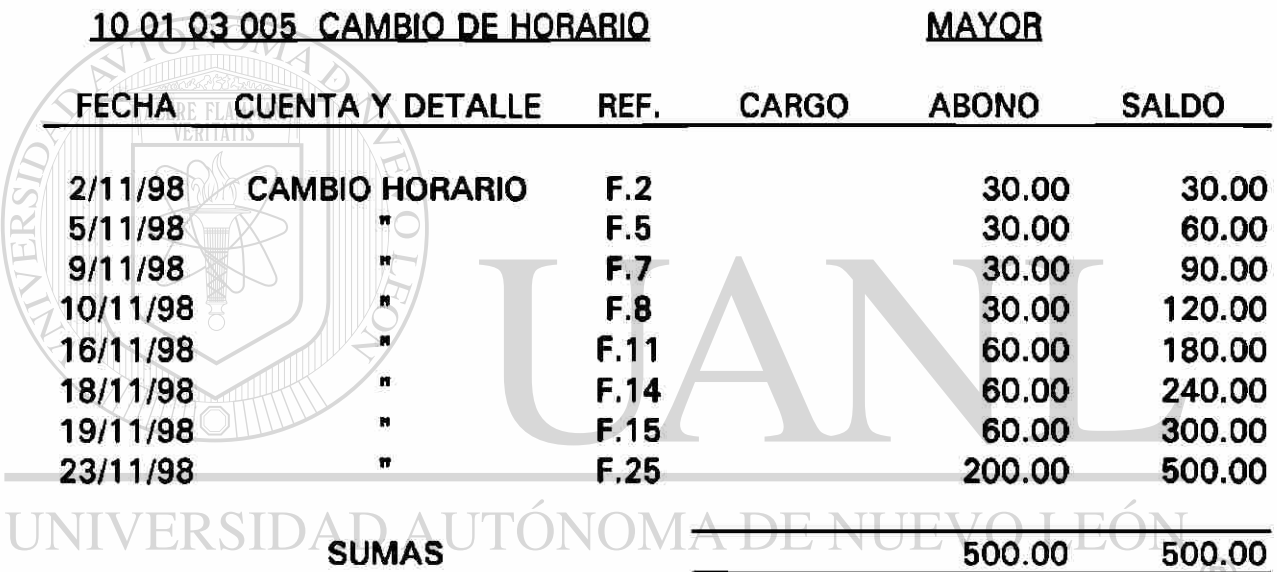

# **10 01 03 011 PAGO DE SINODALES MAYOR**

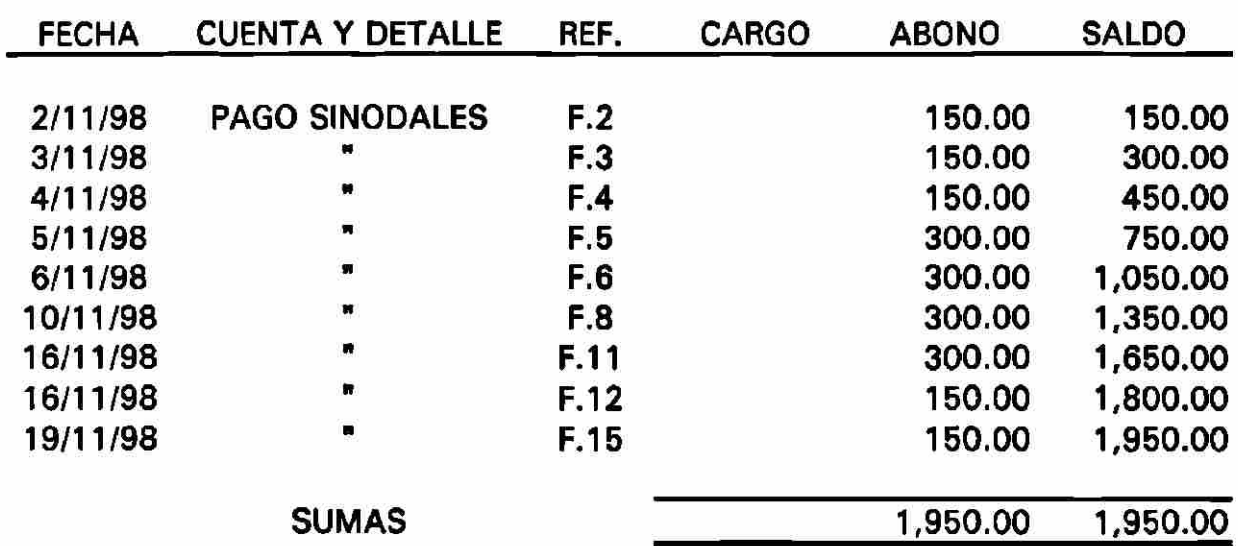

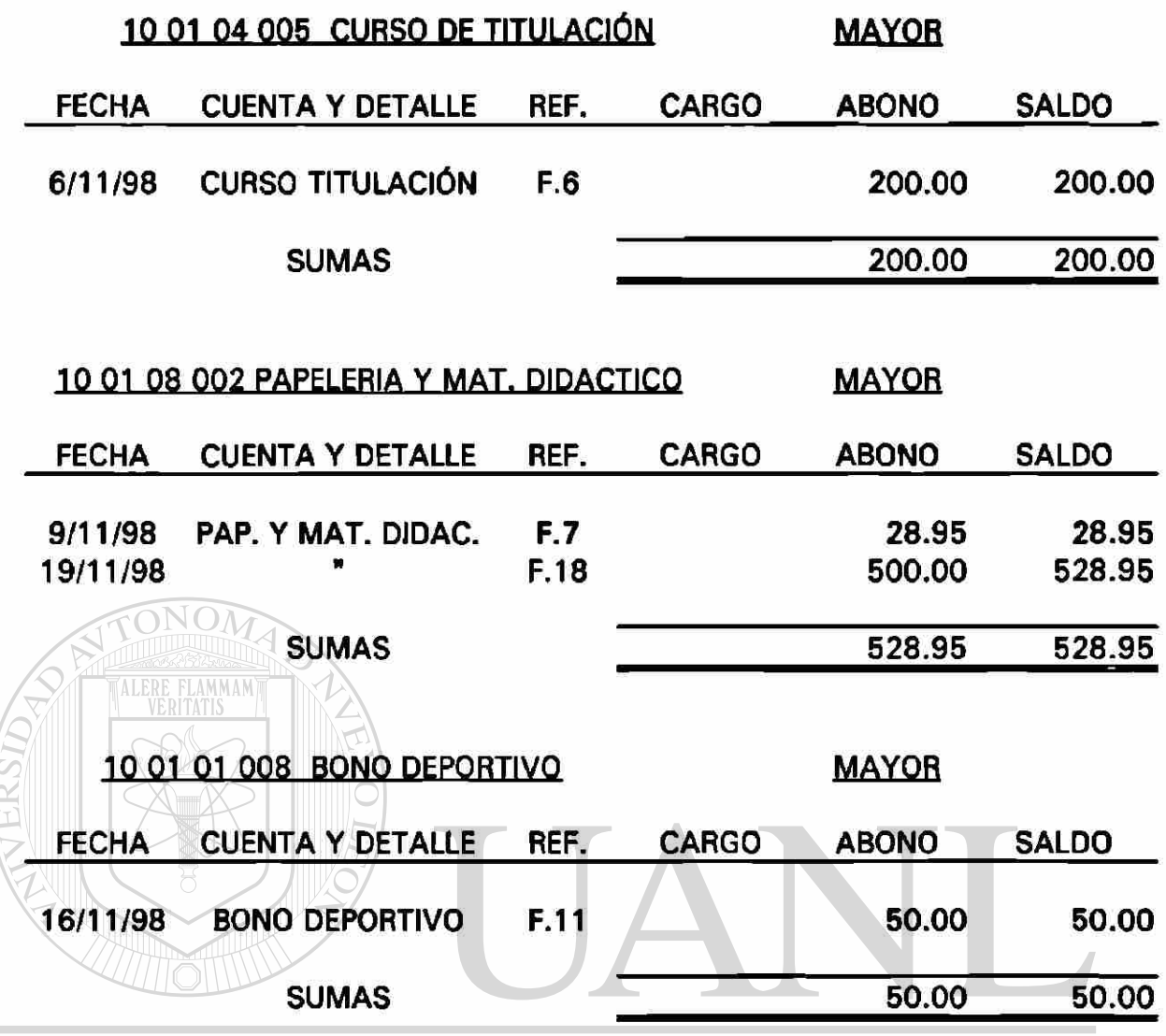

#### UNIVERSIDAD AUTÓNOMA DE NUEVO LEÓN <sup>(R)</sup>

10 01 01 014 ADMISIÓN DE ALUMNOS NAC. BIBLIO MAYOR FECHA CUENTA Y DETALLE REF. CARGO ABONO SALDO 16/11/98 ADM. ALUM. NACION. F.11 600.00 600.00 SUMAS 600.00 600.00 10 01 04 006 CURSOS ESPECIALES MAYOR FECHA CUENTA Y DETALLE REF. CARGO ABONO SALDO 16/11/98 CURSOS ESPECIALES F.12 SUMAS 50.00 50.00 50.00 50.00
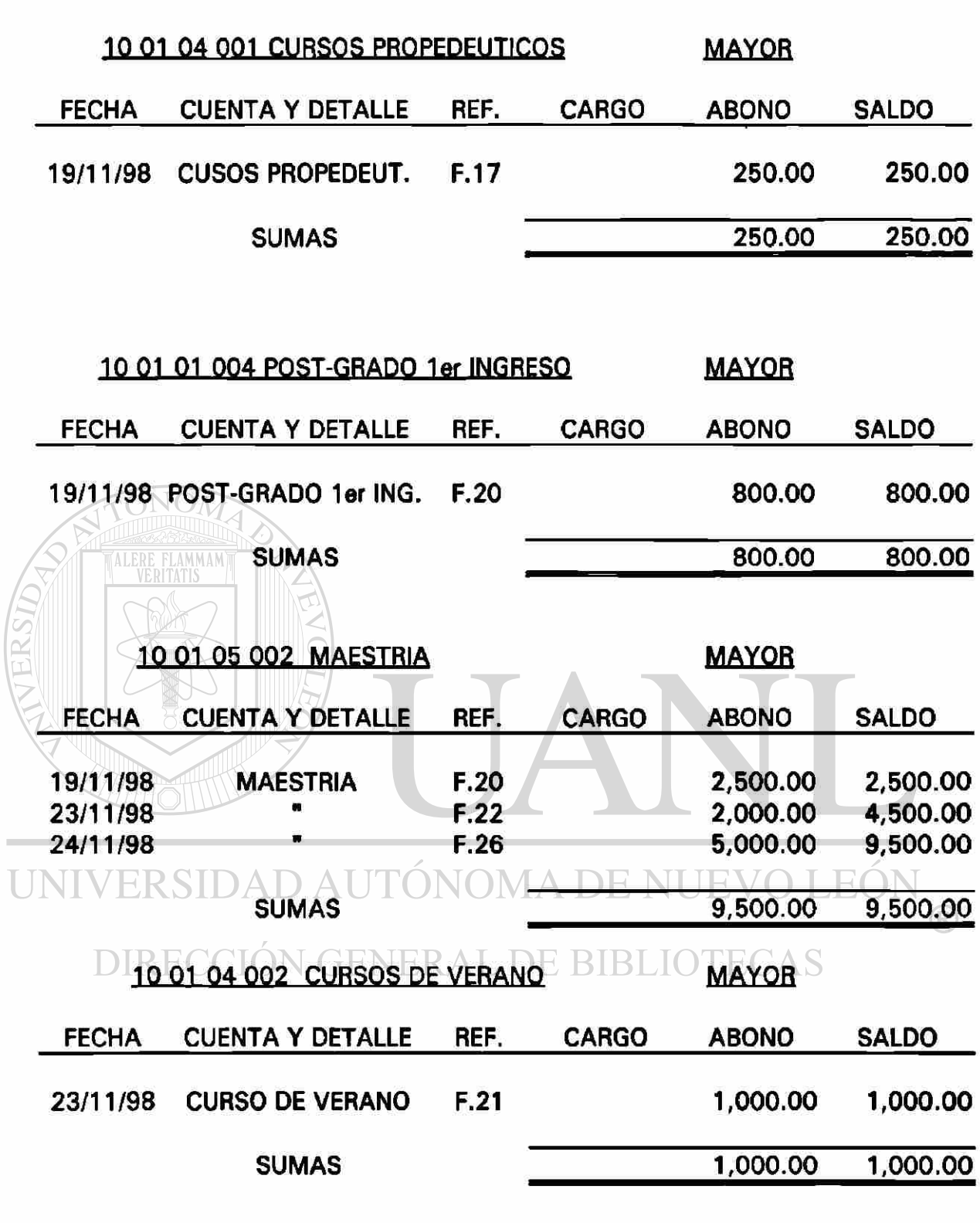

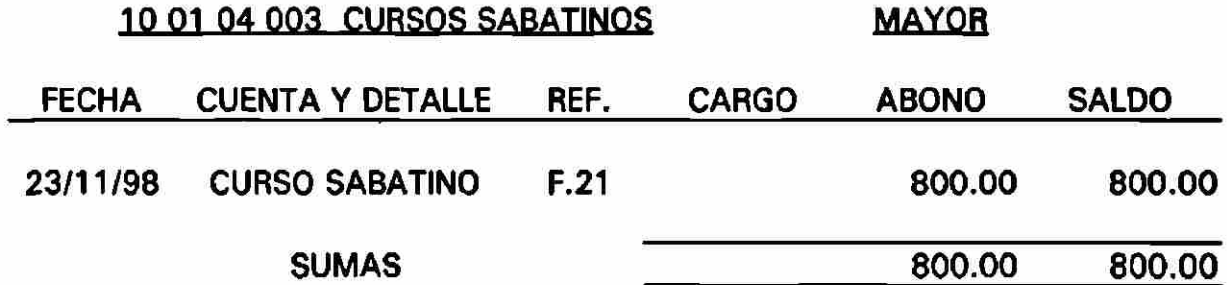

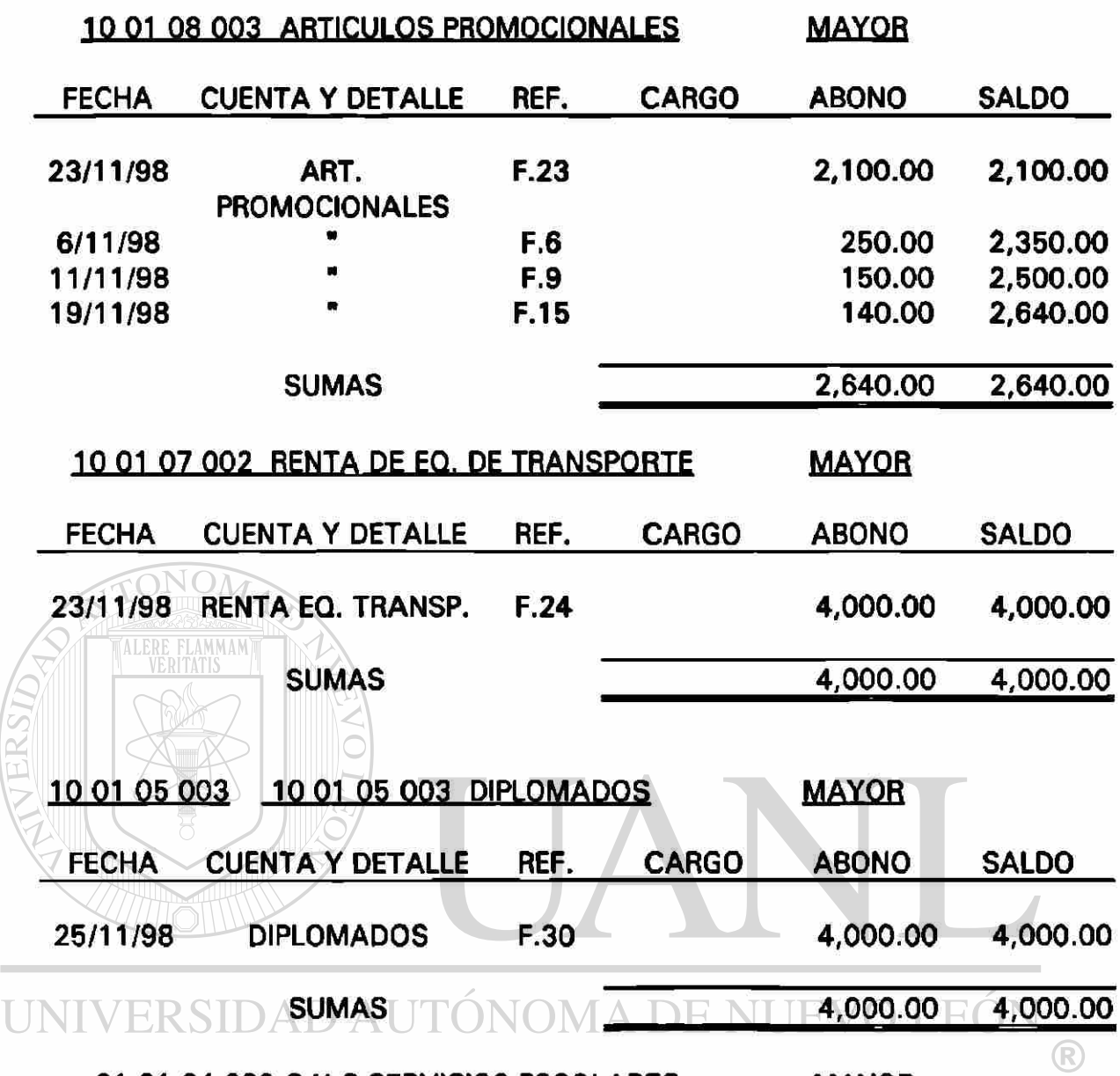

01 01 04 000 C X C SERVICIOS ESCOLARES BLIOTANYOR

×,

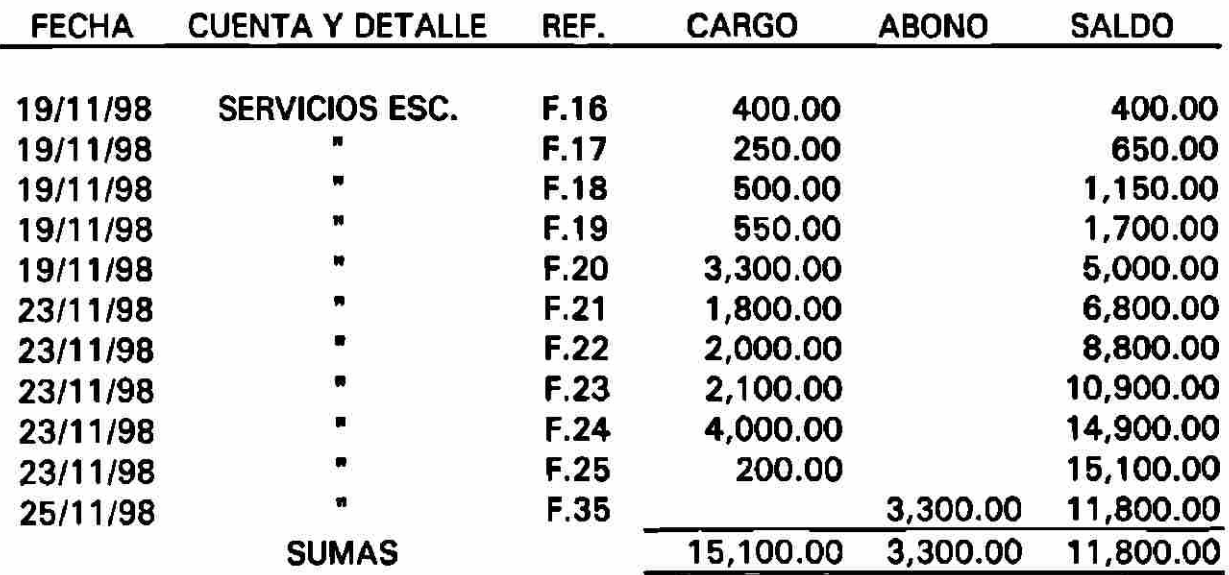

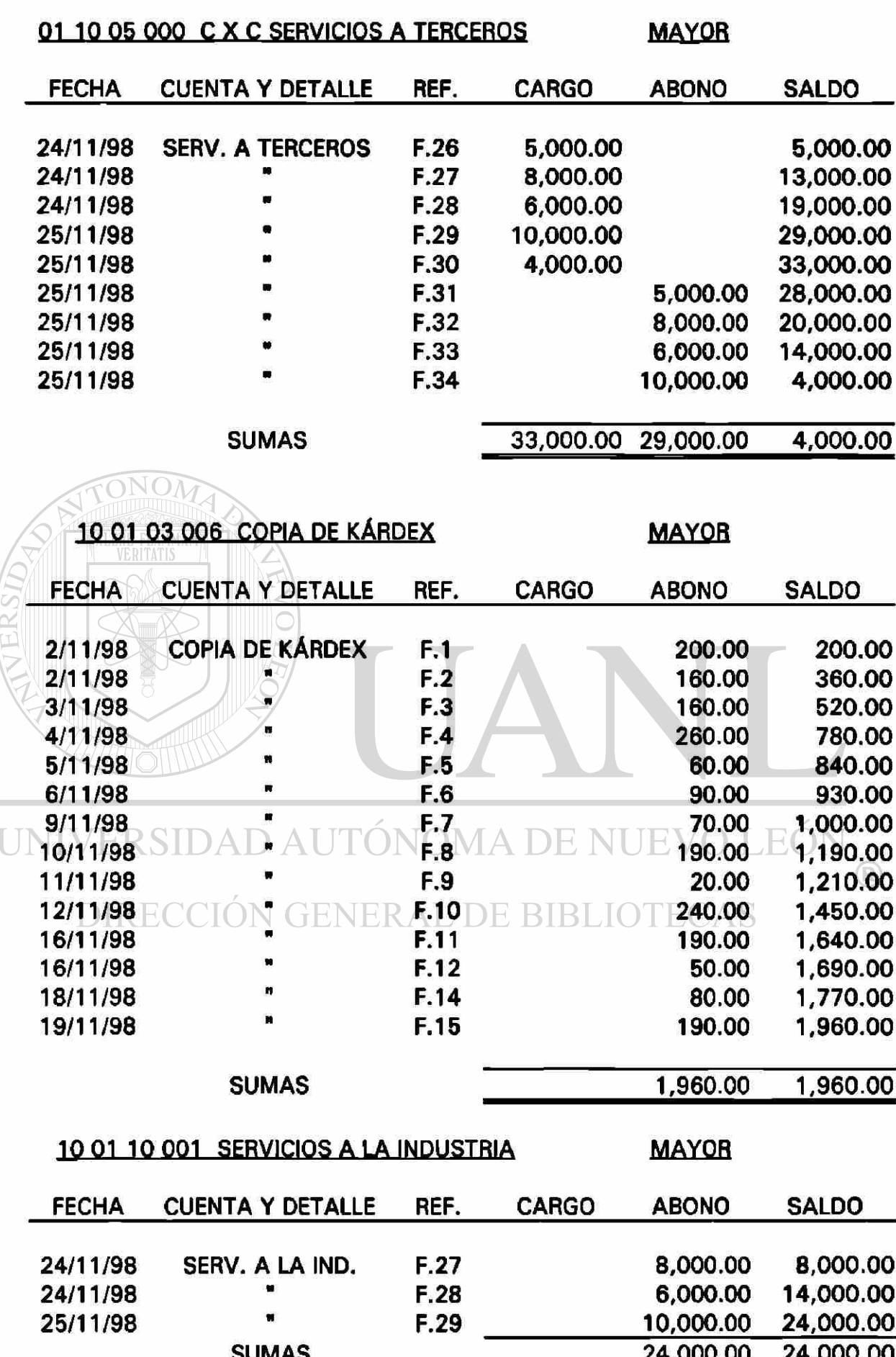

02 01 02 000 PROVEEDOR DE BIENES

ä,

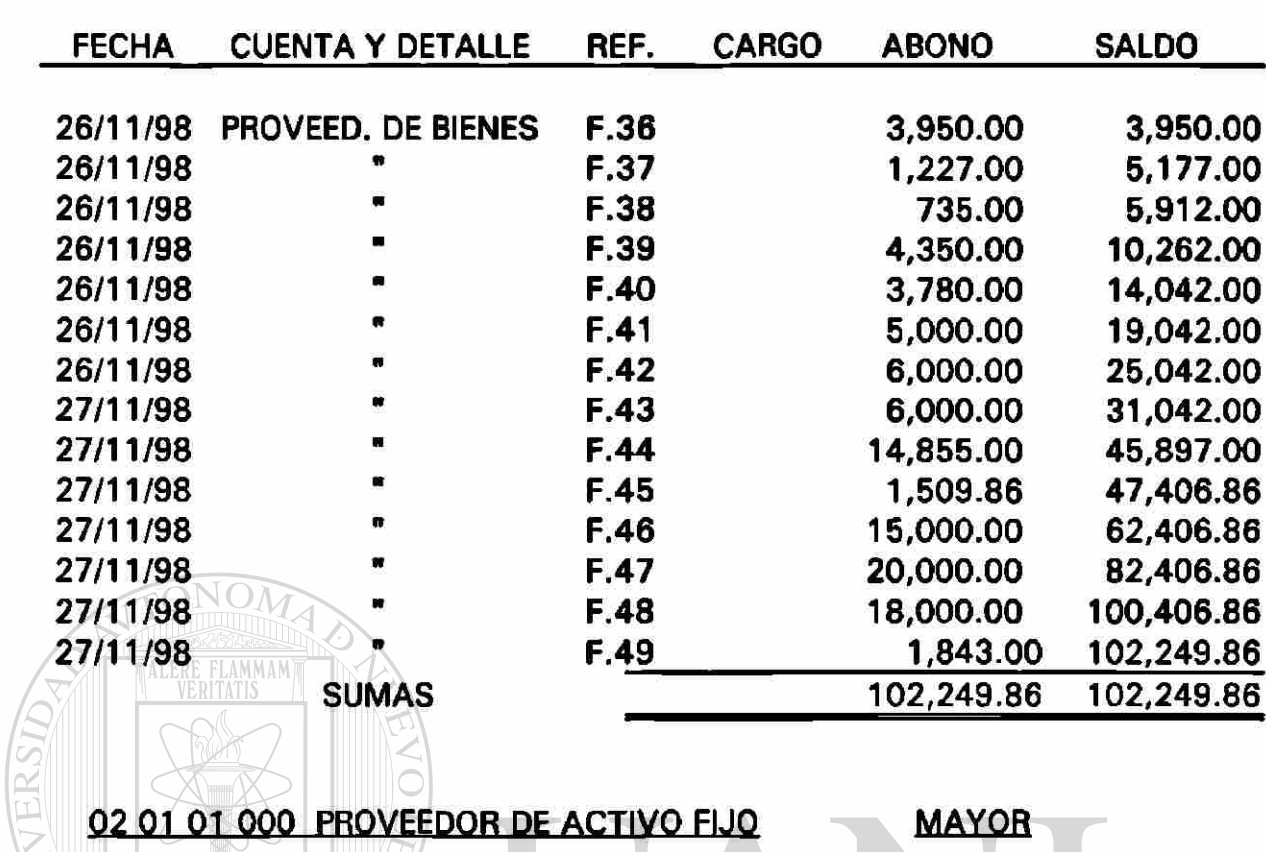

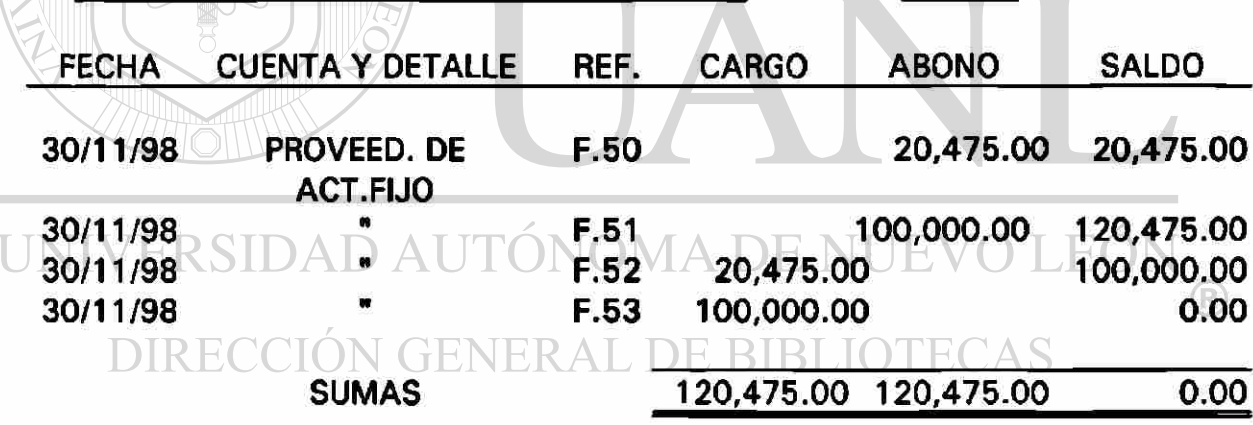

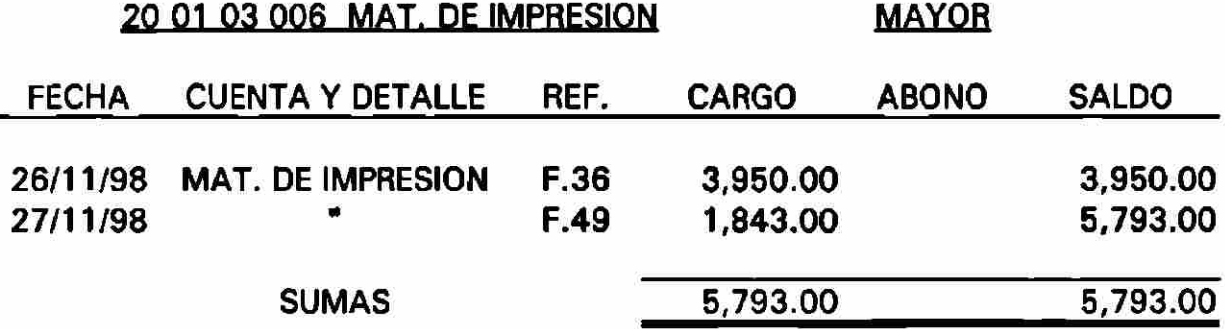

**MAYOR** 

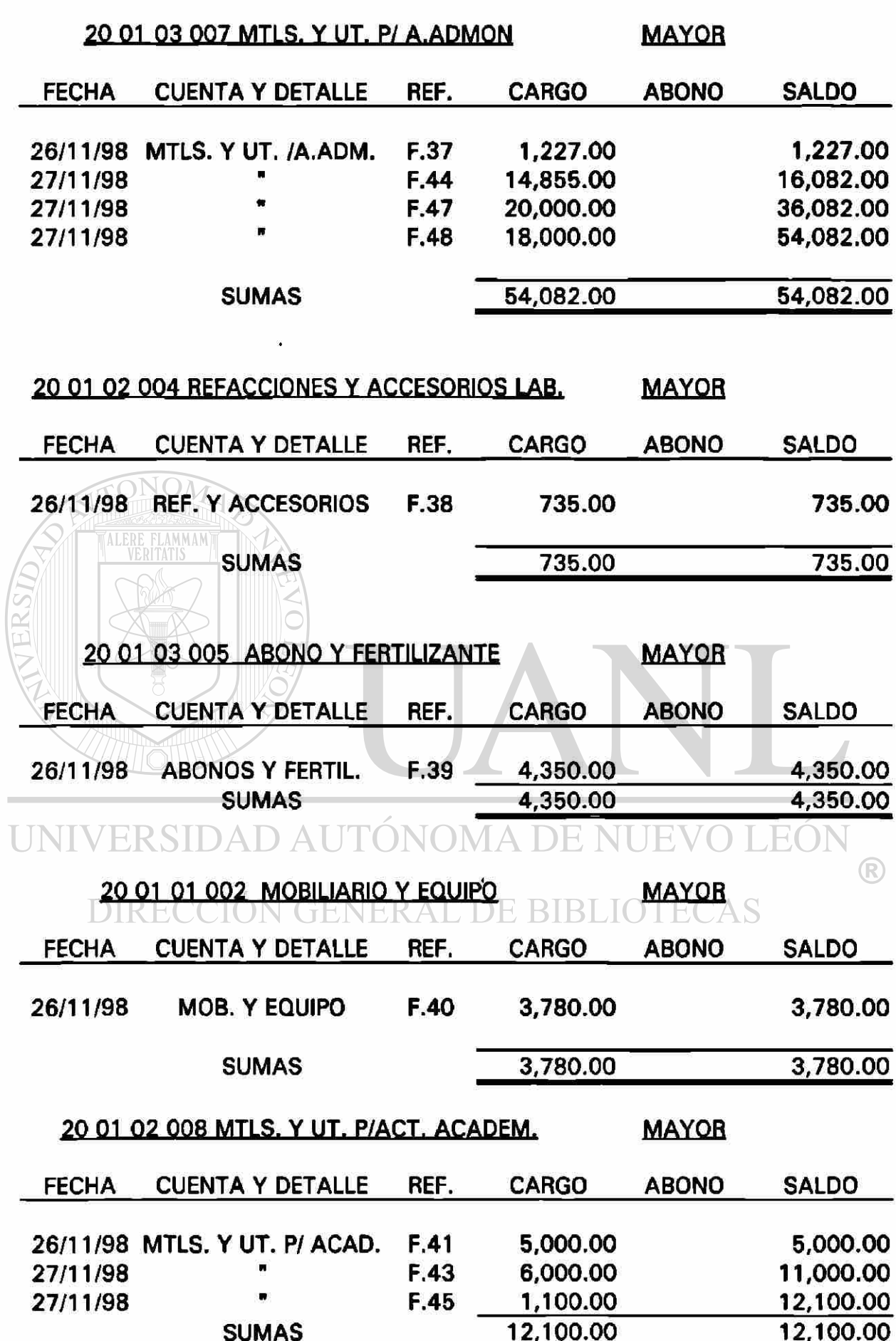

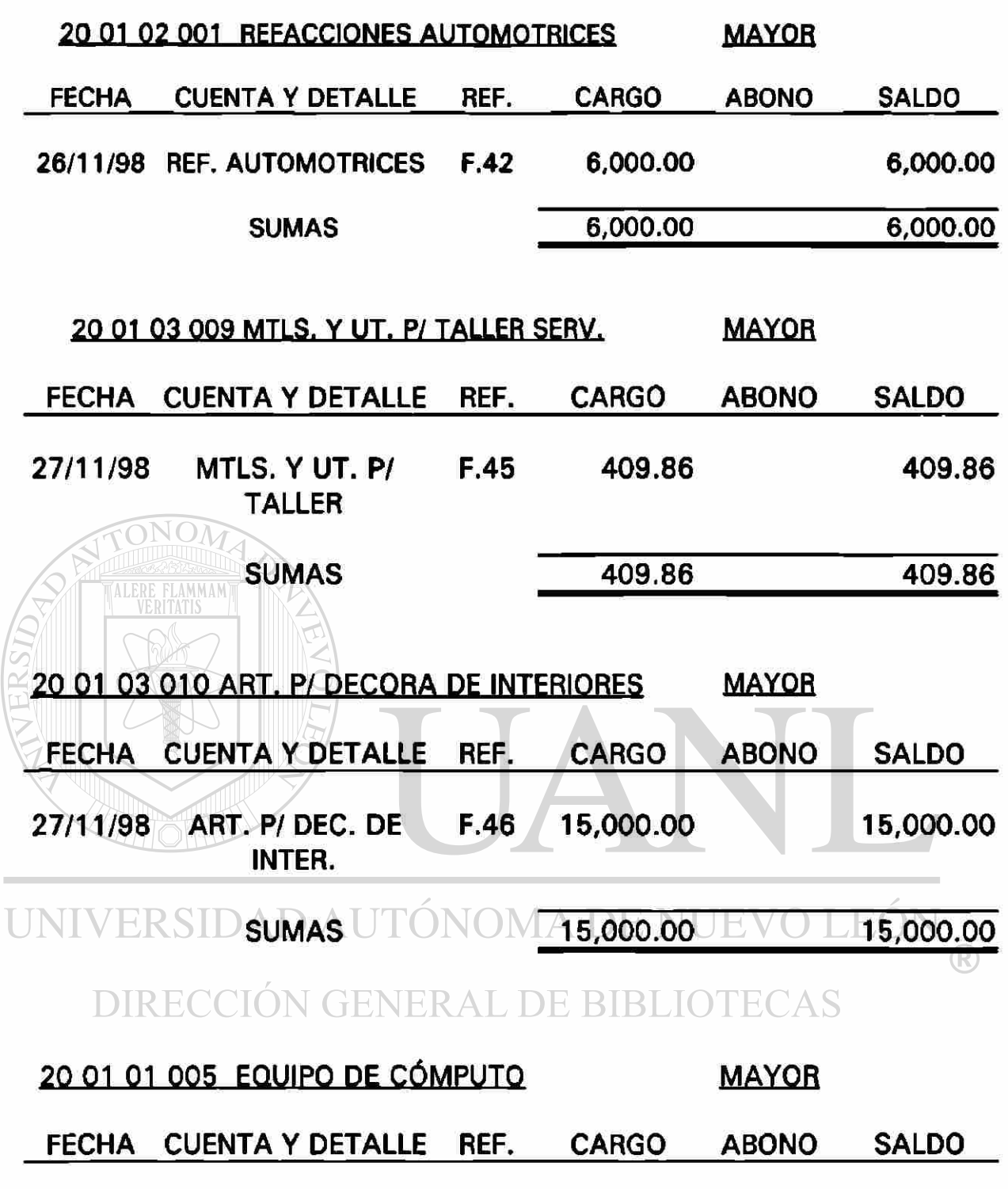

 $\widetilde{\mathbf{g}}_0$ 

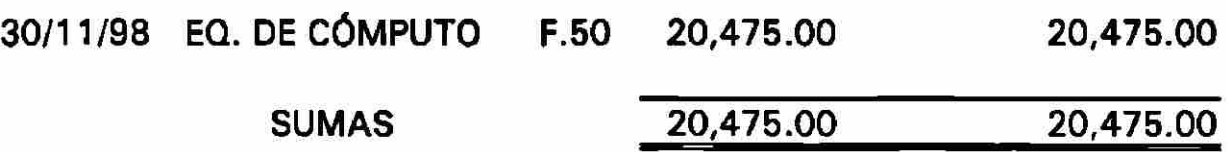

 $, 175$ 

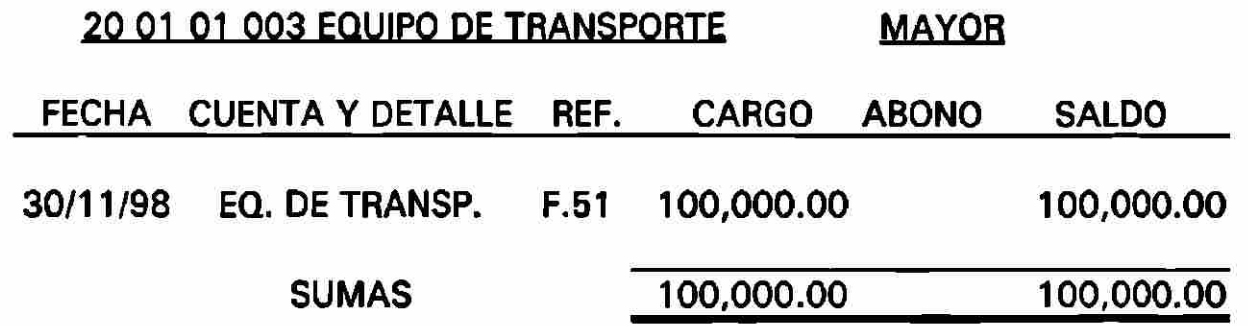

### BALANZA DE COMPROBACION

## (ACUMULATIVA)

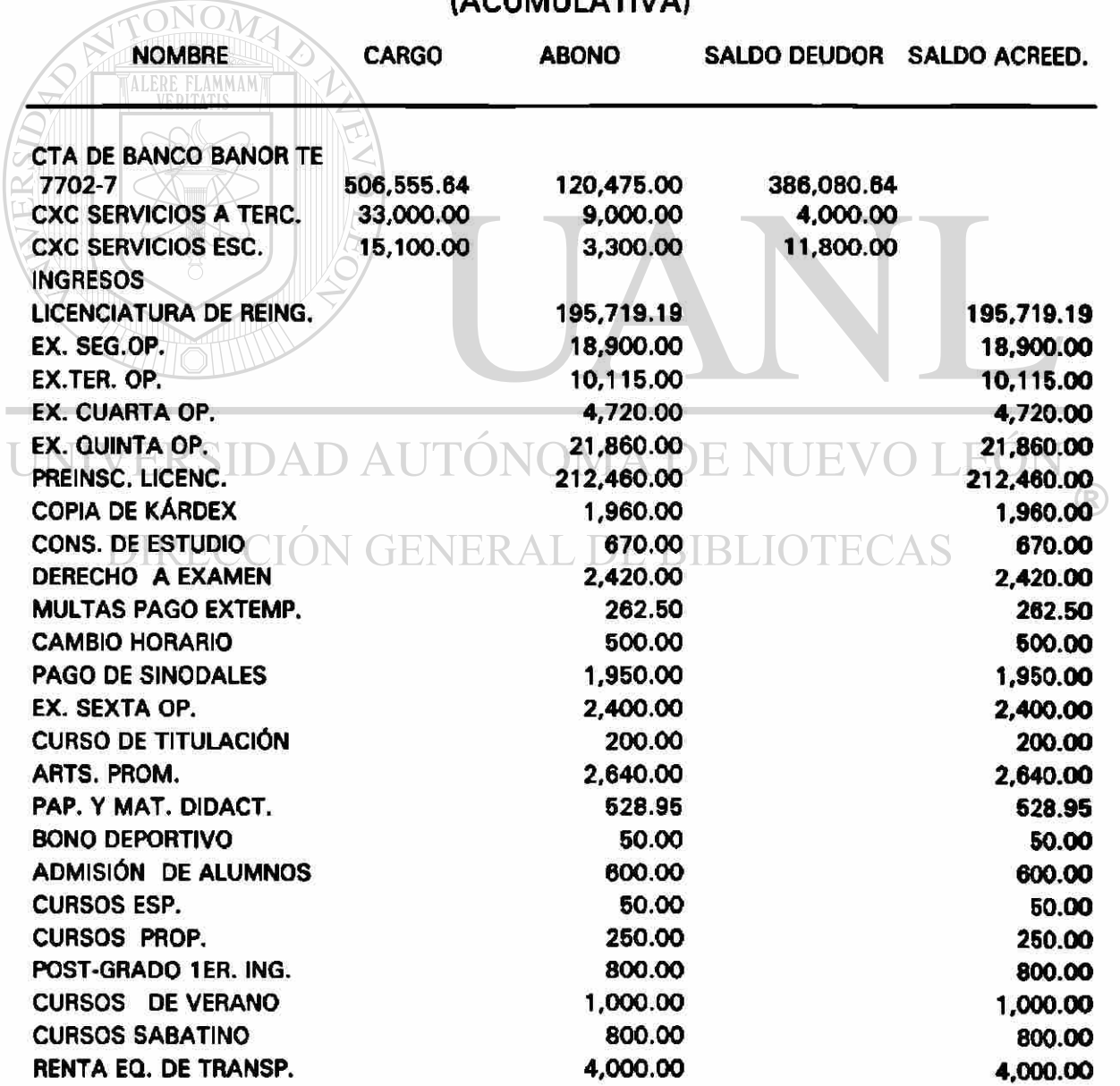

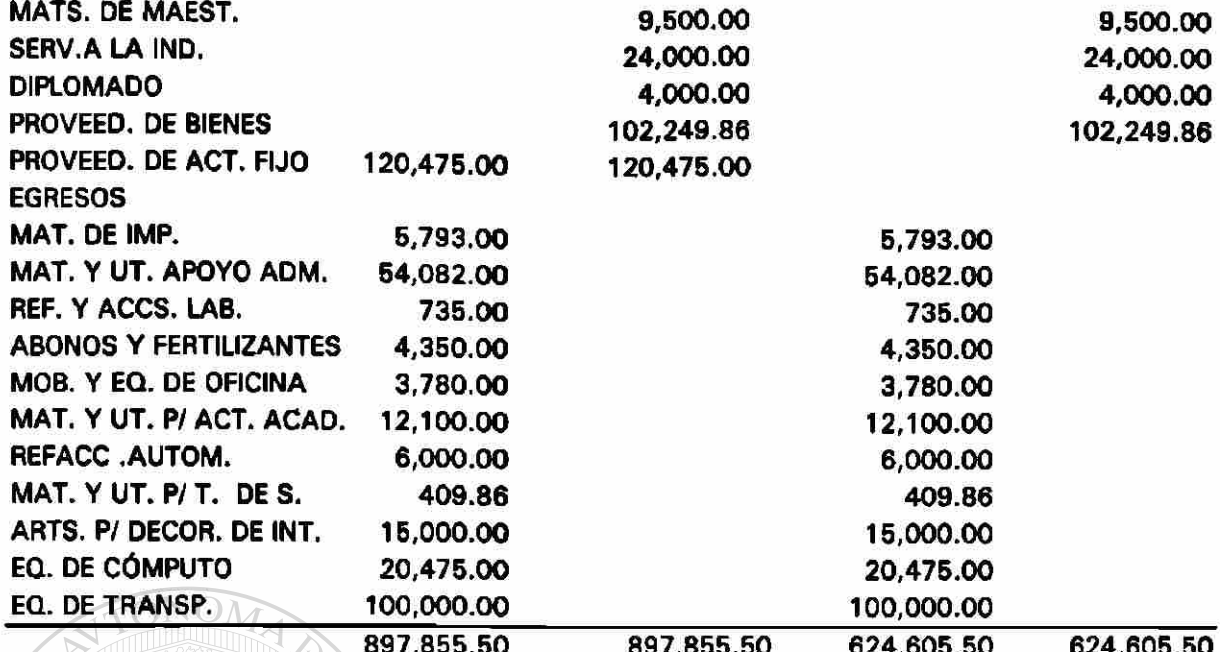

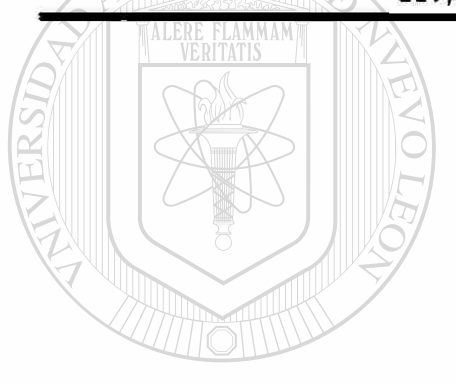

UNIVERSIDAD AUTÓNOMA DE NUEVO LEÓN  $\circledR$ 

DIRECCIÓN GENERAL DE BIBLIOTECAS

### **(BASE EFECTIVO)**

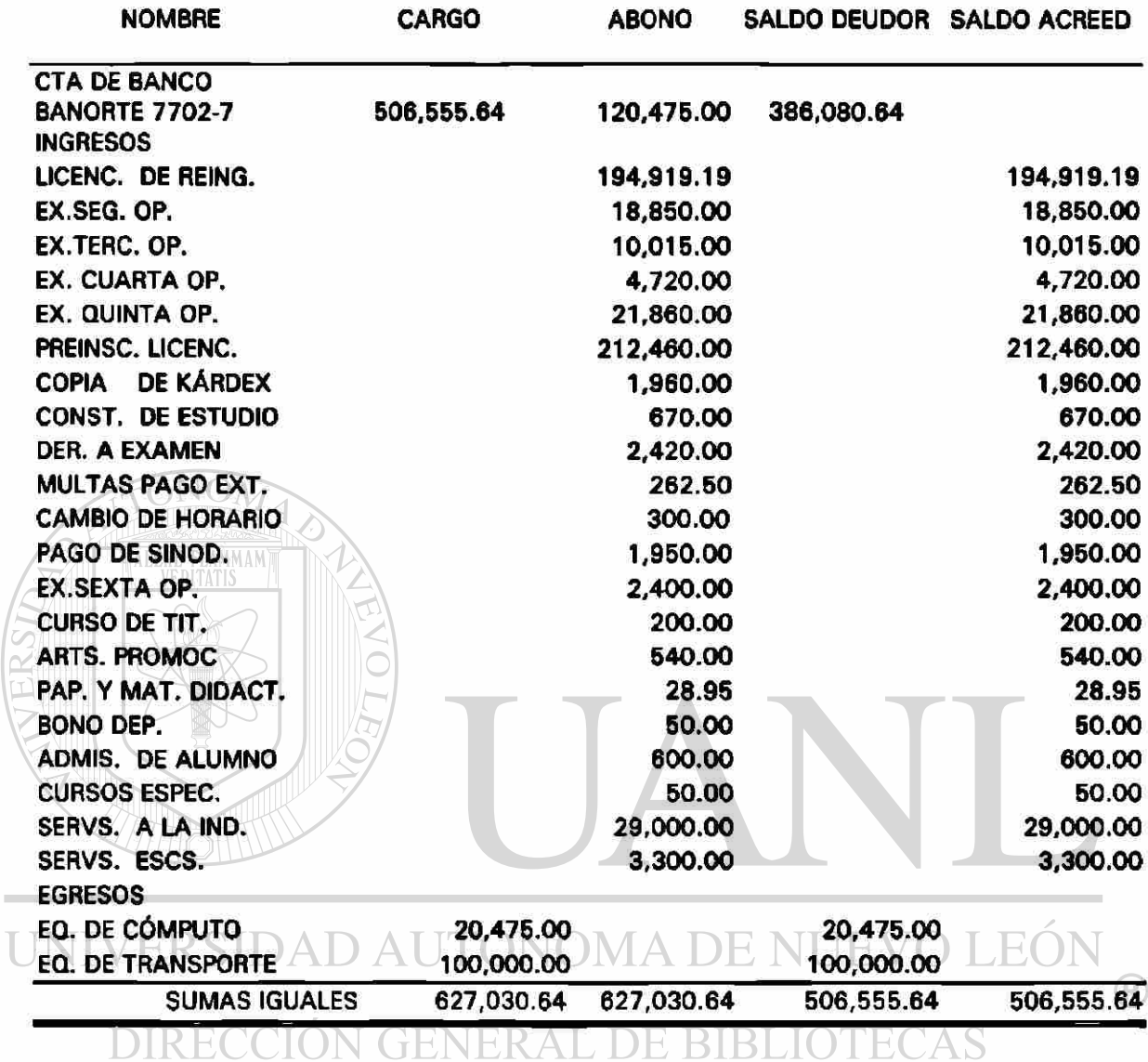

## ESTADO DE RESULTADOS

## (ACUMULATIVO)

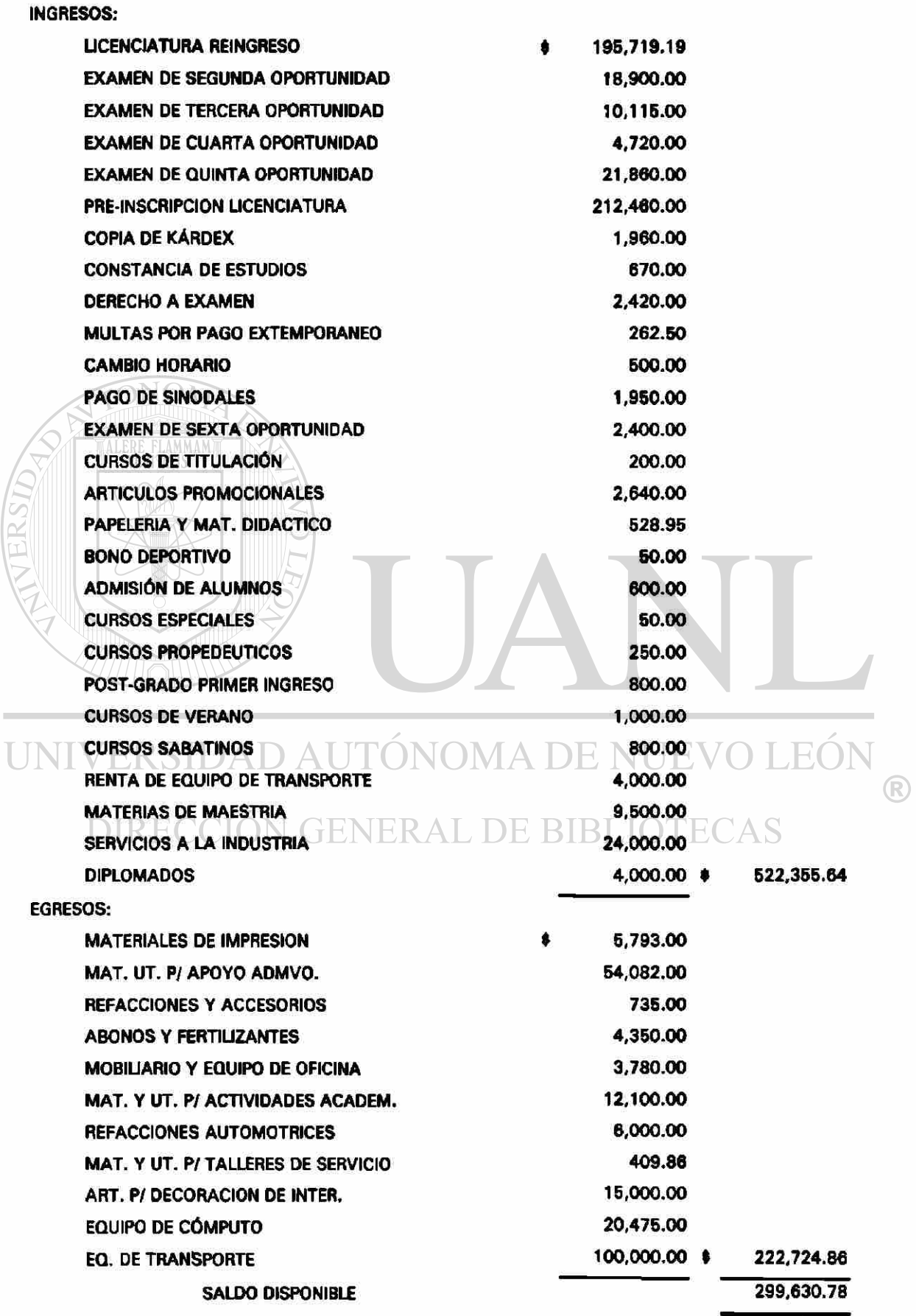

## (EN BASE A EFECTIVO)

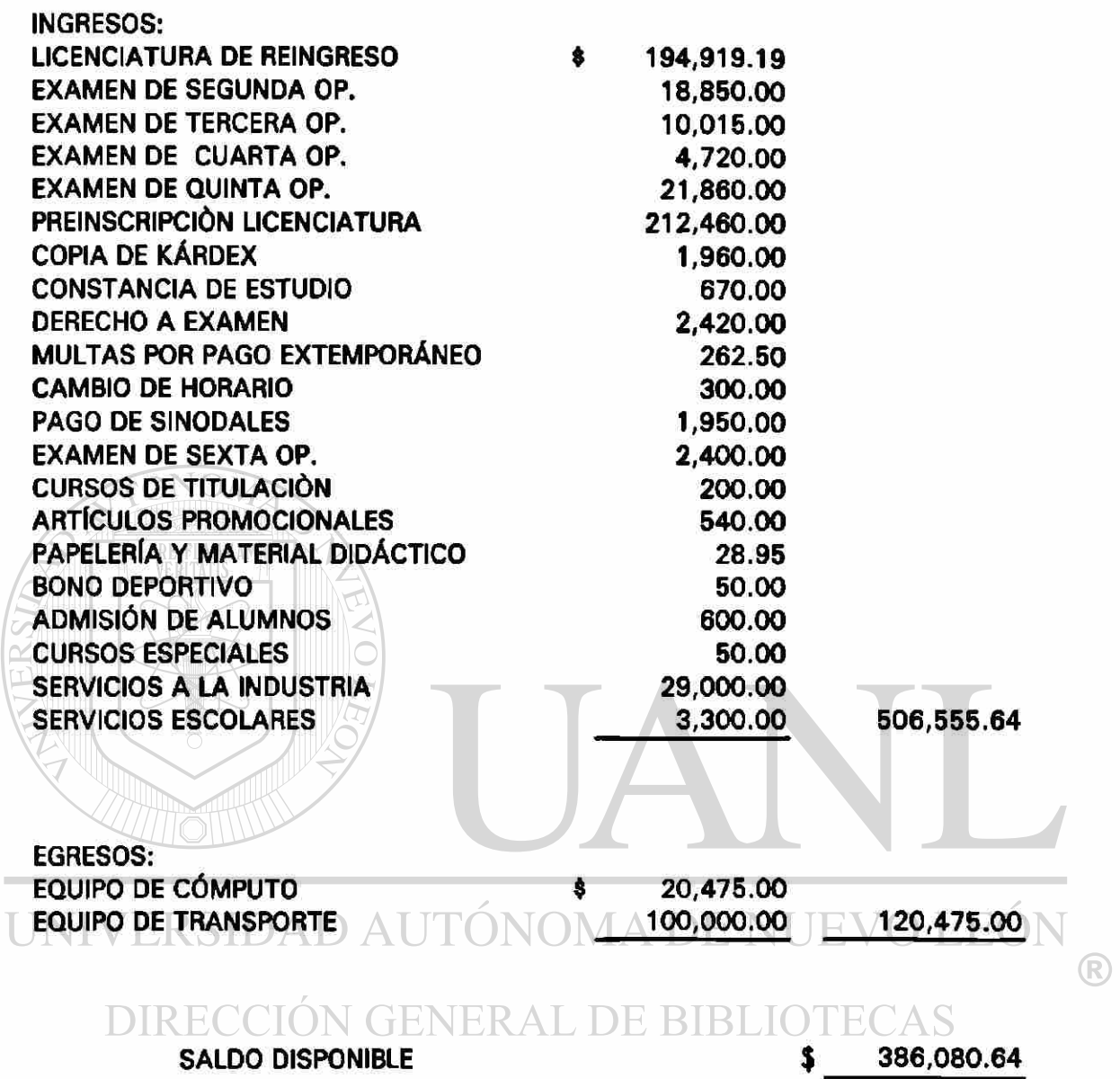

### CAPITULO 5

### PRESUPUESTO

#### 5.1 CONCEPTO

En términos generales, presupuesto es una técnica de planeación y predeterminación de cifras, sobre bases estadísticas y apreciaciones de hechos y fenómenos aleatorios, o la estimación programada, en forma sistemática de las condiciones de operación y los resultados a obtener por un organismo, en un perfodo determinado.

### 5.2 OBJETIVOS

Los objetivos del presupuesto son de Previsión, Planeación, Organización, Integración, Dirección y Control, es decir, comprenden o están en todas las etapas del proceso administrativo:

## UNIVERSIDAD AUTÓNOMA DE NUEVO LEÓN

Previsión: Tener anticipadamente todo lo necesario para la elaboración y Ejecución del presupuesto. DIREC

Planeación: El presupuesto es en si un plan esencialmente numérico que se anticipa a las operaciones que se pretenden llevar a cabo.

> Planificación Unificada y Sistemática de las posibles acciones en concordancia con objetivos.

Organización: Una adecuada, precisa y funcional estructura de la Entidad.

- Integración: Compaginar estrecha y coordinadamente todas y cada una de las secciones, para que cumplan con los objetivos de la Institución.
- Dirección: Ayudar en las políticas a seguir, la Toma de Decisiones y visión de conjunto, así como auxilio correcto y unas buenas bases para conducir y guiar a los subordinados.

Control: Comparación a tiempo entre lo presupuestado y los resultados habidos, dando lugar a diferencias analizables y estudiables para hacer superaciones y correcciones.

### 5.3 REQUISITOS PARA LOGRAR UN BUEN PRESUPUESTO

- 1.- Conocimiento de la Institución
- 2.- Exposición del Plan o Política
- 3.- Coordinación para la Ejecución del Plan o Política
- TINT 4.- Fijación del Período Presupuestal $\vert\land\vert$  DE NUEVO LEÓ
	- 5.- Dirección y Vigilancia
	- 6.- Apoyo Directo GENERAL DE BIBLIOTECAS

Ver Fig. 5.1

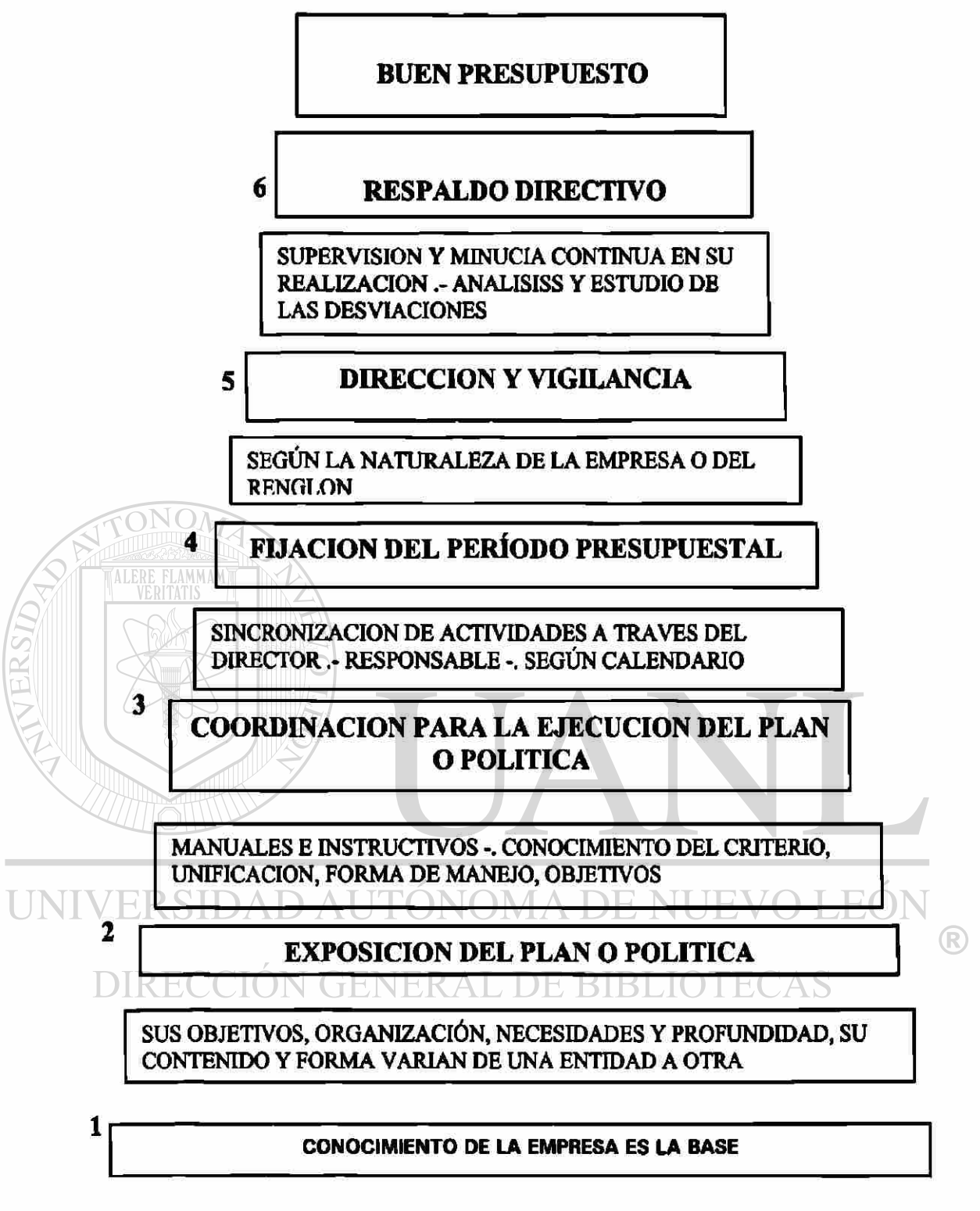

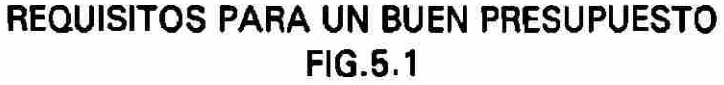

### 5.4 CARACTERÍSTICAS DEL PRESUPUESTO

- a) Adaptación **a** la Institución: La formulación de un presupuesto debe ir en función directa, con las características de la Institución, debiendo adaptarse a las finalidades de la misma.
- b) Planeación, Integración y Control: Quien haya de formular un presupuesto, debe partir de un plan preconcebido, por otro lado, dicha planeación no resultaría eficaz si no se llevara a cabo formalmente, los planes no se realizan en el momento en que se presenta una situación favorable o desfavorable, no deben tener una proyección futura, y ser orientados hacia un objetivo claramente definido, para lograrlo, es imprescindible controlar y coordinar todas las funciones que conducen a alcanzar dicho objetivo.

### 5.5 CLASIFICACIÓN DE LOS PRESUPUESTOS

- 1) Por el Tipo de Empresa:
	- a) Públicos
	- b) Privados

UNI<sup>2</sup>) Por su Contenido: UTÓNOMA DE NUEVO LEÓI

a) Principales<br>LRECCIÓN GENERAL DE BIBLIOTECAS b) Auxiliares

- 3) Por su Forma:
	- a) Flexibles
	- b) Fijos
- 4) Por su Duración:
	- a) Cortos (los que abarcan un año o menos )
	- b) Largos (los que se formulan para más de un año )
- 5) Por la Técnica de Valuación:
	- a) Estimados
	- b) Estándar
- 6) Por su Reflejo en Los estados Financieros:
	- a) De Posición Financiera
	- b) De Resultados
	- c) De Costos
- 7) Por las Finalidades que pretende:
	- a) De Promoción
	- b) De Aplicación
	- c) De Fusión
	- d) Por Areas y Niveles de Responsabilidad
	- e) Por Programas
	- f) Base Cero
- 8) Trabajo Desarrollo del Presupuesto
	- Tiene normalmente las siguientes etapas:
	- a) Previsión
	- b) Planeación
	- c) Formulación
		- C1 Se elaboran presupuestos parciales, se desarrollan en forma
- UNIVERSIDanalítica; mostrando las operaciones estimadas por cada
	- sección y son base para desarrollarlos.
	- DIR C2 Presupuestos previos: estos constituyen la fase anterior a la elaboración definitiva sujetos a estudios .
		- d) Aprobación
		- e) Presupuesto Definitivo
		- f) Presupuestos Maestros

 $\bigcirc$ 

### 5.6 PRESUPUESTOS PÚBLICOS Y PRIVADOS

Los presupuestos públicos se elaboran con base en la idea de control de gastos, los gobiernos primero hacen una estimación de los gastos que se hayan de originar debido a las necesidades y después planean las formas para cubrirlas, estudiando la aplicación de ingresos.

Las empresas privadas por el contrario, primero deben estimar los ingresos para sobre una base predeterminar su distribución o aplicación.

En esta Tesis se hace referencia sobre todo a los presupuestos públicos por ser una Institución Pública.

### 5.7 CONTROL PRESUPUESTAL

1) Responsabilidad, Preparación, Manejo y Administración

La responsabilidad de la elaboración del Control Presupuestal se delega a una persona que habrá de fungir como Director del mismo.

Cabe aclarar que aunque el Director de Presupuestos, es sobre quien cae la responsabilidad del mismo, para cumplir con su cometido necesita la colaboración de todo el personal de la Institución, por lo cual es conveniente crear un comité de presupuestos que puede estar compuesto por las  $\bigcirc$ Secretarias de la Facultad.

DURACIÓN ION GENERAL DE BIBLIOTECAS

Es importante precisar el período de duración del presupuesto, regularmente los presupuestos abarcan uno o dos ejercicios, para esta Tesis el presupuesto sería en forma semestral con fracciones mensuales.

### **MECÁNICA**

Una vez establecido el período presupuestal, la selección del personal que trabajará en la elaboración del presupuesto, y el estudio para su conexión con el sistema contable, se puede comenzar enviando un boletín a todos los componentes de la Institución ( Secretarías ) en el que se comuniquen las perspectivas y objetivos de la Institución, conteniendo un mensaje optimista y atractivo sobre las ventajas que se derivaron para todos.

Deberá existir sincronización y coordinación en todos los aspectos, si se quiere trabajar eficientemente, por lo que es preciso fijar las fechas en que la información debe estar disponible para cada una de las demás Secretarías. Un auxiliar valioso para el control de actividades, es la implantación de un sistema de redes de actividades ( camino crítico ) para determinar los puntos críticos.

#### MANUAL

Manual del Control Presupuestal. Tiene similitud con los manuales o instructivos de Contabilidad, cuya finalidad es presentar en forma escrita las políticas, operaciones, etc., de la Institución. Así como definir responsabilidades y límites de autoridad de las personas que intervendrán en el Control Presupuestal. ENERAL DE BIBLIOTECAS

Dicho Manual debe contener:

- a) Bases, propósitos y funcionamiento del sistema de presupuestos
- b) El período que abarca el presupuesto
- c) La organización necesaria para su administración
- d) Los procedimientos para formular los presupuestos
- e) El instructivo para el manejo de las formas necesarias para su control
- f) Gráficas adecuadas a cada nivel
- g) Obligaciones del Director de Presupuestos
- h) Procedimiento a seguir para la elaboración
- i) Procedimiento a seguir para la aprobación
- j) Obligaciones de todos y cada uno. Ver Fig.. 5.2

UNIVERSIDAD AUTÓNOMA DE NUEVO LEÓI R DIRECCIÓN GENERAL DE BIBLIOTECAS

### **SECUENCIA SINTETICA DE ACTIVIDADES DEL CONTROL PRESUPUESTAL**

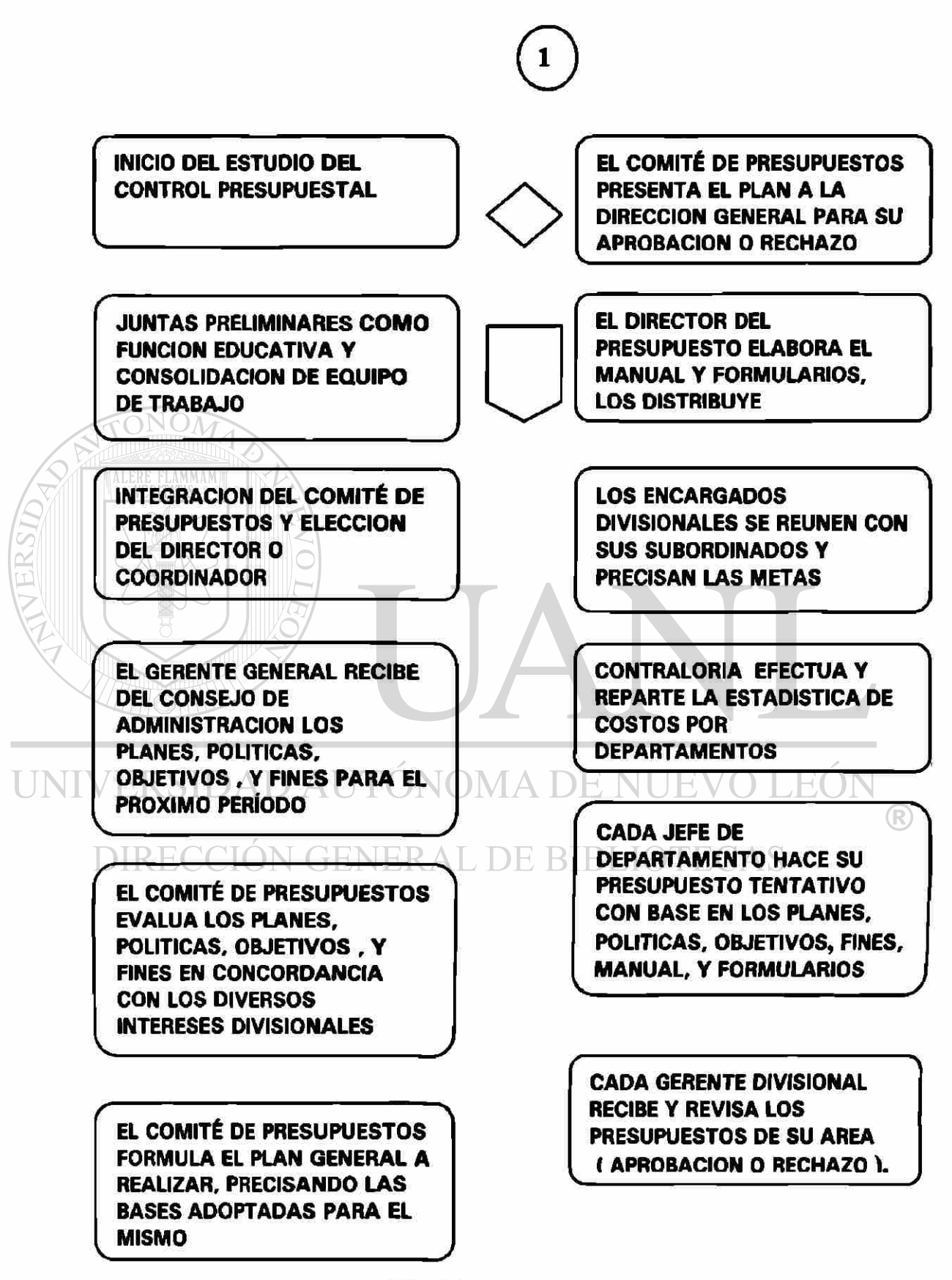

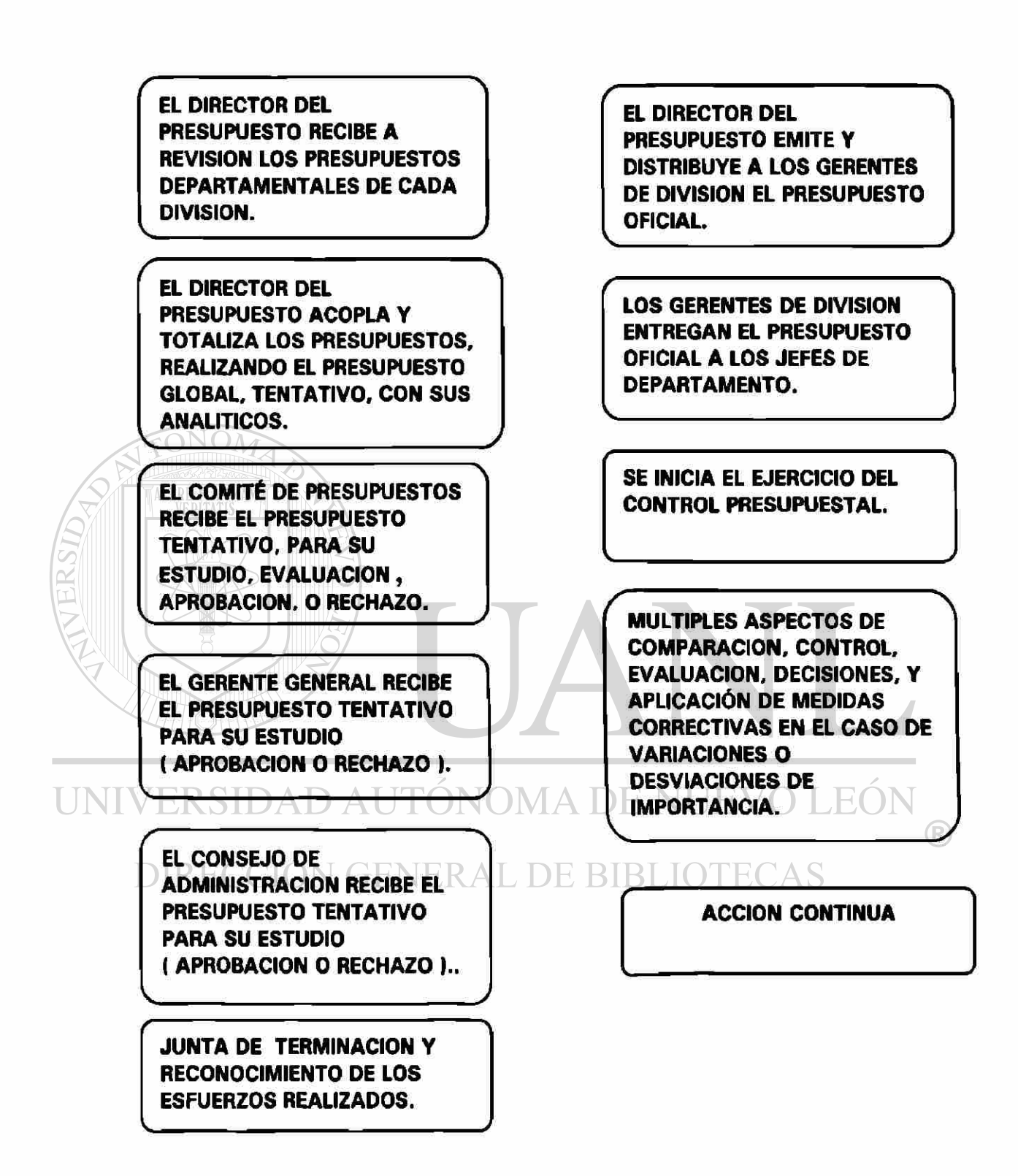

Fig. 5.2 parte 2/2

### 5.8 PRESUPUESTO DE INGRESOS Y EGRESOS

Está formado por lo siguiente:

Ingresos:

Cuota Interna

Exámenes Diversos

Ingresos por Servicios Escolares

Cursos y Seminarios

Materias de Post-grado

Aportaciones y Subsidios

Rentas

Ingresos por Ventas

Productos Financieros

Servicios Profesionales, Departamentos y Clínicas

Ingresos por Actividades Artísticas

Premios

Otros Ingresos

Inscripciones Post-grado Rectoría DE NUEVO LEÓI

Sobrante de Cheques

DIREGGION GENERAL DE BIBLIOTECAS

Rendimiento Operación Cafetería

Ingresos Instituto Investigación

Deudores Diversos

R

Egresos:

Inversión en Mobiliario y Equipo

Construcciones Diversas y Obras Urbanísticas

Patrimonio Cultural

Conservación y Mantenimiento

Instrumental, Refacciones y Accesorios

Servicios Artísticos y Materiales de Consumo

Servicios de Laboratorios y Talleres de Servicio

Servicios Generales

Servicios Comerciales

Atención, Festejos y Celebraciones

Compensaciones y Gratificaciones

Honorarios

Estímulos a la Productividad

Devoluciones Diversas

Ediciones y Publicidad

Gastos por Cursos y Seminarios

UNIV Libros y Papelería para su venta (A DE NUEVO LEO

Gastos en Proyectos e Investigación<br>RECCIÓN GENERAL DE BIBLIOTECAS

DIREC

Otros Gastos

Pagos en la Tesorería UANL

Cheques Cancelados

Cargos Diversos

R

## 5.9 PRINCIPALES VENTAJAS Y DESVENTAJAS DE LA TÉCNICA PRESUPUESTAL

VENTAJAS

- 1.- Procurar de antemano todo lo que se va a necesitar antes de comenzar a pronosticar.
- 2.- Se tiene enorme visión a futuro, objetivos a realizar, finalidades a alcanzar etc.
- 3.- Es base para Toma de Decisiones.
- 4.- Influye para utilizar al máximo el Capital Propio y Ajeno.
- 5.- Crea la necesidad de definir responsabilidades y límites de autoridad.
- 6.- Obliga a establecer en la Institución divisiones funcionales por sección.

7.- Obliga a todas las Secretarías a que colaboren al unísono para alcanzar objetivos comunes.

 $\blacksquare$   $\blacksquare$  8.- Es un medio para superar, pulsar, seguir y comprobar los  $\left( \mathbb{R}\right)$ resultados. DIRECCION GENERAL DE BIBLIOTECAS

9.- Evita desperdicios en general y limita los gastos.

- 10.-Permite el análisis, estudio y corrección de las diferencias entre lo presupuestado y lo realizado.
- 11 .-Verifica el cumplimiento de las responsabilidades de todos los niveles.
- 12.-Simplifica la función de Dirección y Autoridad

## DESVENTAJAS

- 1) Está basado en estimaciones y muchas veces en pronósticos y es susceptible a errores como cualquier actividad humana.
- 2) Su costo.
- 3) Cuando se ha tenido tiempo con el control presupuesta!, se puede confiar demasiado en él cayendo en errores.

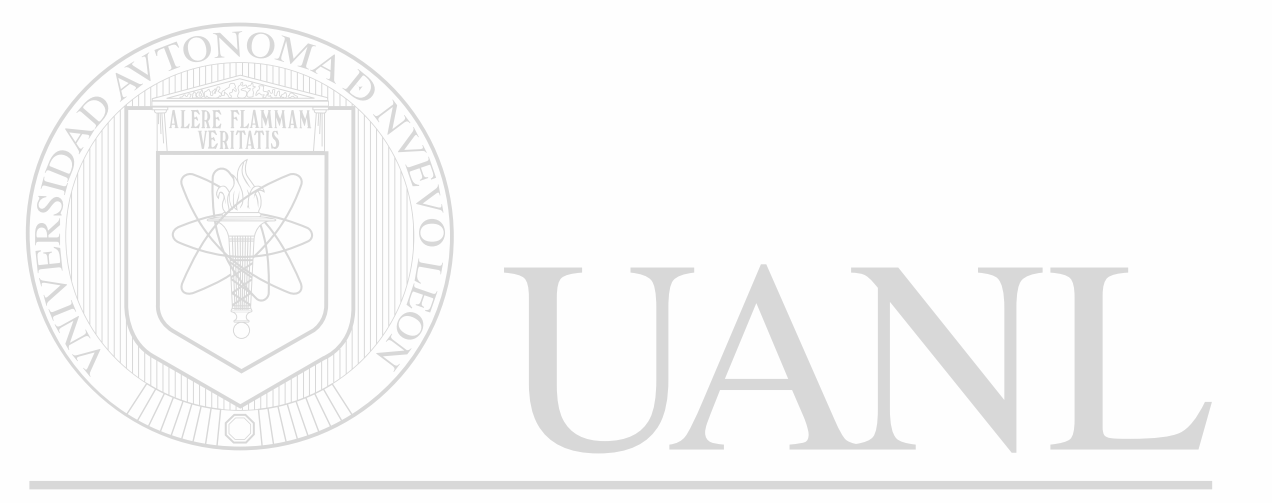

# UNIVERSIDAD AUTÓNOMA DE NUEVO LEÓI R DIRECCIÓN GENERAL DE BIBLIOTECAS

**Capitulo 6** 

## **ACTIVOS FIJOS**

### 6.1 CONCEPTO

Activos Fijos, son aquellos con vida útil de más de un año, que se adquieren para ser utilizados en las operaciones de una Institución, con el fin de prestar un servicio a largo plazo. Es importante conocer la relevancia de éste tipo de activos por que el tratamiento contable que se le da, incluye la adquisición de los activos, ya sea por causa de la terminación de su vida útil o por obsolescencia.

Todos los Activos Fijos son tangibles. Ejemplos:

**Los Edificios, Equipos, Mobiliario, Máquinas, Automóviles y Camiones**  $\bigcirc$ entre otros.

DIRECCIÓN GENERAL DE BIBLIOTECAS

#### 6.2 COSTO DE UN ACTIVO FUO

El principio del costo, le señala a la Institución, que debe mantener un Activo en el Balance General al importe que pagó por él.

El Costo de un Activo Fijo se compone del precio de compra, los impuestos aplicables, las comisiones por compra y todos los demás importes que se pagaron para adquirir el activo y dejarlo listo para el uso que se piensa darle. Debido a que los tipos de costos difieren de acuerdo a las diversas categorías de Activos Fijos, se estudian los principales grupos en forma individual:

TERRENOS. El costo del terreno incluye su precio de compra ( el efectivo más cualquier documento por pagar que se haya entregado ), la comisión del corredor, los honorarios por la medición, honorarios legales y cualquier impuesto atrasado sobre la propiedad que pague el comprador. El costo del terreno también incluye cualquier gasto por limpiarlo, entre otros.

El costo del terreno no incluye el costo de cercarlo, de pavimentarlo, de los sistemas de agua y de alumbrado, ya que éstos se controlan por separado y están sujetos a depreciación.

EDIFICIOS. El costo de construir un Edificio incluye honorarios a los arquitectos, permisos de construcción, cargos de los contratistas y el pago de materiales, mano de obra y gastos indirectos. Cuando se compra un edificio ya existente ( nuevo o viejo ), su costo incluye el precio de compra, la comisión del corredor, los impuestos sobre ventas y de otros tipos y los gastos para recuperar y restaurar el edificio para adecuarlo al uso que se le interesa dar.

MAQUINARIA Y EQUIPO. El costo de la Maquinaria y Equipo incluye su precio de compra ( menos cualquier descuento ), los gastos de transportación, el seguro mientras están en tránsito, los impuestos de venta y de otros tipos, la comisión de compras, los costos de instalación y cualquier gasto para probar el activo antes de ponerlo en servicio.

### 6.3 DEPRECIACION DE LOS ACTIVOS FIJOS.

El proceso de asignar a gastos el costo de un Activo Fijo durante el período que se usa el activo, se conoce como depreciación. Su propósito es comparar este gasto contra el ingreso durante la vida del activo, como lo requiere el Principio de Igualación.

Suponga que una Institución compra una computadora. La Institución estima que la computadora proporciona cuatro años de servicio, después de los cuales las nuevas tecnologías hacen que no tengan uso alguno. Utilizando la depreciación en línea recta, el negocio lleva a gastos una cuenta aparte del costo del Activo en cada uno de los cuatro años de uso.

### 6.4 DETERMINACION DE LA VIDA UTIL DE UN ACTIVO FIJO.

Ningún activo ( con la excepción de los terrenos ), proporciona una vida útil ilimitada. En el caso de algunos Activos Fijos, el uso y el desgaste físico ocasionado por las operaciones y los elementos, pueden ser la causa importante de la depreciación. Por ejemplo, el deterioro físico disminuye la utilidad de los camiones y el mobiliario.

**TINTY Activos como las computadoras y otros equipos electrónicos, pueden** quedar fuera de uso antes de que se deterioren físicamente. Un Activo esta fuera de uso, cuando otro Activo pueda hacer el trabajo mejor o de un modo mas eficiente, por lo tanto, la vida útil de un Activo quizá sea mucho más corta que su vida física.

#### 6.5 MEDICION DE LA DEPRECIACION.

Para medir la Depreciación de un Activo Fijo, es necesario conocer su costo, su vida útil estimada, y su valor residual estimado.

El costo es el precio de compra del Activo.

La vida útil estimada, es la duración del servicio que la Institución espera recibir del Activo. La vida útil se puede expresar en años, unidades de producción, kilómetros, u otras medidas. Por ejemplo, la vida útil de un edificio se presenta en años. La vida útil de una máquina encuadernadora de libros, se puede especificar como el número de libros que se espera que encuaderne la máquina, es decir, las unidades de producción que se espera de ella. Una medida razonable de la vida útil de un camión de entregas, es el numero total de kilómetros que se espera viaje el camión. Las Instituciones basan estos estimados en su experiencia anterior y en la información que obtienen de revistas de su propia industria y de publicaciones gubernamentales.

El valor residual estimado, también llamado el valor de desecho y el valor de salvamento, es el valor en efectivo estimado del Activo al final de su vida útil. Por ejemplo, una Institución puede estimar que la vida útil de una máquina será de siete años. Después de ese tiempo la Institución espera vender la máquina como metal de desecho. El importe que la Institución estima que pueda obtener por la máquina, es el valor residual estimado. Al calcular la depreciación, el valor residual estimado no se deprecia debido a que la Institución espera recibir ese importe por la venta del Activo. Se deprecia el costo total de un Activo Fijo si estima que no tendrá valor residual. El costo del Activo Fijo menos su valor residual estimado se conoce como el costo depreciable.

De los factores que intervienen en el cálculo de la depreciación solo se conoce uno de ellos, el costo. Los otros dos factores, el valor residual y la vida útil, se tienen que estimar. Por consiguiente la depreciación es un importe estimado.

La ecuación básica para el cálculo de la depreciación es:

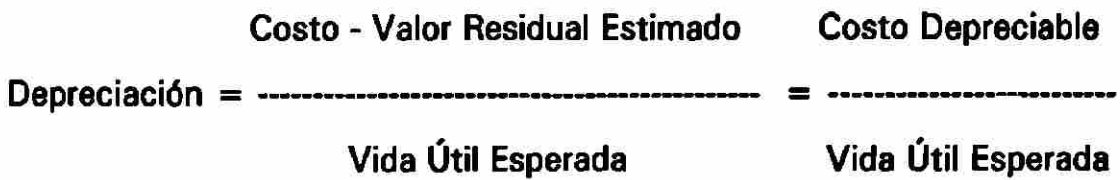

La fórmula muestra que el costo depreciable se deprecia durante la vida útil del activo.

6.6 METODOS DE DEPRECIACION.

Existen cuatro métodos básicos para calcular la depreciación: Línea recta, Unidades de producción. Saldo decreciente y suma de los dígitos de los años. Estos cuatro métodos asignan diferentes importes de gasto por depreciación a diferentes períodos. Sin embargo, todos dan como resultado el mismo importe total de depreciación, es decir, el costo depreciable del activo durante su vida. GENERAL DE BIBLIOTECAS

### **INFORMACION PARA CALCULOS DE DEPRECIACION**

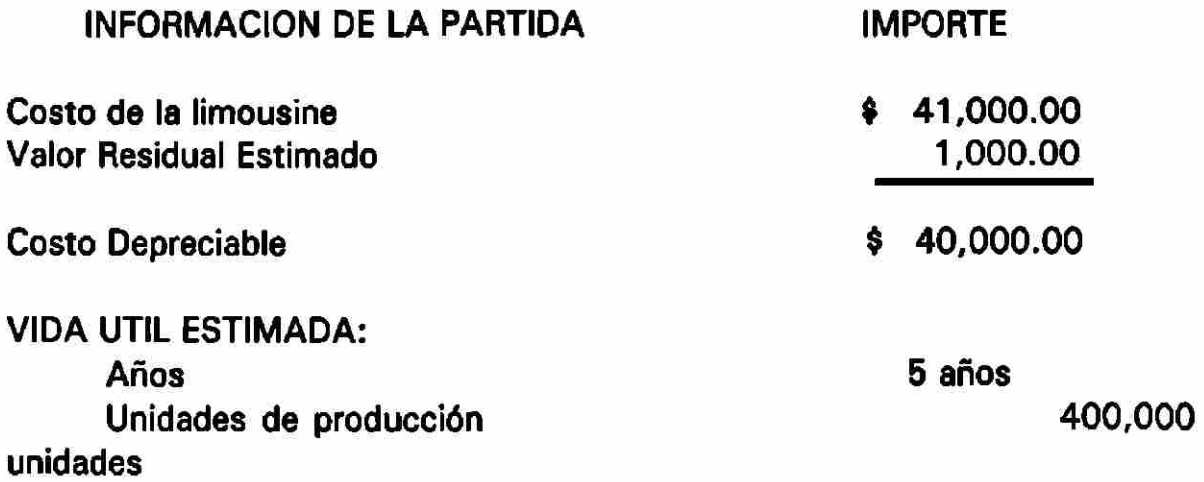

### METODO DE LINEA RECTA ( LR )

En el método de línea recta ( LR ) a cada año ( o período ) de uso del activo, se le asigna un importe igual de depreciación. El costo depreciable se divide entre la vida útil en años para determinar el gasto anual por depreciación. La ecuación para la depreciación LR, aplicada a la información de la limousine, es:

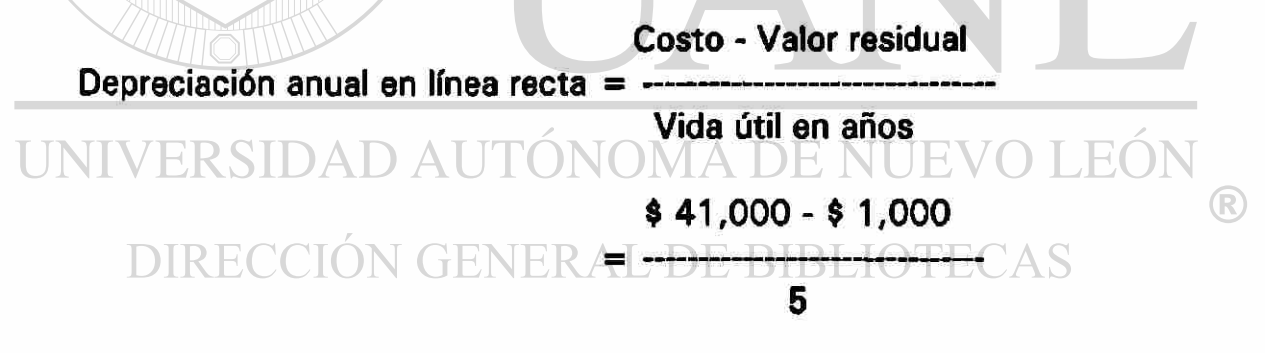

**\$ 8,000**  $=$ 

El asiento para registrar esta depreciación es:

Depreciación \$ 8,000 Dep'n acumulada \$8,000 Suponga que la limousine se compró el 1o. de enero de 19X1, y que el año fiscal del negocio termina el 31 de diciembre

#### EJEMPLO:

### PROGRAMA DE DEPRECIACION EN LINEA RECTA

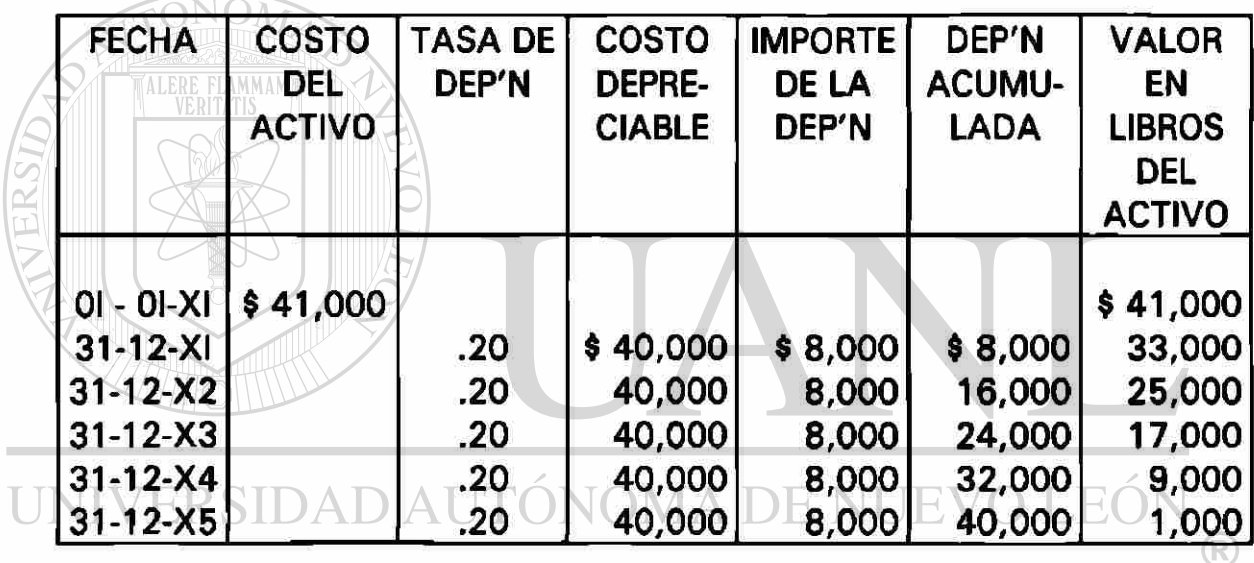

#### **DEPRECIACION DEL AÑO**

La columna final del ejemplo presenta el valor en libros del Activo, que es su costo menos la depreciación acumulada. Al valor en libros también se le conoce como el valor neto en libros.

Según se utiliza el Activo aumenta la depreciación acumulada y disminuye el valor en libros. ( Observe la columna depreciación acumulada y la columna del valor en libros). El valor en libros final de un Activo es su valor residual ( \$ 1,000 en el ejemplo ). Al final de su vida útil se dice que el Activo está totalmente depreciado.

### 6.7 CONTROL DE LOS ACTIVOS FIJOS

El control de los Activos fijos incluye su protección y tener un Sistema de Contabilidad adecuado. Para ver la necesidad de controlar los Activos Fijos obsérvese la siguiente situación real. La oficina central y los altos gerentes de la Institución están en New Jersey. La Institución fabrica bombas de gasolina en Canadá que se venden en Europa. Es raro que los altos gerentes y los propietarios de la Institución visiten la planta industrial y por consiguiente no pueden controlar los Activos Fijos mediante una administración en el lugar. ¿ Que características necesita un sistema de control interno ?.

La protección de los Activos Fijos incluye:

- 1.- Asignar responsabilidad por la custodia de los Activos.
- 2.- Separar la custodia de los Activos de su contabilización ( éste es un punto fundamental del control interno en casi todas las áreas ).
- 3.- Establecer medidas de seguridad, por ejemplo, guardias armados y acceso limitado a los Activos Fijos, para evitar robos.
- 4.- Proteger los Activos de los elementos (lluvia, nieve, etc.).
- 5.- Tener seguros adecuados contra incendios, tormentas y otras pérdidas accidentales. J GENERAL DE BIBLIOTECAS
	- 6.- Capacitar al personal operativo en el uso apropiado del Activo.
	- 7.- Mantener un programa de mantenimiento periódico.

Los Activos Fijos se controlan en forma muy parecida a como se controlan los inventarios de alto precio con registros auxiliares. En el caso de los Activos Fijos, las Instituciones usan un Mayor de Activos Fijos. Cada uno de estos Activos está representado por una tarjeta que lo describe y relaciona su ubicación y el empleado responsable del mismo. Estos detalles ayudan a proteger el Activo. La tarjeta de Mayor también muestra el costo del Activo, su vida útil y otra información contable.

Ejemplo:

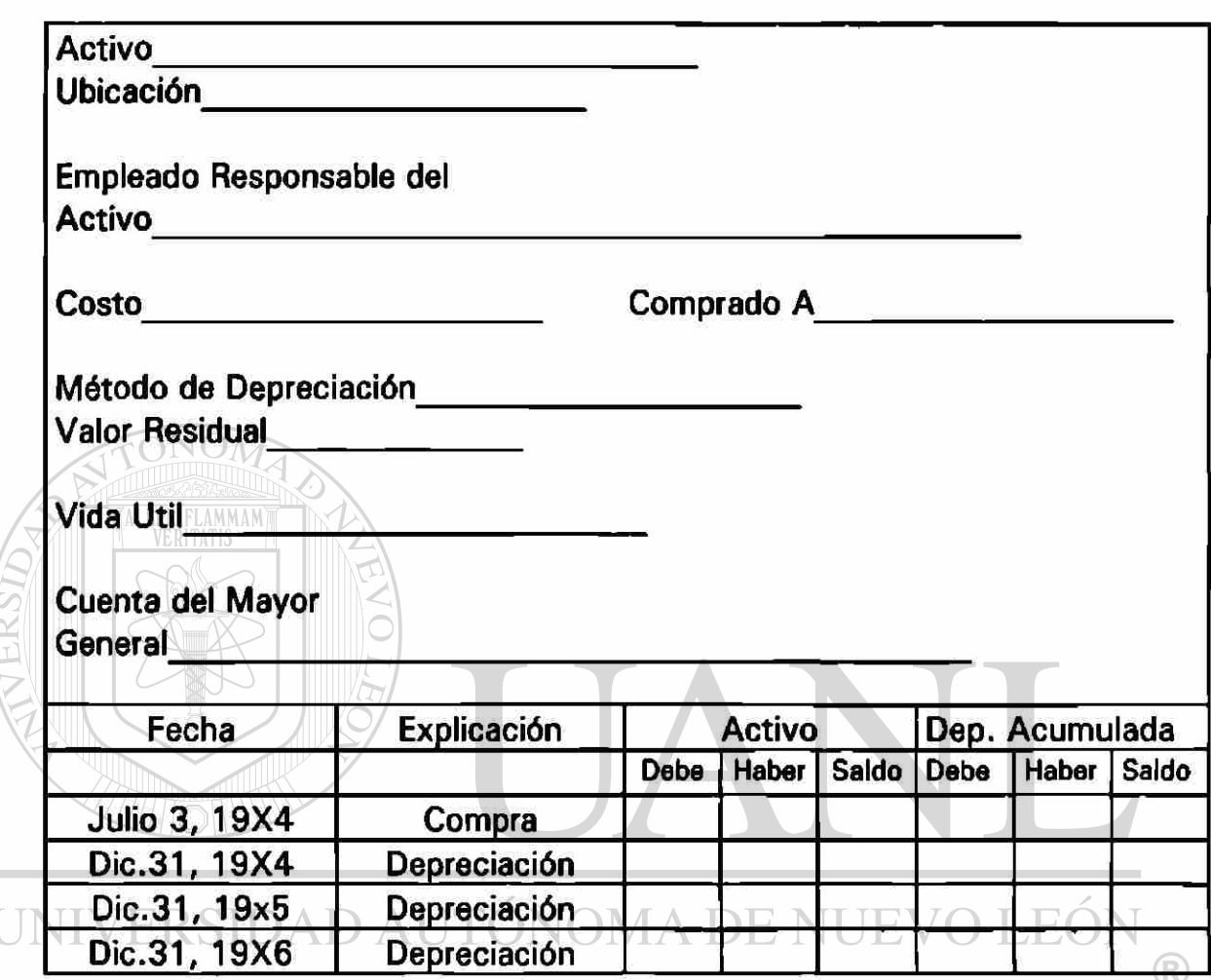

DIRECCIÓN GENERAL DE BIBLIOTECAS

### CAPITULO 7

## **CONCLUSIONES Y RECOMENDACIONES.**

#### CONCLUSIONES:

Al analizar y comparar la información actual con la propuesta, encontramos significativas diferencias que nos llevan a las siguientes conclusiones.

En el sistema actual no se puede conocer las cuentas por cobrar ni por pagar, por lo tanto las decisiones son difíciles de tomar.

En el sistema propuesto pudiéramos conocer con precisión tanto las cuentas por cobrar como por pagar, haciendo más fácil la Toma de Decisiones. En el sistema actual los presupuestos son muy largos ya que no hay buena información histórica, la información para la elaboración del presupuesto será precisa y fácil de manejar, la planeación financiera será más factible con la Contabilidad Acumulativa Propuesta.

En el sistema propuesto se respetarán los Principios de Contabilidad Generalmente Aceptados como son el de Realización, Período Contable, Asociación.

Con dicho sistema se mejorará ampliamente el proceso administrativo para la Toma de Decisiones, elaboración de presupuestos e informes financieros.

Recomendaciones:

La implementación de un sistema modular de contabilidad en la Facultad de Ingeniería Mecánica y Eléctrica, para facilitar la Toma de Decisiones administrativo financiero.

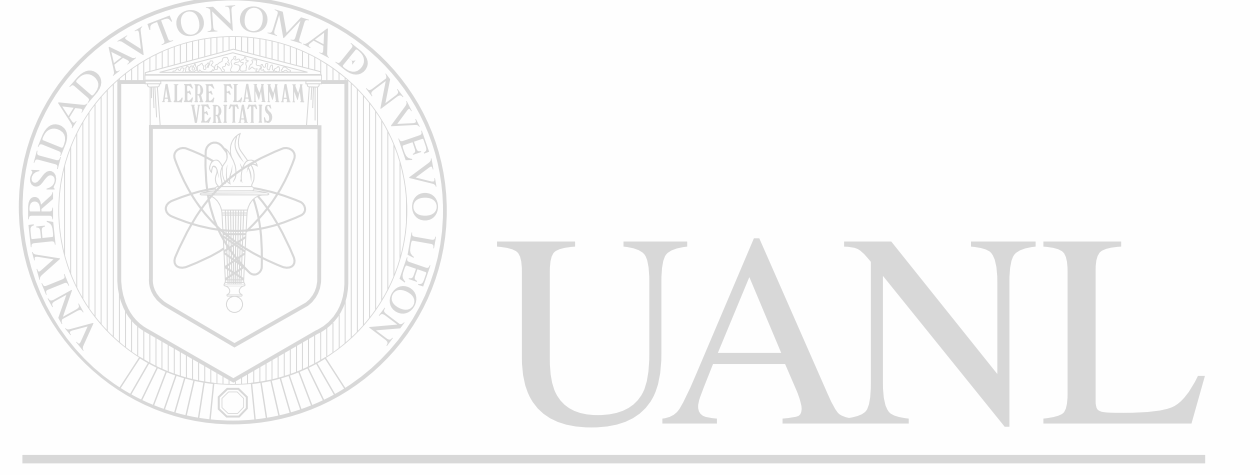

UNIVERSIDAD AUTÓNOMA DE NUEVO LEÓN k DIRECCIÓN GENERAL DE BIBLIOTECAS
### BIBLIOGRAFIA

Del Rfo González, Cristóbal. Costos I.(Históricos). Ultima Edición. ECASA. 1995.

Del Rfo González, Cristóbal.. Presupuestos. Segunda Edición. ECASA 1988

Guajardo Cantú, Gerardo..Contabilidad Financiera. Segunda Edición. Me Graw Hill. 1997

Meig's & Meig's. Contabilidad( La base para decisiones Gerenciales). Octava Edición. Me. Graw Hill. 1994

Santillana González. Como Hacer y Rehacer una Contabilidad, Tercera Reimpresión. ECASA 1991..

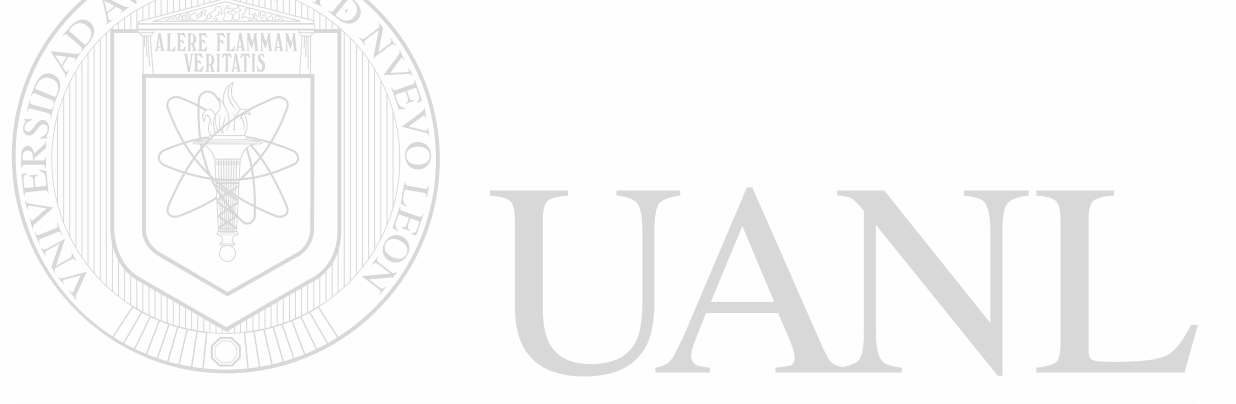

UNIVERSIDAD AUTÓNOMA DE NUEVO LEÓI  $\bigcirc$ DIRECCIÓN GENERAL DE BIBLIOTECAS

## LISTADO DE TABLAS

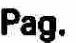

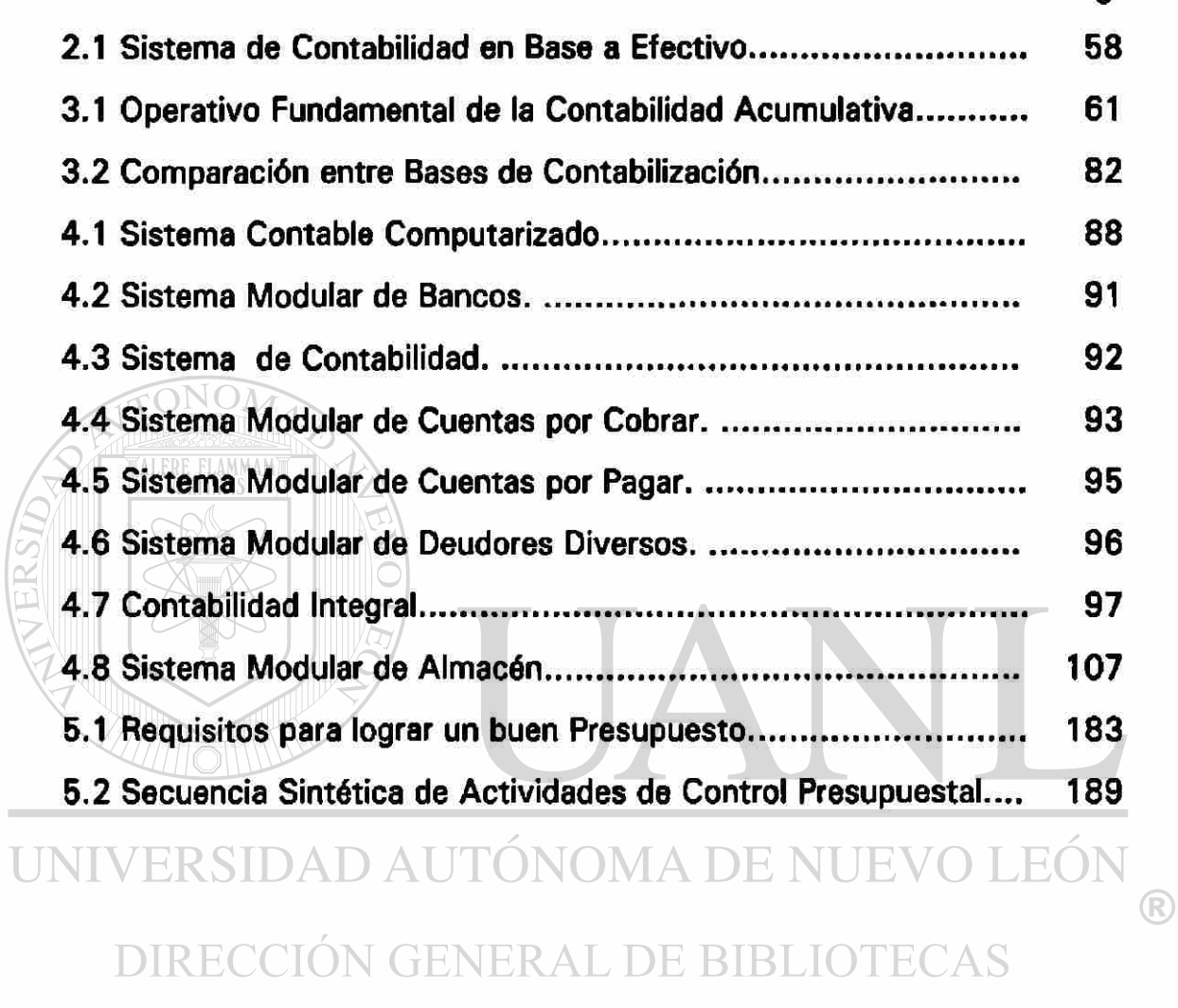

#### RESUMEN AUTOBIOGRAFICO

La presente Tesis fue realizada por el Lic. José Ramón Martínez Salazar y el C.P. Manuel Angel Guajardo Martínez, con el fin de obtener el grado de Maestría en Ciencias de la Administración con especialidad en Finanzas.

El objetivo de la Tesis, cuyo título es : Diseño de un Sistema de Contabilidad para Instituciones Públicas de Educación Superior, es facilitar a los administradores de éstas, el registro, control y contabilización de las transacciones financieras, así como la Toma de Decisiones administrativo financieras, con información mas amplia , veraz y oportuna .

## DATOS PERSONALES.

TALERE FLAMMAM

Nombre: Manuel Angel Guajardo Martínez. Lugar y Fecha de nacimiento: Monterrey, N.L. Diciembre 7 de 1956. Estudios Realizados: Contador Público, Nivel Licenciatura.

Rama Profesional: Docencia.<br>NEKSIDAD AUTÓNOMA DE NUEVO LEÓI

# DIRECCIÓN GENERAL DE BIBLIOTECAS

Nombre de Los Padres.

Padre: Manuel Guajardo Garza. ( Finado ) Madre: Reynalda Martínez de Guajardo.

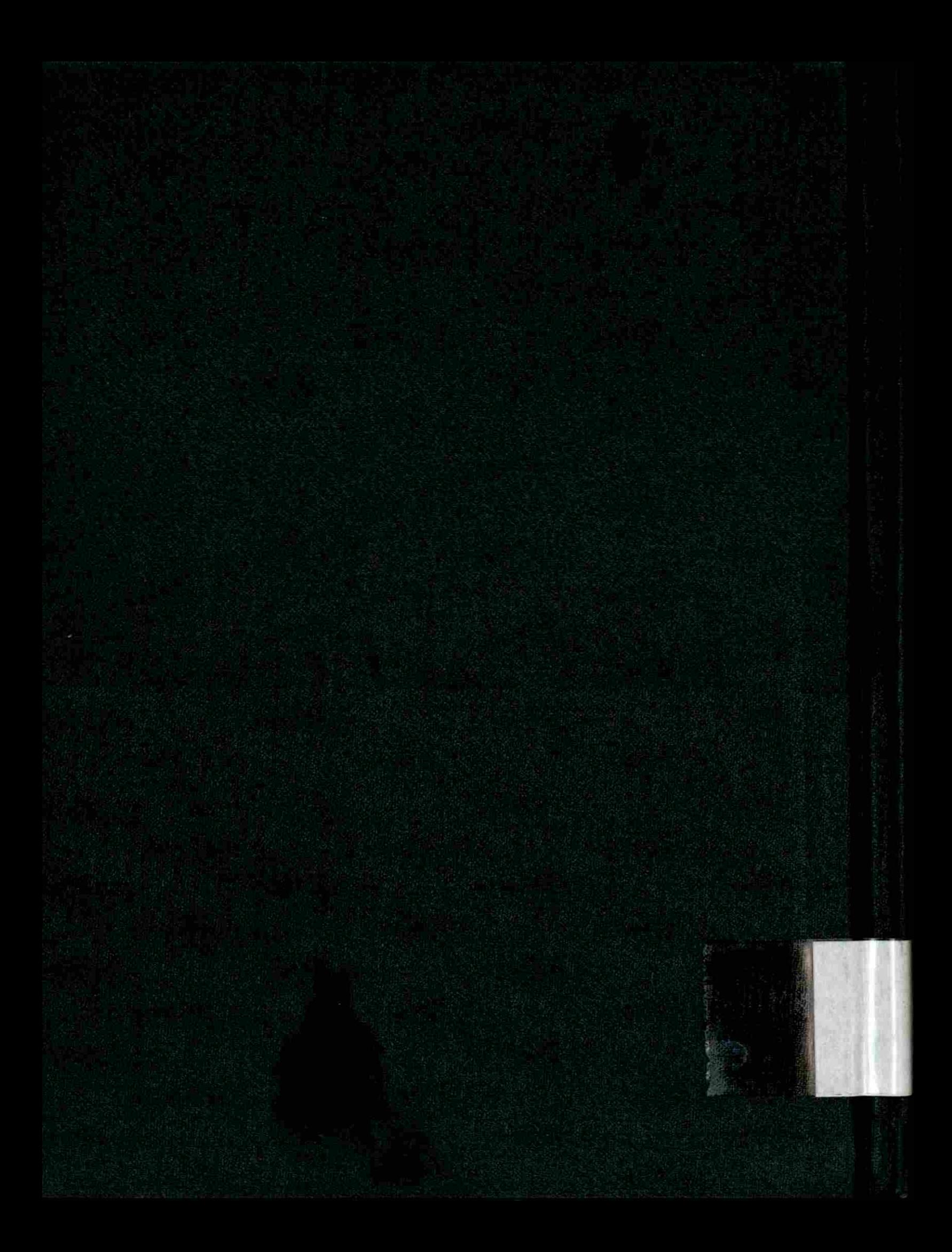